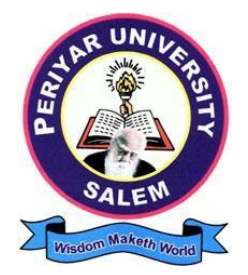

# **PERIYAR UNIVERSITY**

**SALEM – 636011**

# **DEGREE OF BACHELOR OF COMMERCE**

*CHOICE BASED CREDIT SYSTEM*

*Syllabus for*

# B.COM. PROFESSIONAL ACCOUNTING

(SEMESTER PATTERN)

(For Candidates admitted in the College affiliated to Periyar University from 2023 - 2024 onwards)

## **Contents**

- i. Regulations
- ii. PO and PSO Description
- iii. UG Template
- iv. Methods of Evaluation & Methods of Assessment
- v. Semester Index.
- vi. Subjects Core, Elective, Nonmajor, Skill Enhanced, Ability Enhanced, Extension Activity, Environment, Professional Competency
	- *1) Course Lesson Box*
	- *2) Course Objectives*
	- *3) Units*
	- *4) Learning Outcome*
	- *5) Reference and Text Books*
	- *6) Web Sources*
	- 7) *PO & PSO Mapping tables*

# **REGULATIONS FOR UNDERGRADUATE DEGREE COURSES IN SCIENCES, HUMANITIES, SOCIAL SCIENCES AND COMMERCE CBCS PATTERN**

#### **Definitions :**

- **Programme**: —Programmel means a course of study leading to the award of a degree in discipline.
- **Course** : "Course" refers to a subject offered under the degree programme.
- **Part I** : Tamil / Other languages: means Tamil/other languages offered under Part I of the programme
- **Part II** : English: means English language offered under Part II of the programme.
- **Part III** : Means —Core courses and Elective courses including laboratory.
	- : Elective Papers An open choice of topics categorized under Generic and Discipline Centric
- **Part IV** : **Non-Major Electives** Means elective subjects offered under Part IV

**Skill Enhancement Courses** - means the courses offered as skill based coursesunder Part IV of the programme aimed at imparting Advanced Skill.

**Foundation Course:** means courses such as To ease the transition of learning from higher secondary to higher education, providing an overview of the pedagogy of learning abstract Statistics and simulating mathematical concepts to real world.

**Value Education (III year - V Semester)** 

**Environmental Studies (II year – III & IV Semester)**

**Internship / Industrial Training -** Practical training at the Industry/ Banking Sector / Private/ Public sector organizations / Educational institutions, enable the students gain professional experience and also become responsible citizens.

**Project with Viva – voce -** Application of the concept to real situation is conceived resulting in tangible outcome

**Introduction of Professional Competency Component**

**Part V :—Extension Activities : means all those activities under NSS/ NCC/** Sports/ YRC programme and other co and extracurricular activities offered under part V of the programme.

A detailed explanation of the above with relevant credits are given underSchemes of Examination along with Distribution of Marks and Credits‖.

**Duration:** Means the stipulated years of study to complete a programme as prescribed by the University from time to time. Currently for the undergraduate programme the duration of study is THREE years. These regulations shall apply to the regular course of study in approved institutions of the University.

**Credits:** Means the weightage given to each course of study (subject) by the experts of the Board of Studies concerned.

**Credit System:** Means, the course of study under this regulation, where weightage of credits are spread over to different semesters during the period of study and the Cumulative Grade Point Average shall be awarded based on the credits earned by the students. A total of 140 credits are prescribed for the Undergraduate Programme (Three years).

**Choice Based Credit System:** All Undergraduate Programmes offered by the University shall be under Choice Based Credit System (CBCS). This is to enhance the quality and mobility of the students within and between the Universities in the country and abroad.

#### **1. Eligibility for Admission to the Course**

Candidate for admission to the first year of the UG degree programme shall be required to have passed the higher secondary examination (Academic or Vocational) conducted by the Govt. of Tamil Nadu in the relevant subjects or other examinations accepted as equivalent thereto by the Syndicate, subject to such other conditions as may be prescribed therefor.

#### **2. Duration of the Course**

The course shall extend over a period of three years comprising of six semesters with two semesters in one academic year. There shall not be less than 90 working days for each semester. Examination shall be conducted at the end of every semester for the respective subjects.

Each semester have 90 working days consists of 5 teaching hours per working day. Thus, each semester has 450 teaching hours and the whole programme has 2600 teaching hours.

#### **3. Course of Study**

The course of study for the UG degree courses of all branches shall consist of thefollowing:

**Part -I**: Tamil

Tamil or any one of the following modern/classical languages i.e. Telugu, Kannada, Malayalam, Hindi, Sanskrit, French, German, Arabic & Urdu.

The subject shall be offered during the **first four semesters** with one examination at the end of each semester (4 courses – 12 credits).

#### **Part II: English**

The subject shall be offered during the **first four semesters** with one examination at the end of each semester (4 courses – 12 credits).

#### **Part III:**

#### **Core subject**

As prescribed in the scheme of examination. Examination shall be conducted in the core subjects at the end of every semester. For the programmes with 4 semester languages, 15 core courses with 68 credits are to be offered.

#### **Electives courses**

Four elective courses with 12 credits are to be offered one in the first four semesters . Elective subjects are to be selected from the list of electives prescribed bythe Board of Studies concerned.

#### **Discipline Specific Elective**

Four DSE courses with 12 credits are to be offered Two in the Five semester and Two in the sixth semester. DSE subjects are to be selected from the list of DSE's Prescribed by the Board of Studies Concerned

#### **Part IV**

#### **1. Skill Enhancement Course:**

All the UG programmes shall offer seven courses of **skill Enhancement subjects in I, II, III, & IV** semesters with 13 credits for which examination shall be conducted at the end of the respective semesters.

#### **2. Environmental Studies:**

All the UG programmes shall offer a course in Environmental Studies subjects and it shall be offered in the third and fourth semester. Examination shall be conducted at the end of fourth semester (one course with 2 credits).

#### **3. Value Education:**

All the UG Programmes shall offer a course in —Value Education and it shall be offered in the fifth semester. Examination shall be conducted at the end of the semester.

#### **Part V: Extension Activities (One Credit)**

Every student shall participate compulsorily for period of not less than two years (4 semesters) in any one of the following programmes.

**NSSNCC** 

SportsYRC

Other Extra curricular activities.

The student's performance shall be examined by the staff in-charge of extension activities along with the Head of the respective department and a senior member of the Department on the following parameters. The marks shall be sent to the Controller of Examinations before the commencement of the final semester examinations.

20% of marks for Regularityof attendance.

60% of marks for Active Participation in classes/ camps/ games/ special Camps/ programmes in the college/ District/ State/ University activities.

10% of marks for Exemplary awards/ Certificates/ Prizes.

10% of marks for Other Social components such as Blood Donations, Fine Arts, etc.

The above activities shall be conducted outside the regular working hours of the college. The mark sheet shall carry the gradation relevant to the marks awarded to the candidates.

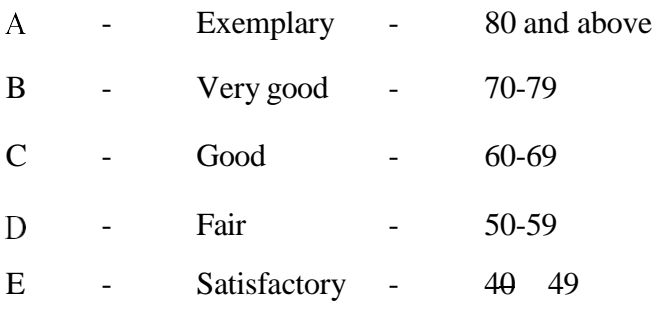

This grading shall be incorporated in the mark sheet to be issued at the end of the semester. (Handicapped students who are unable to participate in any of the aboveactivities shall be required to take a test in the theoretical aspects of any one of theabove fields and be graded and certified accordingly).

#### **4. Requirement to appear for the examinations**

- A Candidate shall be permitted to appear for the university examinations for any semester (practical/theory) if he/she secures **not less than 75%** of attendance in thenumber of working days during the semester.
- A candidate who has secured **less than 75% but 65%** and above attendance in any semester has to pay fine of Rs.800/- and a candidate shall be permitted to appear forthe university examination in that semester itself.
- A candidate who has secured **less than 65% but 50%** and above attendance in any semester has to pay fine of Rs.800/- and can appear for both semester papers together atthe end of the later semester.
- A candidate who has secured **less than 50%** of attendance in any semester shall notbe permitted to appear for the regular examinations and to continue the study in thesubsequent semester. He/she has to rejoin the semester in which the attendance is less than 50%.

#### **5. Scheme of examination**

As given in the annexure.

#### **6. Restrictionsto appear for the examinations**

- Any candidate having arrear paper(s) shall have the option to appear in any a) arrear paper along with the regular semester papers.
- b) Candidates who fail in any of the course of Part I, II, III, IV & V of UG degree examinations shall complete the course concerned **within 5 years** from the date of admission to the said programme, and should they fail to do so, they shall take the examination in the texts/ revised syllabus prescribed for the immediate next batch of candidates. If there is no change in the texts/syllabus they shall appear for the examination in that course with the syllabus in vogue until there is a change in the texts or syllabus. In the event of removal of that course consequent to change of regulation and / or curriculum after 5 year period,

the candidates shall have to take up an equivalent course in the revised syllabus as suggested by the Chairman and fulfill the requirements as per the regulation curriculum for the award of the degree.

#### **7. Medium ofInstruction and examinations**

The medium of instruction and examinations for the courses of Part I, II & IV shall be the language concerned. For part III courses other than modern languages, the medium of instruction shall be either Tamil or English and the medium of examinations is English/Tamil irrespective of the medium of instructions. For modern languages, the medium of instruction and examination shall be the language concerned.

#### **8. Submission of Record Note Books for practical examinations**

Candidates appearing for practical examinations should submit bonafide Record Note Books prescribed for practical examinations, otherwise the candidates shall not be permitted to appear for the practical examinations.

#### **9. Passing Minimum**

- $a)$ A candidate who secures **not less than 40% in the University (external)**  Examination and 40% marks in the external examination and continuous internal assessment put together in any course of Part I, II, III & IV shall be declared to have passed the examination in the subject (theoryor Practical).
- A candidate who secures not less than 40% of the total marks prescribed for the subject under part IV degree programme irrespective of whether the performance is assessed at the end semester examination or by continuous internal assessment shall be declared to have passed in that subject.
- c) A candidate who passes the examination in all the courses of Part I, II, III, IV  $\&$ V shall be declared to have passed, the whole examination.

#### **10. Distribution**

Table  $1(A)$ : The following are the distribution of marks for external and internal for University (external) examination and continuous internal assessment and passing minimum marks for **theory papers of UG programmes**.

| <b>TOTAL</b><br><b>MARKS</b> | <b>EXTERNAL</b> |                                                           | <b>INTERNAL</b> |                                                        |                                                                                              |
|------------------------------|-----------------|-----------------------------------------------------------|-----------------|--------------------------------------------------------|----------------------------------------------------------------------------------------------|
|                              | Max.<br>marks   | <b>Passing</b><br><b>Minimum</b> for<br>external<br>alone | Max.<br>marks   | <b>Passing</b><br><b>Minimum</b> for<br>external alone | <b>Overall Passing</b><br><b>Minimum</b> for total<br>marks (Internal +<br><b>External</b> ) |
| <b>100</b>                   | 75              | 30                                                        | 25              | 10                                                     | 40                                                                                           |

**Table 1 (A)**

Table 1(B): The following are the distribution of marks for continuous internal assessments in theory papers of UG programmes:

#### **Table 1 (B)**

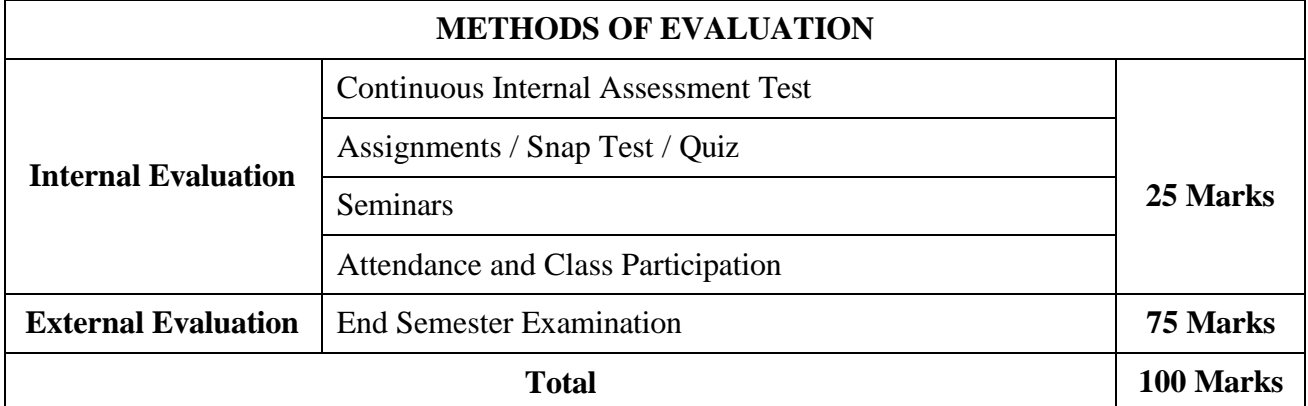

Table 2(A): The following are the distribution of marks for University (external) examinations and continuous internal assessments and passing minimum marks for the **practical courses of UG programmes**.

#### **Table 2 (A)**

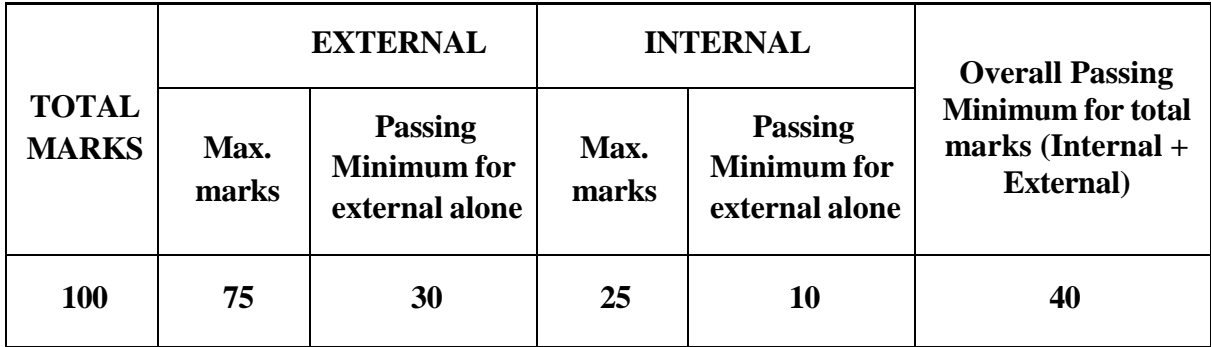

Table  $2(B)$ : The following are the distribution of marks for the continuous internalassessment in UG practical courses:

#### **Table 2(B)**

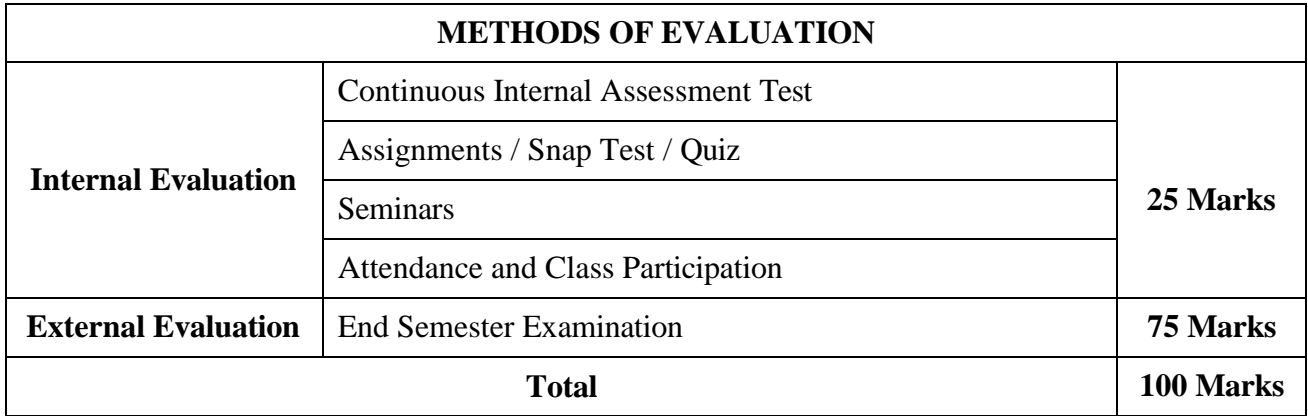

The following courses shall have end semester examinations and Continuous Internal Assessment:

#### **Table 3**

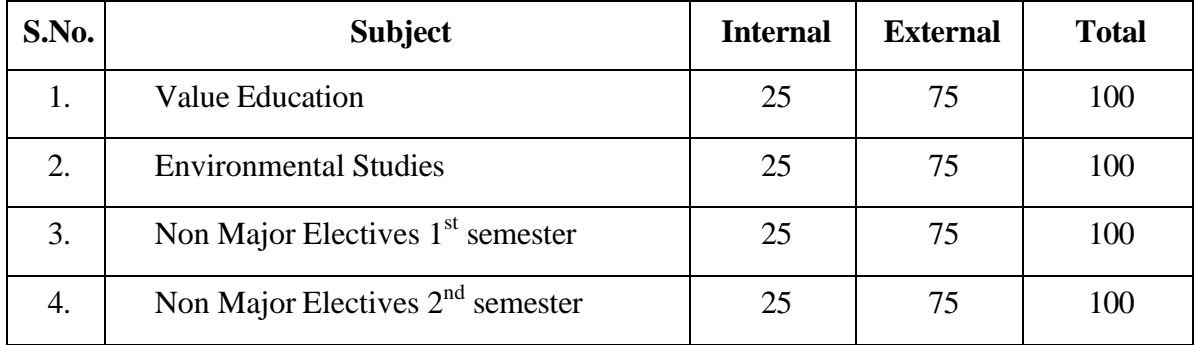

#### **11. Grading**

Once the marks of the CIA and end-semester examinations for each of the course are available, they shall be added. The mark thus obtained shall then be converted to the relevant letter grade, grade point as per the details given below:

#### **Table 4**

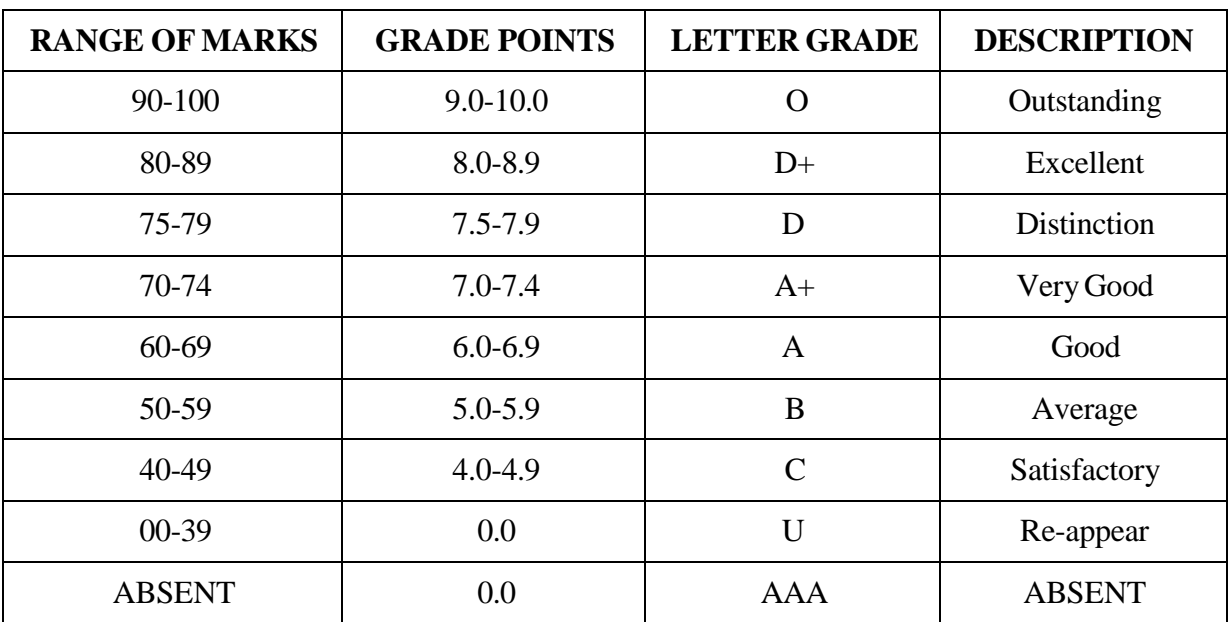

### **Conversion of Marks to Grade Points and Letter Grade (Performance in a Course/ Paper)**

- $i =$  Credits earned for course i in any semester.
- $Gi = Grade Point obtained for course i in any semester.$
- $n =$  refers to the semester in which such course were credited.

#### **Grade point average (for a Semester):**

**Calculation of grade point average semester-wise and part-wise is as follows:** GRADE POINT AVERAGE [GPA]  $\Sigma$ i Ci Gi $\Sigma$ i Ci

Sumof the multiplication of grade points by the credits of the courses offered under each part

GPA= –––––––––––––––––––––––––––––––––––––––––––––––––––––––––––––––––––––––––––––––

Sum of the credits of the courses under each part in a semester

#### **Calculation of Grade Point Average (CGPA) (for the entire programme):**

A candidate who has passed all the examinations under different parts (Part-Ito

V) iseligible for the following part-wise computed final grades based on the range of

CGPA:

#### **CUMULATIVE GRADE POINT AVERAGE [CGPA] = Ʃn Ʃi Cni Gni / Ʃn Ʃi Cni**

Sumof the multiplication of grade points bythe credits of the entire programme under each part

 $CGPA =$ 

Sum of the credits of the courses of the entire programme under each part

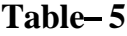

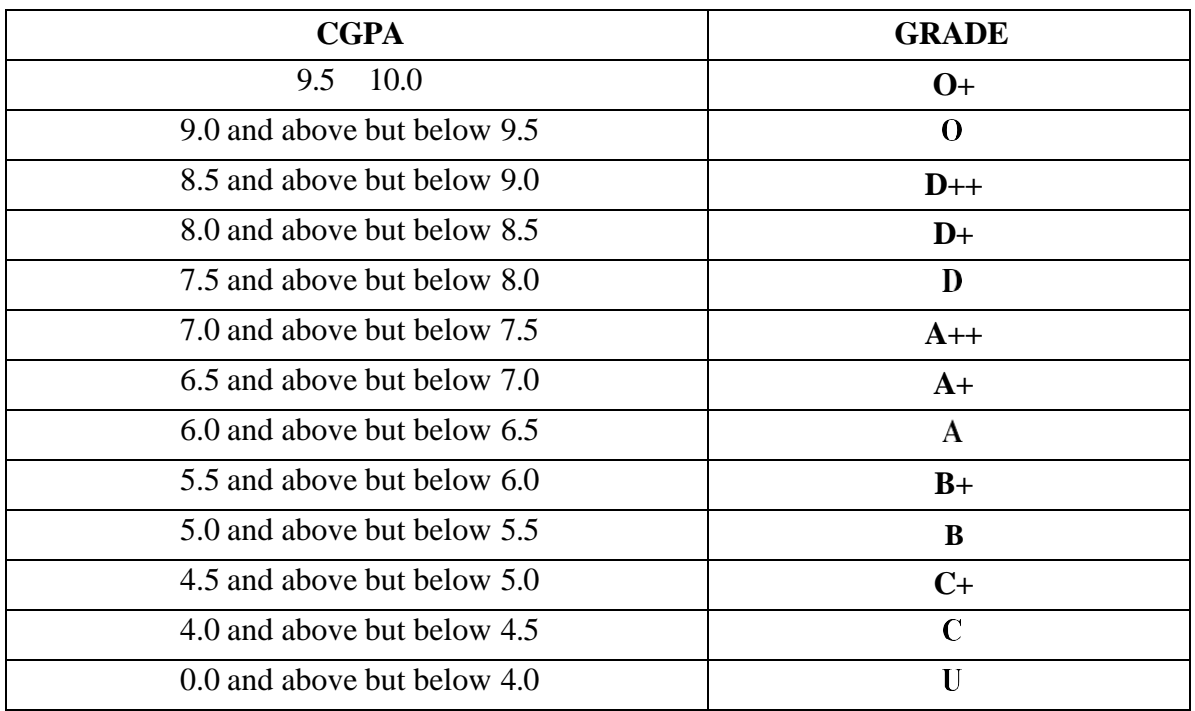

#### **12. Improvement of Marks in the subjects already passed**

Candidates desirous of improving the marks awarded in a passed subject in their first attempt shall reappear once within a period of subsequent two semesters. The improved marks shall be considered for classification but not for ranking. When there is no improvement, there shall not be any change in the original marks already awarded.

#### **13. Classification of Successful candidates**

A candidate who passes all the examinations in Part I to Part V securing following CGPA and Grades shall be declared as follows **for Part I or Part II or Part III**:

| <b>CGAP</b>                 | <b>GRADE</b> | <b>CLASSIFICATION OF</b><br><b>FINAL RESULTS</b> |
|-----------------------------|--------------|--------------------------------------------------|
| $9.5 - 10.0$                | $()^{+}$     |                                                  |
| 9.0 and above but below 9.5 |              | First Class Exemplary*                           |
| 8.5 and above but below 9.0 | $D_{++}$     |                                                  |
| 8.0 and above but below 8.5 | $D+$         | First Class with Distinction*                    |
| 7.5 and above but below 8.0 |              |                                                  |

**Table 6**

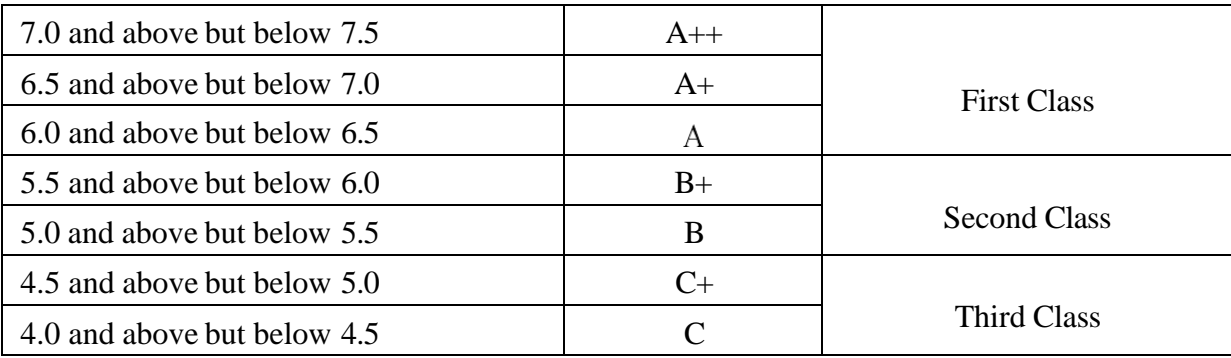

- **a.** A candidate who has passed all the Part-III subjects examination in the first appearance within the prescribed duration of the UG programmes and secured a CGPA of 9 to 10 and equivalent grades "O" or "O+" in part III comprising Core, Electives and Allied subjects shall be placed in the category of "First Class - Exemplary".
- **b.** A candidate who has passed all the Part-III subjects examination in the first appearance within the prescribed duration' of the UG programmes and secured a CGPA of 7.5 to 9 and equivalent grades "D" or "D+" or "D++" in part III comprising Core, Electives and Allied subjects shall be placed in the category of "First Class with Distinction".
- **c.** A candidate who has passed all the Part-I or Part-II or Part-III subjects examination of the UG programmes and secured a CGPA of 6 to 7.5 and equivalent grades "A" or " $A$ <sup>+"</sup> or " $A$ <sup>++"</sup> shall be declared to have passed that parts in "First Class".
- **d.** A candidate who has passed all the Part-I or Part-II or Part-III subjects examination of the UG programmes and secured a CGPA of 5.5 to 6 and equivalent grades "B" or " $B+$ " shall be declared to have passed that parts in "Second Class".
- **e.** A candidate who has passed all the Part-I or Part-II or Part-III subjects examination of the UG programmes and secured a CGPA of 4.5 to 5 and equivalent grades "C" or " $C+$ " shall be declared to have passed that parts in "Third Class".
- **f.** There shall be no classifications of final results, therefore, award of class for Part IV and Part V, however, those parts shall be awarded with final grades in the end semester statements of marks and in the consolidated statement of marks.

#### **14. Conferment of the Degree:**

No candidate shall be eligible for conferment of the Degree unless he / she

i. Has undergone the prescribed course of study for a period of not less than six semesters in an institution approved by/affiliated to the University or has been exempted from in the manner prescribed and has passed the examinations as have been prescribed thereof.

- ii. Has completed all the components prescribed under Parts I to Part V in the CBCS pattern to earn 140 credits.
- iii Has successfully completed the prescribed Field Work/ Institutional Training as evidenced bycertificate issued by the Principal of the College.

#### **15. Ranking**

A candidate who qualifies for the UG degree course passing all the examinations in the first attempt, within the minimum period prescribed for the course of study from the date of admission to the course and secures I class shall be eligible for ranking and such ranking shall be confined to 10% of the total number of candidates qualified in that particular branch of study, subject to a maximum of 10 ranks. The improved marks shall not be taken into consideration for ranking.

#### **16. Additional Degree**

The following is the norms prescribed for students admitted from 2010-11 onwards. a)

Any candidate who wishes to obtain an additional UG degree not involving any practical shall be permitted to do so and such a candidate shall join a college in the III year of the course and he/she shall be permitted to appear for part III alone by granting exemption from appearing Part I, Part II, Part IV and Part V and common allied subjects (if any), already passed by the candidate. And a candidate desirous to obtain an additional UG degree involving practical shall be [permitted to do so and such candidate shall join a college in the II year of the course and he/she be permitted to appear for Part III alone by granting exemption from appearing for Part I, Part II, Part IV and Part V and the common allied subjects. If any, already passed. Such candidates should obtain exemption from the universityby paying a fee of Rs.500/-.

 $b)$ The following is for students admitted prior to 2008-09:

Any candidate who wishes to obtain an additional UG degree not involving any practical shall be permitted to do so and such a candidate shall join a college in the III year of the course and he/she shall be permitted to appear for part III alone by granting exemption from appearing Part I, Part II, Part IV and Part V and common allied subjects (if any), **already passed by the candidate**. And a candidate desirous to obtain an additional UG degree involving practical shall be [permitted to do so and such candidate shall join a college in the II year of the course and he/she be permitted to appear for Part III alone by granting exemption from appearing for Part I, Part II, Part IV and Part V and the common allied subjects. If any, already passed. Such candidates should obtain exemption from the universitybypaying a fee of Rs.500/-.

#### **17. Evening College**

The above regulations shall be applicable for candidates undergoing the respective courses in Evening Colleges also.

#### **18. Question Paper Pattern**

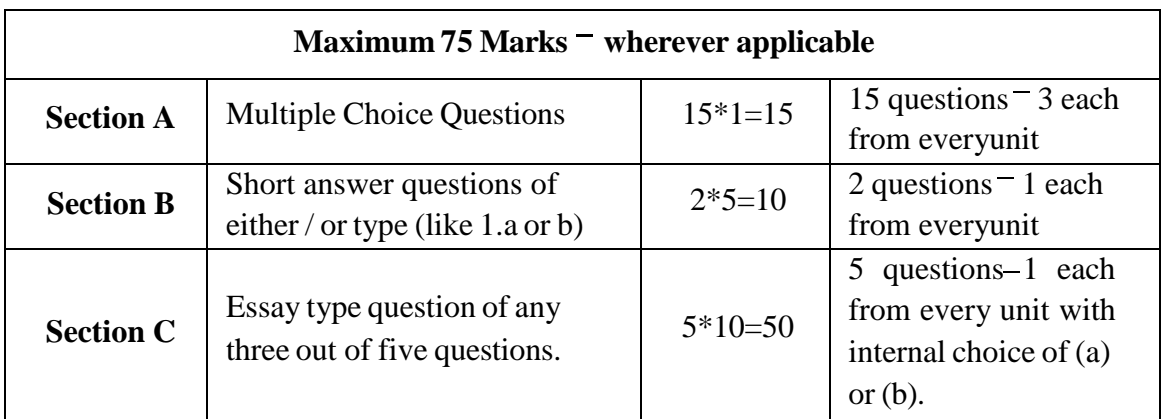

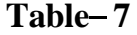

#### **19. Syllabus**

The syllabus for various courses shall be clearly demarcated into five viable units in each paper/subject.

#### **20. Revision of Regulations and Curriculum**

The above Regulation and Scheme of Examinations shall be in vogue without any change for a minimum period of three years from the date of approval of their approval. The University may revise / amend / change the Regulations and Scheme of Examinations, if found necessary.

#### **21. Transitory Provision**

Candidates who have undergone the Course of Study prior to the Academic Year 2023- 2024 shall be permitted to take the Examinations under those Regulations for a period of four years i.e. upto and inclusive of the Examination of April 2028 thereafter they shall be permitted to take the Examination only under the Regulations in force at that time.

#### **B.COM PROFESSIONAL ACCOUNTING**

#### **PROGRAMME OBJECTIVE**

The Bachelor of Commerce Professional Accounting is a three-year course provides students with a thorough understanding of business studies. Upon completion the students will be prepared for a long career in Accounting and other related fields. It prepares the graduates for an exciting career in the business world and to take ICA and other Competitive Exams.

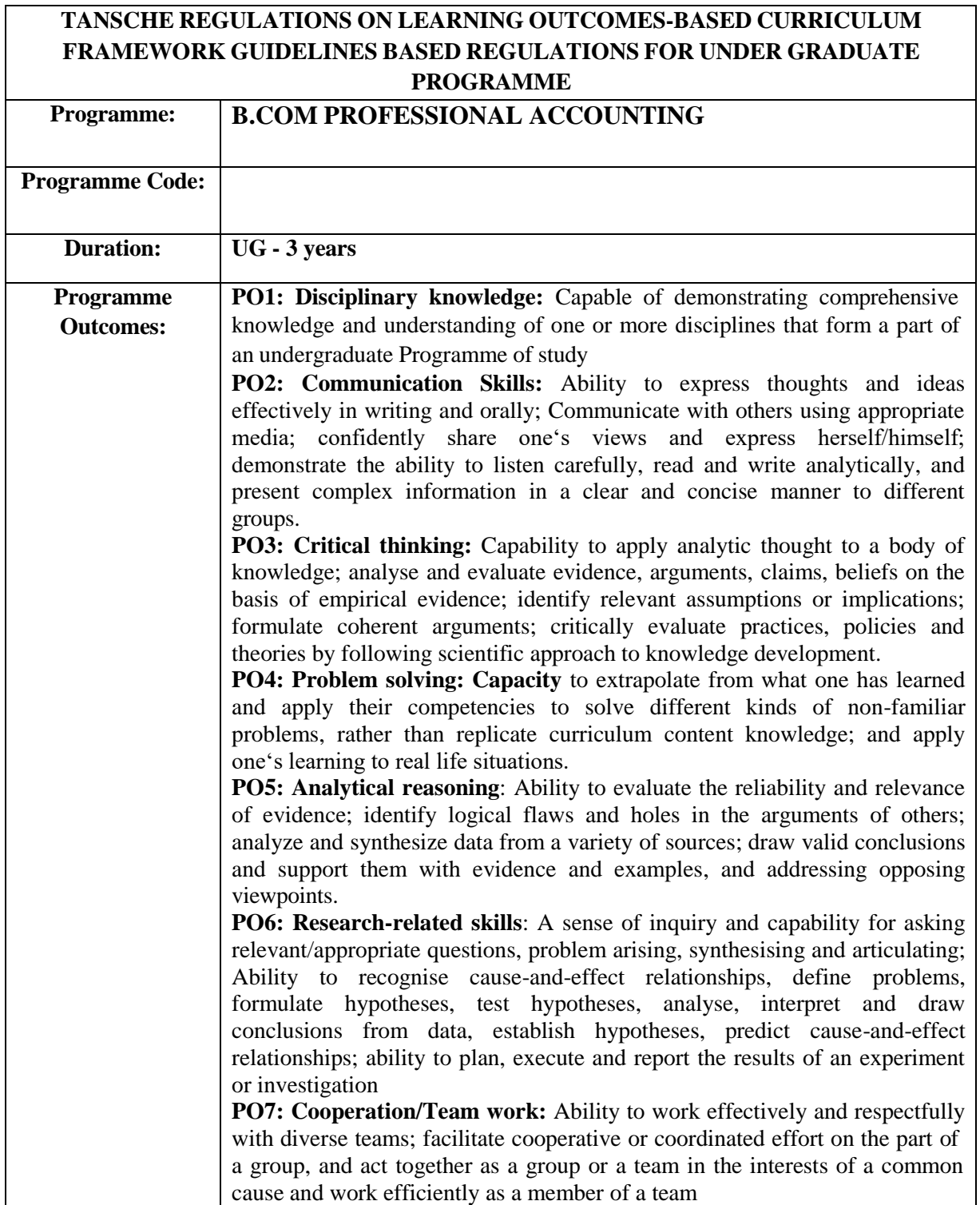

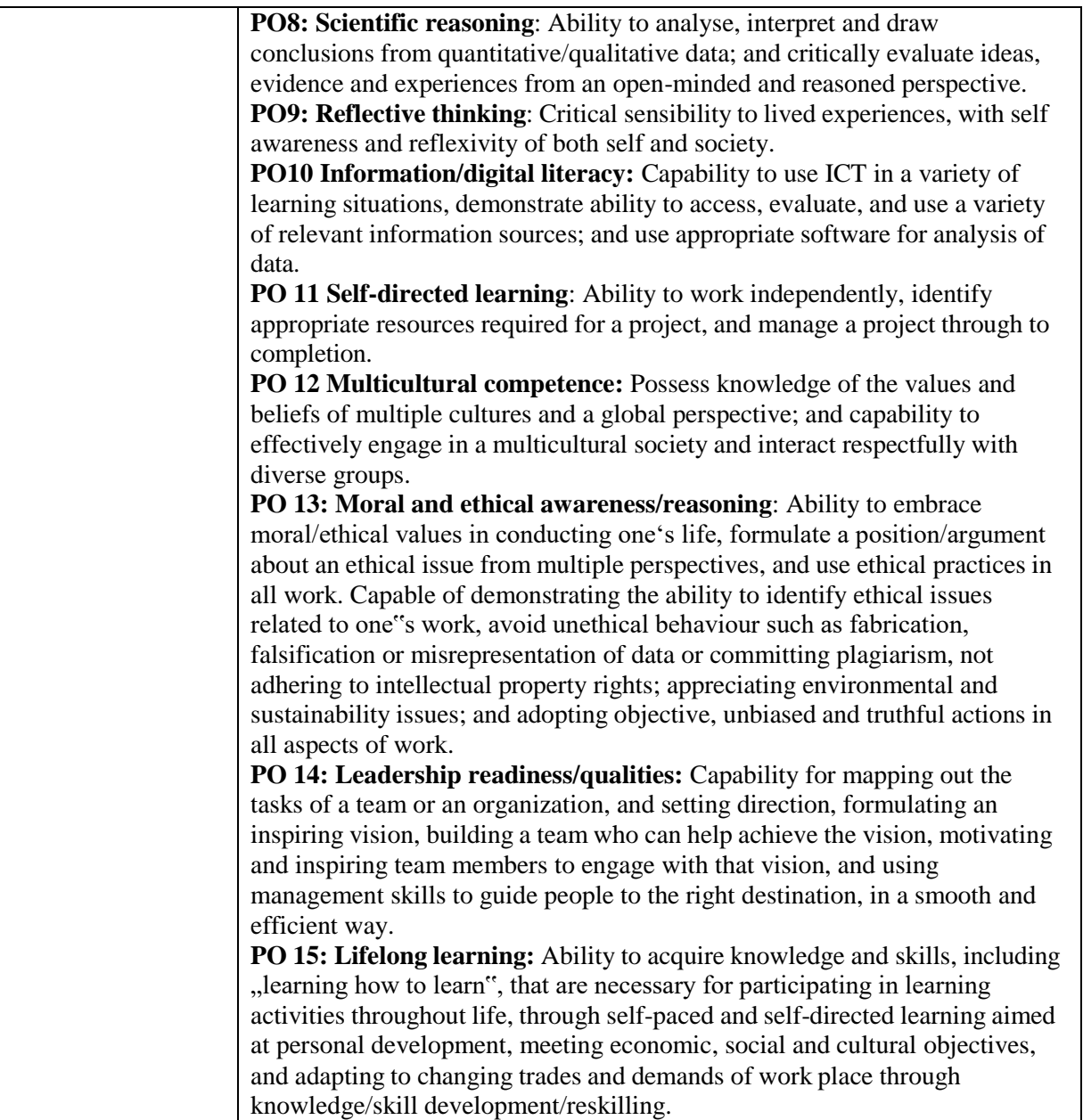

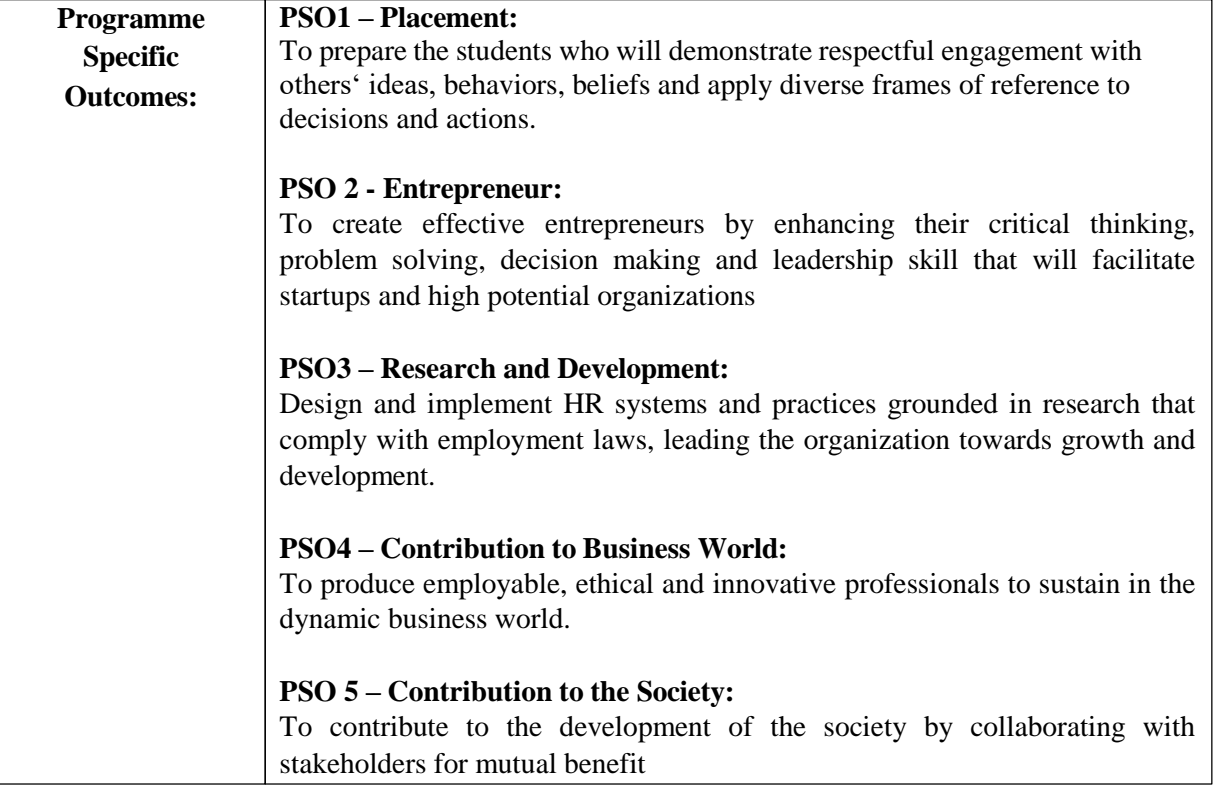

# **Credit Distribution for UG Programmes**

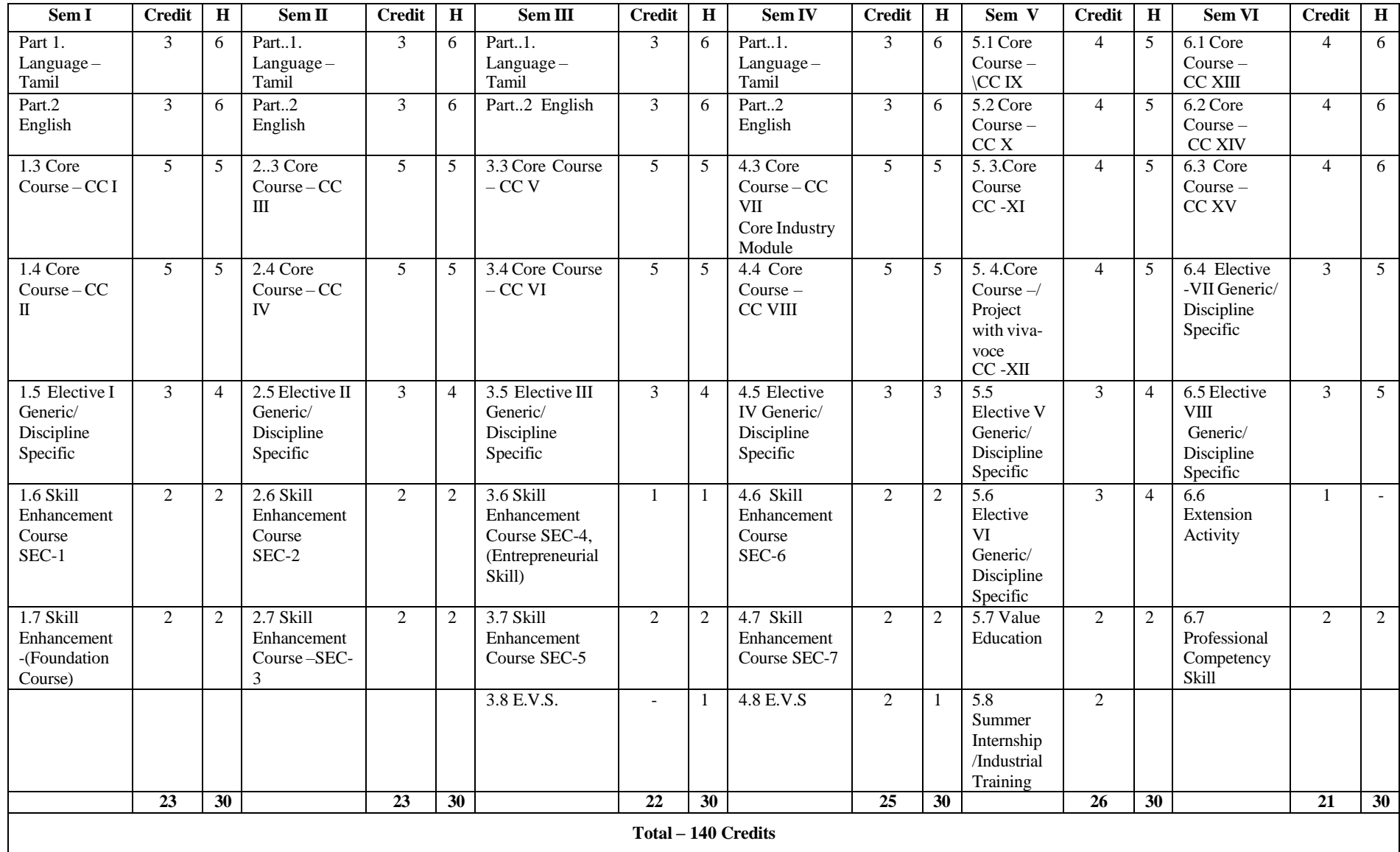

### **Choice Based Credit System (CBCS), Learning Outcomes Based Curriculum Framework (LOCF) Guideline Based Credit and Hours Distribution System for all UG courses including Lab Hours**

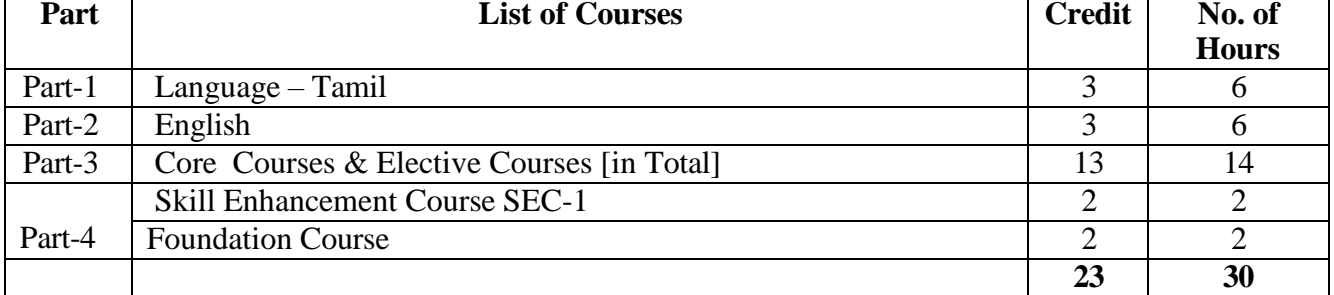

#### **First Year – Semester-I**

#### **Semester-II**

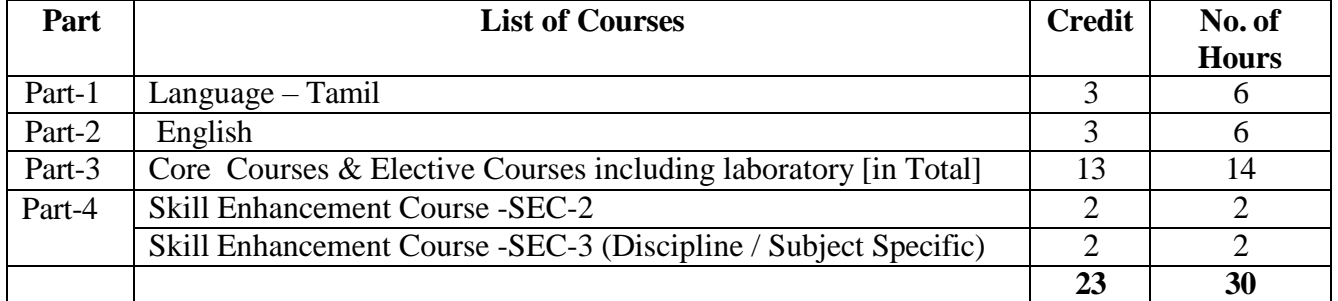

#### **Second Year – Semester-III**

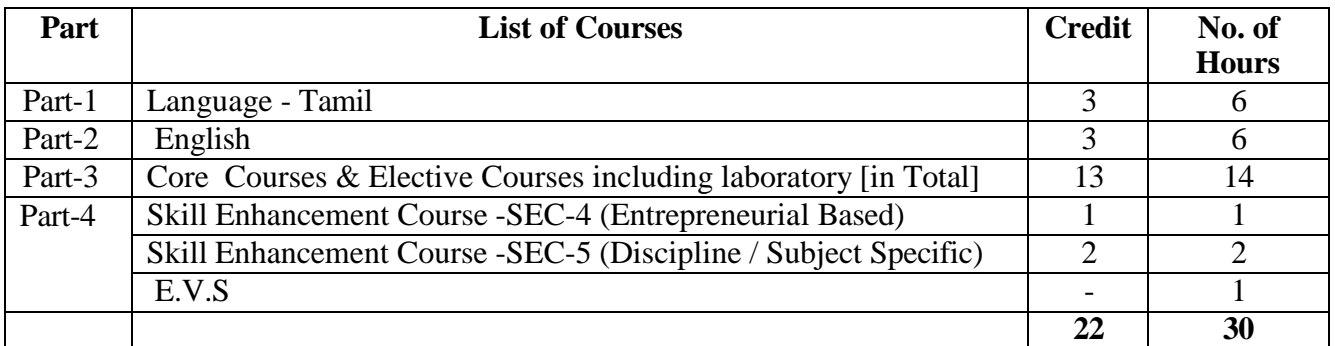

#### **Semester-IV**

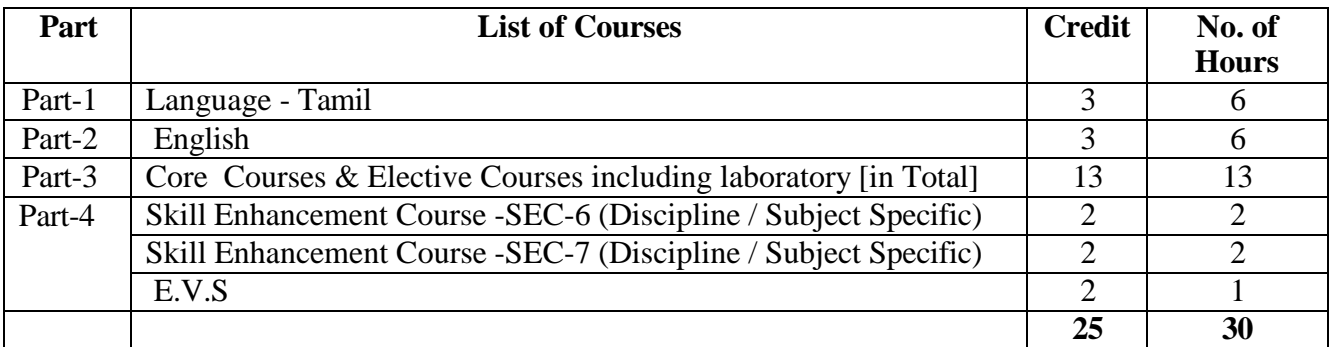

#### **Third Year Semester-V**

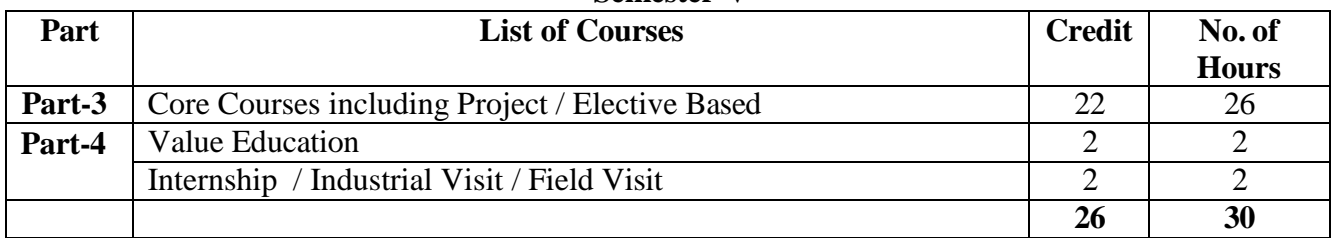

#### **Semester-VI**

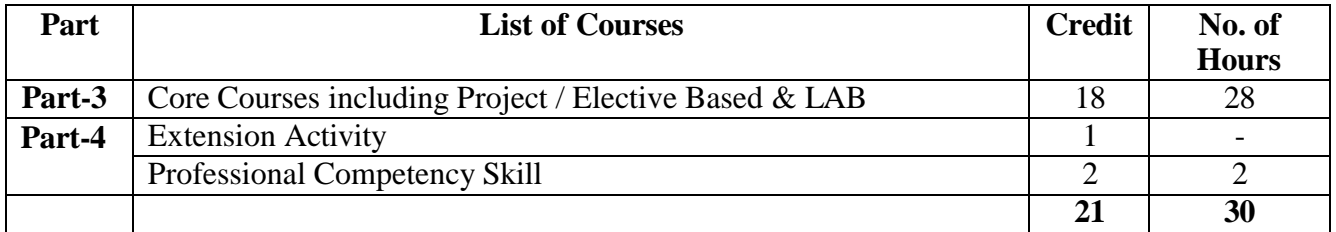

#### **Consolidated Semester wise and Component wise Credit distribution**

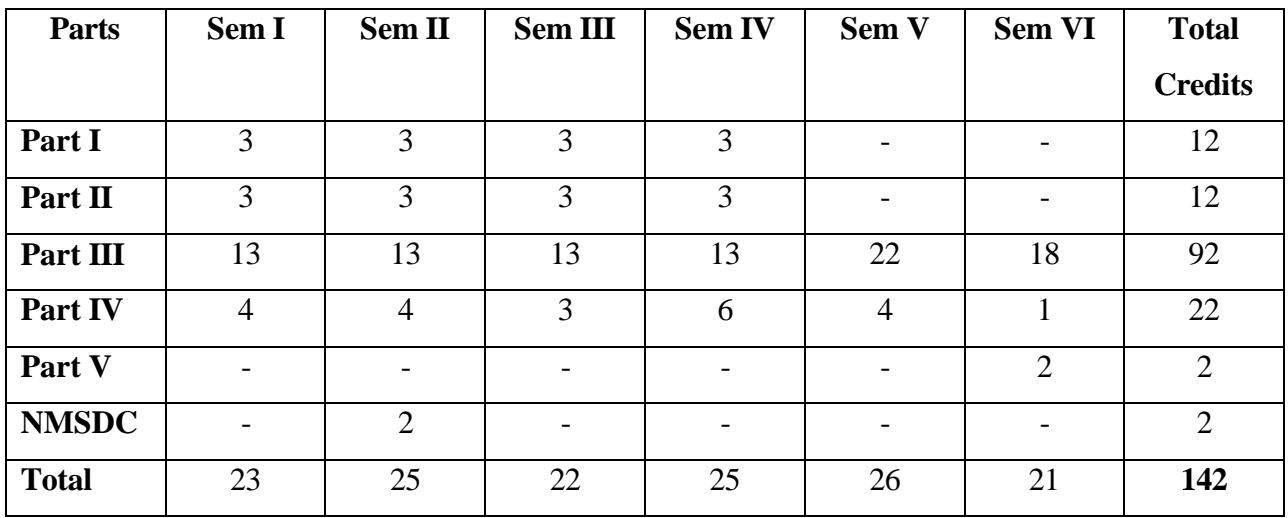

**\*Part I. II, and Part III components will be separately taken into account for CGPA calculation and classification for the under graduate programme and the other components. IV, V have to be completed during the duration of the programme as per the norms, to be eligible for obtaining the UG degree.**

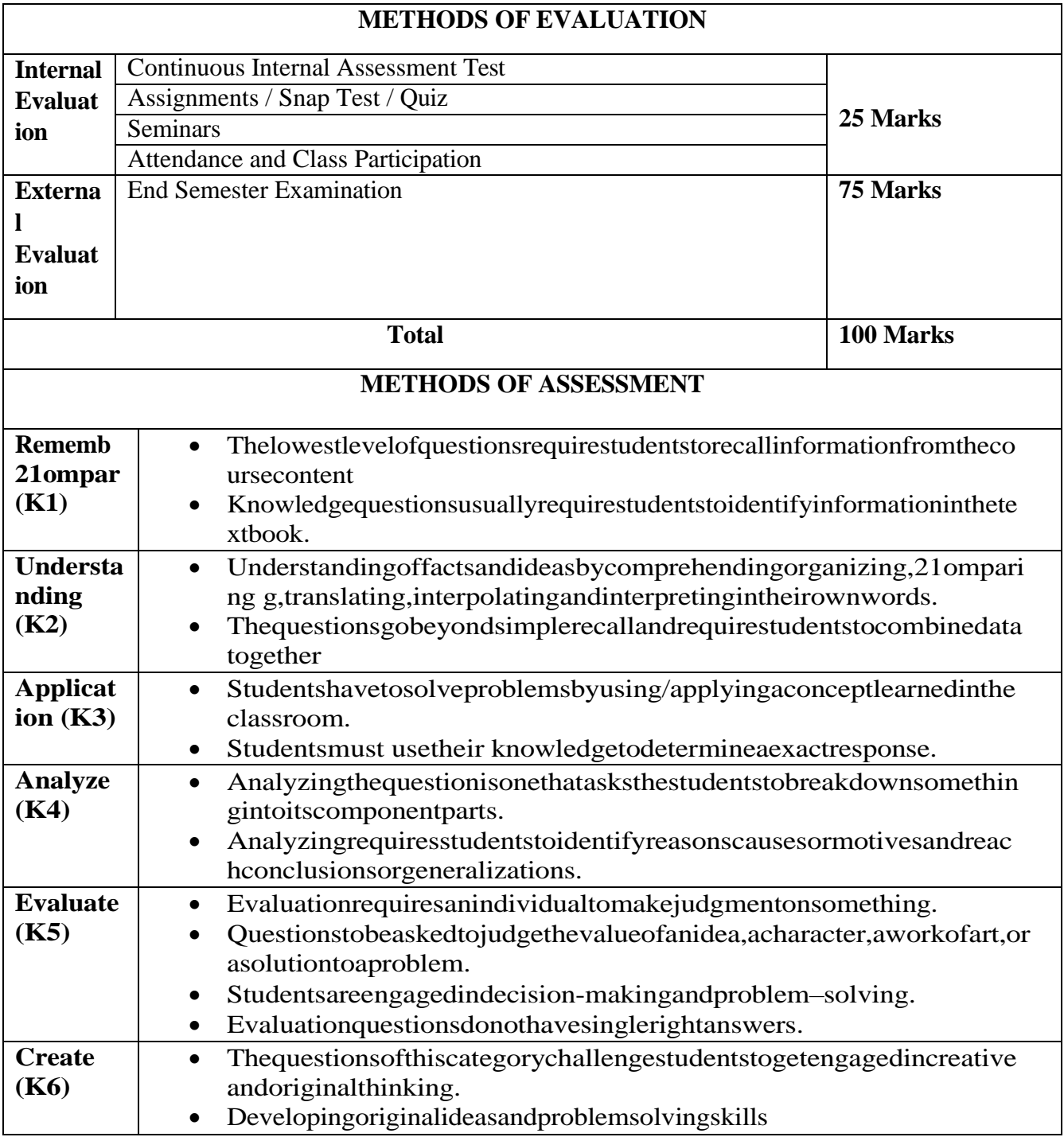

#### **Highlights of the Revamped Curriculum**:

- $\triangleright$  Student-centric, meeting the demands of industry & society, incorporating industrial components, hands-on training, skill enhancement modules, industrial project, project with viva-voce, exposure to entrepreneurial skills, training for competitive examinations, sustaining the quality of the core components and incorporating application oriented content wherever required.
- $\triangleright$  The Core subjects include latest developments in the education and scientific front, advanced programming packages allied with the discipline topics, practical training, devising statistical models and algorithms for providing solutions to industry / real life situations. The curriculum also facilitates peer learning with advanced statistical topics in the final semester, catering to the needs of stakeholders with research aptitude.
- $\triangleright$  The General Studies and Statistics based problem solving skills are included as mandatory components in the Training for Competitive Examinations' course at the final semester, a first of its kind.
- $\triangleright$  The curriculum is designed so as to strengthen the Industry-Academia interface and provide more job opportunities for the students.
- $\triangleright$  The Statistical Quality Control course is included to expose the students to real life problems and train the students on designing a mathematical model to provide solutions to the industrial problems.
- $\triangleright$  The Internship during the second year vacation will help the students gain valuable work experience, that connects classroom knowledge to real world experience and to narrow down and focus on the career path.
- $\triangleright$  Project with viva-voce component in the fifth semester enables the student, application of conceptual knowledge to practical situations. The state of art technologies in conducting a Explain in a scientific and systematic way and arriving at a precise solution is ensured. Such innovative provisions of the industrial training, project and internships will give students an edge over the counterparts in the job market.
- $\triangleright$  State-of Art techniques from the streams of multi-disciplinary, cross disciplinary and inter disciplinary nature are incorporated as Elective courses, covering conventional topics to the latest DBMS and Computer software for Analytics.

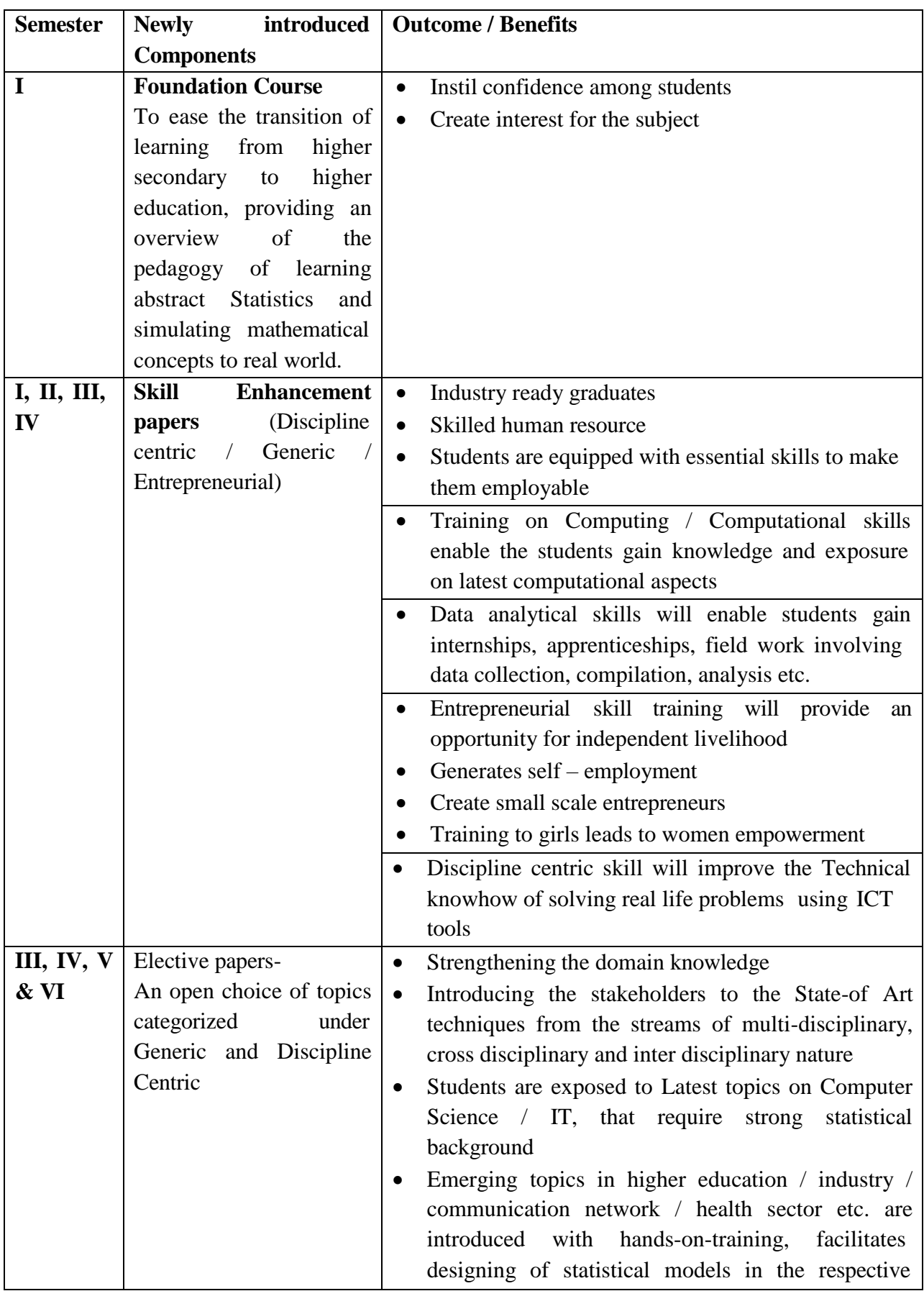

# **Value additions in the Revamped Curriculum:**

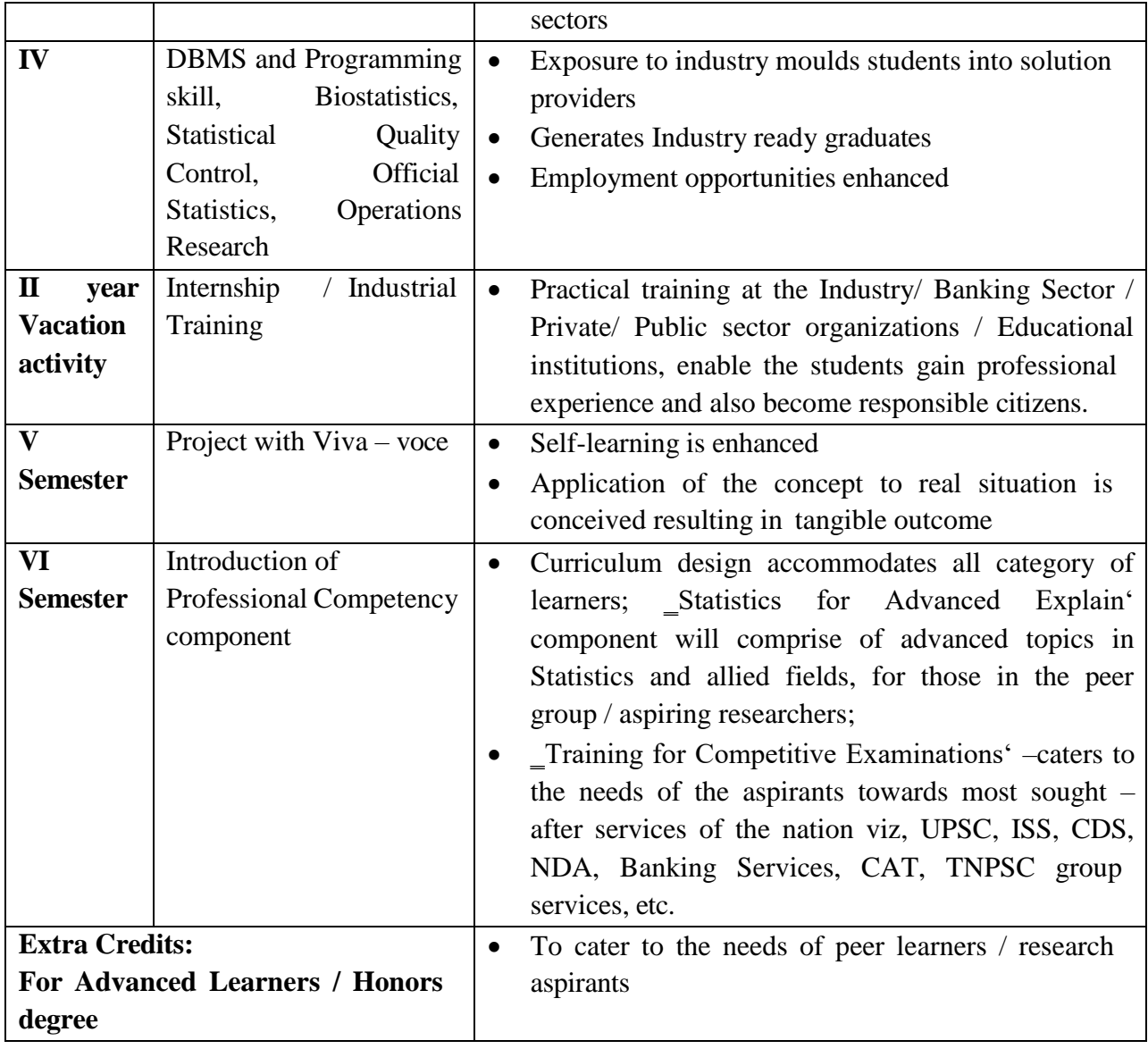

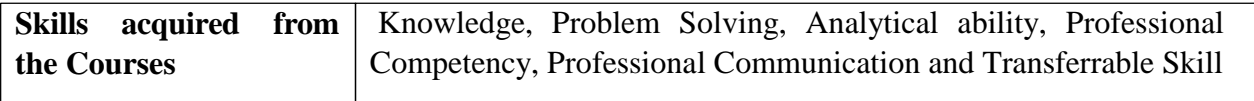

# Part **Course Title** of the Course **Credits E Hours FIRST YEAR FIRST SEMESTER** Part I Language – Tamil 3 **6** Part II **a English 3 6** Part III Core Paper I – **Financial Accounting I** 5 5 Part III Core Paper II – **Principles of Management** 5 5 Part III Elective I – Business Economics **3 4** Elective I – Indian Economic Development Elective I – Business Environment Part IV Skill Enhancement Course SEC – 1 – NME (Business Organisation) **2 2 2** Foundation Course FC (Elements of Industry 4.0) **2 2 TOTAL**  $\begin{array}{|c|c|c|c|c|} \hline \end{array}$  **23 30 SECOND SEMESTER** Part I Language – Tamil **3 6** Part II | **1988 English 1988 3** 4 **Part II** NMSDC Language Proficiency for employability- Overview of English Communication **2** 2 Part III | Core Paper III –**Financial Accounting II** 5 | 5 Part III Core Paper IV-**Business Law** 5 5 5 Part III Elective II – International Economics Elective II - Insurance and Risk Management **3 4** Elective II – Computer Application in Business Part IV Skill Enhance Course SEC – 2 – NME  $\begin{array}{|c|c|c|c|c|c|}\n\hline\n\text{(Adverting)} & \text{(2)} & \text{(2)} \\
\hline\n\end{array}$ Skill Enhancement Course – SEC 3 (Industrial  $\begin{bmatrix} 2 \\ 2 \end{bmatrix}$  2 **TOTAL 25 30**

#### **B.COM PROFESSIONAL ACCOUNTING**

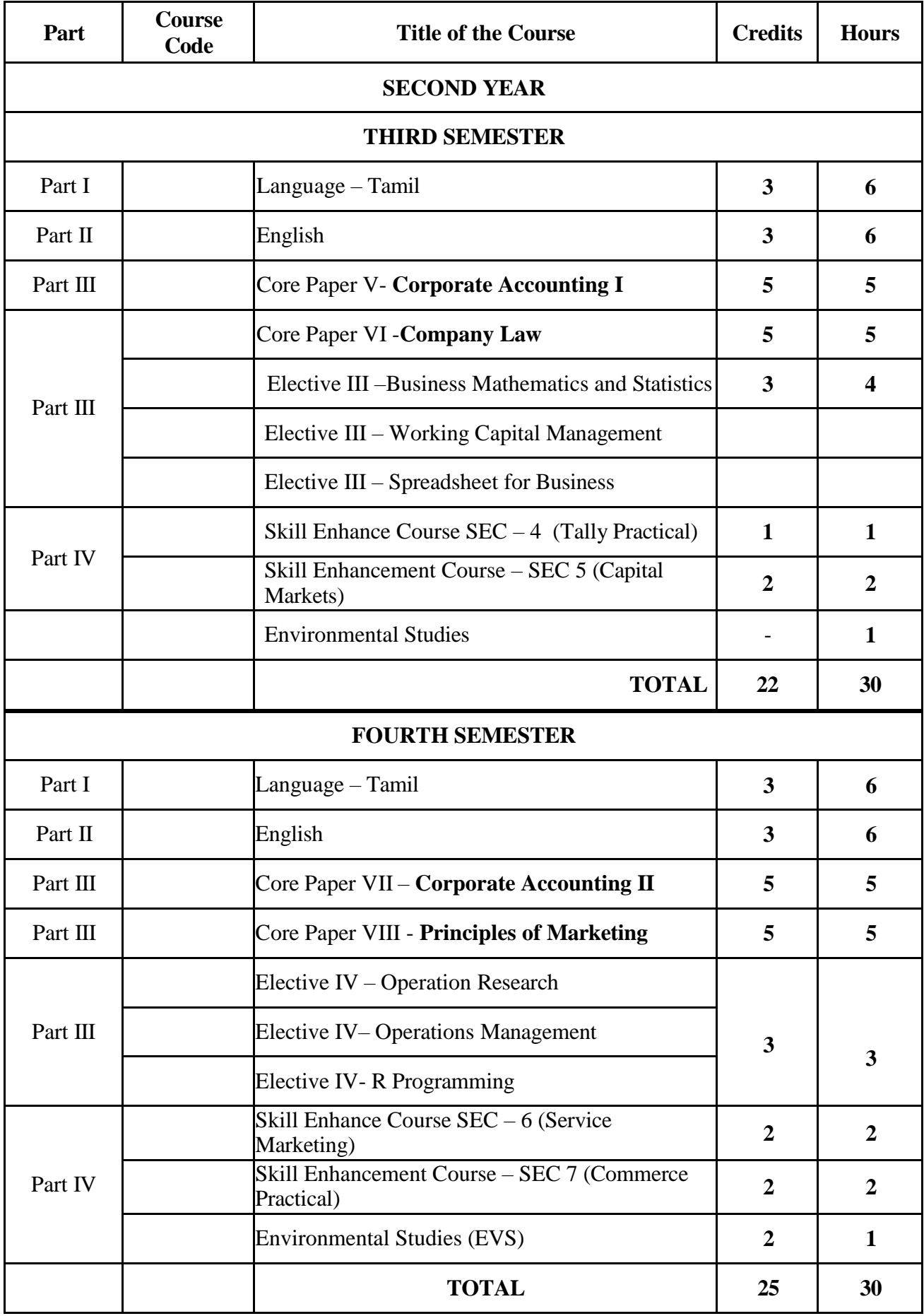

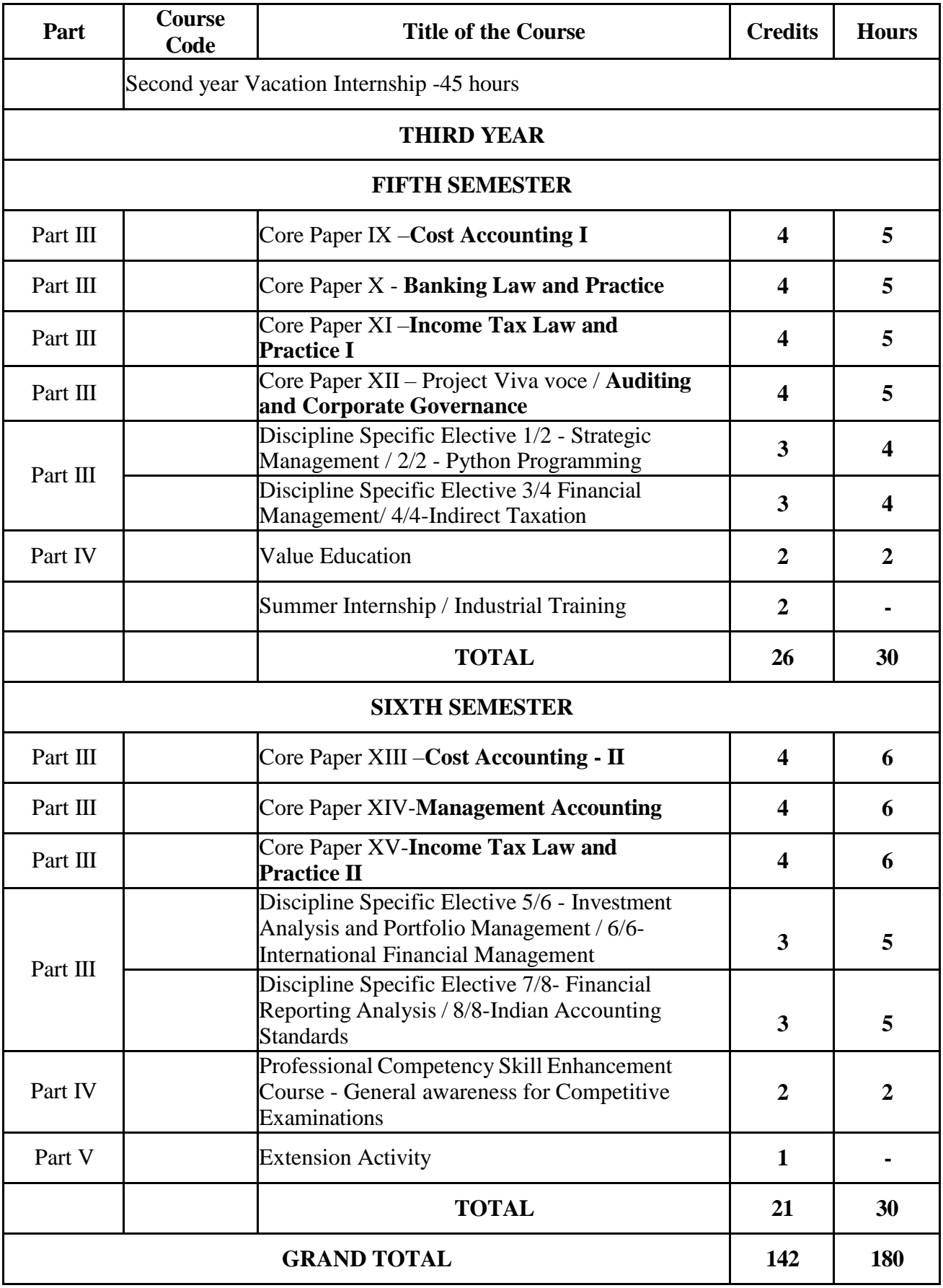

#### **FIRST YEAR – SEMESTER – I**

#### **CORE – I: FINANCIAL ACCOUNTING I**

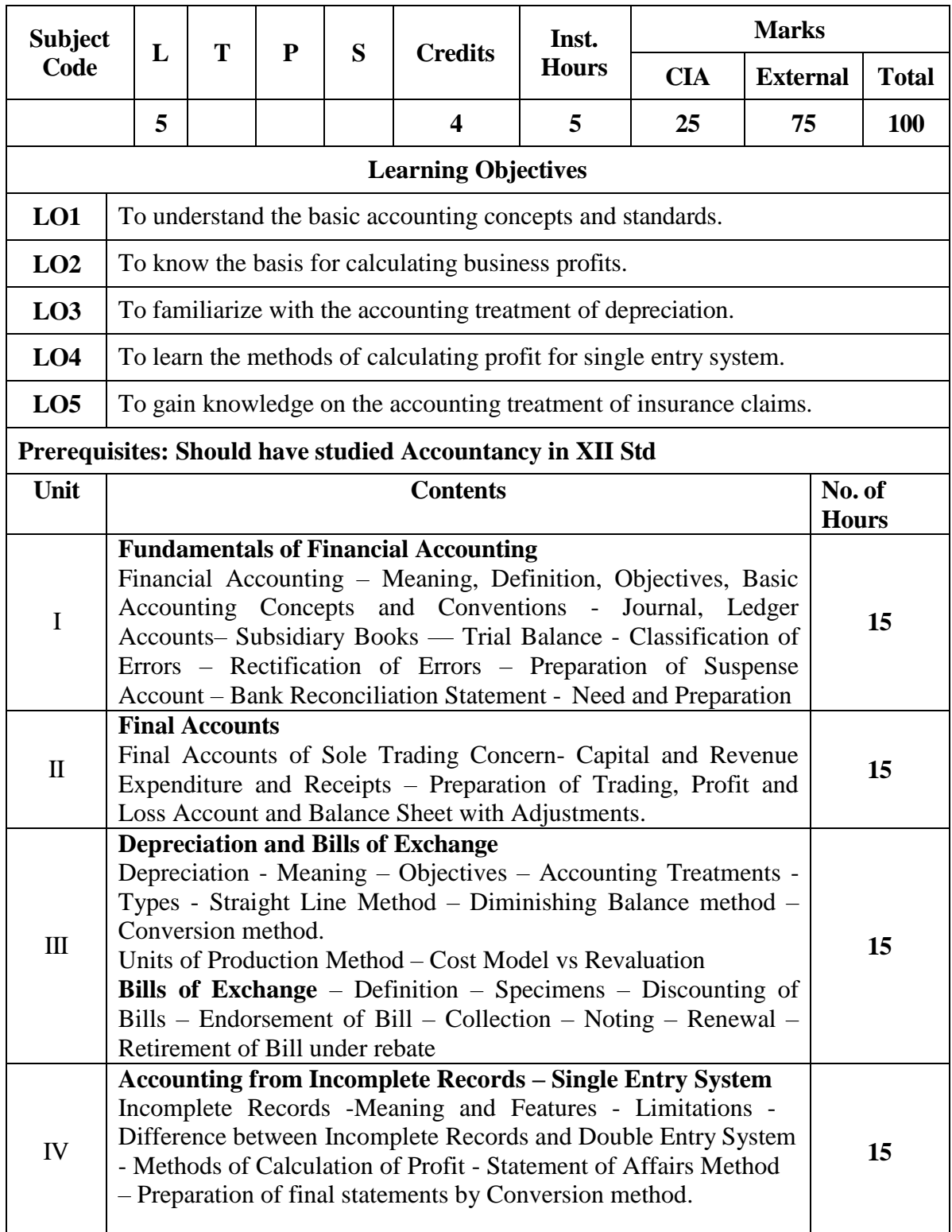

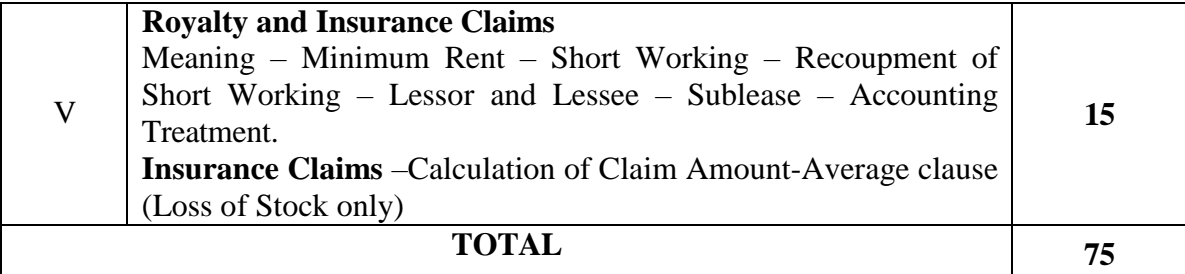

# **THEORY 20% & PROBLEM 80%**

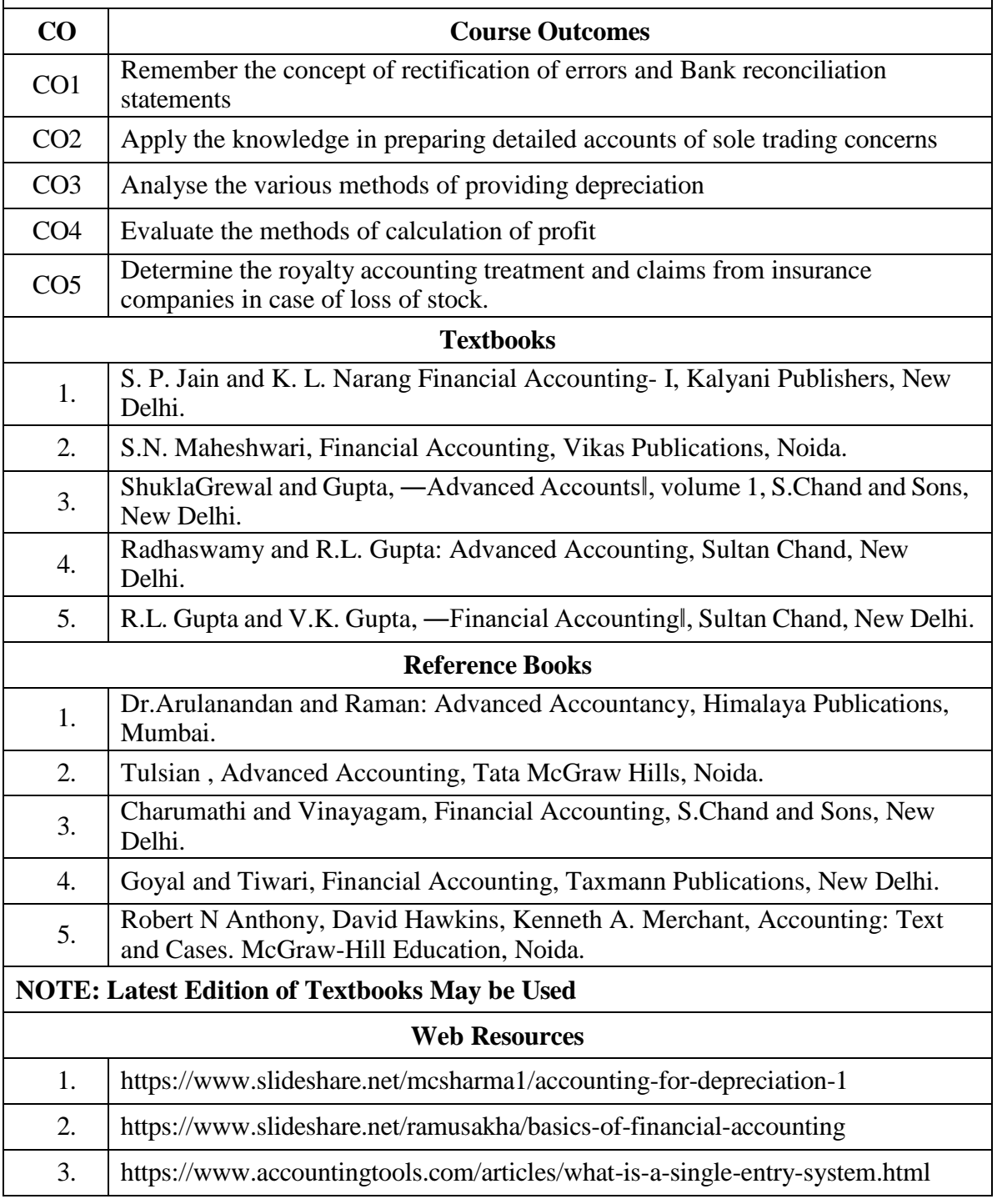

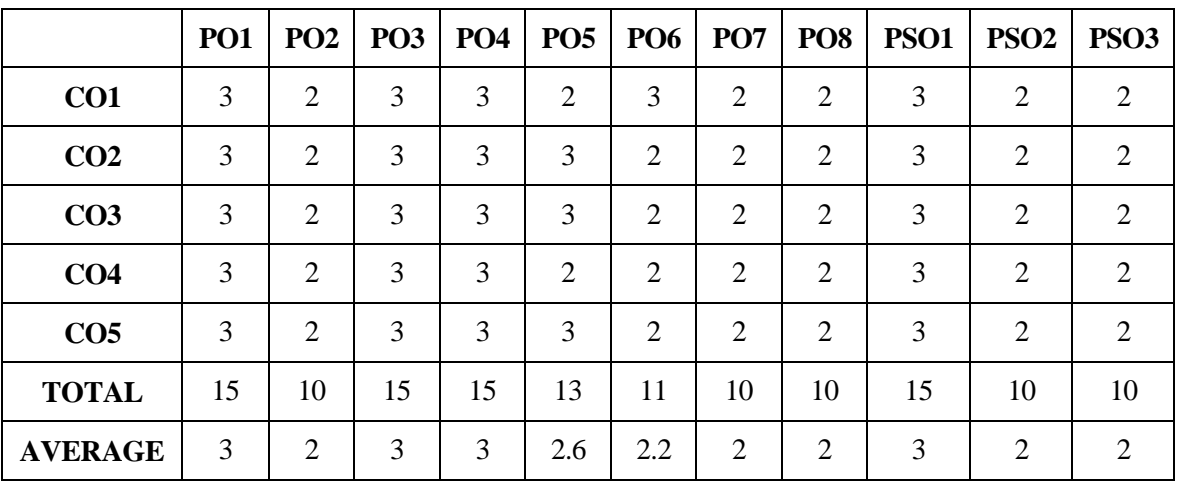

#### **MAPPING WITH PROGRAMME OUTCOMES AND PROGRAMME SPECIFIC OUTCOMES**

**3 – Strong, 2- Medium, 1- Low**

#### **FIRST YEAR – SEMESTER – I**

#### **CORE – II: PRINCIPLES OF MANAGEMENT**

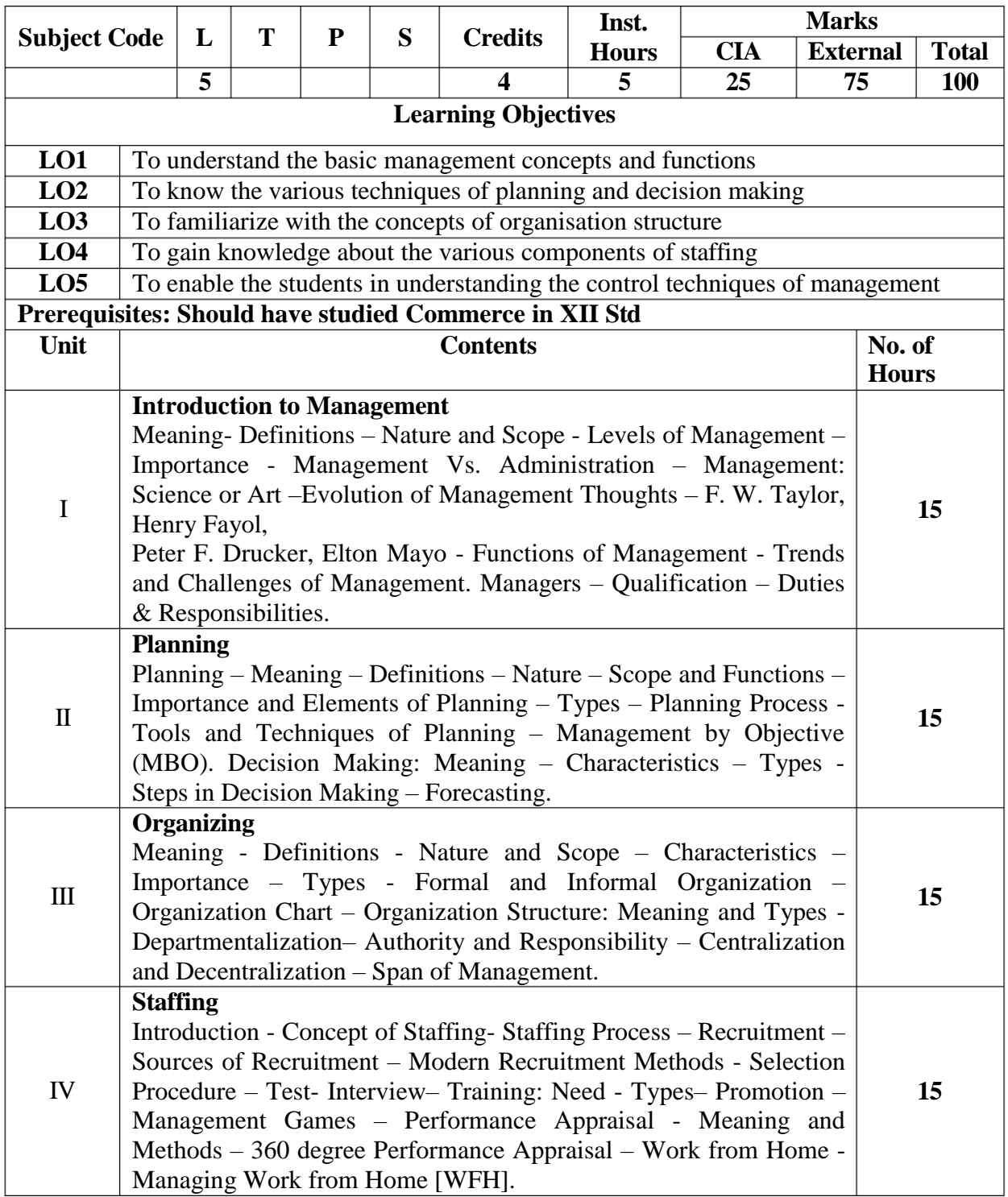

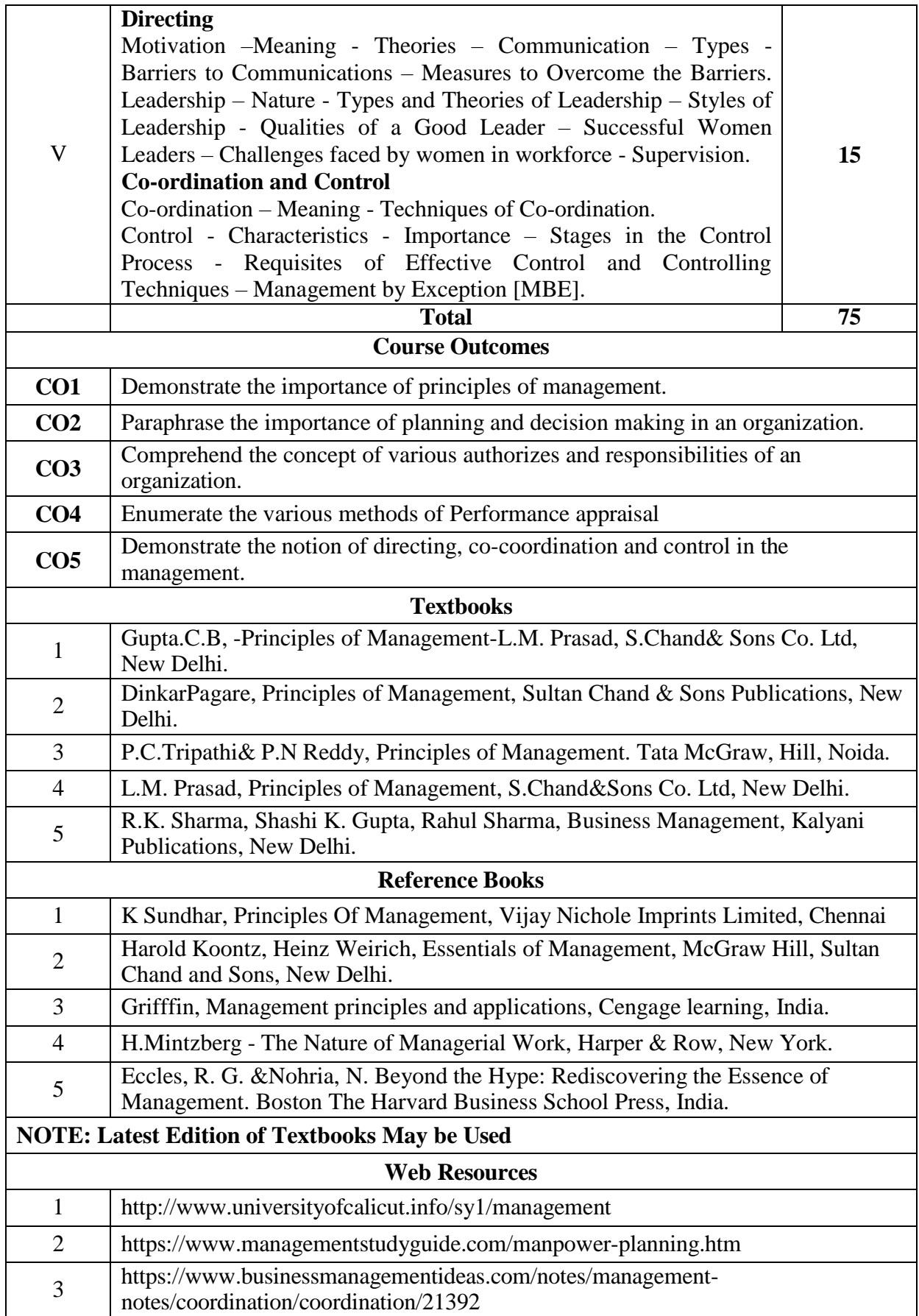

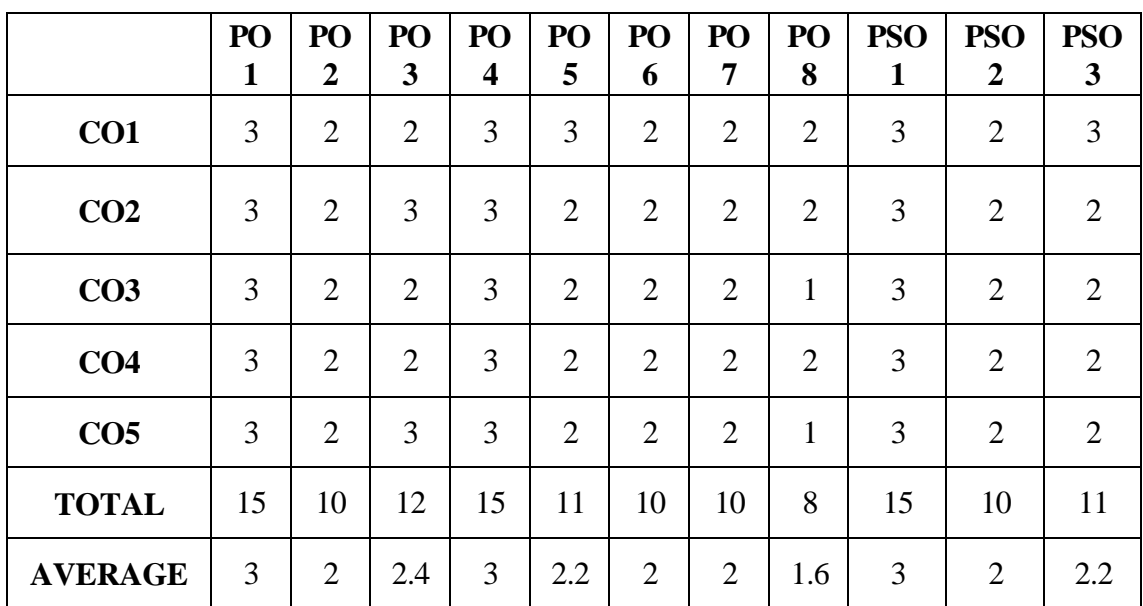

#### **MAPPING WITH PROGRAMME OUTCOMES AND PROGRAMME SPECIFIC OUTCOMES**

**3 – Strong, 2- Medium, 1- Low**

#### **FIRST YEAR – SEMESTER – I**

#### **ELECTIVE I – BUSINESS ECONOMICS**

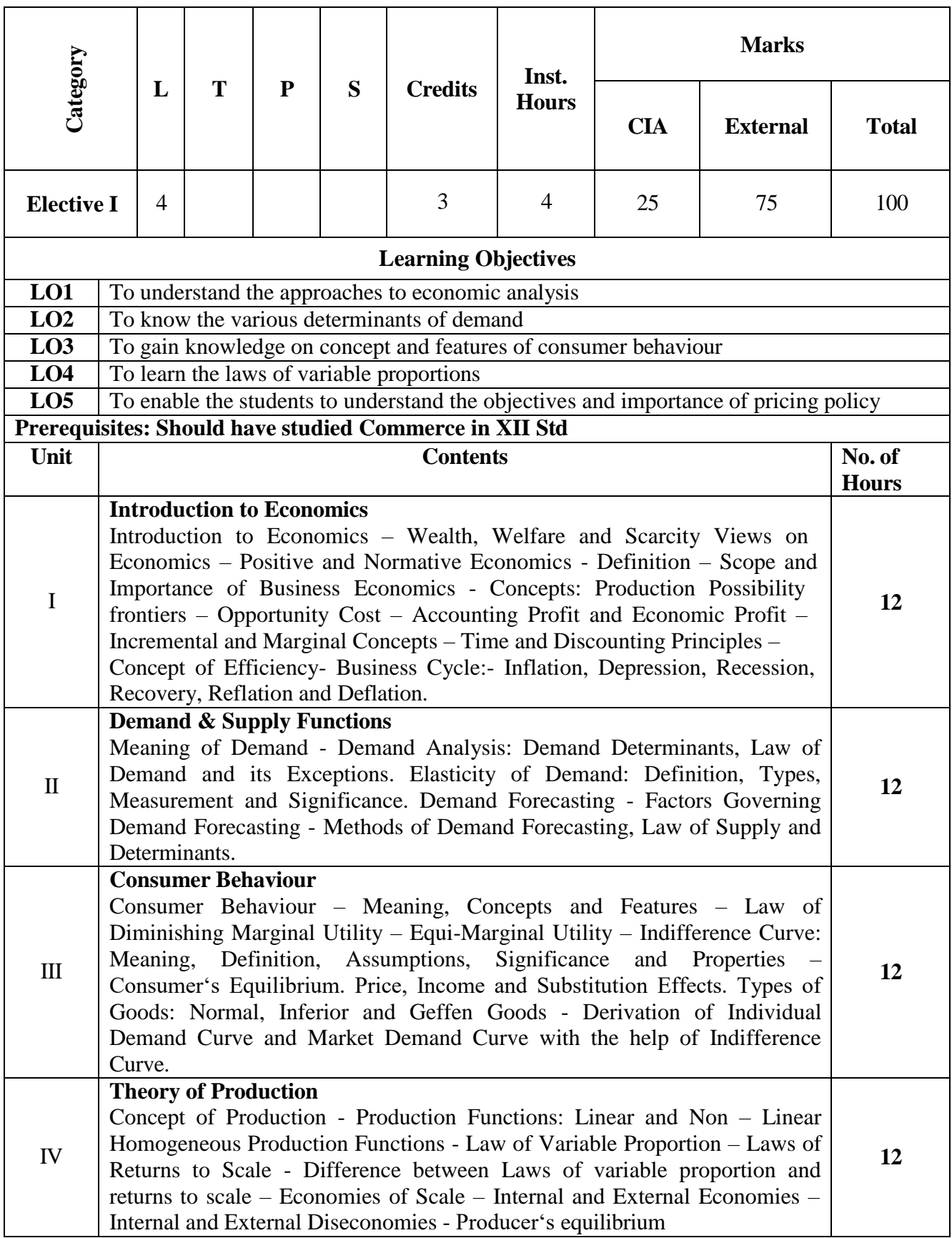

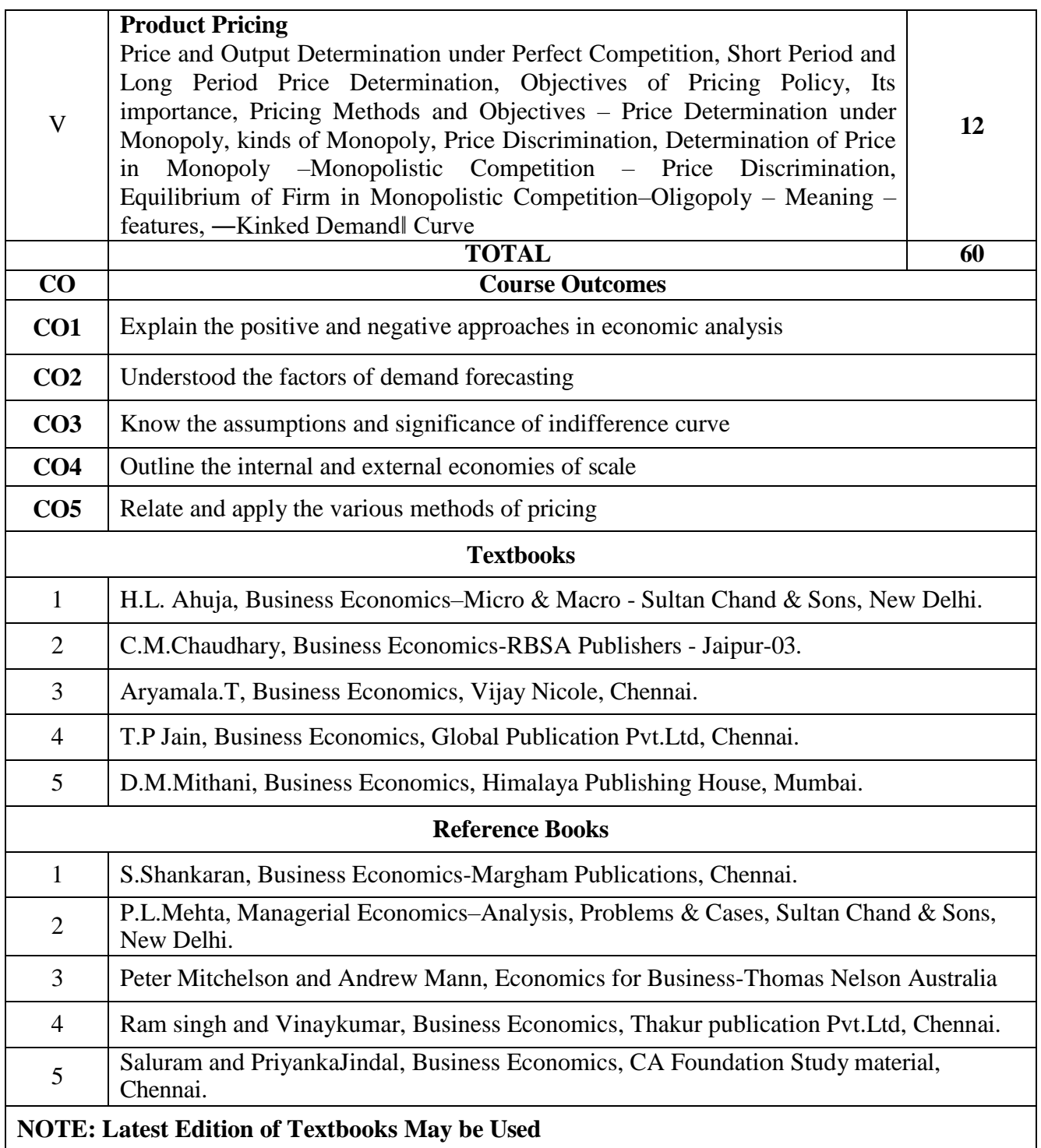

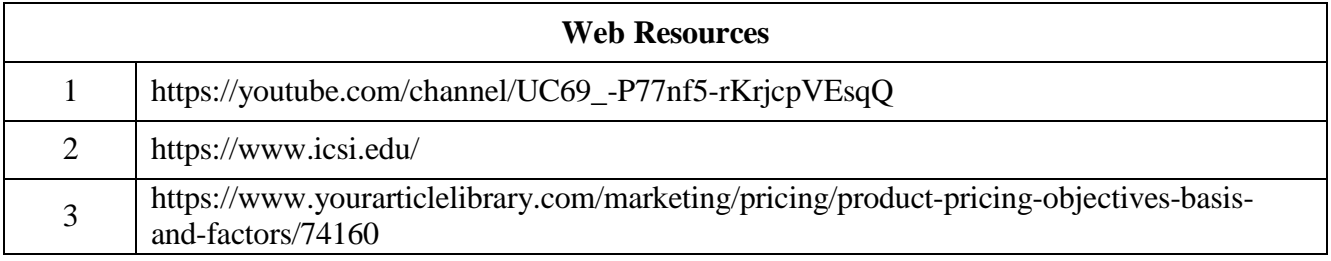
### **MAPPING WITH PROGRAMME OUTCOMES**

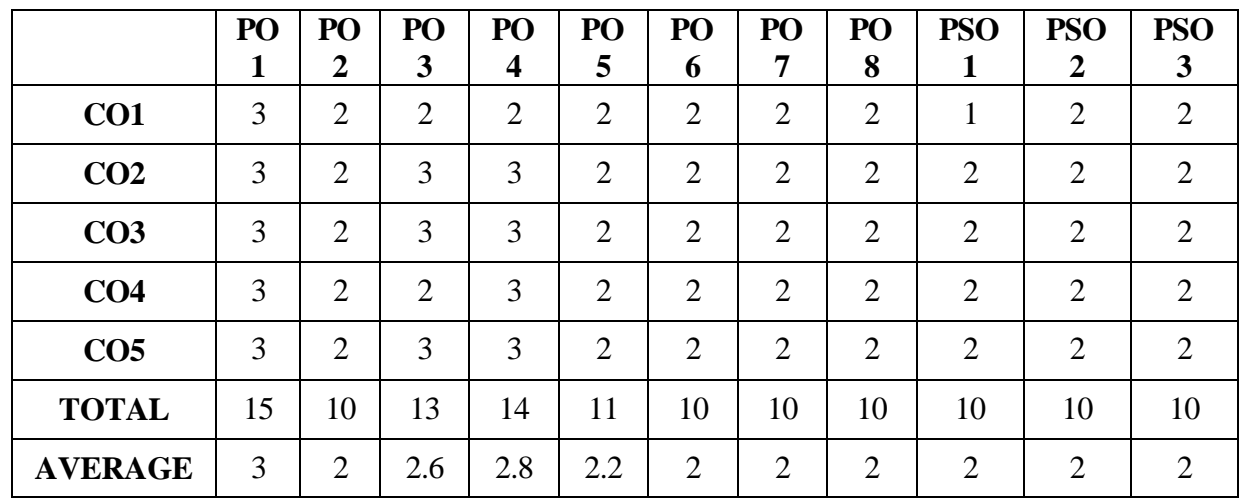

### **AND PROGRAMME SPECIFIC OUTCOMES**

### **FIRST YEAR – SEMESTER – I**

### **ELECTIVE 1 - INDIAN ECONOMIC DEVELOPMENT**

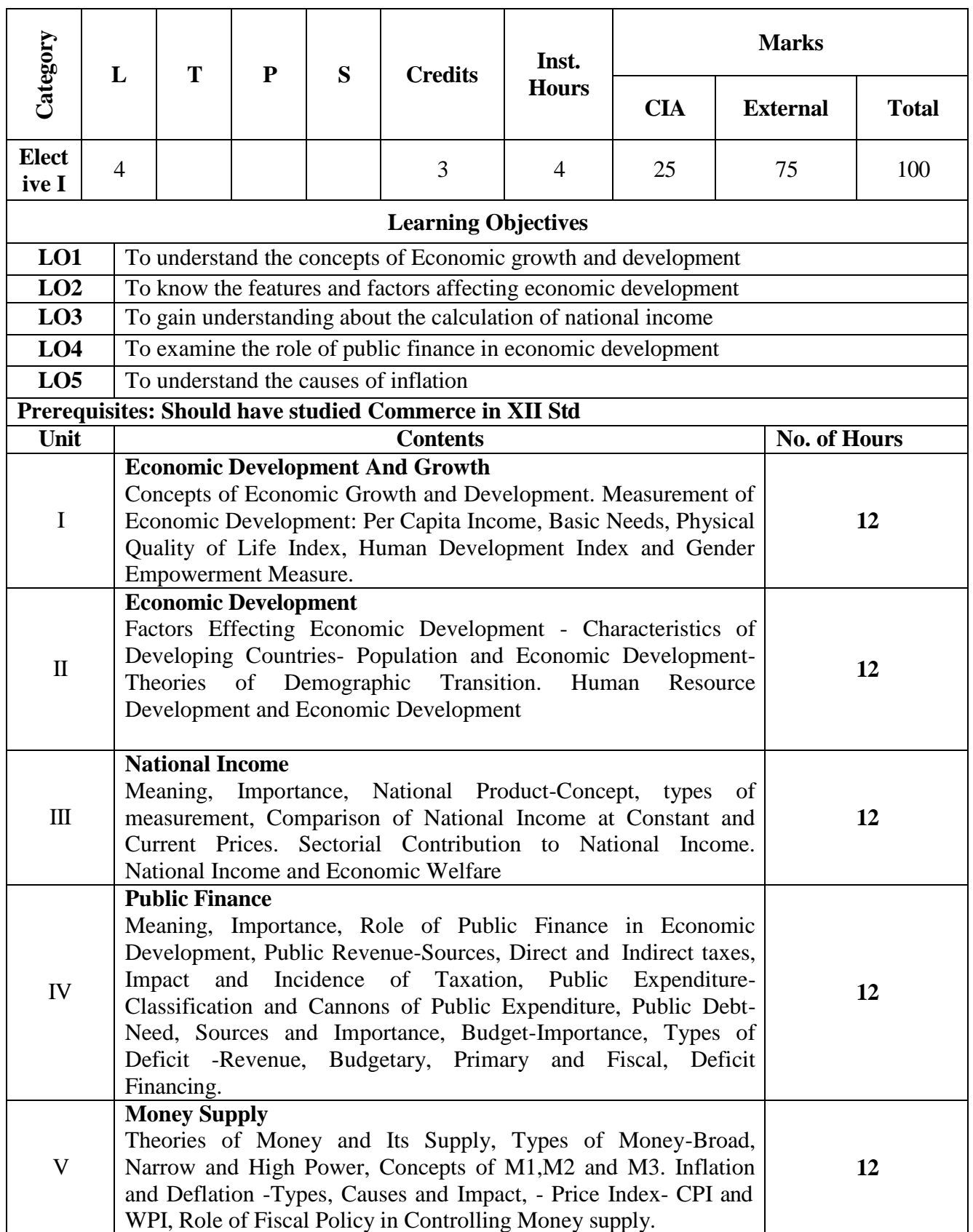

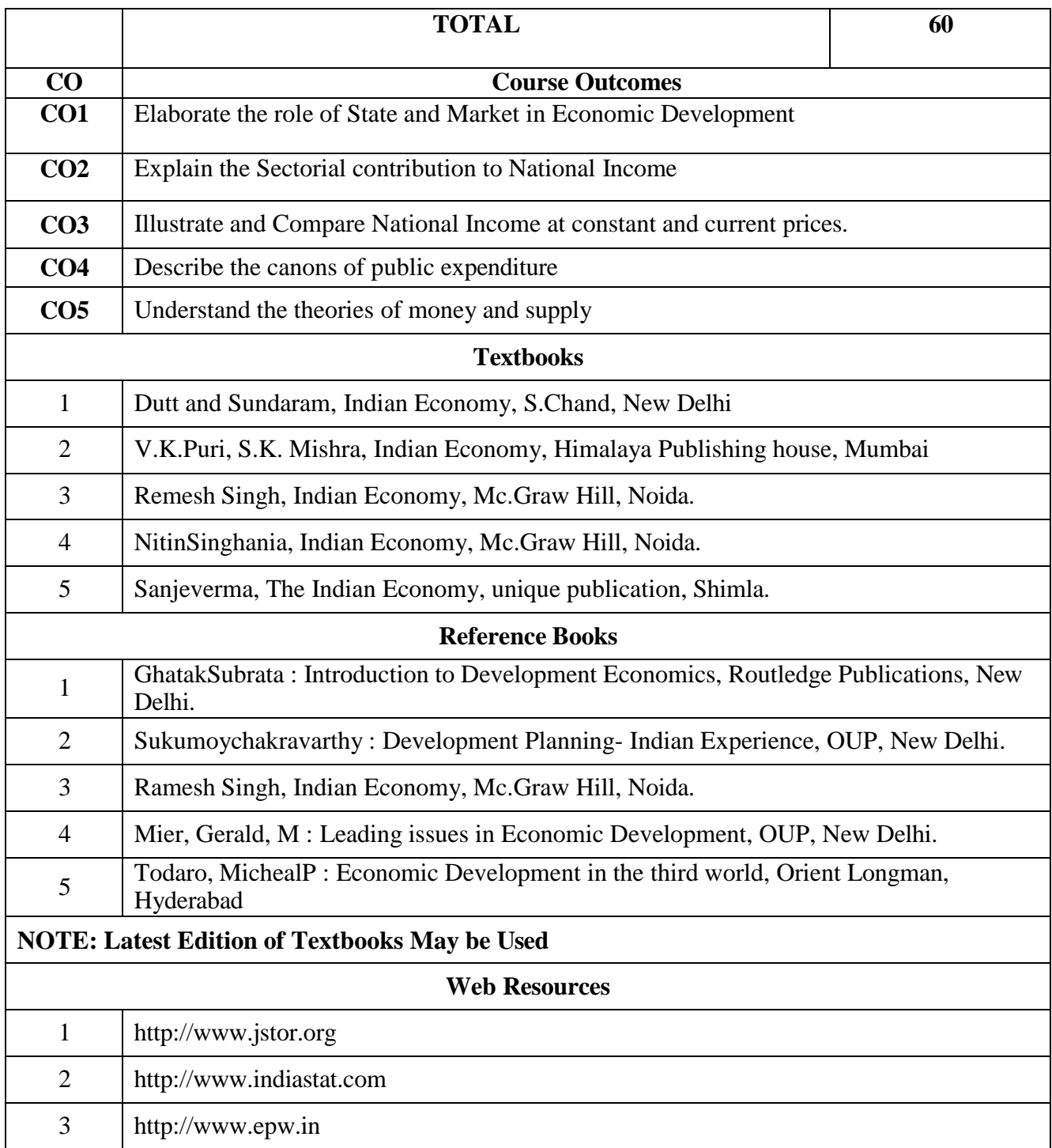

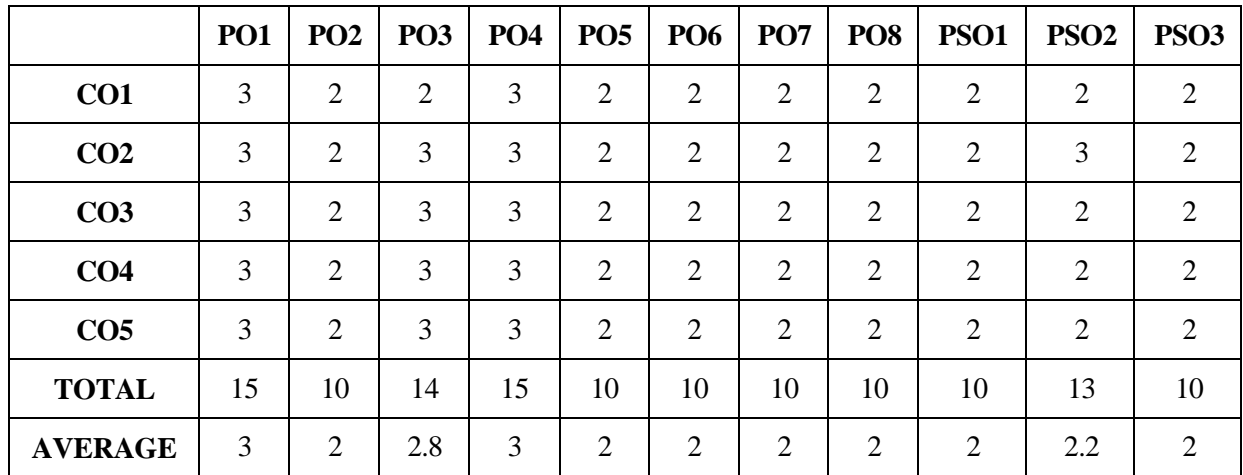

### **FIRST YEAR – SEMESTER – I**

# **ELECTIVE I –BUSINESS ENVIRONMENT**

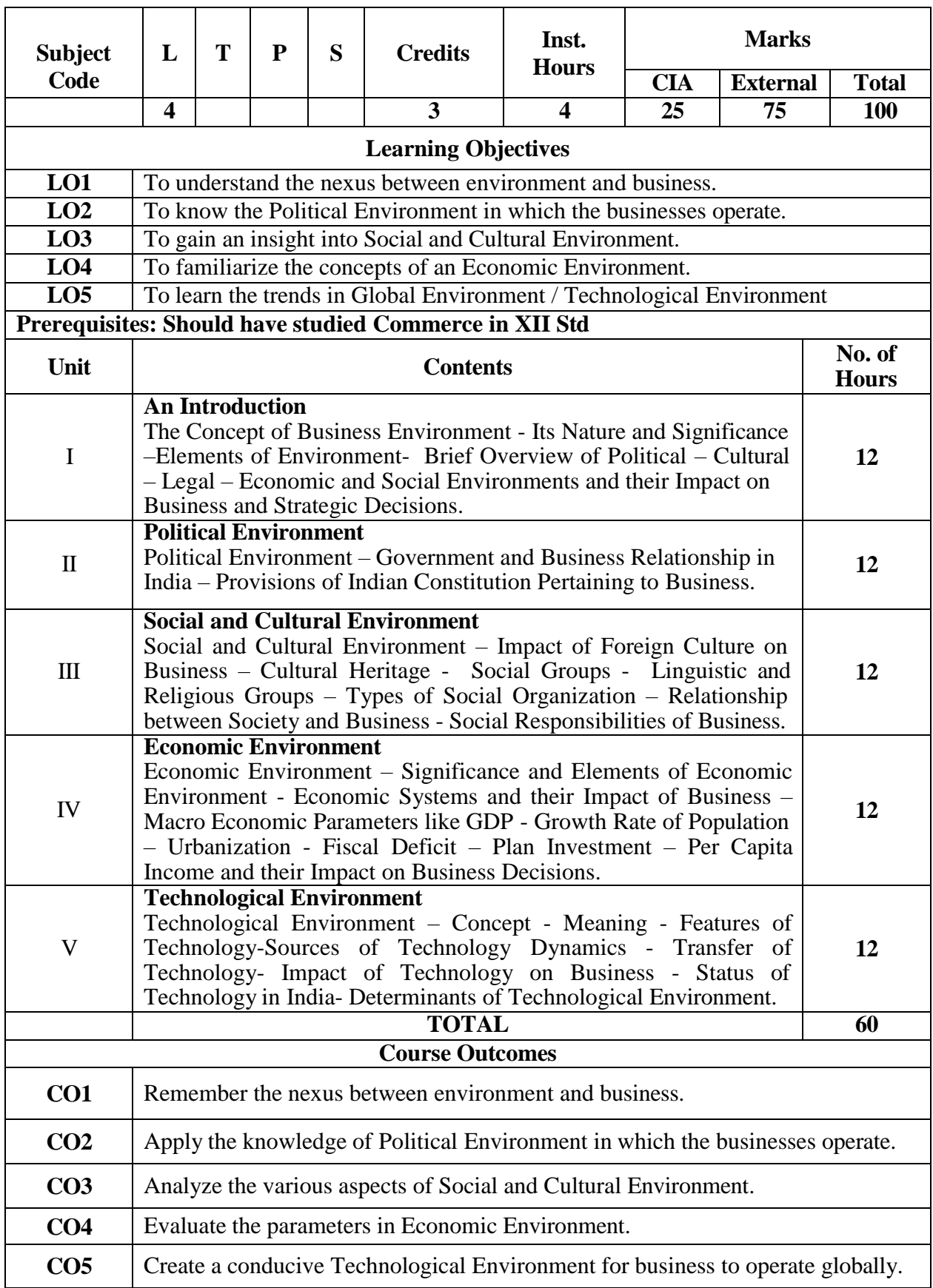

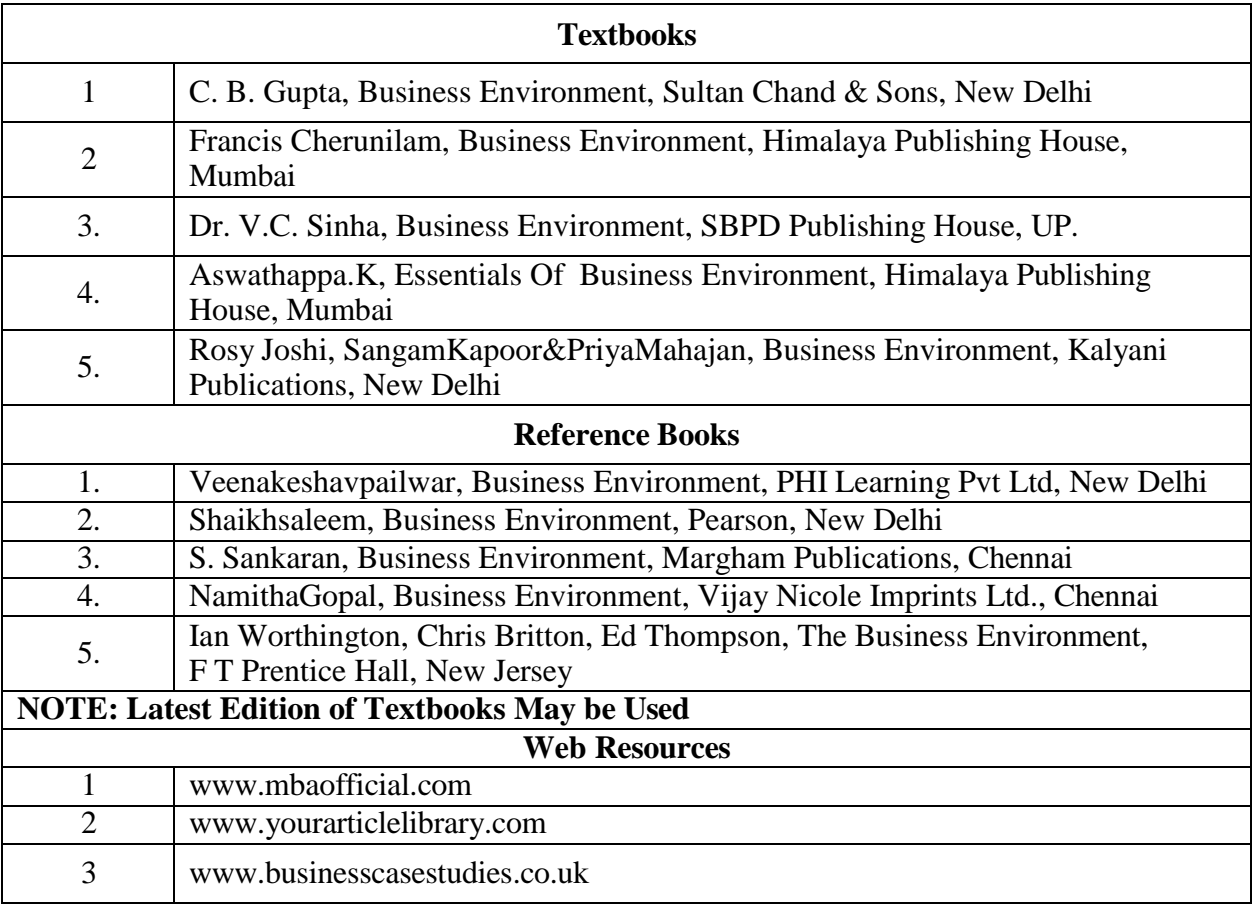

|                 | <b>PO1</b> | PO <sub>2</sub> | PO <sub>3</sub> | <b>PO4</b> | PO <sub>5</sub> | <b>PO6</b>     | PO <sub>7</sub> | PO <sub>8</sub> | <b>PSO1</b>    | PSO <sub>2</sub> | <b>PSO3</b> |
|-----------------|------------|-----------------|-----------------|------------|-----------------|----------------|-----------------|-----------------|----------------|------------------|-------------|
| CO1             | 3          | 2               | 3               | 3          | 3               | $\overline{2}$ | $\overline{2}$  | 3               | $\overline{2}$ | 3                | 3           |
| CO <sub>2</sub> | 3          | 2               | $\overline{2}$  | 3          | 3               | 2              | 3               | 3               | 2              | 3                | 3           |
| CO <sub>3</sub> | 3          | 2               | 3               | 3          | 3               | $\overline{2}$ | 3               | 3               | $\overline{2}$ | 3                | 3           |
| CO <sub>4</sub> | 3          | 2               | 3               | 3          | 3               | 2              | 2               | 3               | 2              | 3                | 3           |
| CO <sub>5</sub> | 3          | 2               | 3               | 3          | 3               | 2              | 3               | 3               | 3              | 3                | 3           |
| <b>TOTAL</b>    | 15         | 10              | 14              | 15         | 15              | 10             | 13              | 15              | 11             | 15               | 15          |
| <b>AVERAGE</b>  | 3          | $\overline{2}$  | 2.8             | 3          | 3               | $\overline{2}$ | 2.6             | 3               | 2.2            | 3                | 3           |

**3 – Strong, 2- Medium, 1- Low**

### **FIRST YEAR – SEMESTER – I**

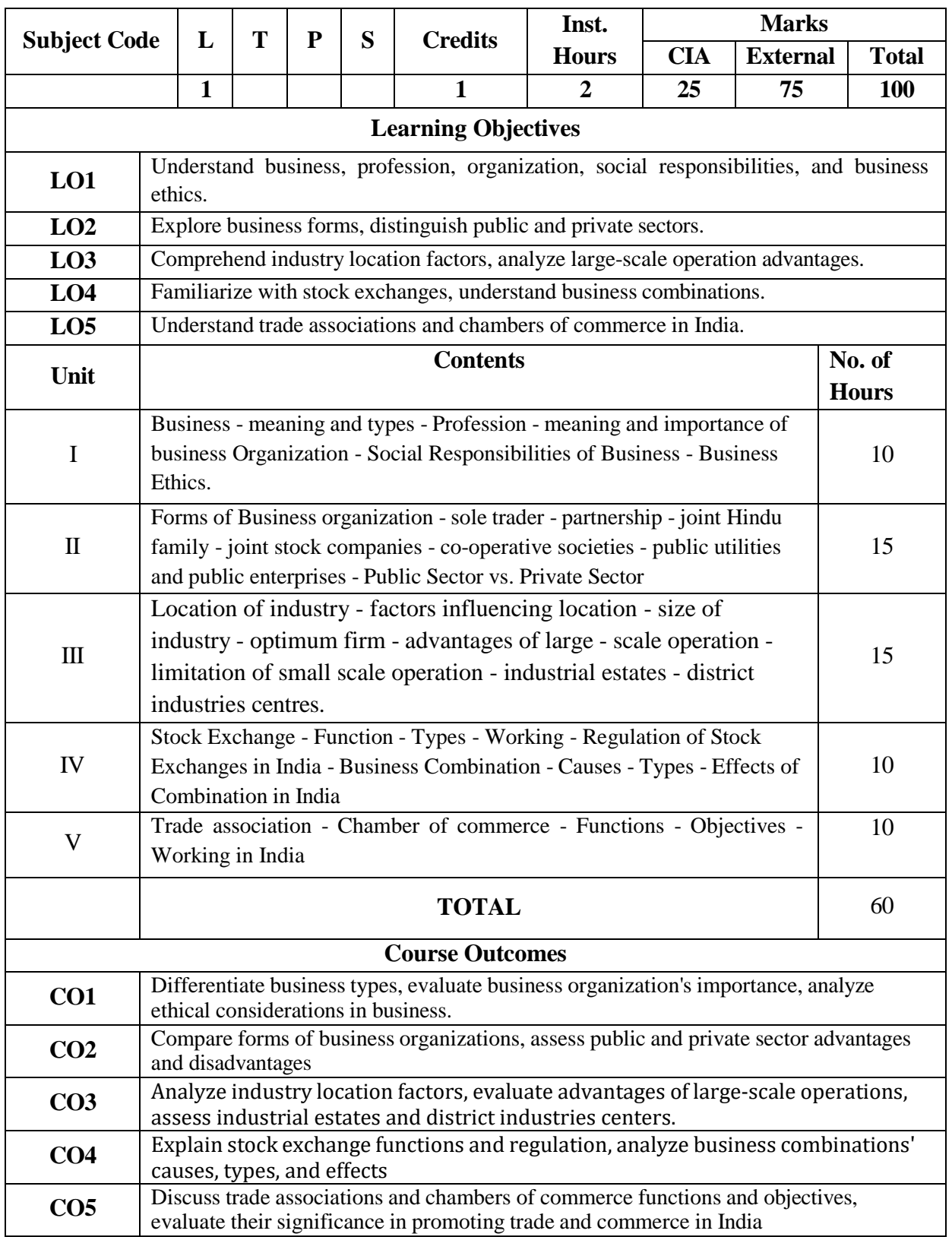

# **SEC 1 – Non Major Elective - BUSINESS ORGANIZATION**

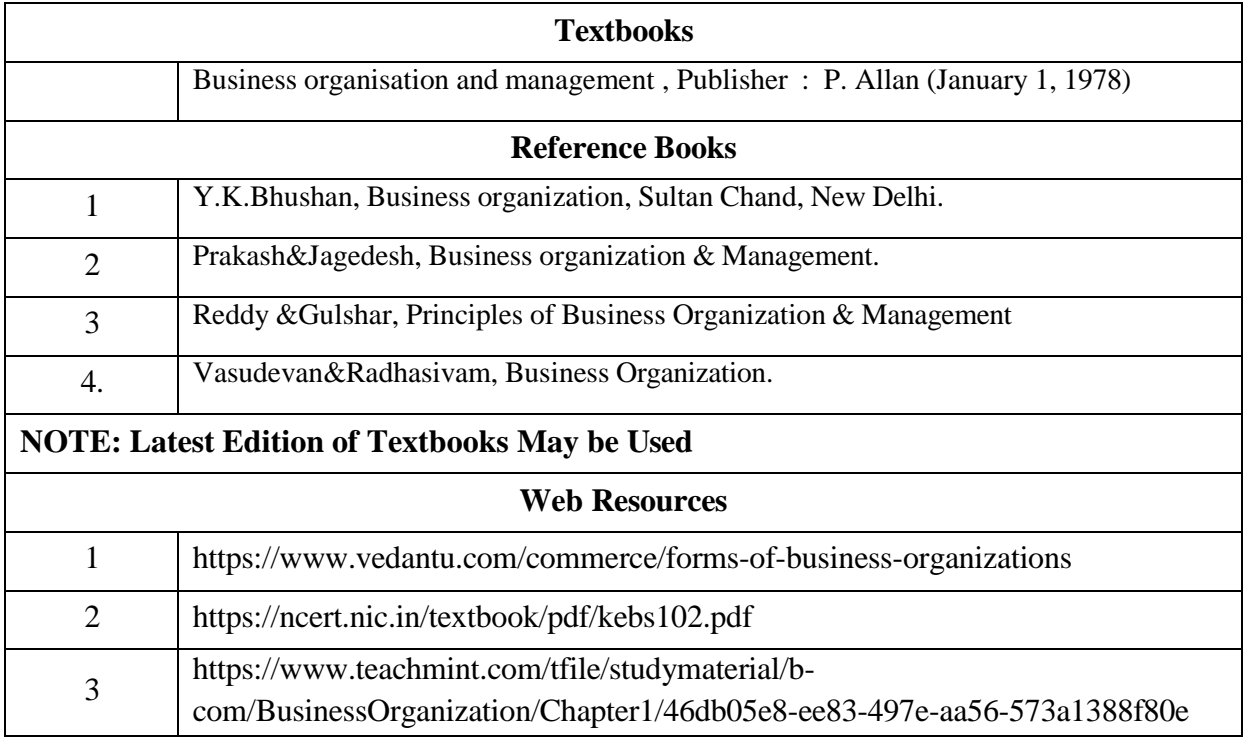

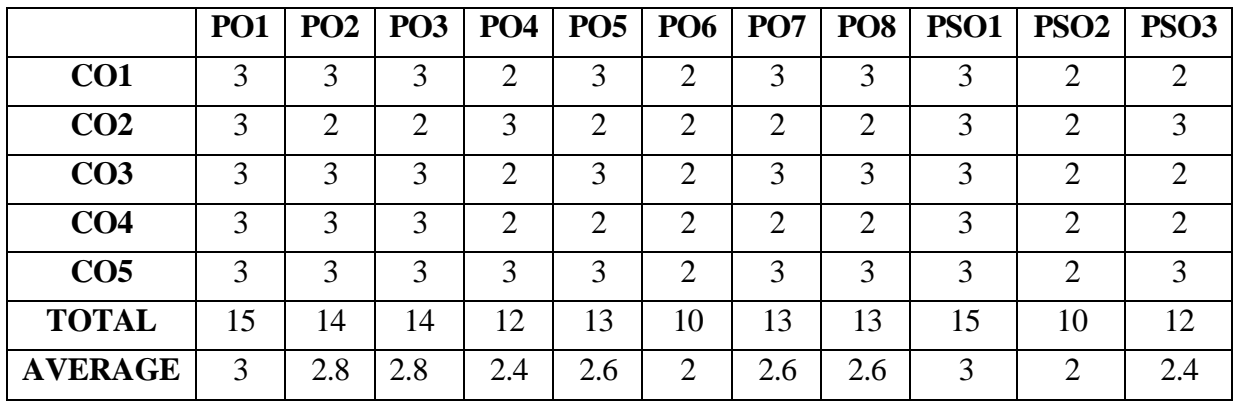

### **FIRST YEAR – SEMESTER – I**

### **FOUNDATION COURSE - ELEMENTS OF INDUSTRY 4.0**

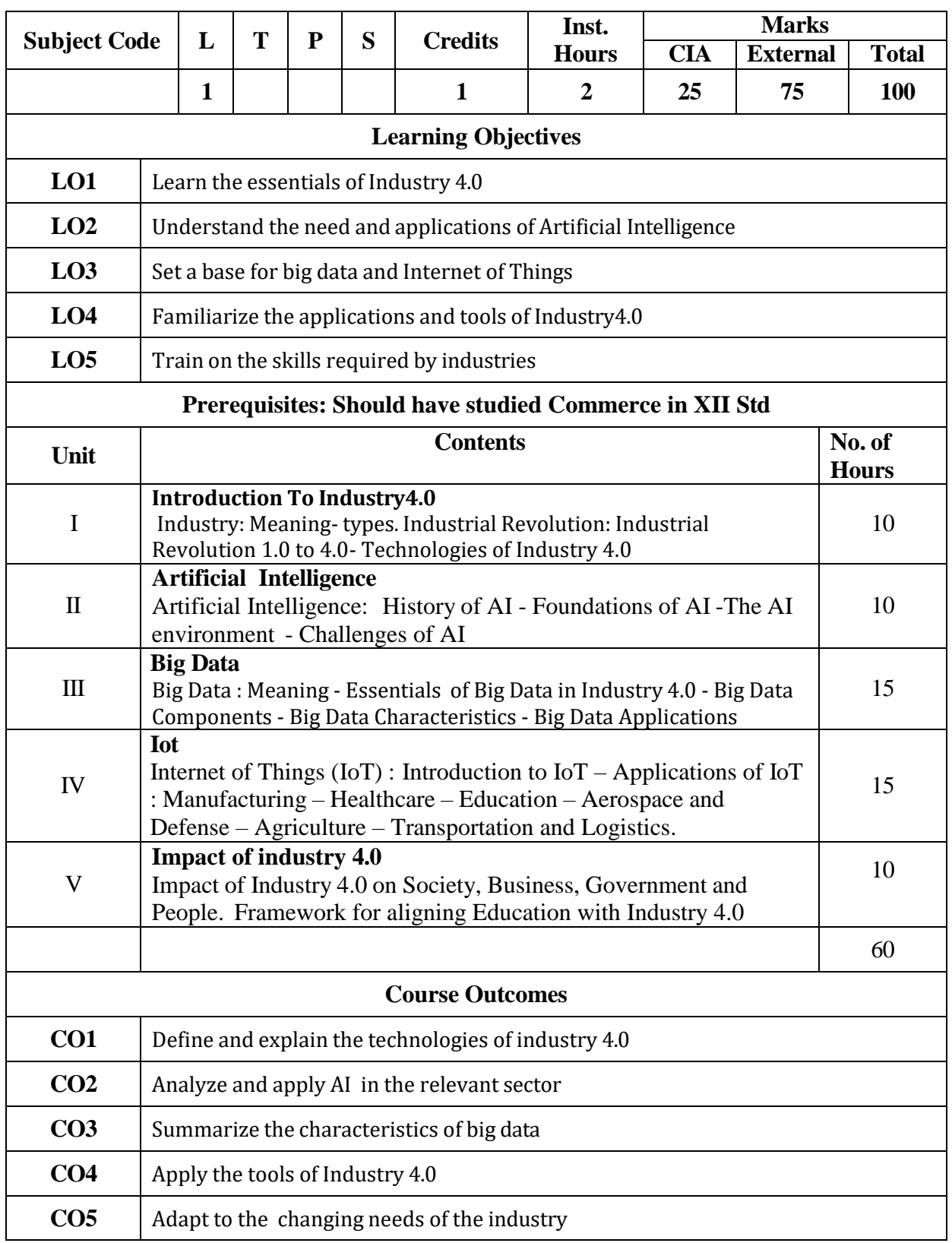

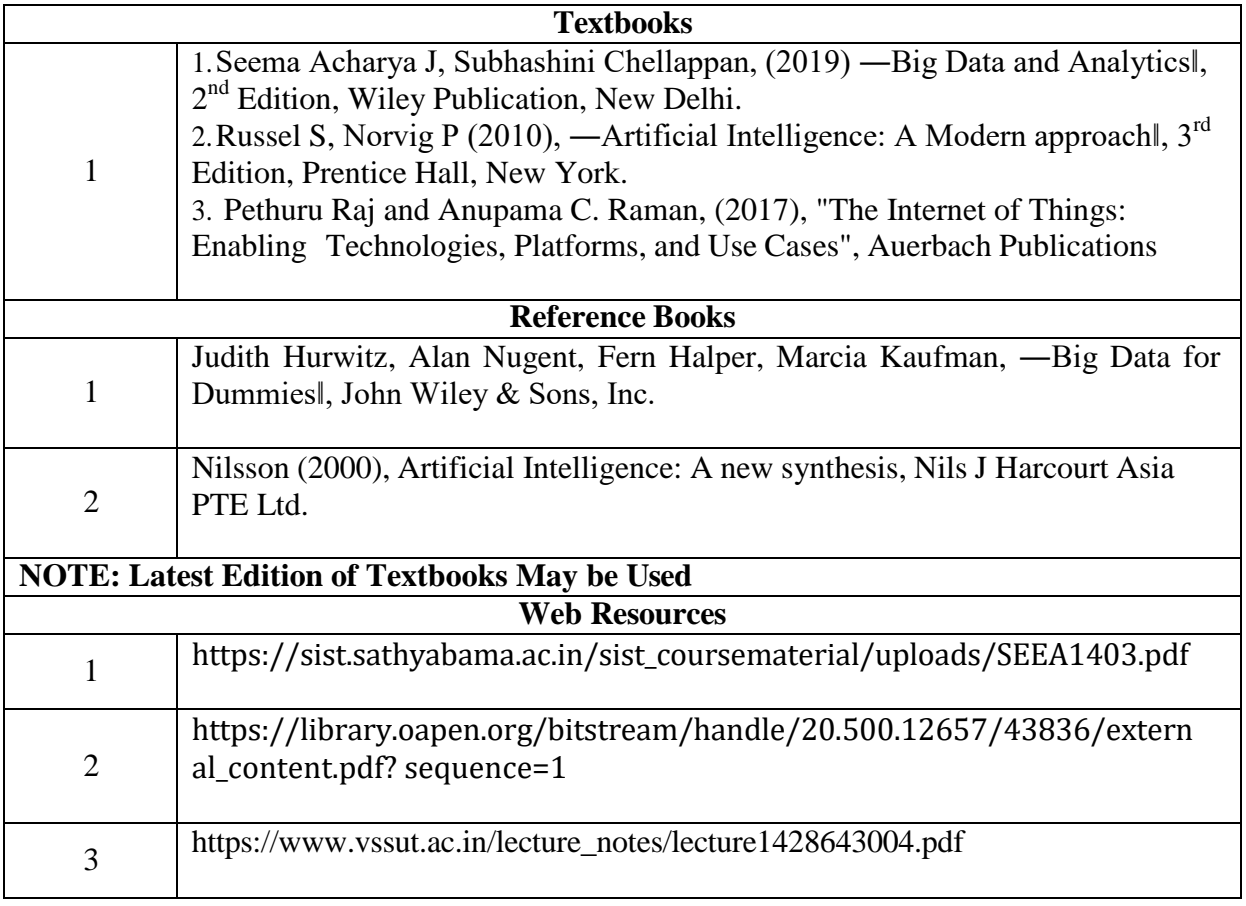

|                 | PO <sub>1</sub> | PO <sub>3</sub> | <b>PO4</b>     | PO <sub>5</sub> | PO <sub>6</sub> | PO <sub>7</sub> | PO <sub>8</sub> | <b>PSO1</b> | PSO <sub>2</sub>            | PSO <sub>3</sub> |
|-----------------|-----------------|-----------------|----------------|-----------------|-----------------|-----------------|-----------------|-------------|-----------------------------|------------------|
| CO1             | 3               | 3               | $\overline{2}$ | 3               | $\overline{2}$  | 3               | 3               | 3           | $\overline{2}$              | $\overline{2}$   |
| CO <sub>2</sub> | 3               | $\overline{2}$  | 3              | $\overline{2}$  | $\overline{2}$  | $\overline{2}$  | 2               | 3           | $\overline{2}$              | 3                |
| CO <sub>3</sub> | 3               | 3               | 3              | 3               | $\overline{2}$  | 3               | 3               | 3           | $\overline{2}$              | 2                |
| CO <sub>4</sub> | $\overline{2}$  | $\overline{2}$  | $\overline{2}$ | $\overline{2}$  | $\overline{2}$  | $\overline{2}$  | $\overline{2}$  | 3           | 2                           | 2                |
| CO <sub>5</sub> | 3               | 3               | 3              | 3               | $\overline{2}$  | 3               | 3               | 3           | $\overline{2}$              | 3                |
| <b>TOTAL</b>    | 14              | 13              | 13             | 13              | 10              | 13              | 13              | 15          | 10                          | 12               |
| <b>AVERAGE</b>  | 2.8             | 2.6             | 2.6            | 2.6             | 2               | 2.6             | 2.6             | 3           | $\mathcal{D}_{\mathcal{L}}$ | 2.4              |

**3 – Strong, 2- Medium, 1- Low**

### **FIRST YEAR – SEMESTER - II**

### **CORE – III: FINANCIAL ACCOUNTING-II**

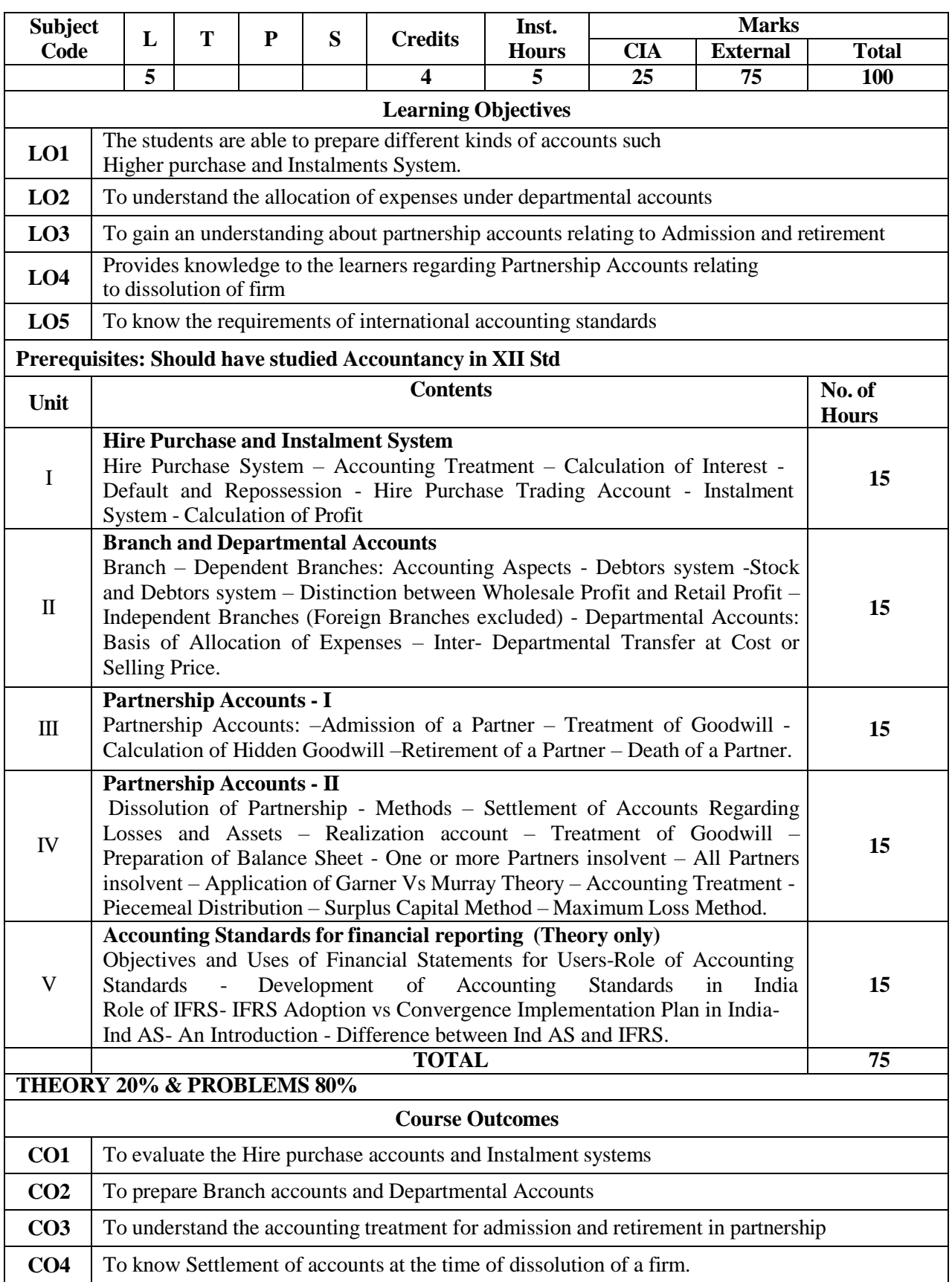

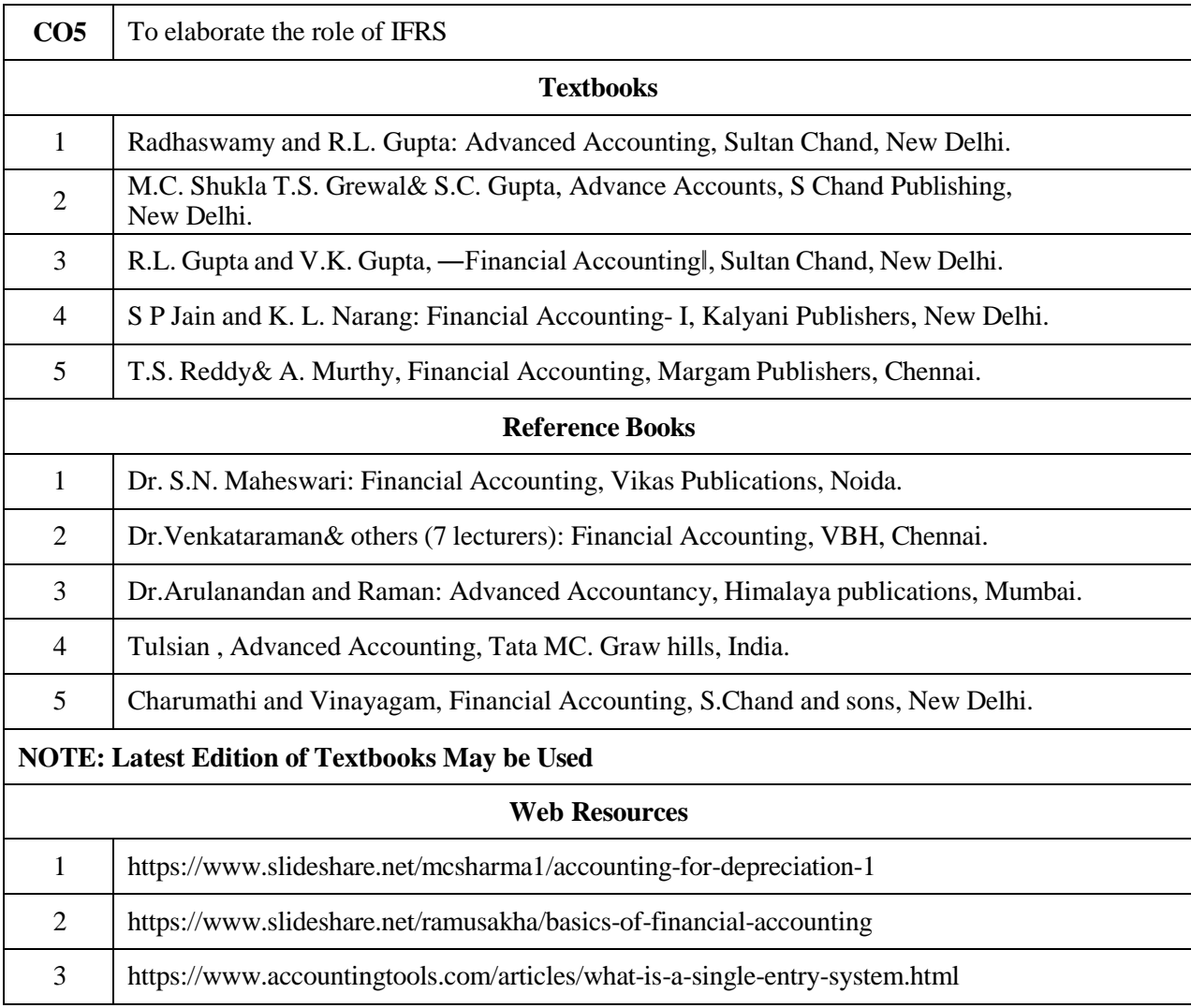

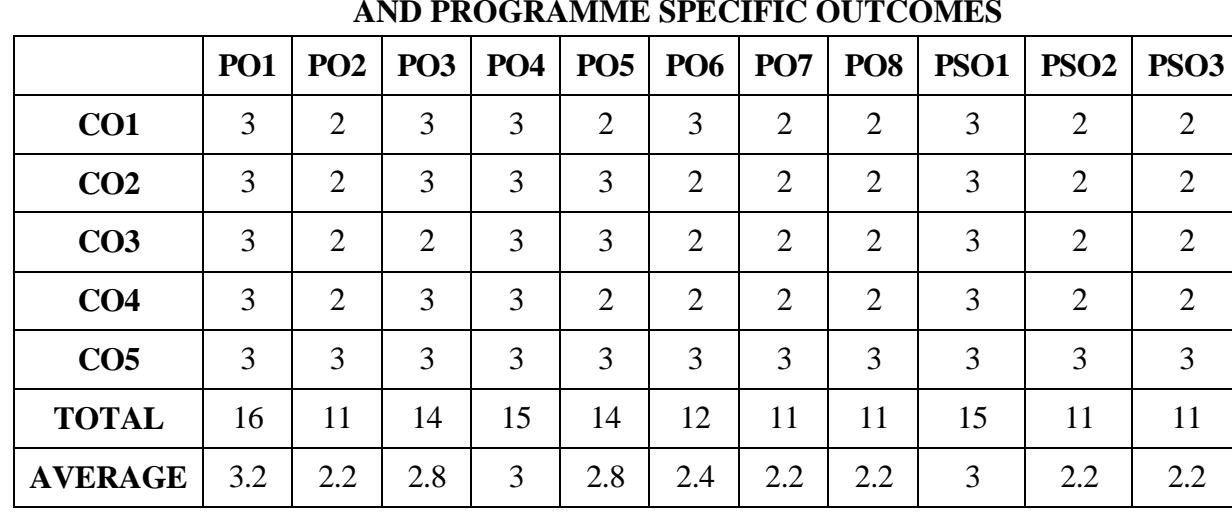

#### **FIRST YEAR – SEMESTER – II**

#### **CORE – IV:** BUSINESS LAW

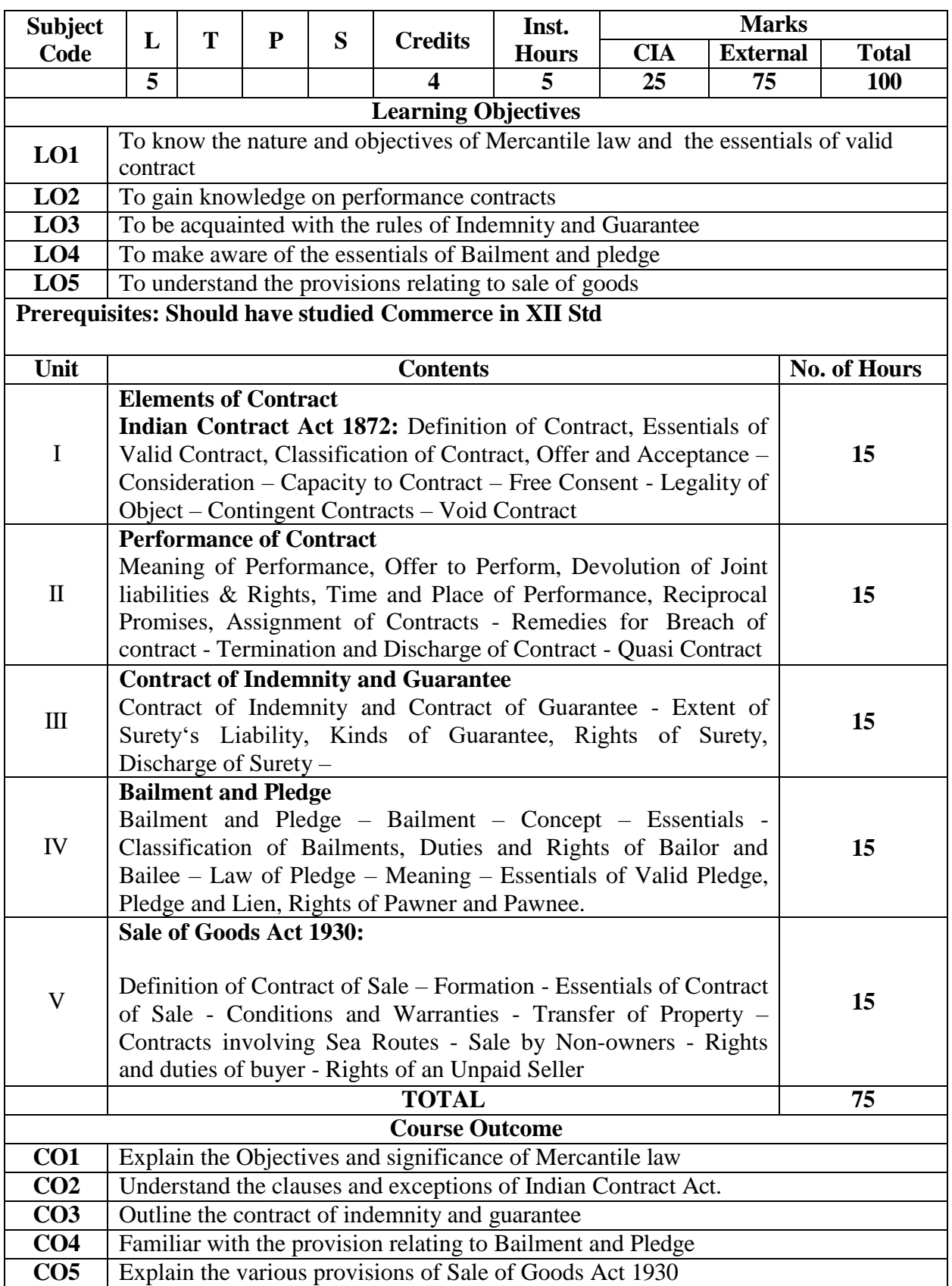

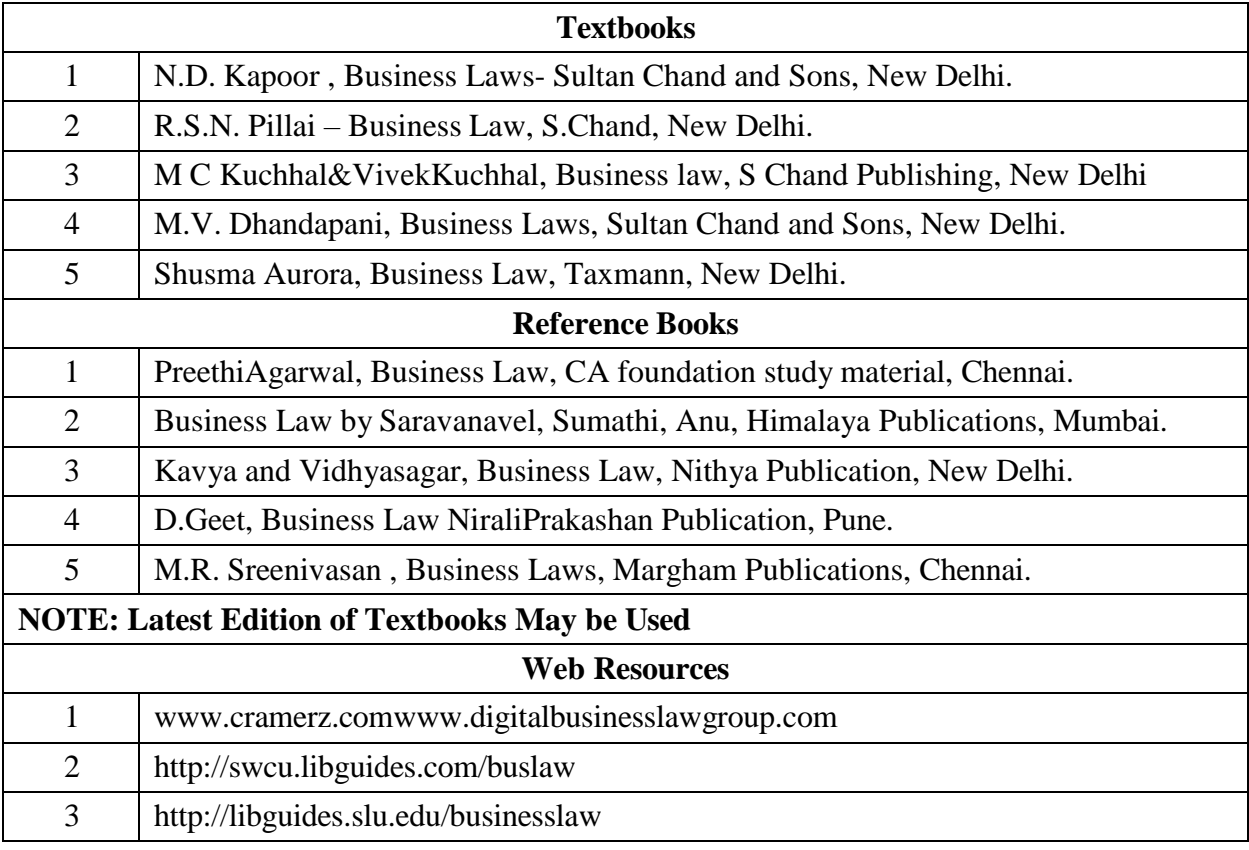

|                 | <b>PO1</b> | PO <sub>2</sub> | PO <sub>3</sub> | PO <sub>4</sub> |                | $PO5$   $PO6$  | PO <sub>7</sub> | PO <sub>8</sub> | <b>PSO1</b>    | PSO <sub>2</sub> | PSO <sub>3</sub> |
|-----------------|------------|-----------------|-----------------|-----------------|----------------|----------------|-----------------|-----------------|----------------|------------------|------------------|
| CO1             | 3          | $\overline{2}$  | $\overline{2}$  | 3               | 2              | $\overline{2}$ | $\overline{2}$  | $\overline{2}$  | $\overline{2}$ | $\overline{2}$   | 2                |
| CO <sub>2</sub> | 3          | 2               | 3               | 3               | $\overline{2}$ | $\overline{2}$ | $\overline{2}$  | $\overline{2}$  | $\overline{2}$ | $\overline{2}$   | 2                |
| CO <sub>3</sub> | 3          | 2               | $\overline{2}$  | 3               | $\overline{2}$ | 2              | $\overline{2}$  | 2               | 2              | 2                | 2                |
| CO <sub>4</sub> | 3          | 2               | 3               | 3               | $\overline{2}$ | $\overline{2}$ | $\overline{2}$  | $\overline{2}$  | 2              | $\overline{2}$   | 2                |
| CO <sub>5</sub> | 3          | 2               | 3               | 3               | $\overline{2}$ | $\overline{2}$ | $\overline{2}$  | 2               | $\overline{2}$ | $\overline{2}$   | 2                |
| <b>TOTAL</b>    | 15         | 10              | 13              | 15              | 10             | 10             | 10              | 10              | 10             | 10               | 10               |
| <b>AVERAGE</b>  | 3          | 2               | 2.6             | 3               | $\overline{2}$ | 2              | 2               | $\overline{2}$  | 2              | $\overline{2}$   | 2                |

**<sup>3</sup> – Strong, 2- Medium, 1- Low**

### **FIRST YEAR – SEMESTER – II**

# **ELECTIVE II - INTERNATIONAL ECONOMICS**

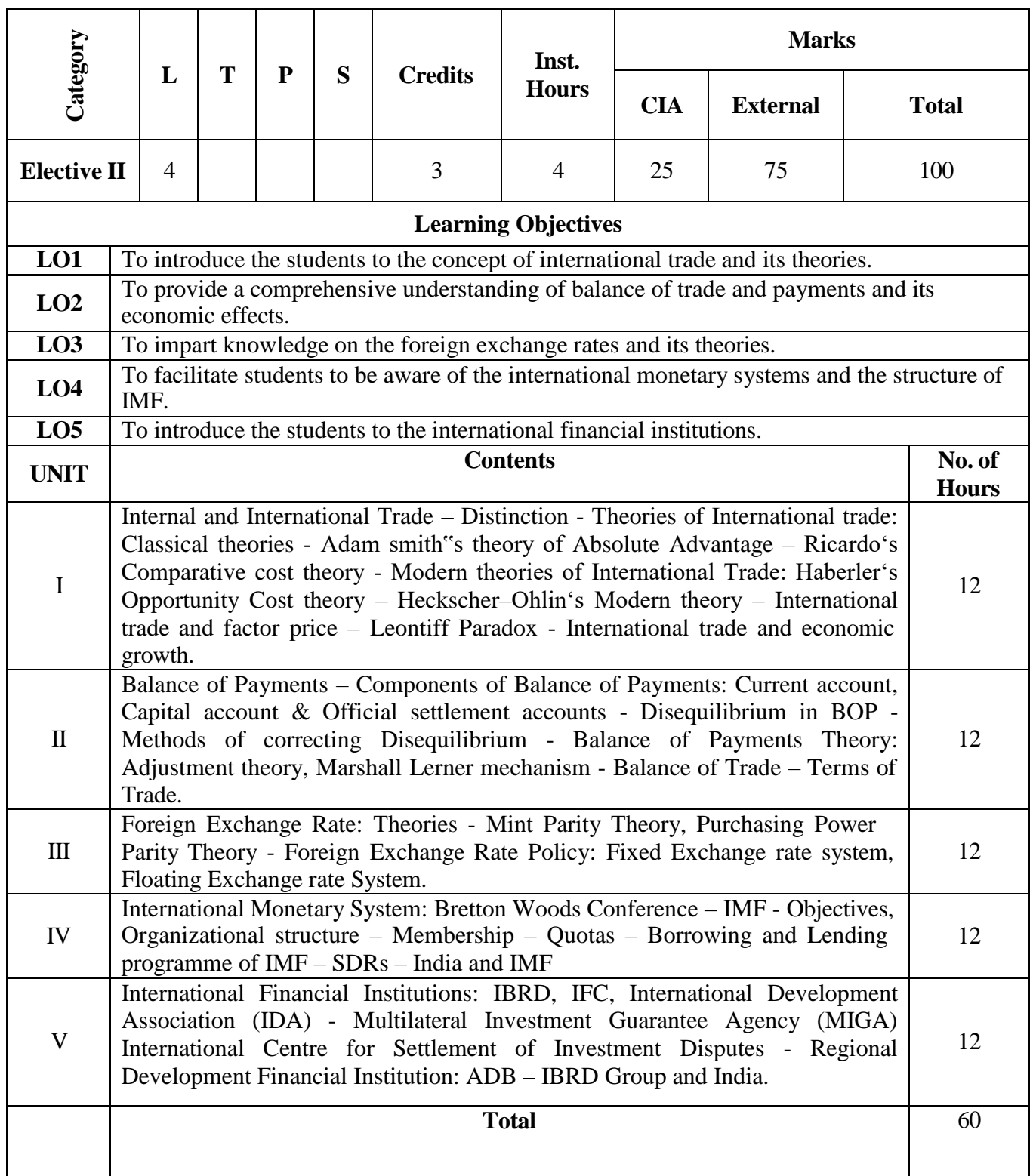

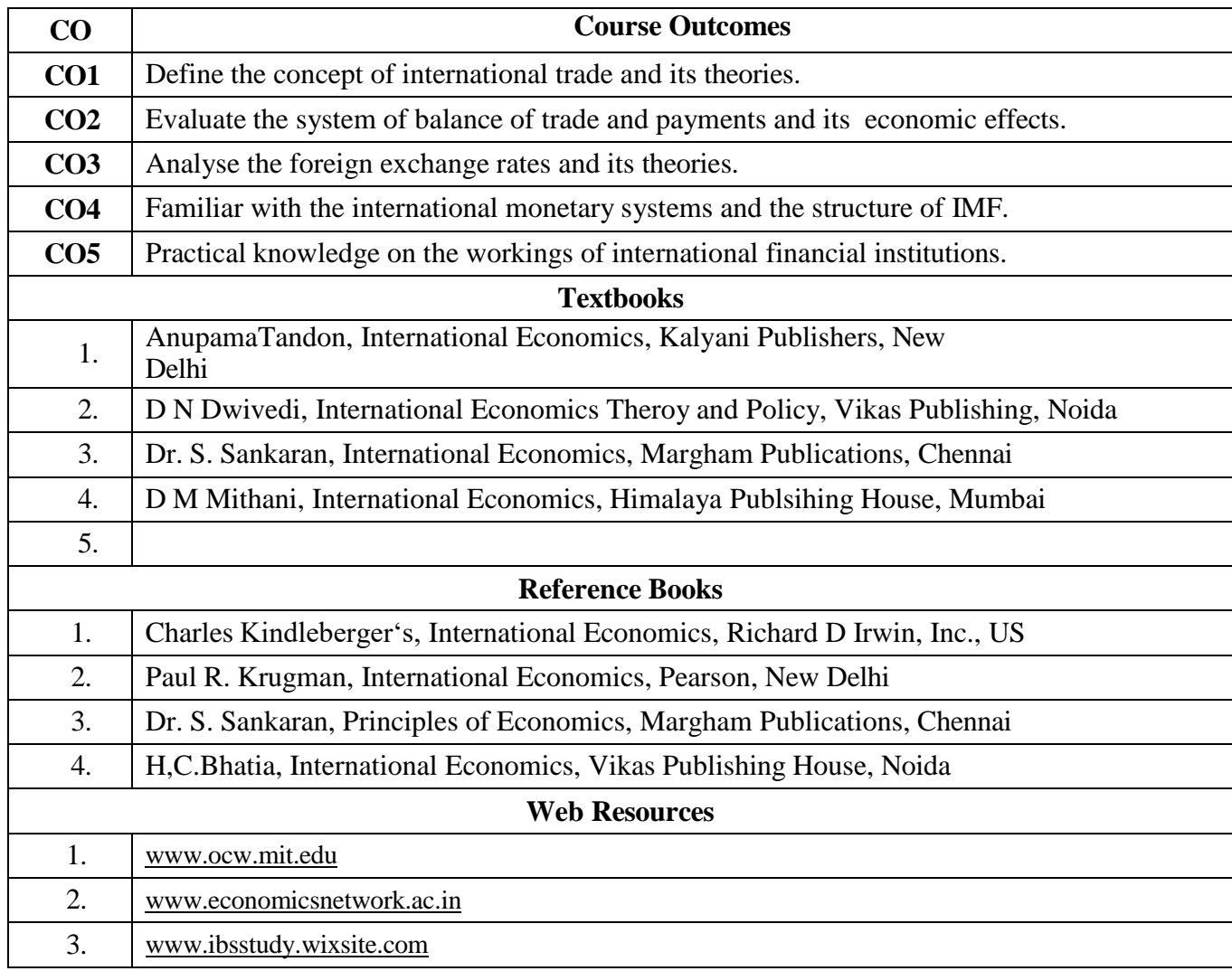

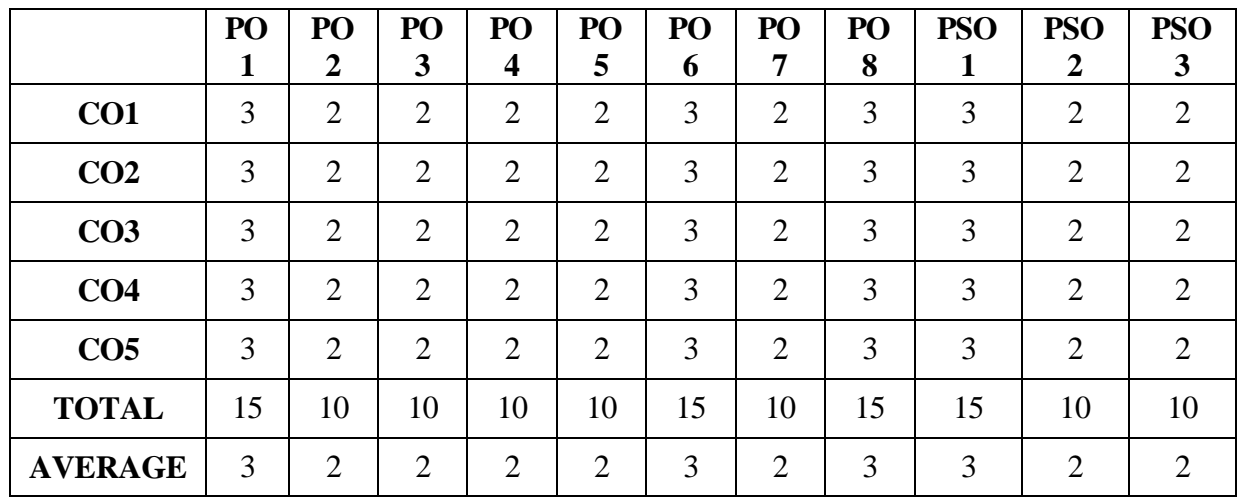

### **FIRST YEAR – SEMESTER – II**

# **ELECTIVE II –INSURANCE AND RISK MANAGEMENT**

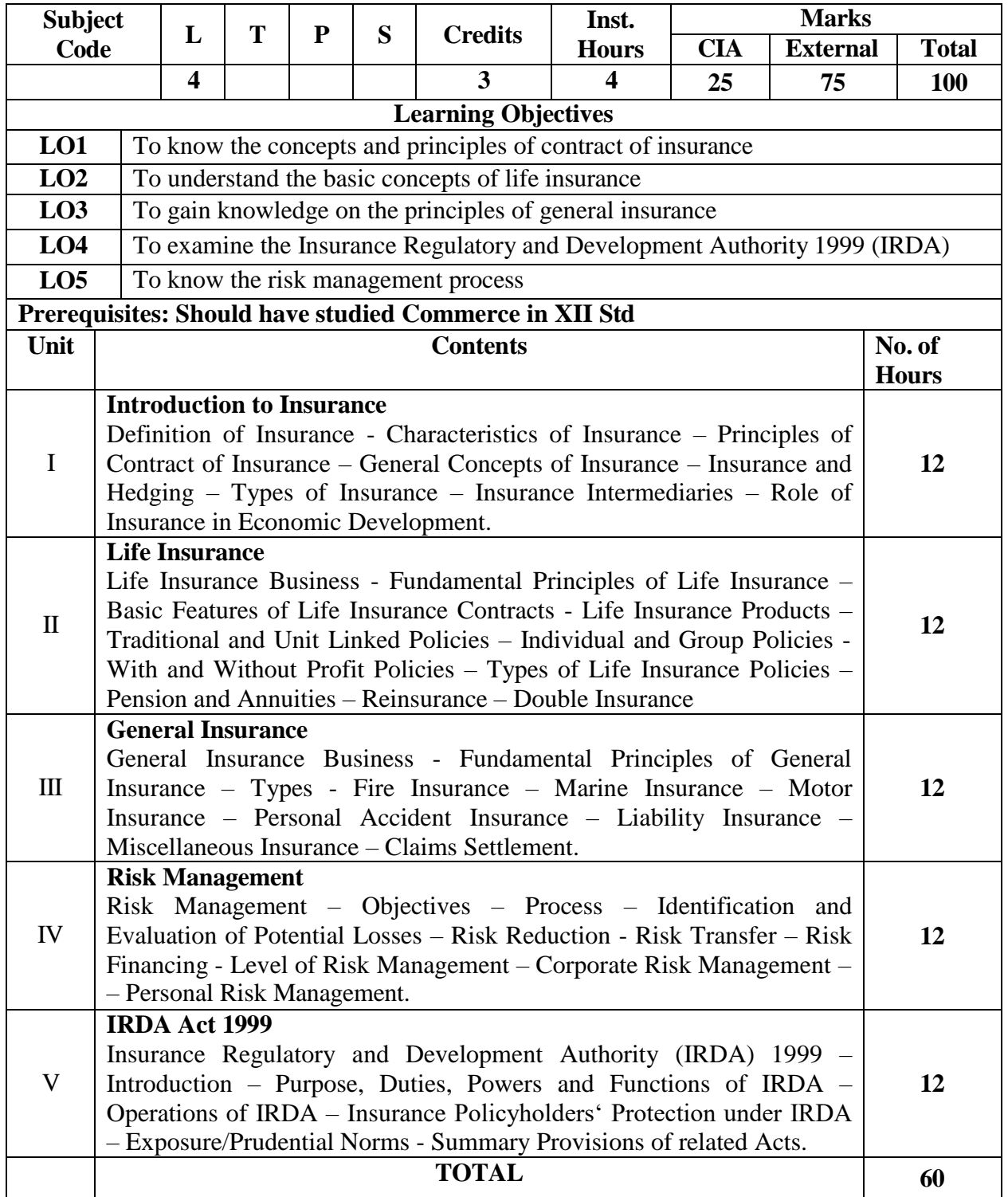

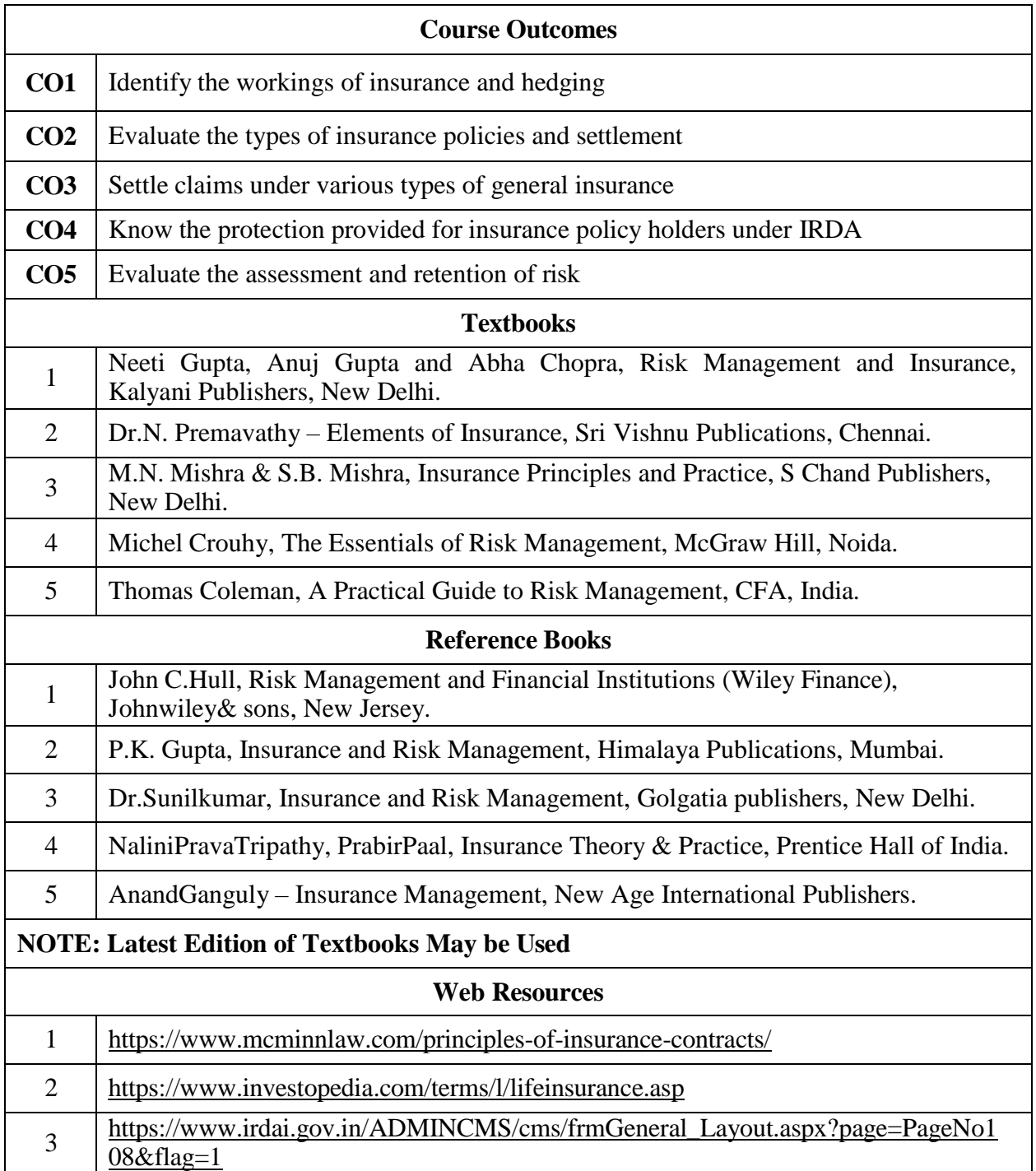

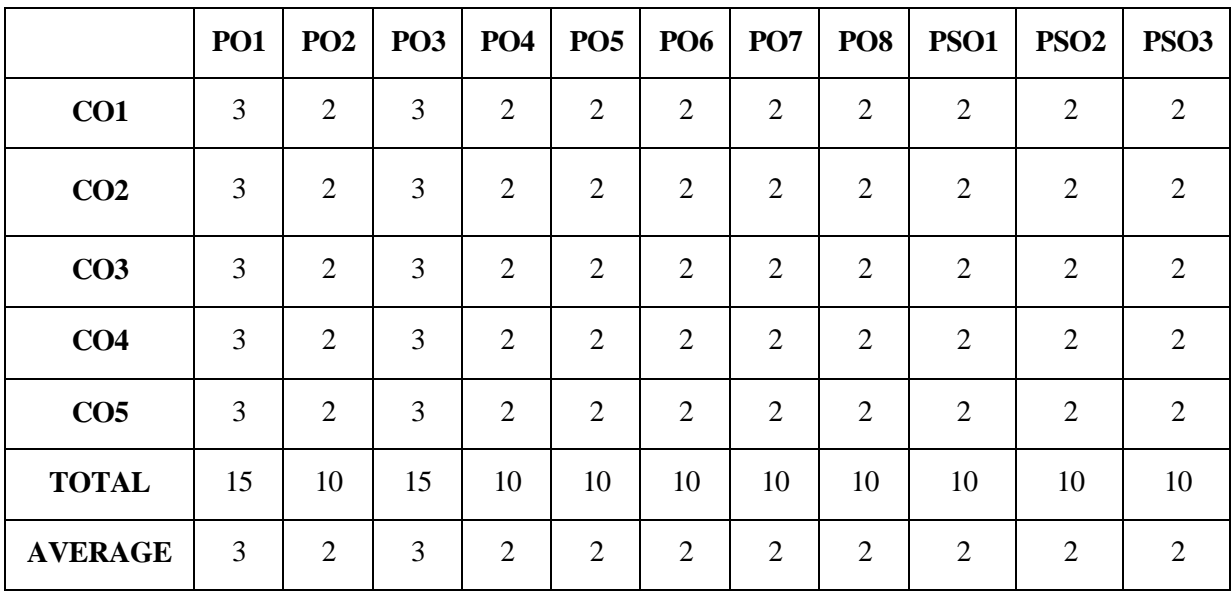

# **FIRST YEAR – SEMESTER – II**

# **ELECTIVE II - COMPUTER APPLICATION IN BUSINESS**

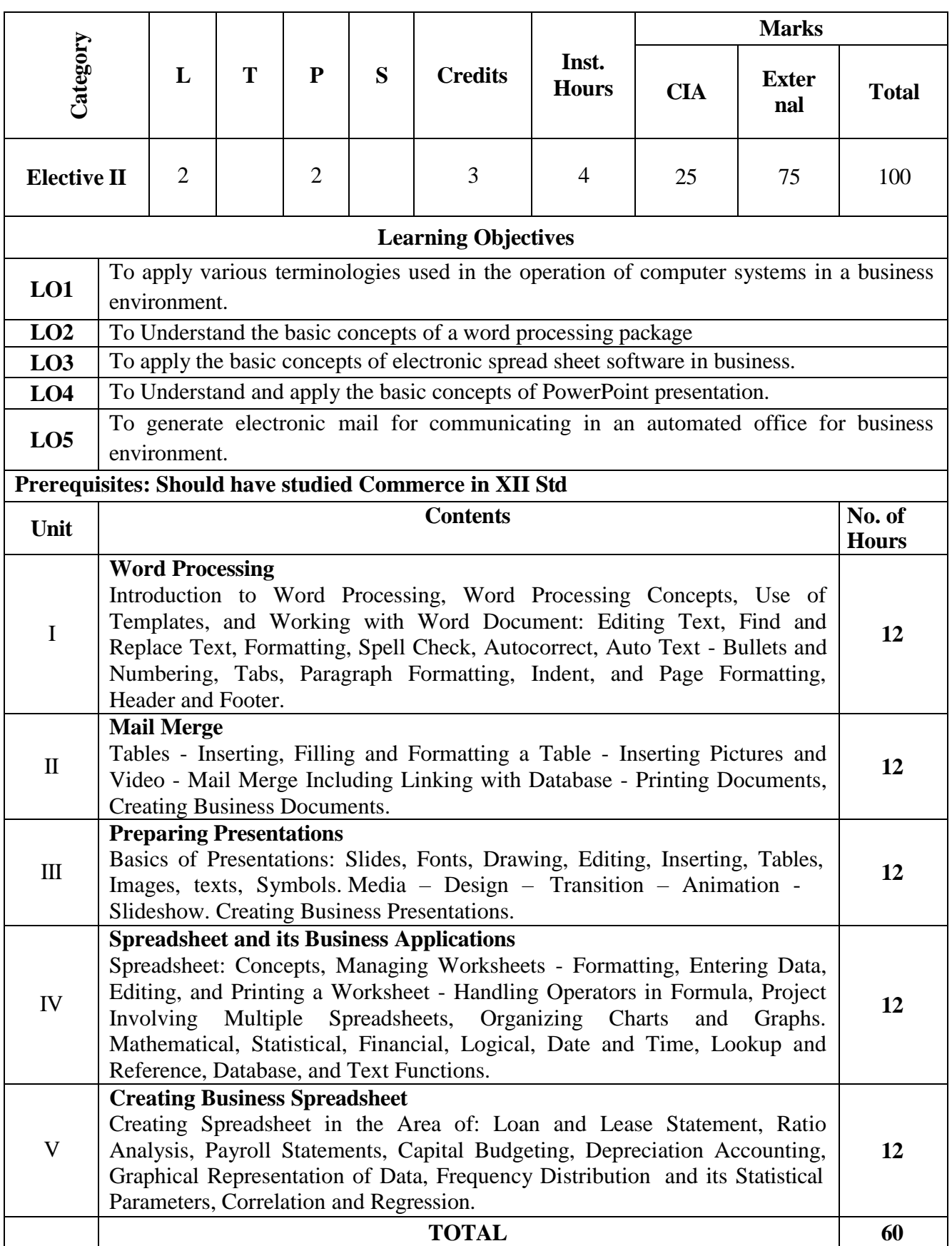

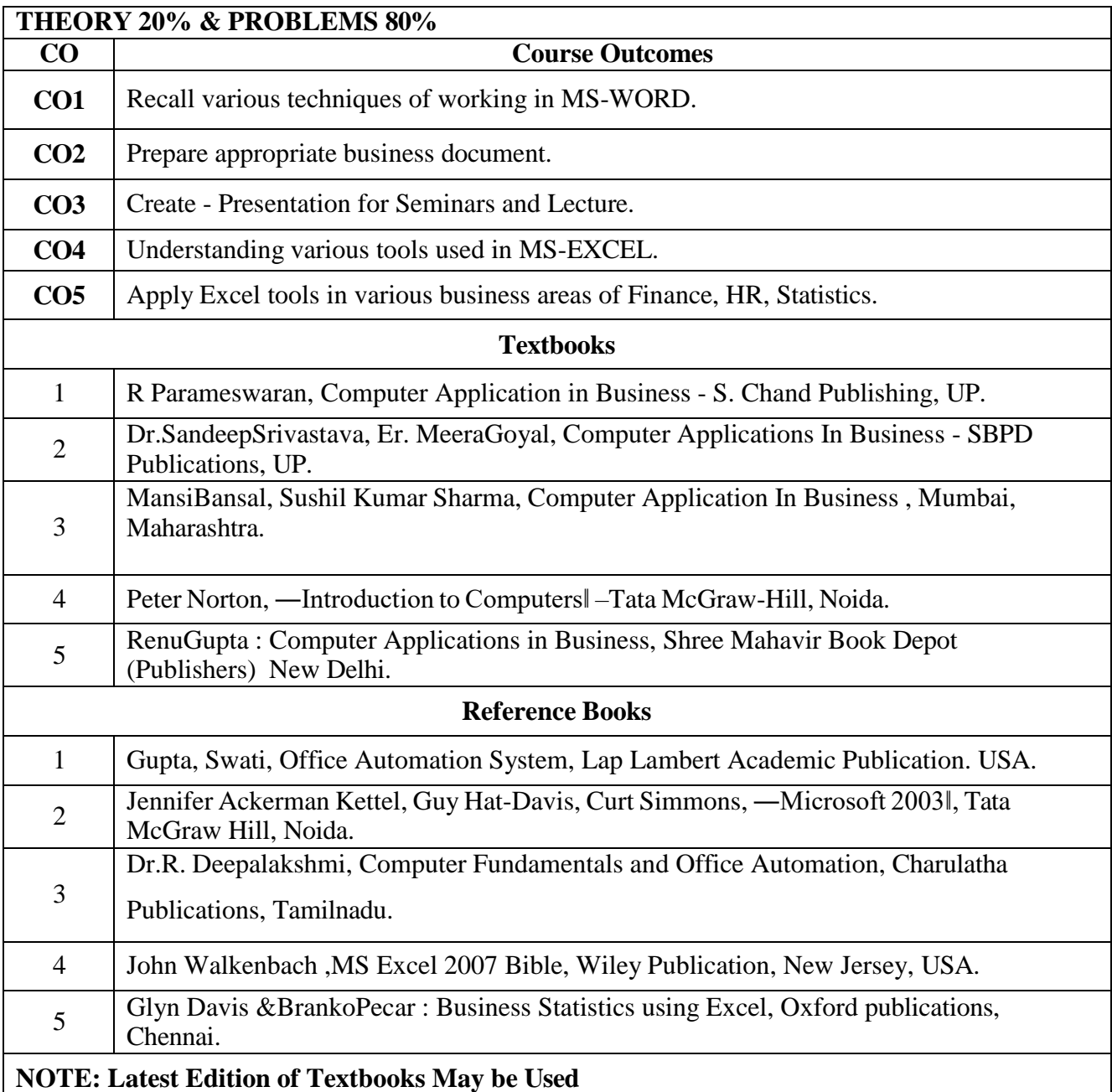

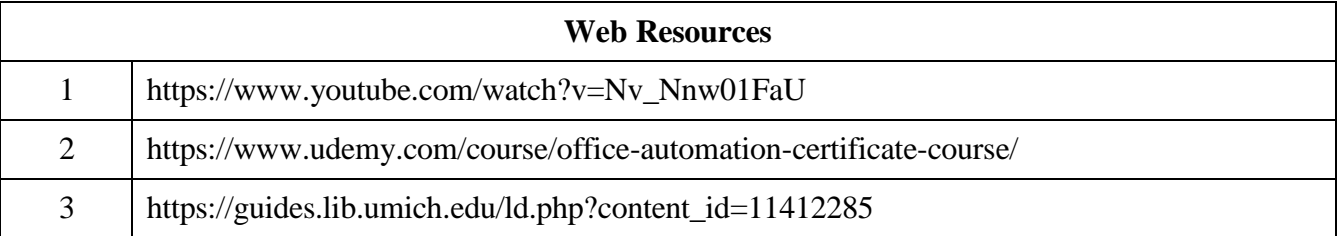

### **MAPPING WITH PROGRAMME OUTCOMES**

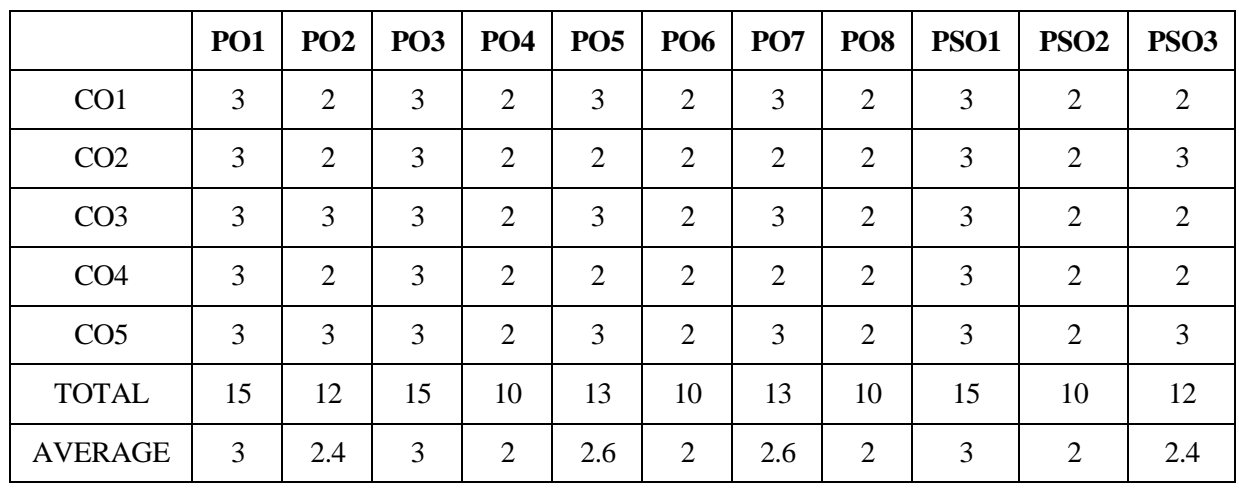

#### **AND PROGRAMME SPECIFIC OUTCOMES**

# **FIRST YEAR – SEMESTER – II**

# **SEC 2 – Non Major Elective – ADVERTISING**

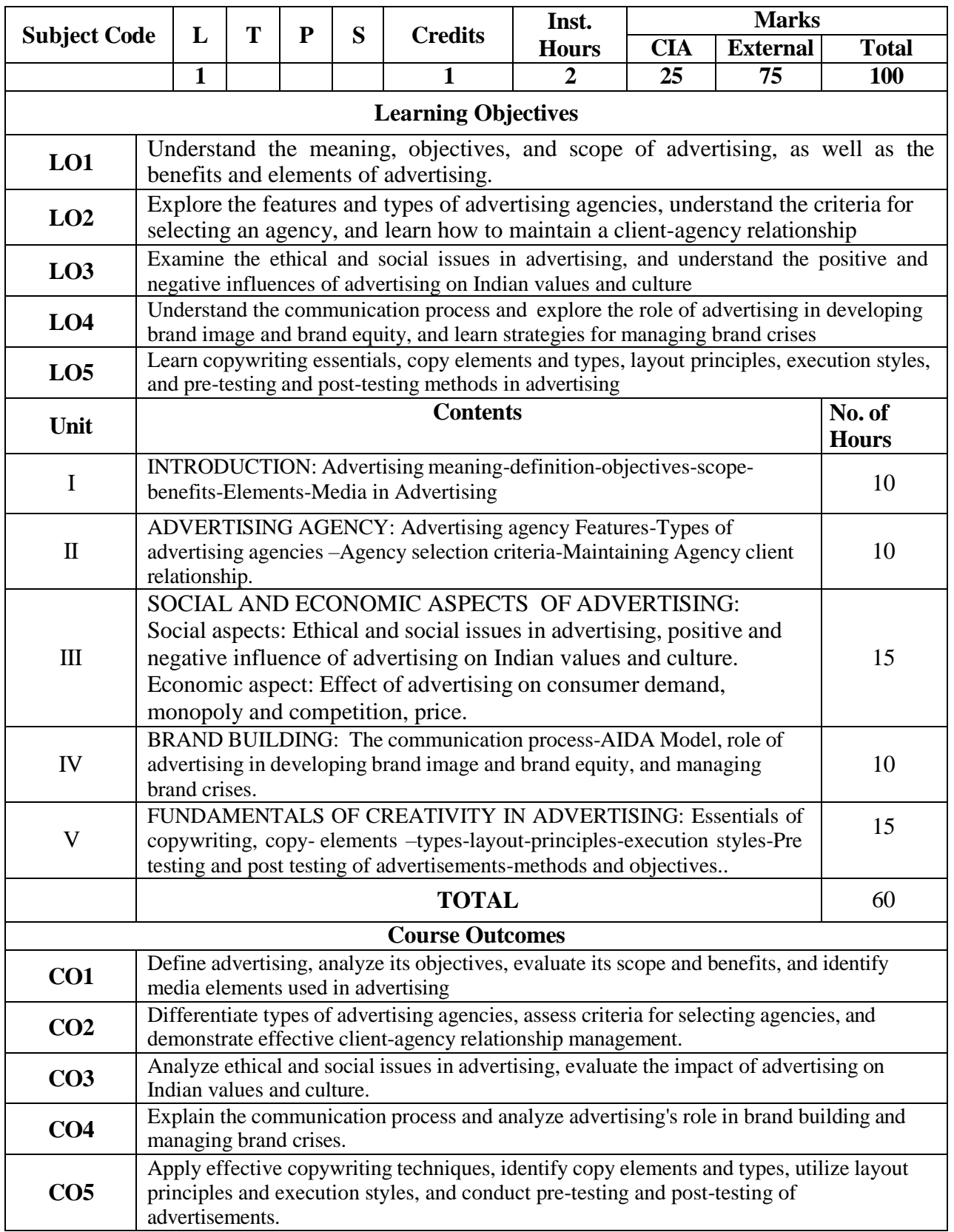

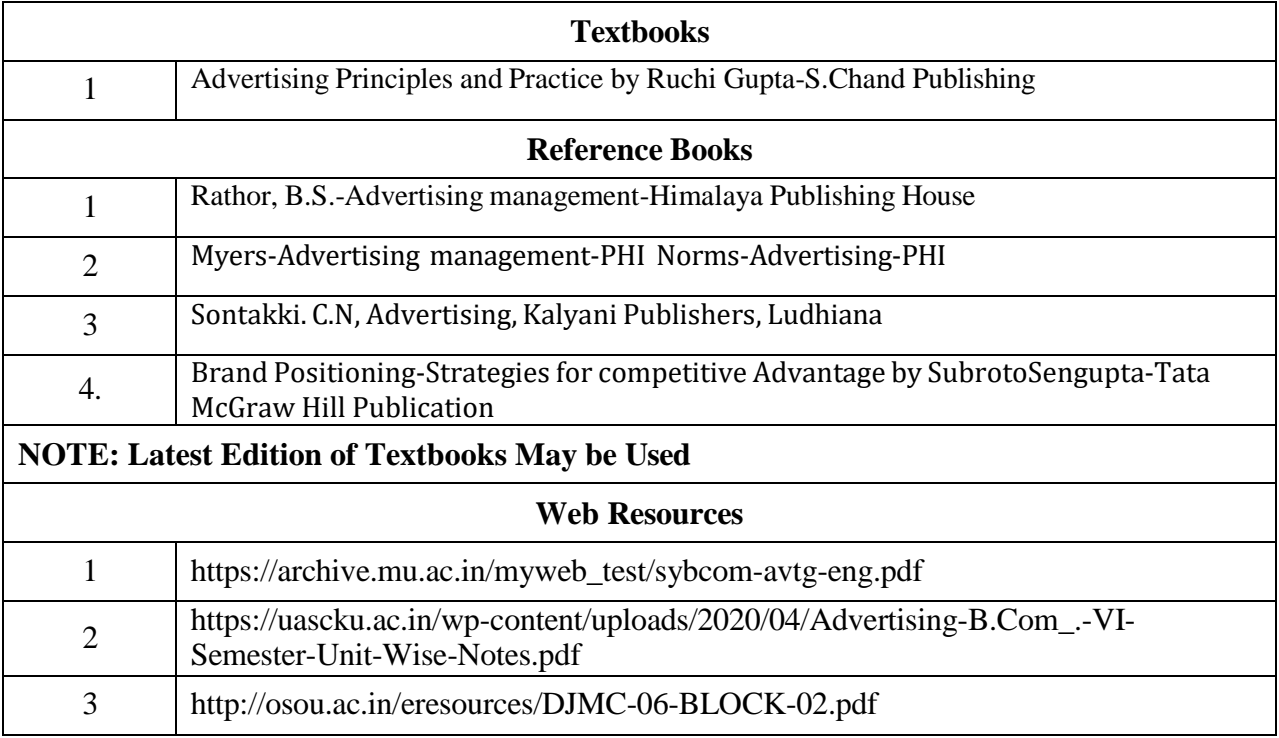

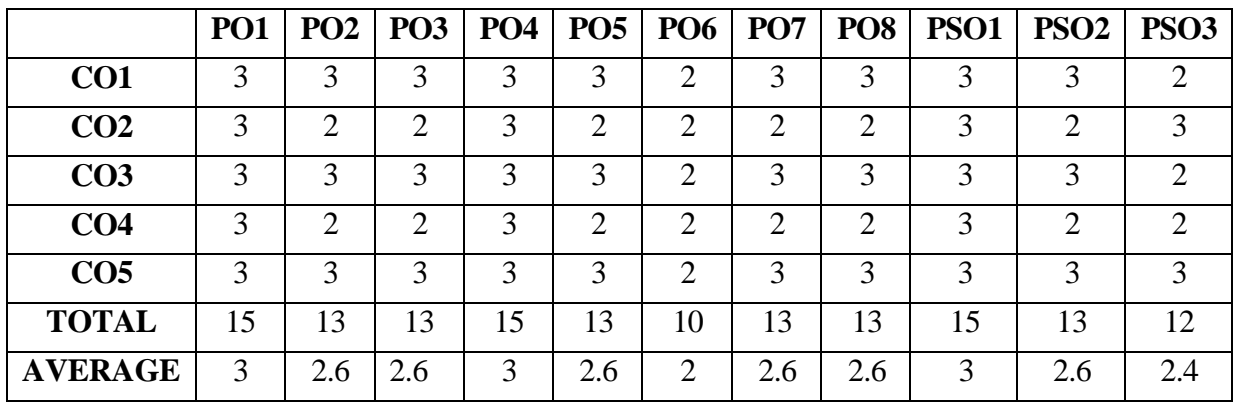

### **FIRST YEAR – SEMESTER – II**

### **SEC – 3– INDUSTRIAL LAW**

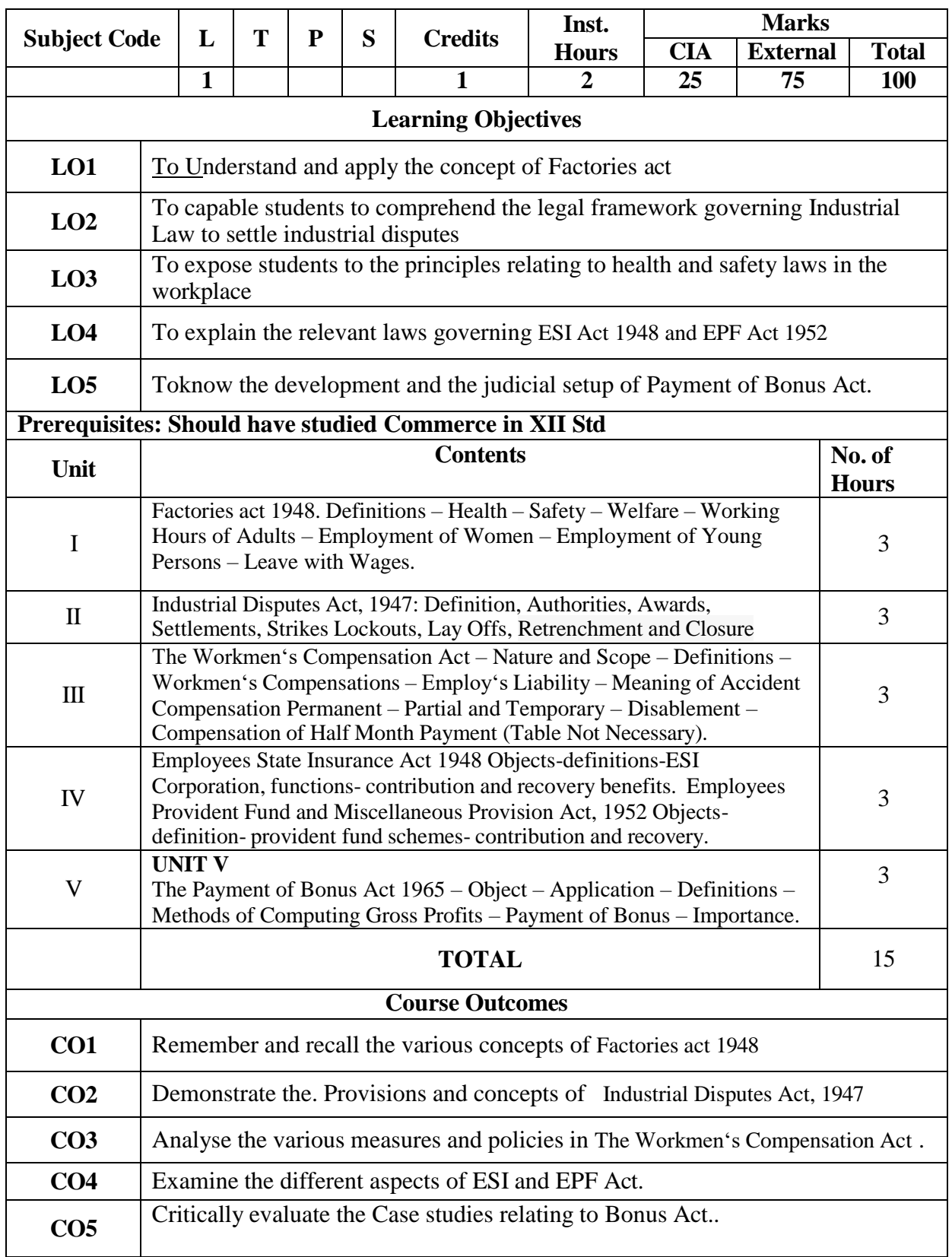

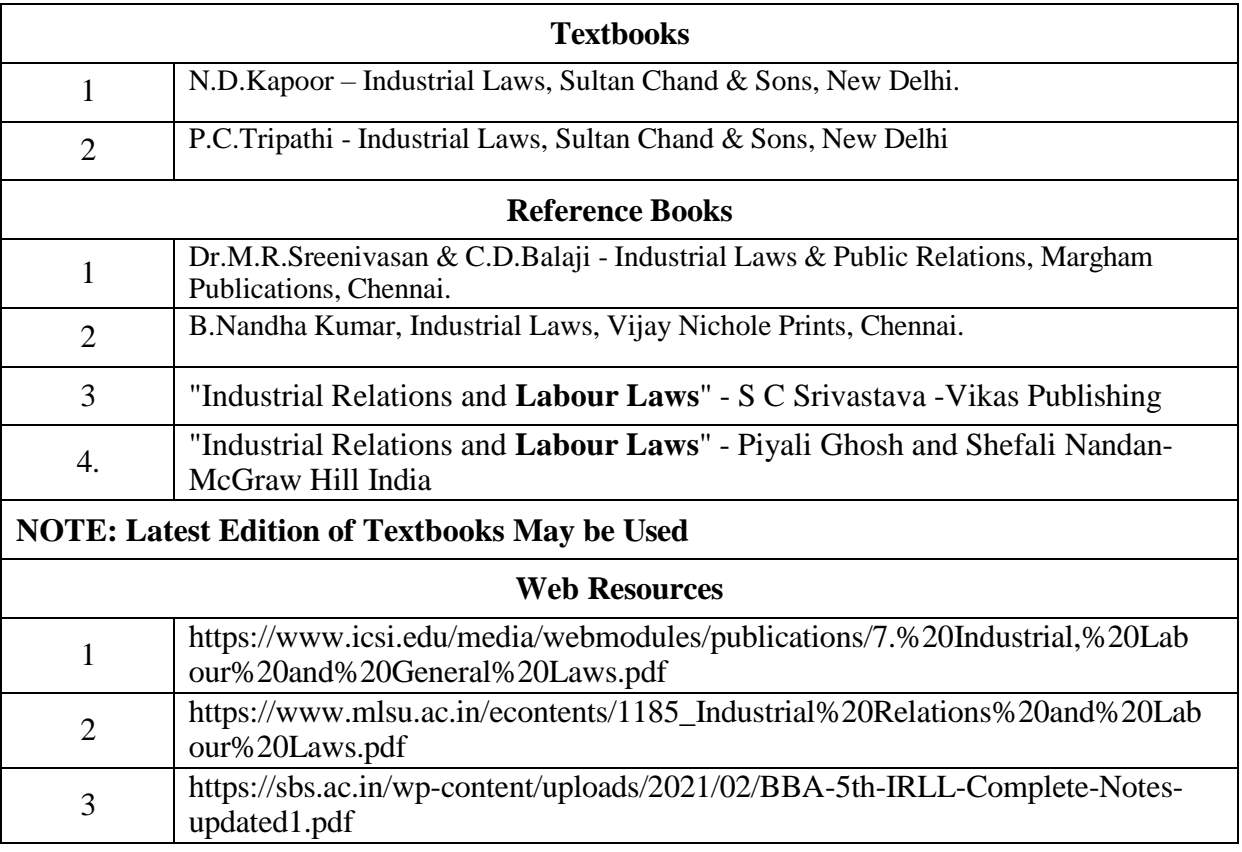

|                 | PO <sub>1</sub> | PO <sub>2</sub> | <b>PO3</b> | <b>PO4</b>                  | PO5 | <b>PO6</b>     | <b>PO7</b> | PO <sub>8</sub> | PSO1 | PSO <sub>2</sub> | <b>PSO3</b>                 |
|-----------------|-----------------|-----------------|------------|-----------------------------|-----|----------------|------------|-----------------|------|------------------|-----------------------------|
| CO <sub>1</sub> | 3               | 3               | 3          | 2                           | 3   | 2              | 3          | 3               | 3    | ◠                | 2                           |
| CO <sub>2</sub> | 3               | 2               | ◠          | 3                           | 2   | $\overline{2}$ | ◠          | $\overline{2}$  | 3    |                  | 3                           |
| CO <sub>3</sub> | 3               | 3               | 3          | $\mathcal{D}_{\mathcal{L}}$ | 3   | $\overline{2}$ | 3          | 3               | 3    | ◠                | $\mathcal{D}_{\mathcal{A}}$ |
| CO <sub>4</sub> | 3               | 2               | ◠          | $\overline{2}$              | 2   | 2              | ◠          | $\overline{2}$  | 3    |                  | $\mathcal{D}$               |
| CO <sub>5</sub> | 3               | 3               | 3          | 3                           | 3   | $\overline{2}$ | 3          | 3               | 3    | ◠                | 3                           |
| <b>TOTAL</b>    | 15              | 13              | 13         | 12                          | 13  | 10             | 13         | 13              | 15   | 10               | 12                          |
| <b>AVERAGE</b>  | 3               | 2.6             | 2.6        | 2.4                         | 2.6 | 2              | 2.6        | 2.6             | 3    | ↑                | 2.4                         |

**3 – Strong, 2- Medium, 1- Low**

#### **SECOND YEAR – SEMESTER - III**

### **CORE – V: CORPORATE ACCOUNTING I**

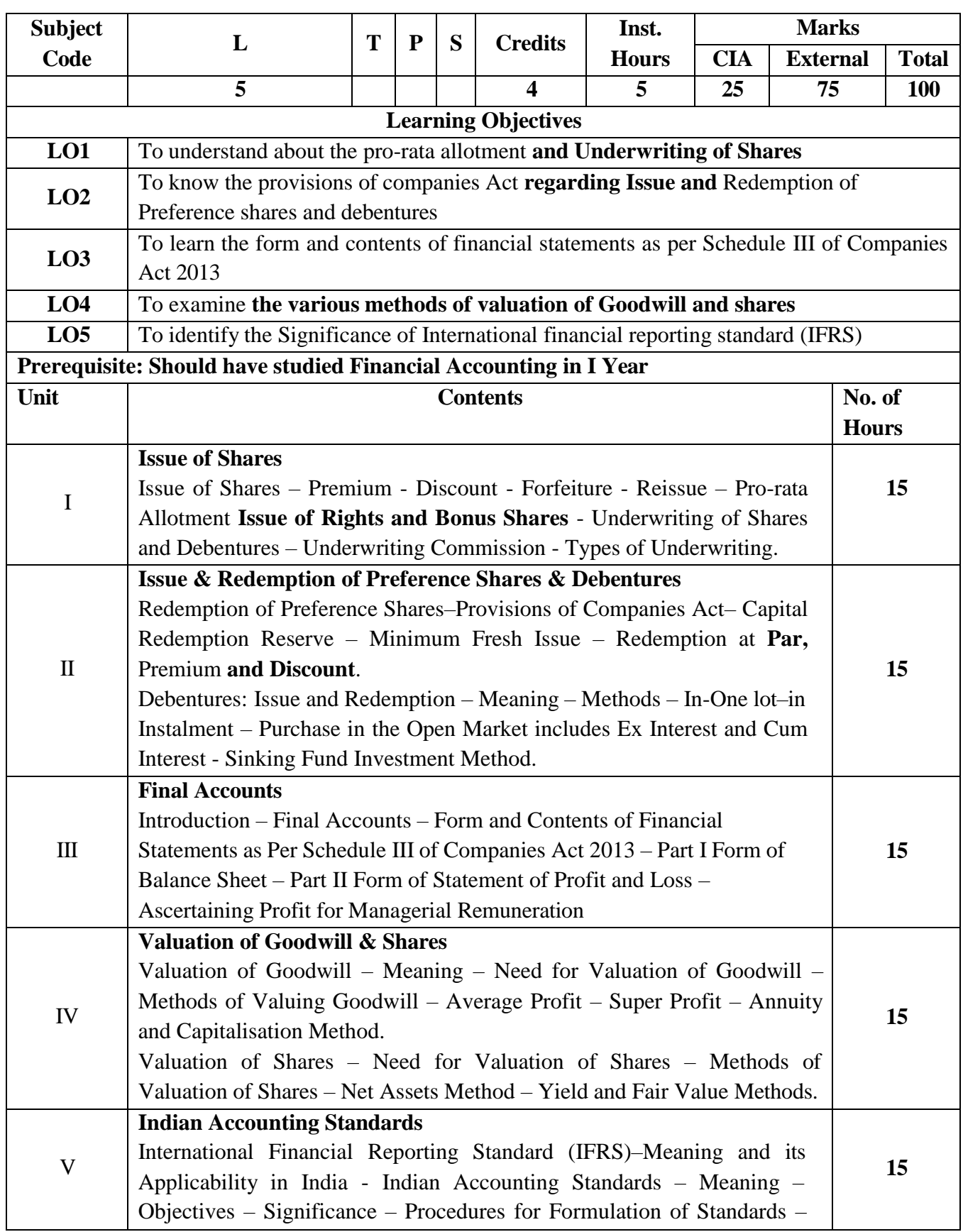

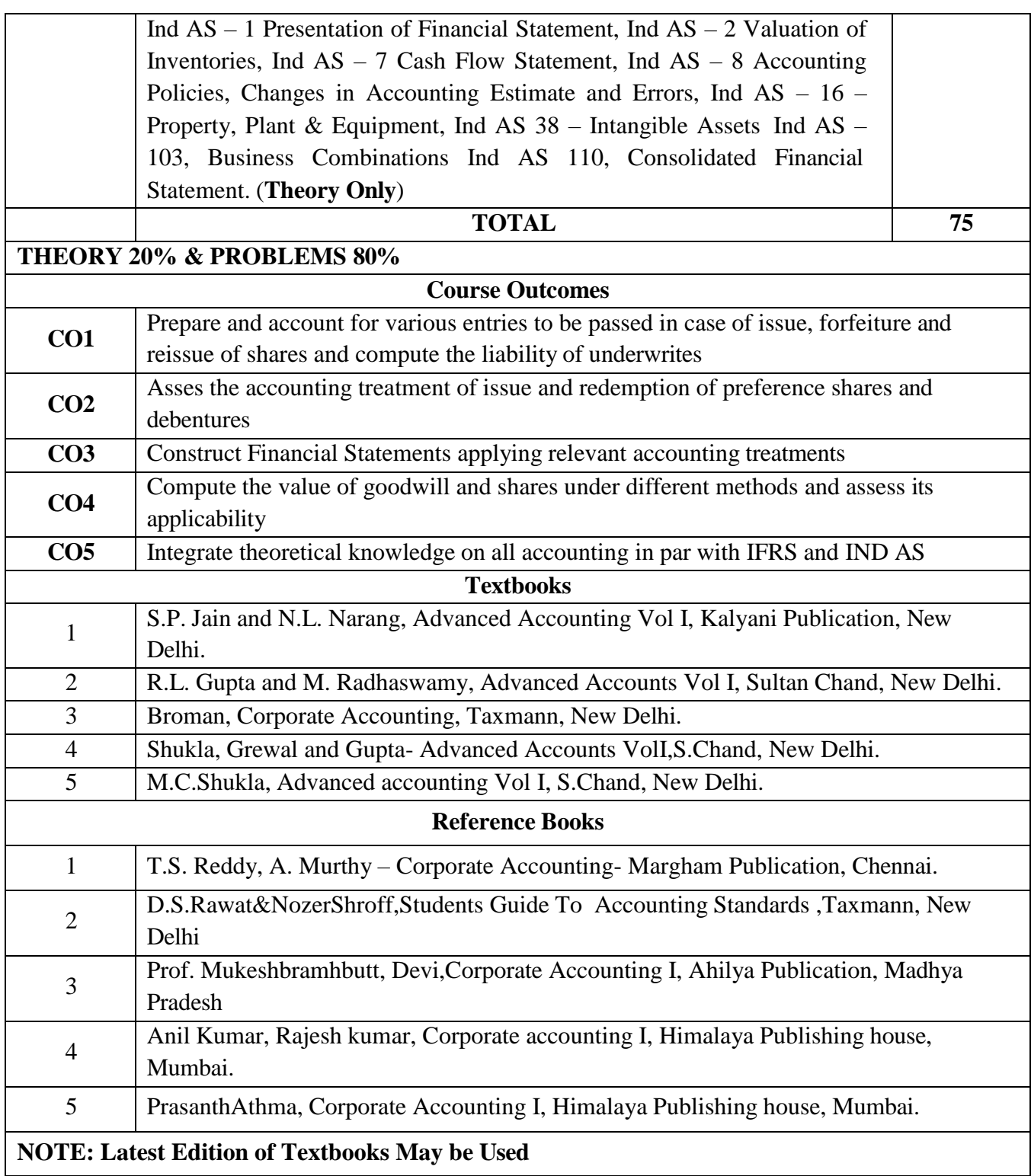

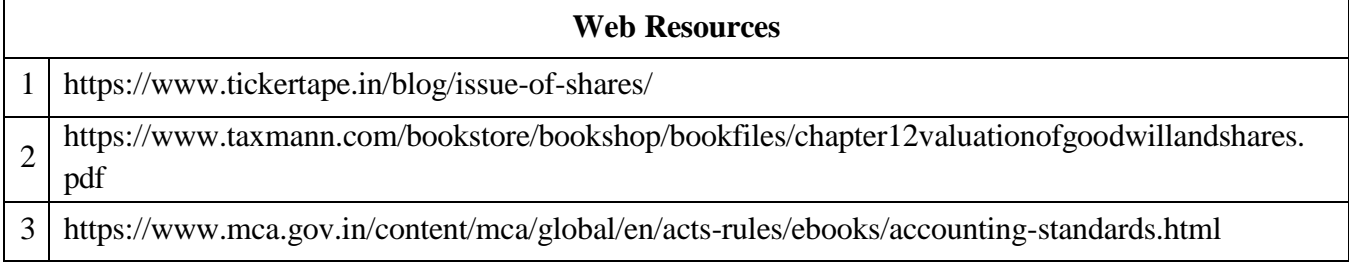

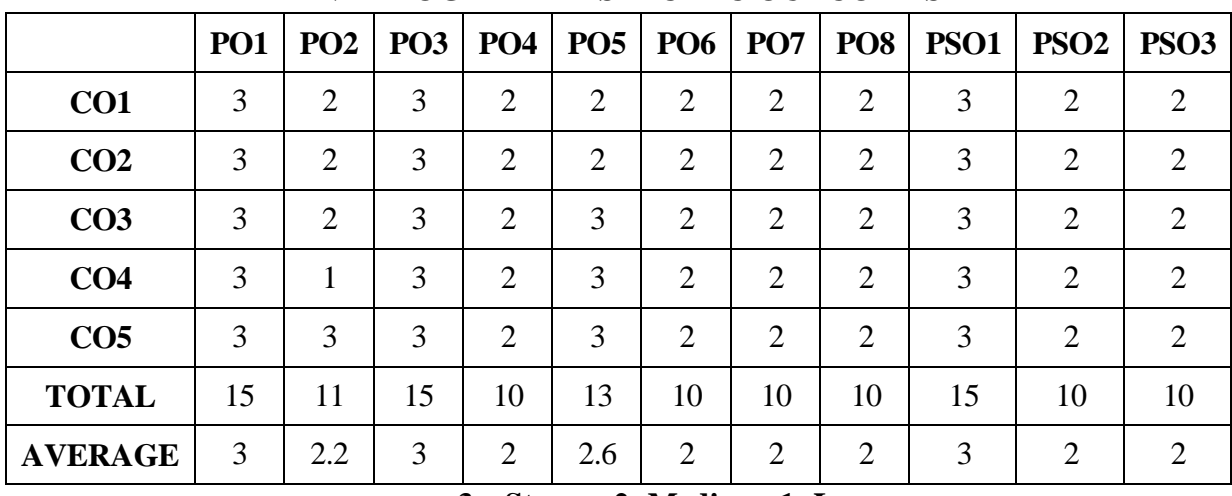

### **SECOND YEAR – SEMESTER - III**

### **CORE – VI: COMPANY LAW**

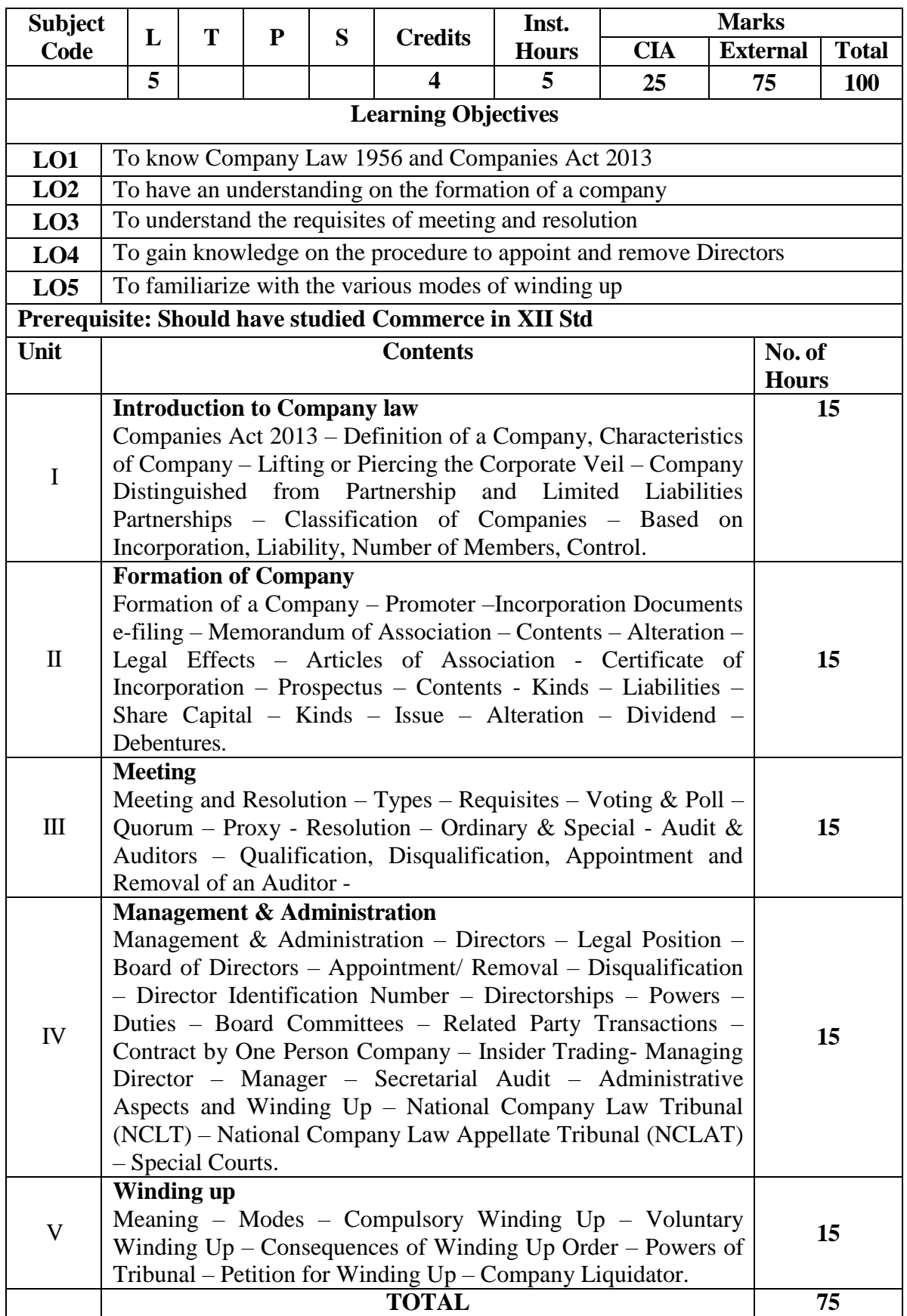

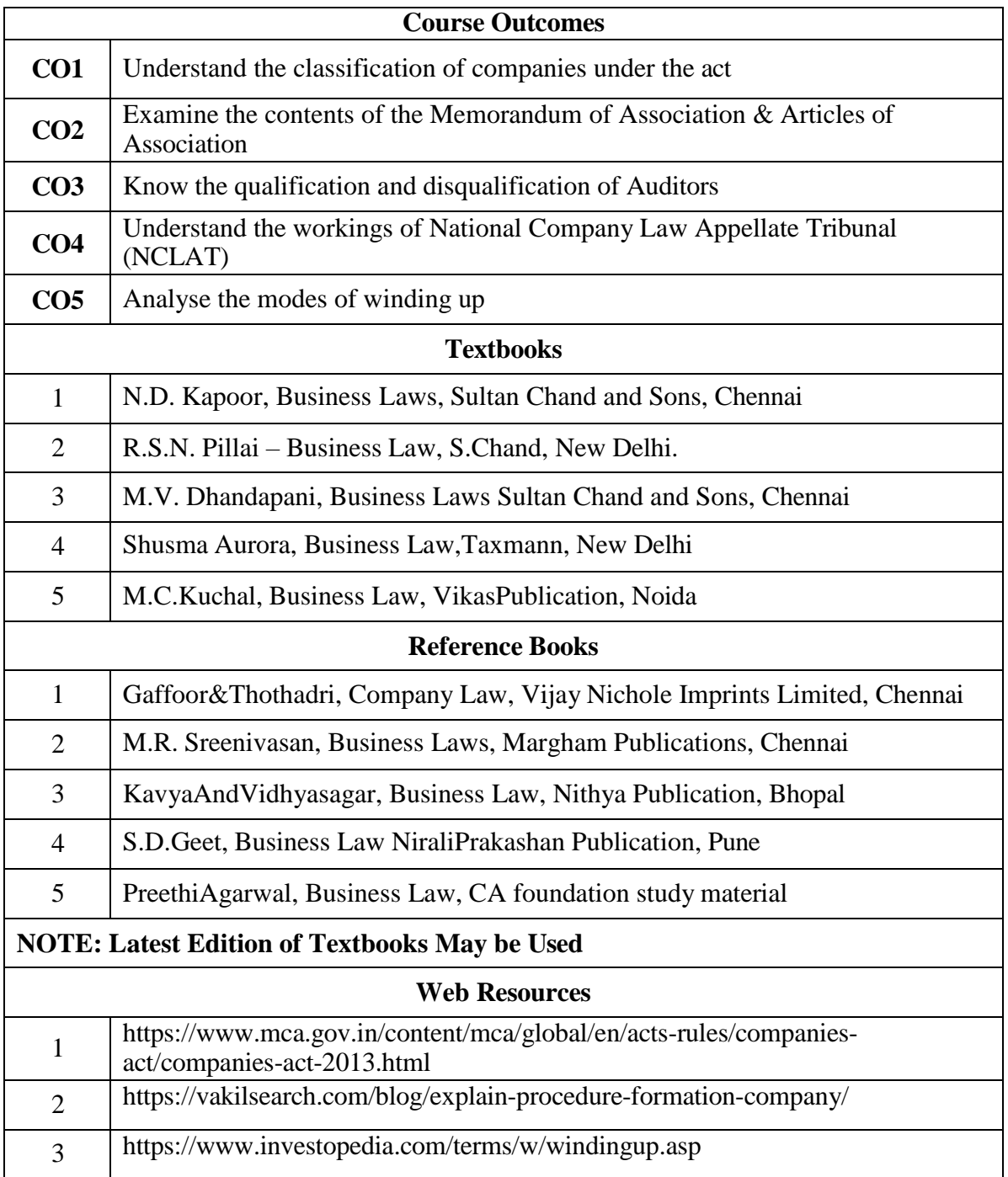

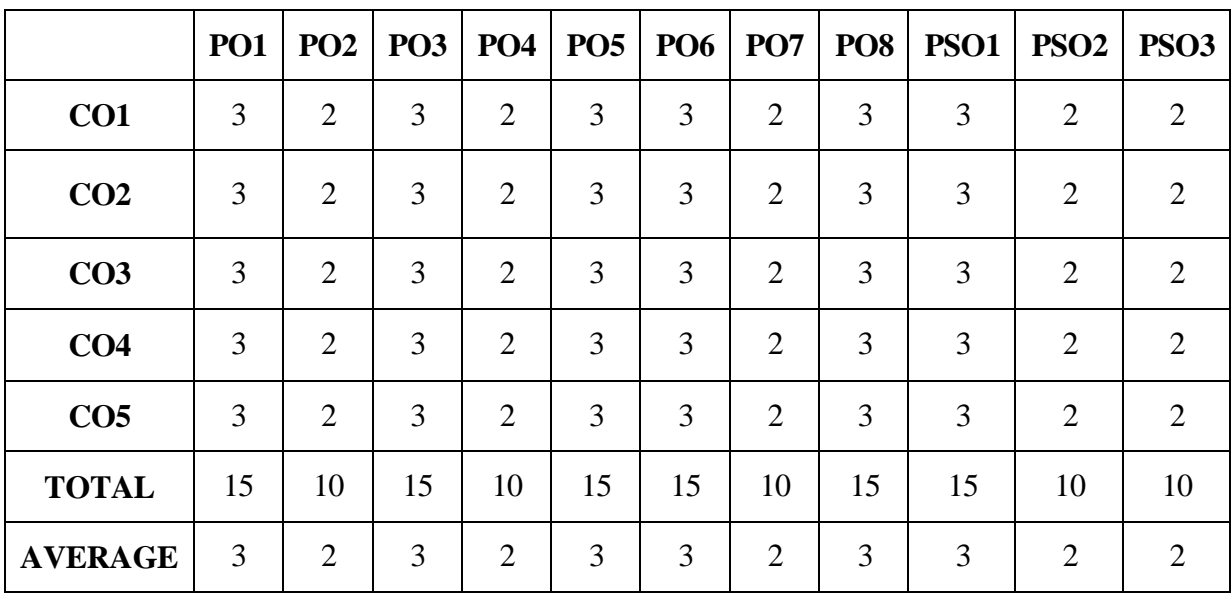

### **SECOND YEAR – SEMESTER – III**

### **ELECTIVE III- BUSINESS MATHEMATICS & STATISTICS**

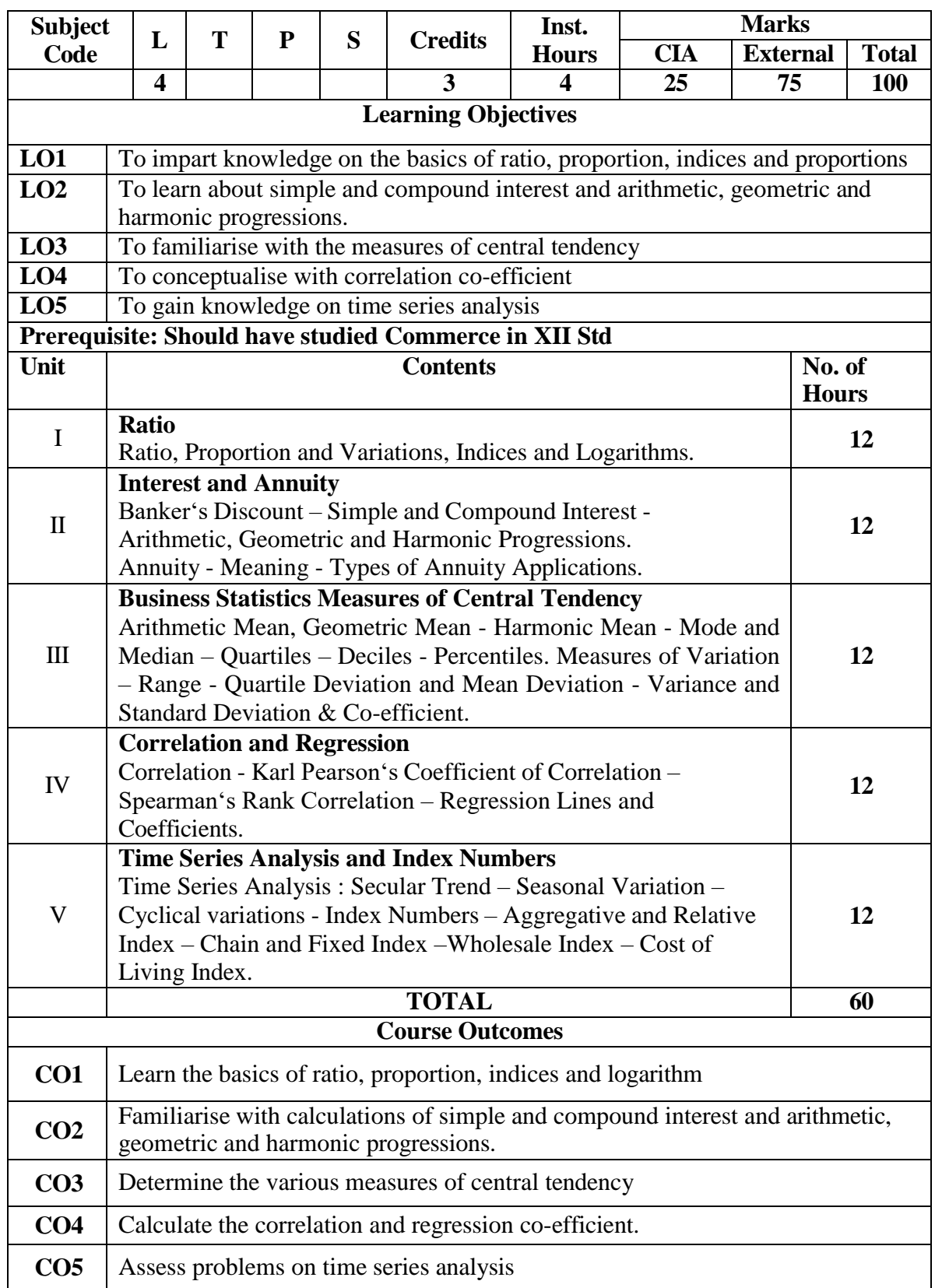

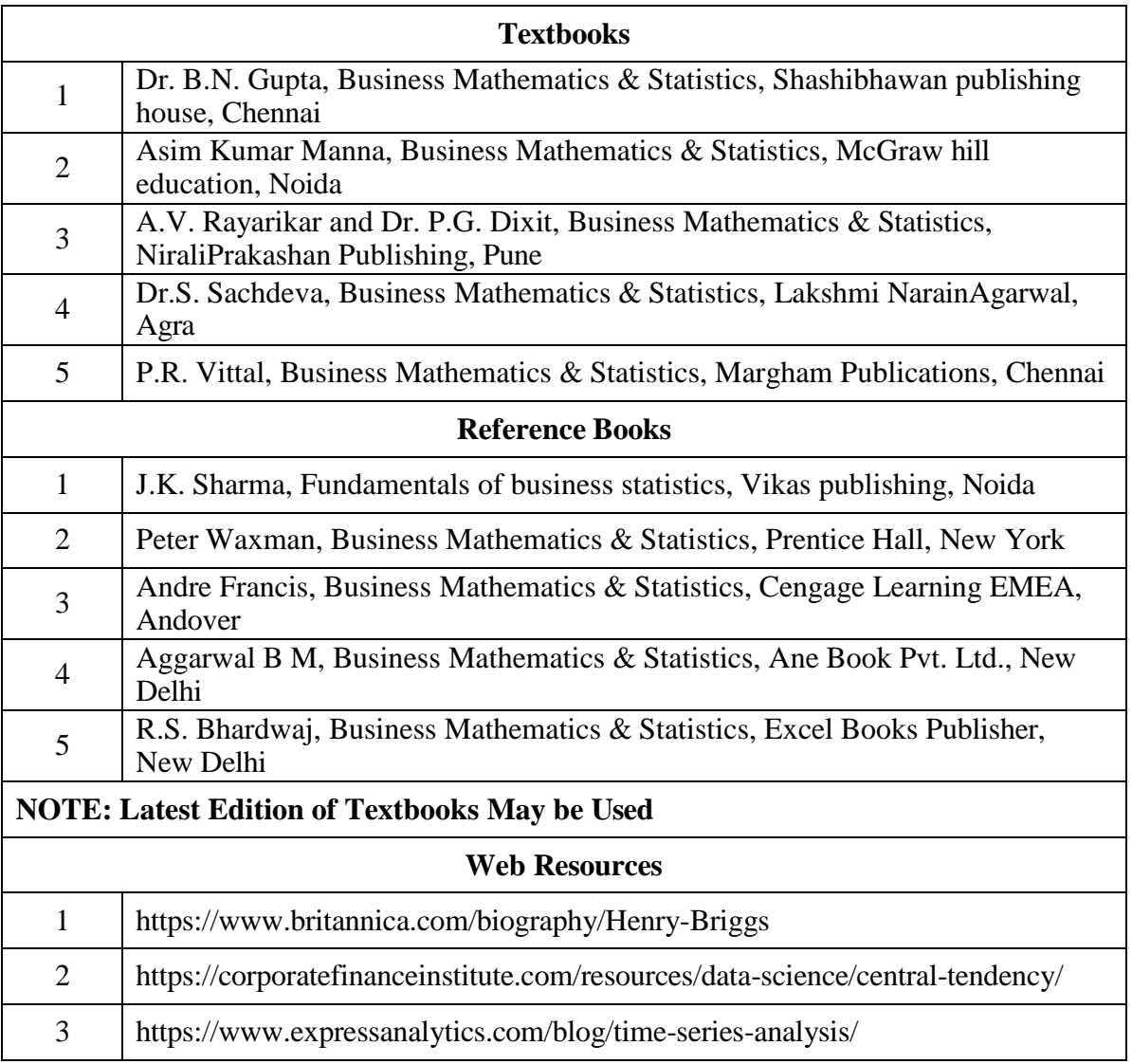

## **MAPPING WITH PROGRAMME OUTCOMES**

### **AND PROGRAMME SPECIFIC OUTCOMES**

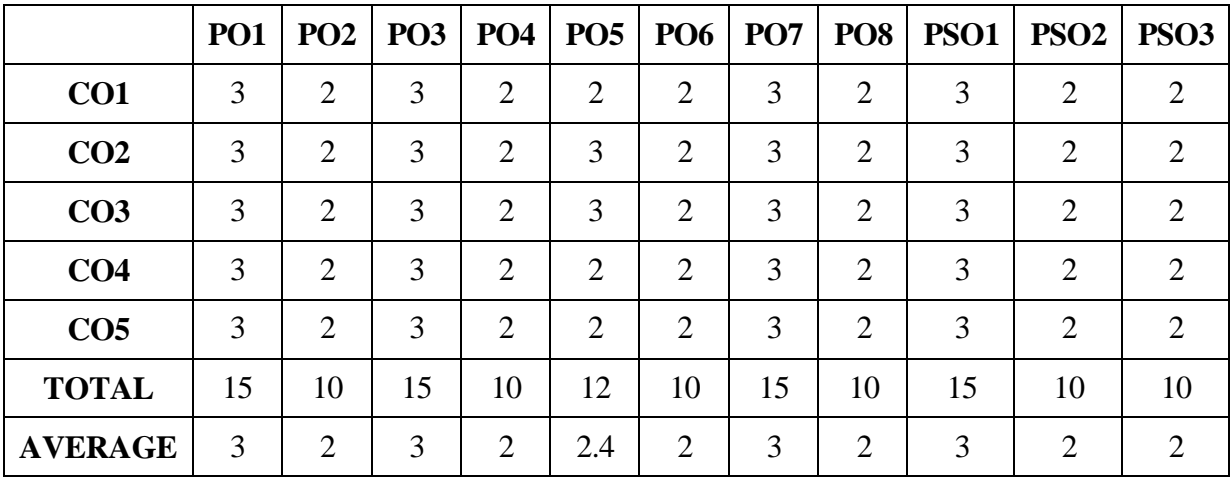

### **SECOND YEAR – SEMESTER – III**

## **ELECTIVE III - WORKING CAPITAL MANAGEMENT**

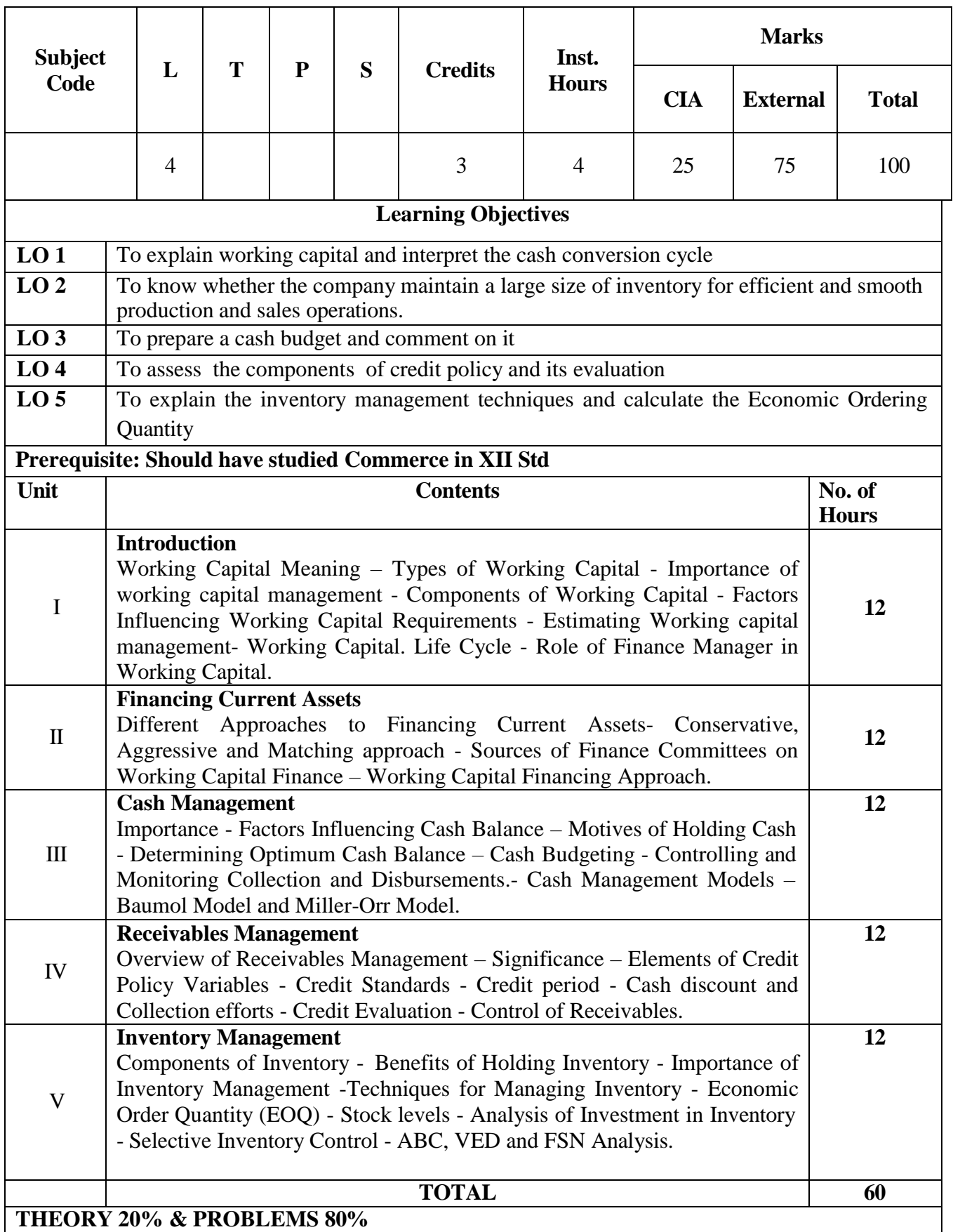

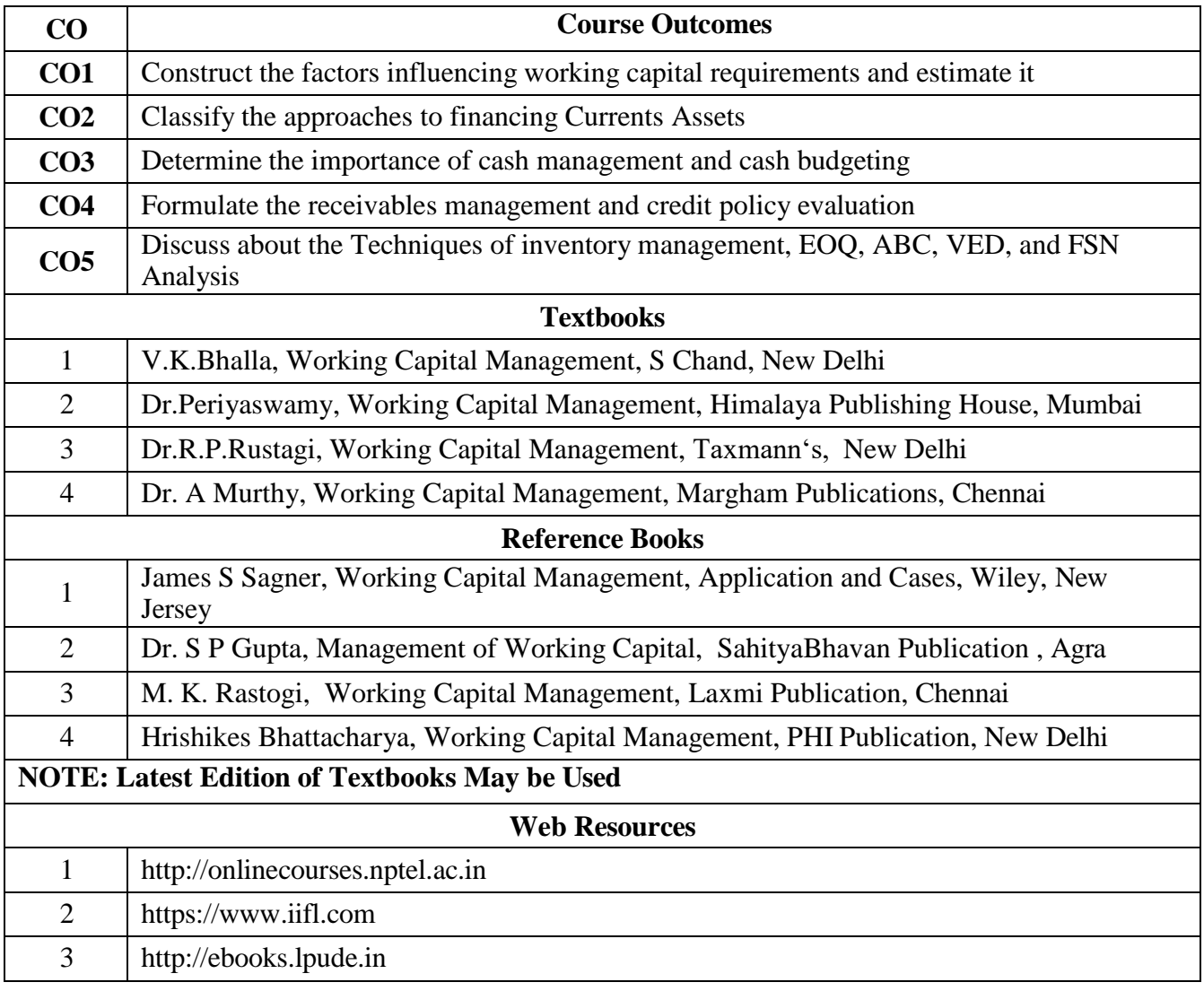

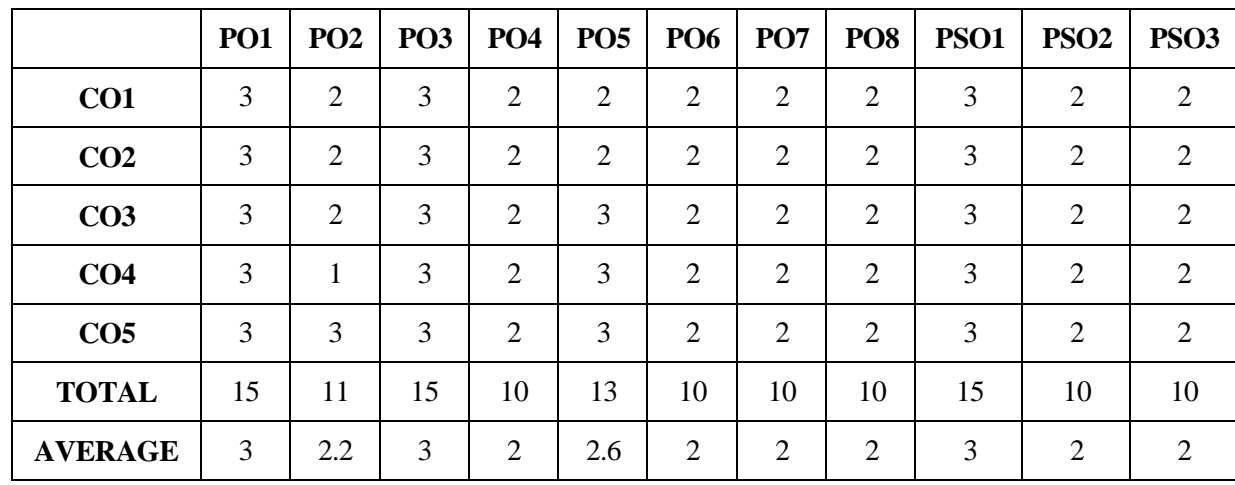
### **SECOND YEAR – SEMESTER – III**

### **ELECTIVE III – SPREADSHEET FOR BUSINESS**

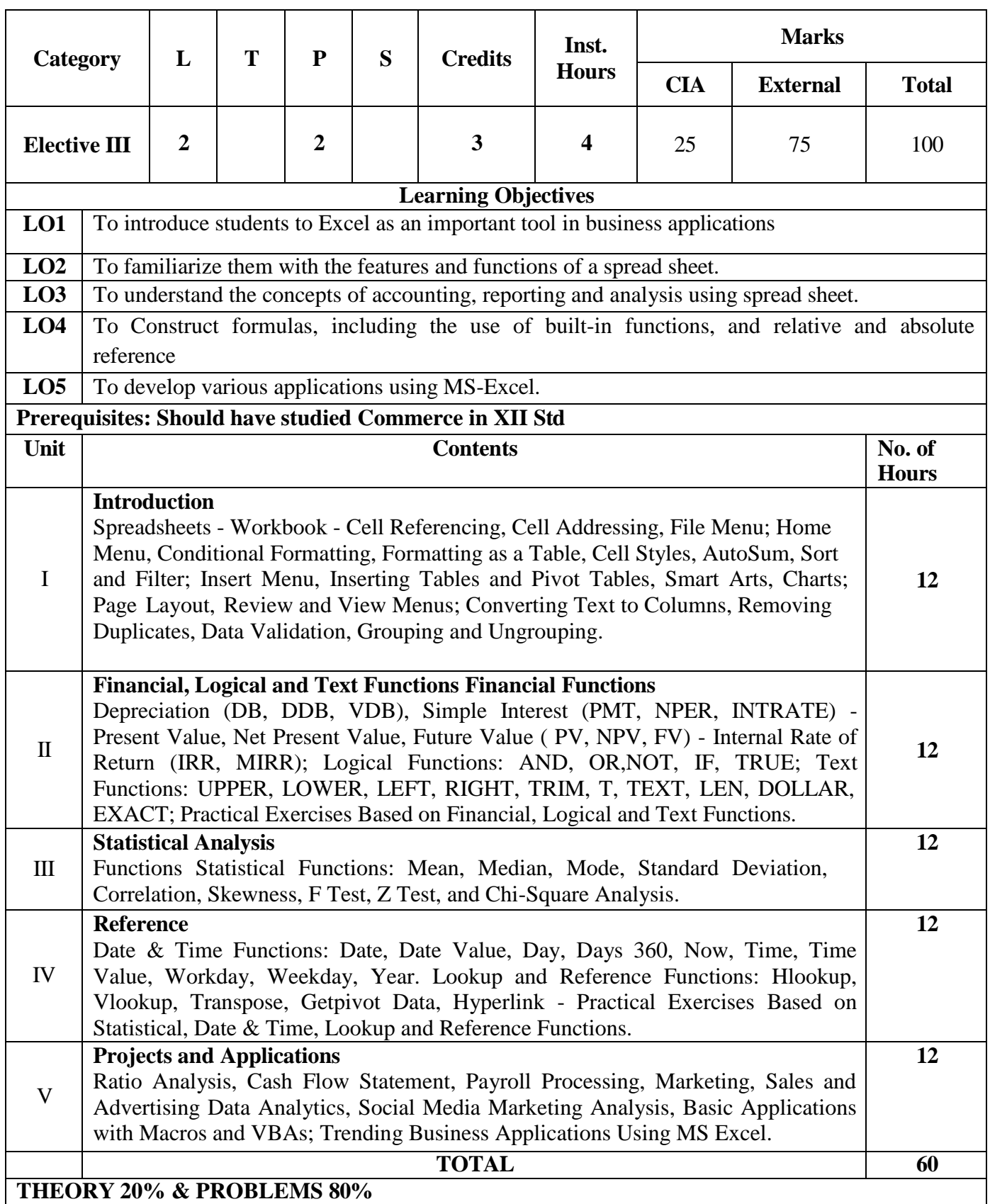

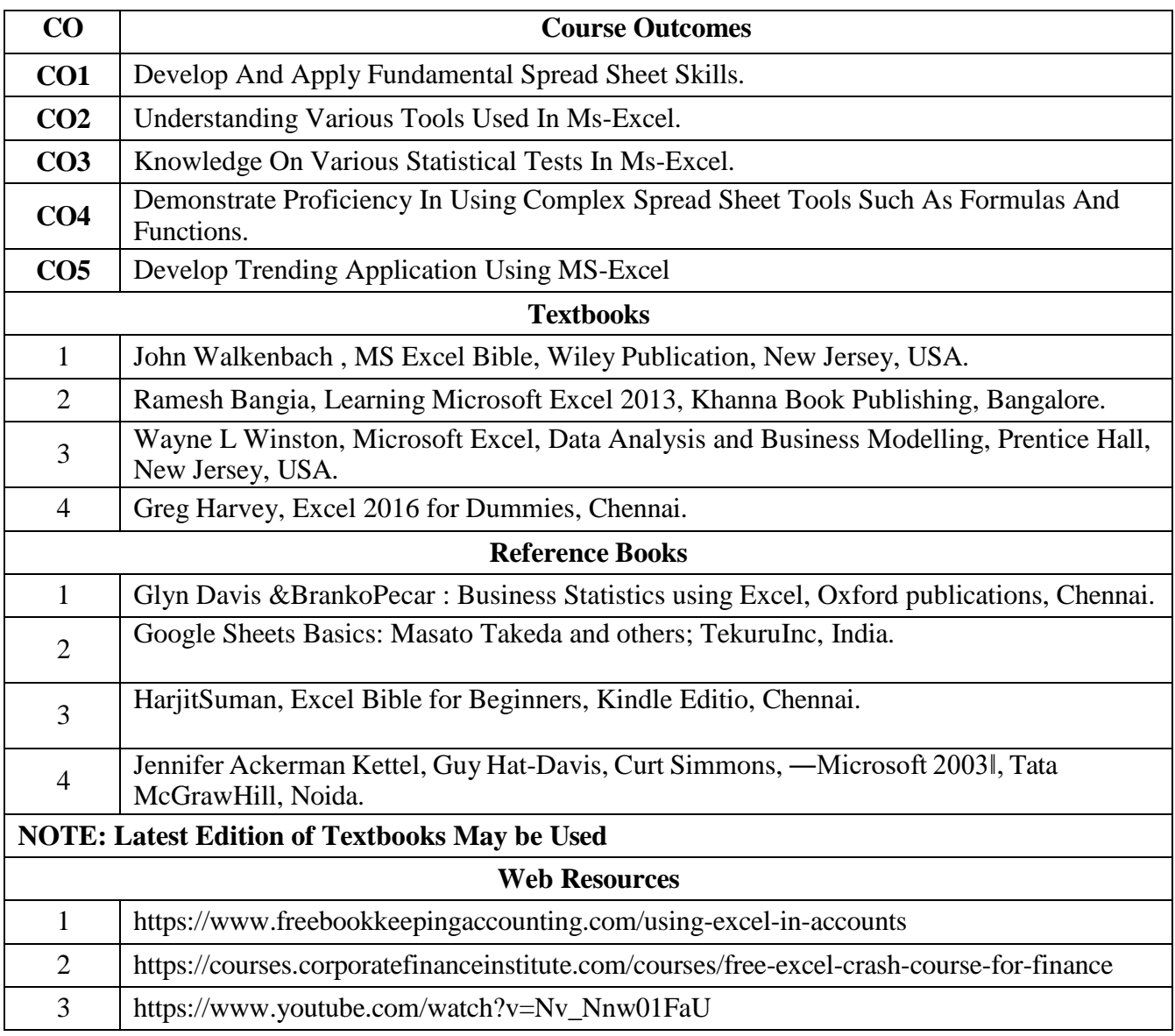

# **MAPPING WITH PROGRAMME OUTCOMES AND PROGRAMME SPECIFIC**

**OUTCOMES**

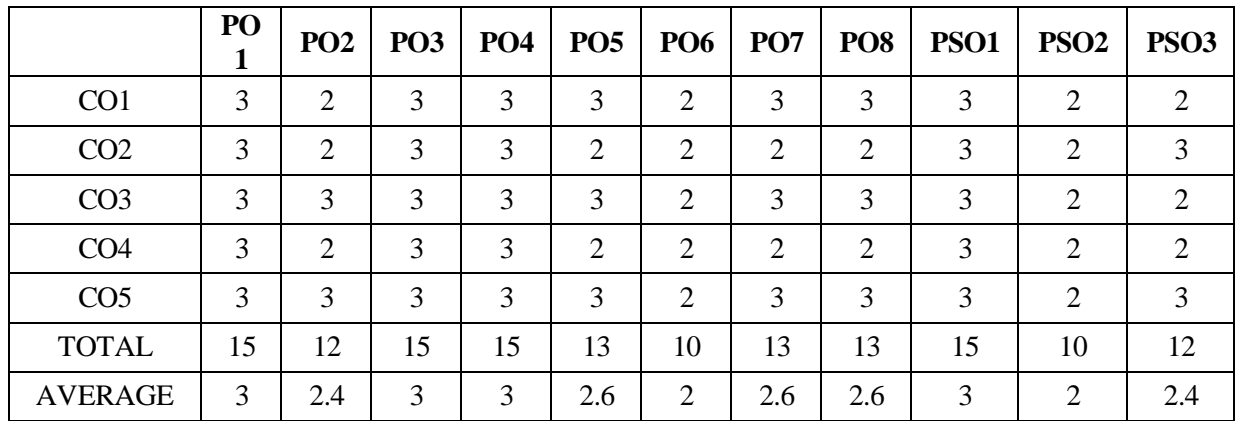

**3-Strong, 2-Medium , 1- Low**

#### **SECOND YEAR – SEMESTER – III**

#### **SEC 4 – TALLY PRACTICAL**

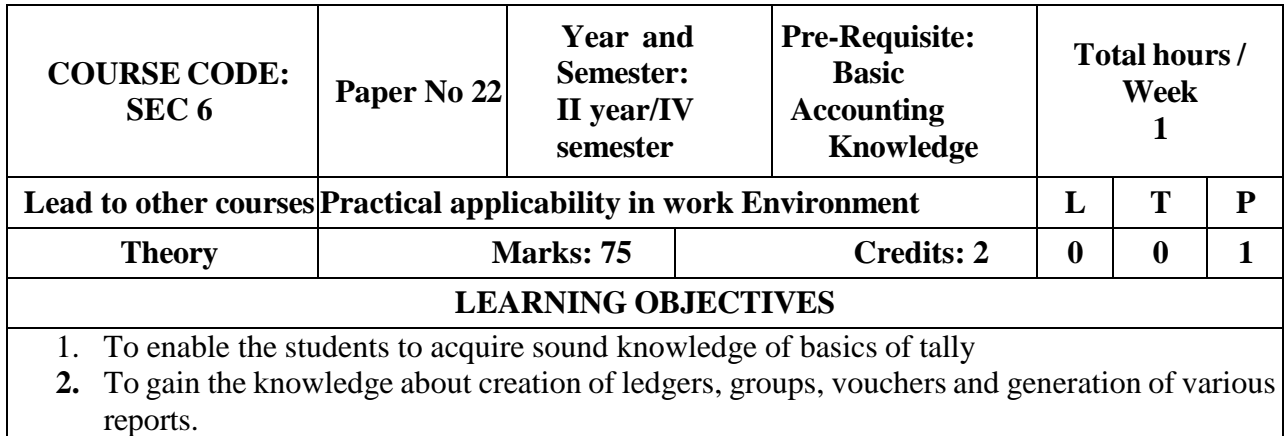

#### **COURSE OUTCOMES-COGNITIVE LEVEL MAPPING**

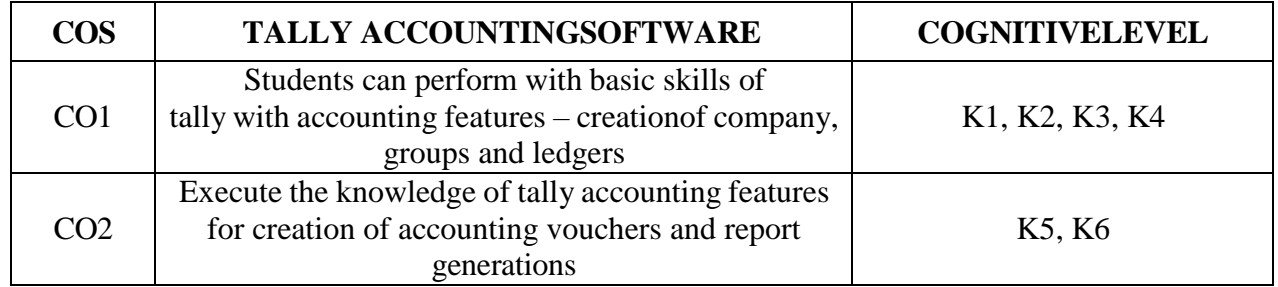

#### **(K1-Remembering, K2-Understanding, K3-Applying, K4-Analyzing, K5-Evaluating,K6- Creating)**

#### **TEACHING PEDAGOGY:**

Class room lectures, PPT presentations, Practical sessions at lab, demonstration of outputs in computers.

**Note:** These methodologies are indicative and teachers can innovate new methodologies to achieve the desired learning outcomes.

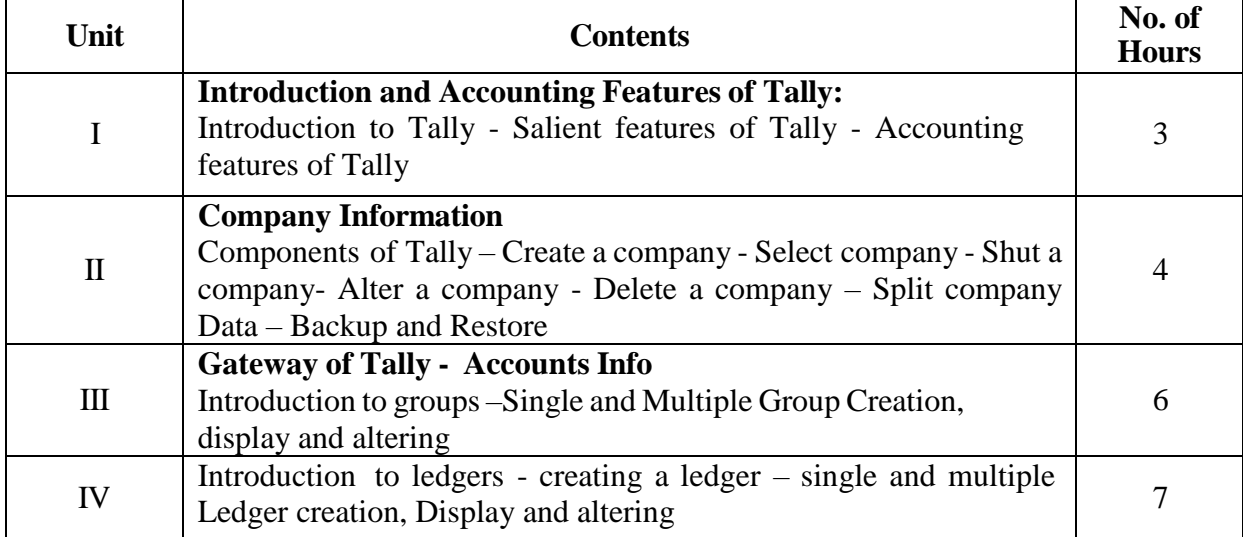

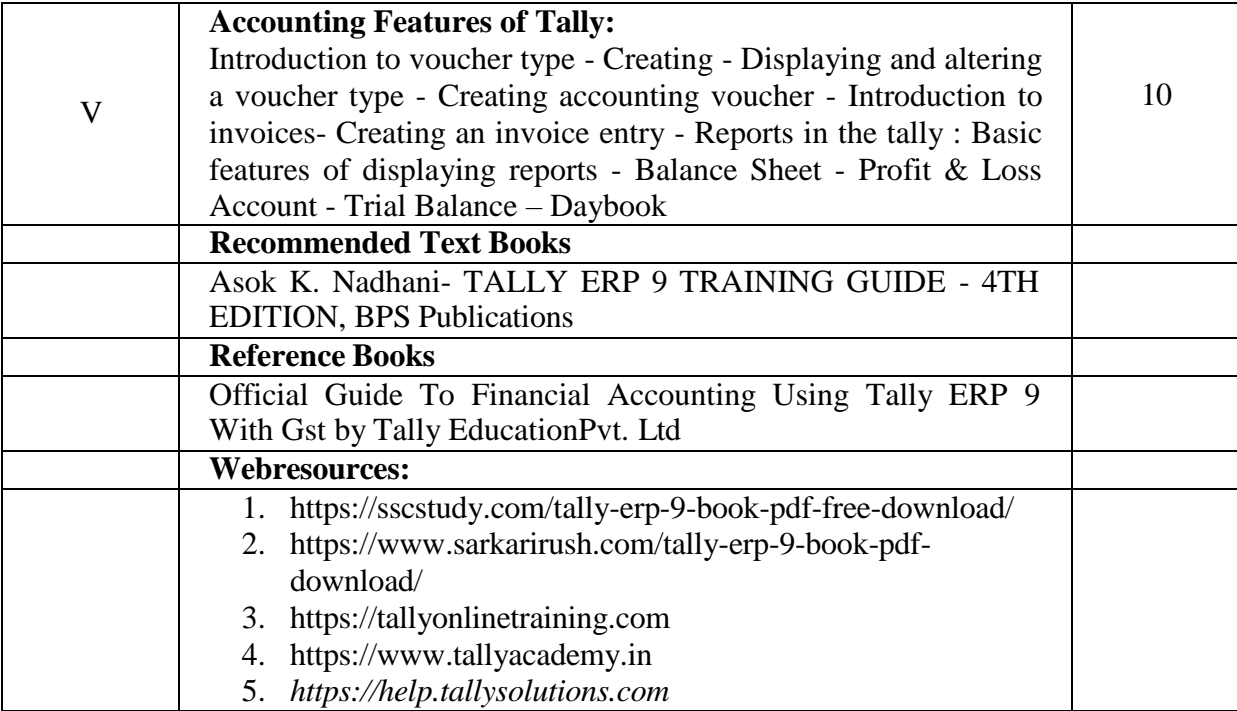

#### **CO-PO-PSO MAPPING**

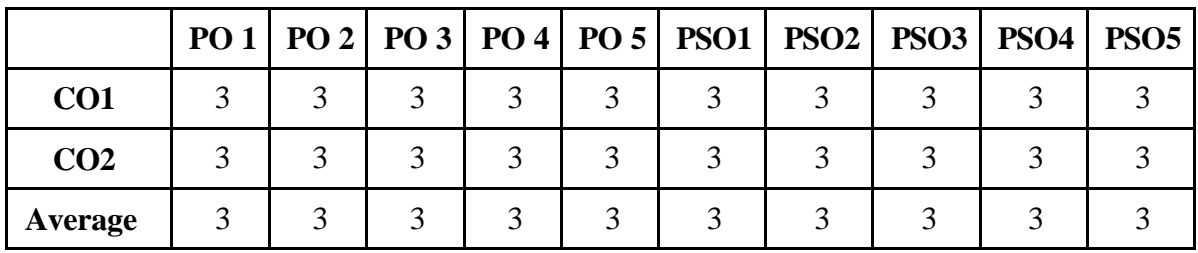

**(***Correlation level: 3 – Strong 2-Medium 1-Low)*

### **Distribution of marks for practical is as follows :**

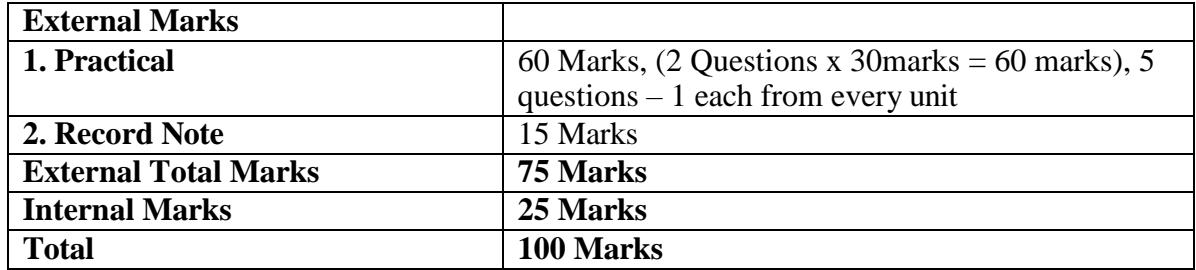

**Note:**

- $\triangleright$  Tally Practical should be handled by commerce faculty only.
- $\triangleright$  Likewise question paper setter, internal and external examiners for these papers should be commerce faculties.

### **SECOND YEAR – SEMESTER – III**

#### **SEC - 5 – CAPITAL MARKET**

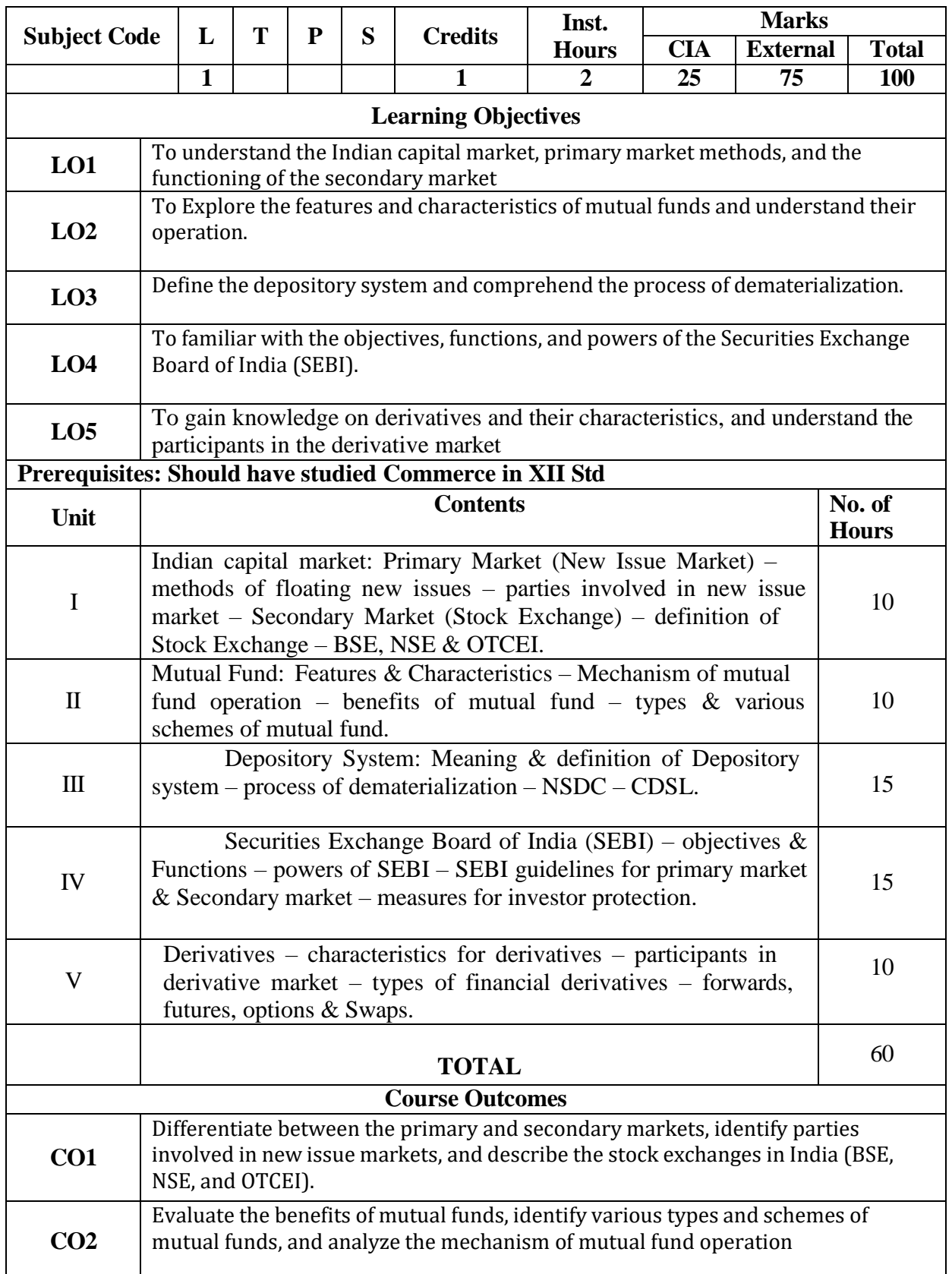

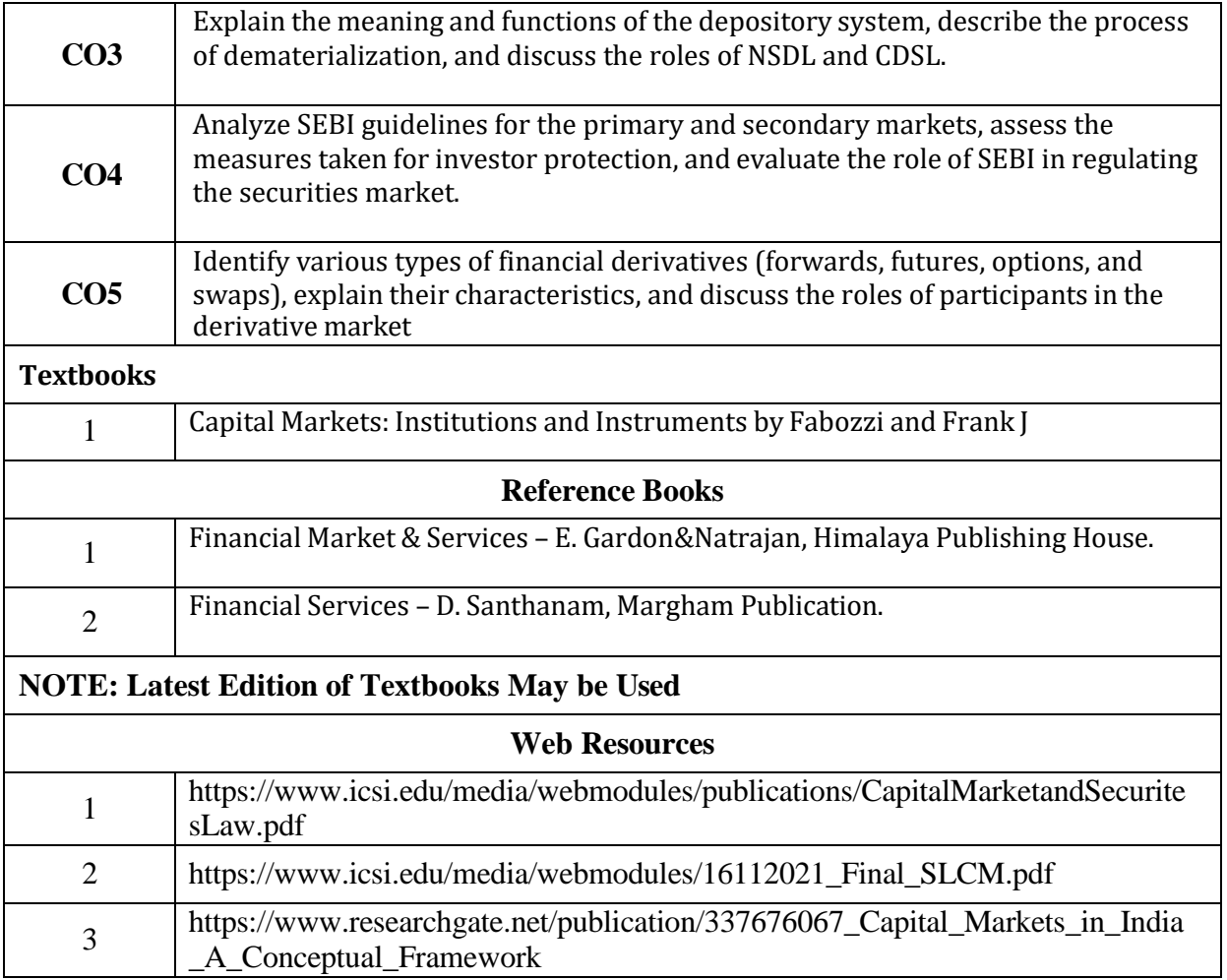

### **MAPPING WITH PROGRAMME OUTCOMES AND PROGRAMME SPECIFIC OUTCOMES**

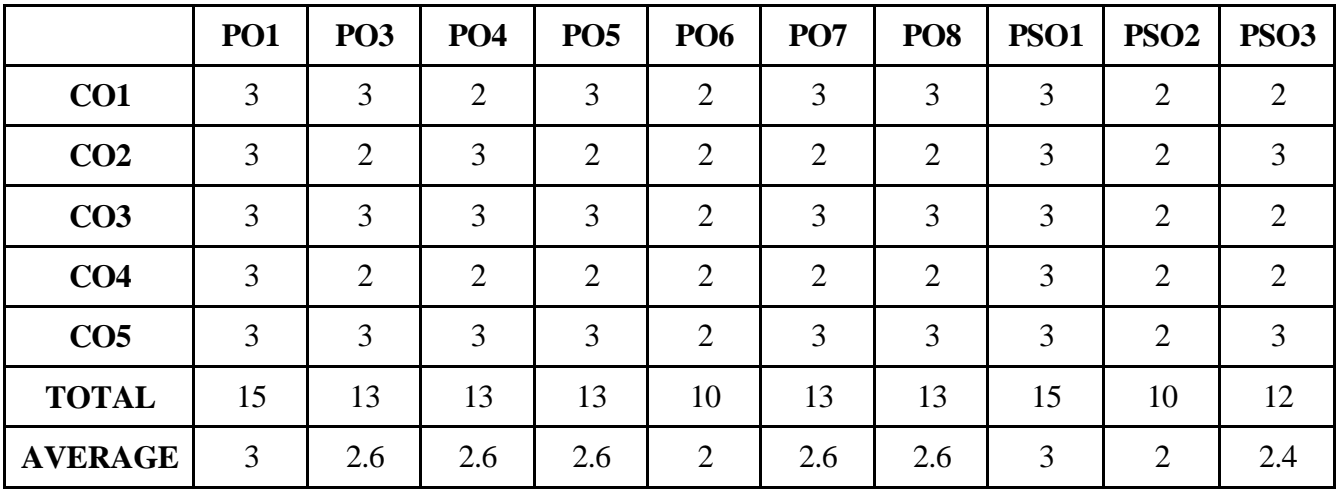

**3 – Strong, 2- Medium, 1- Low**

#### **SECOND YEAR – SEMESTER – IV**

#### **CORE – VII: CORPORATE ACCOUNTING - II**

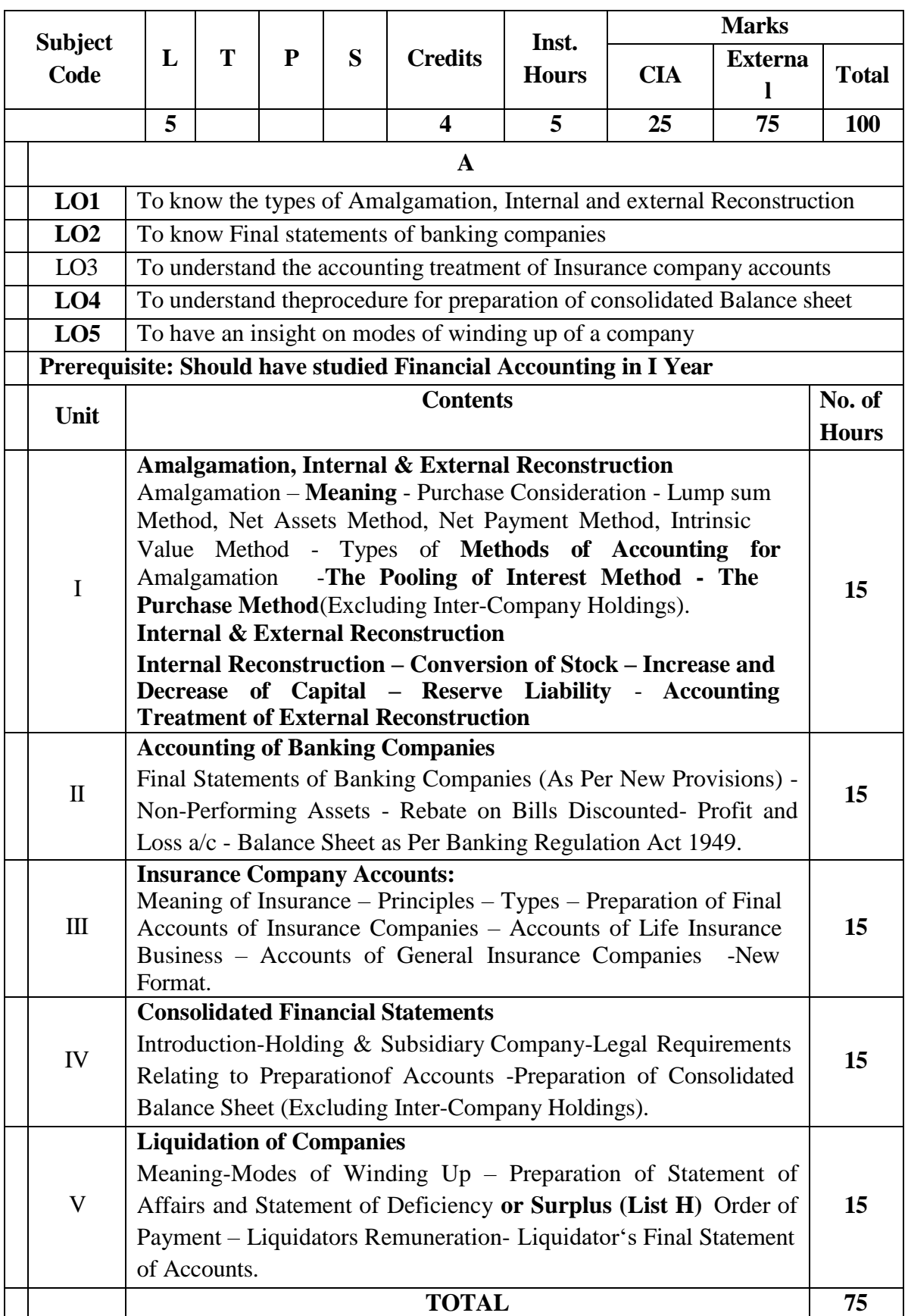

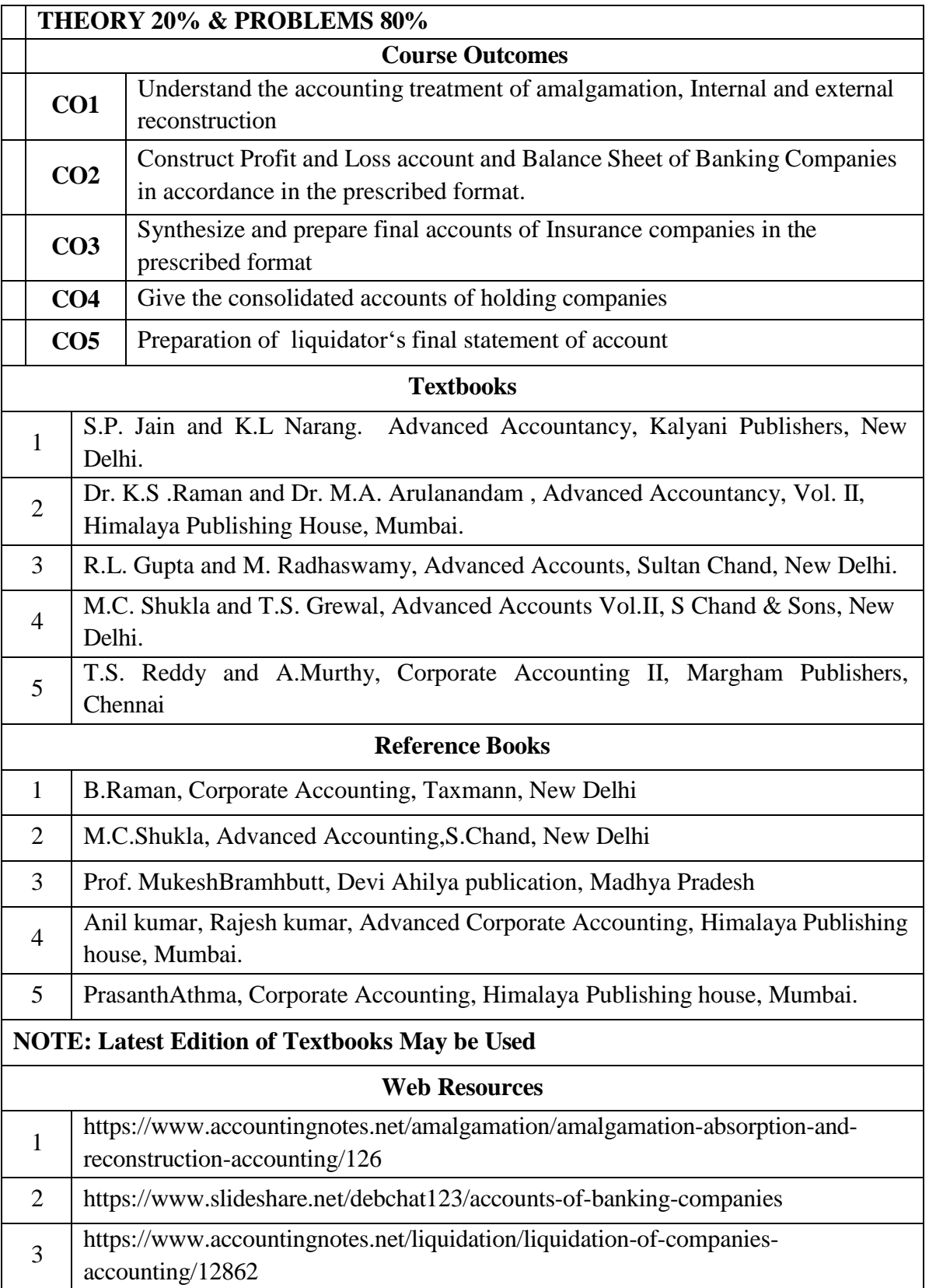

### **MAPPING WITH PROGRAMME OUTCOMES**

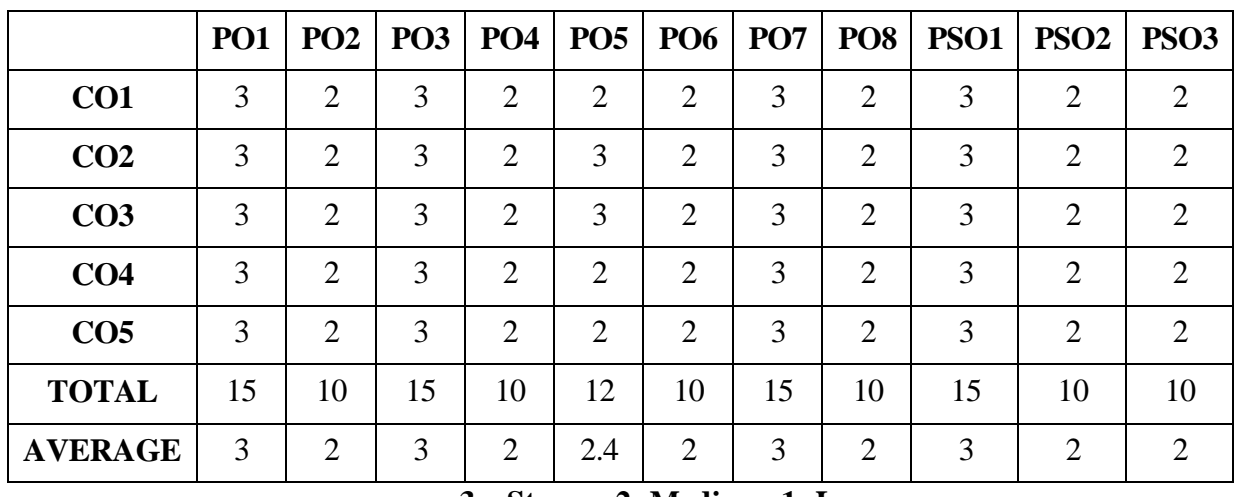

### **AND PROGRAMME SPECIFIC OUTCOMES**

**3 – Strong, 2- Medium, 1- Low**

# **SECOND YEAR– SEMESTER– IV**

# **COREPAPERVIII -PRINCIPLESOFMARKETING**

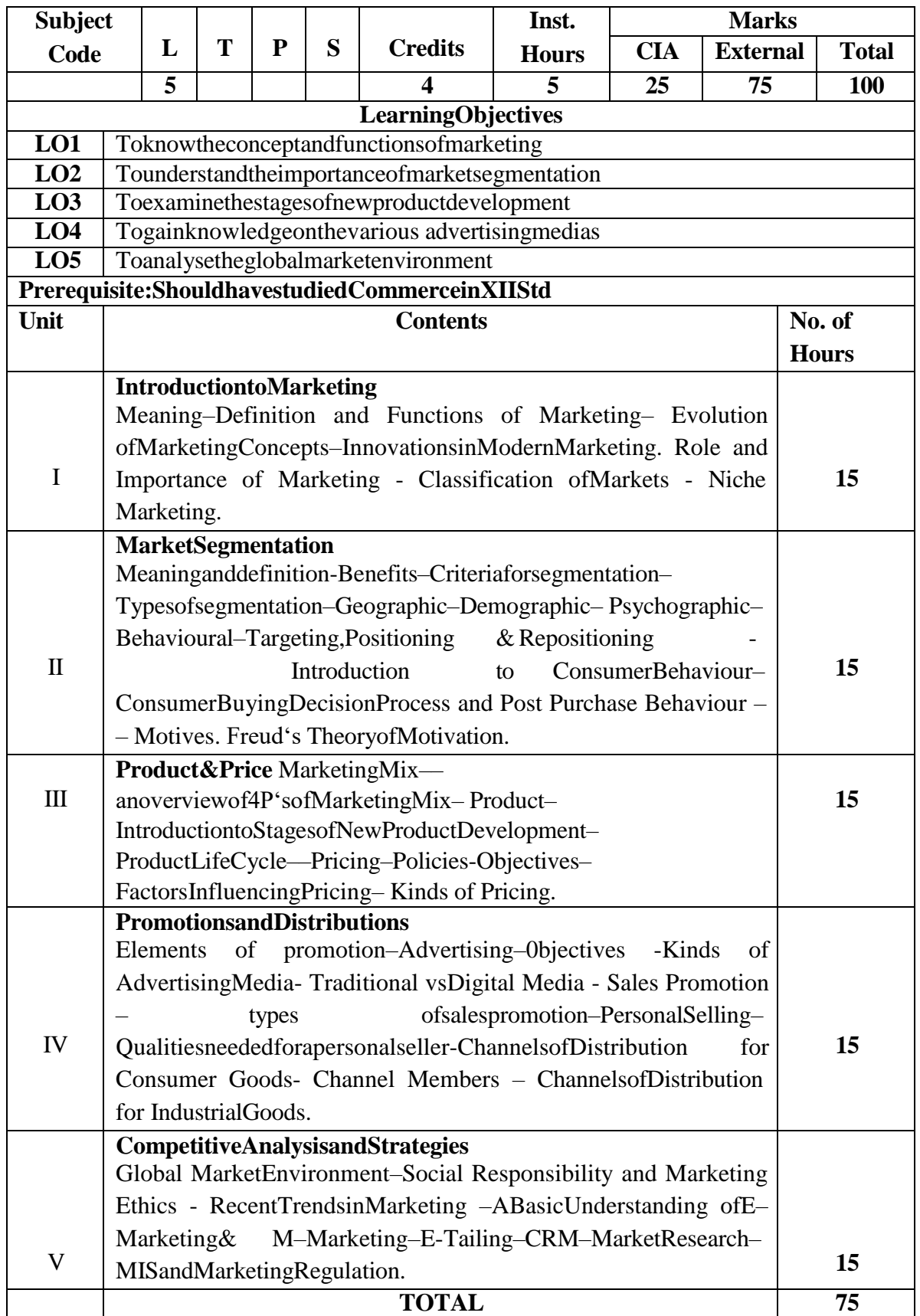

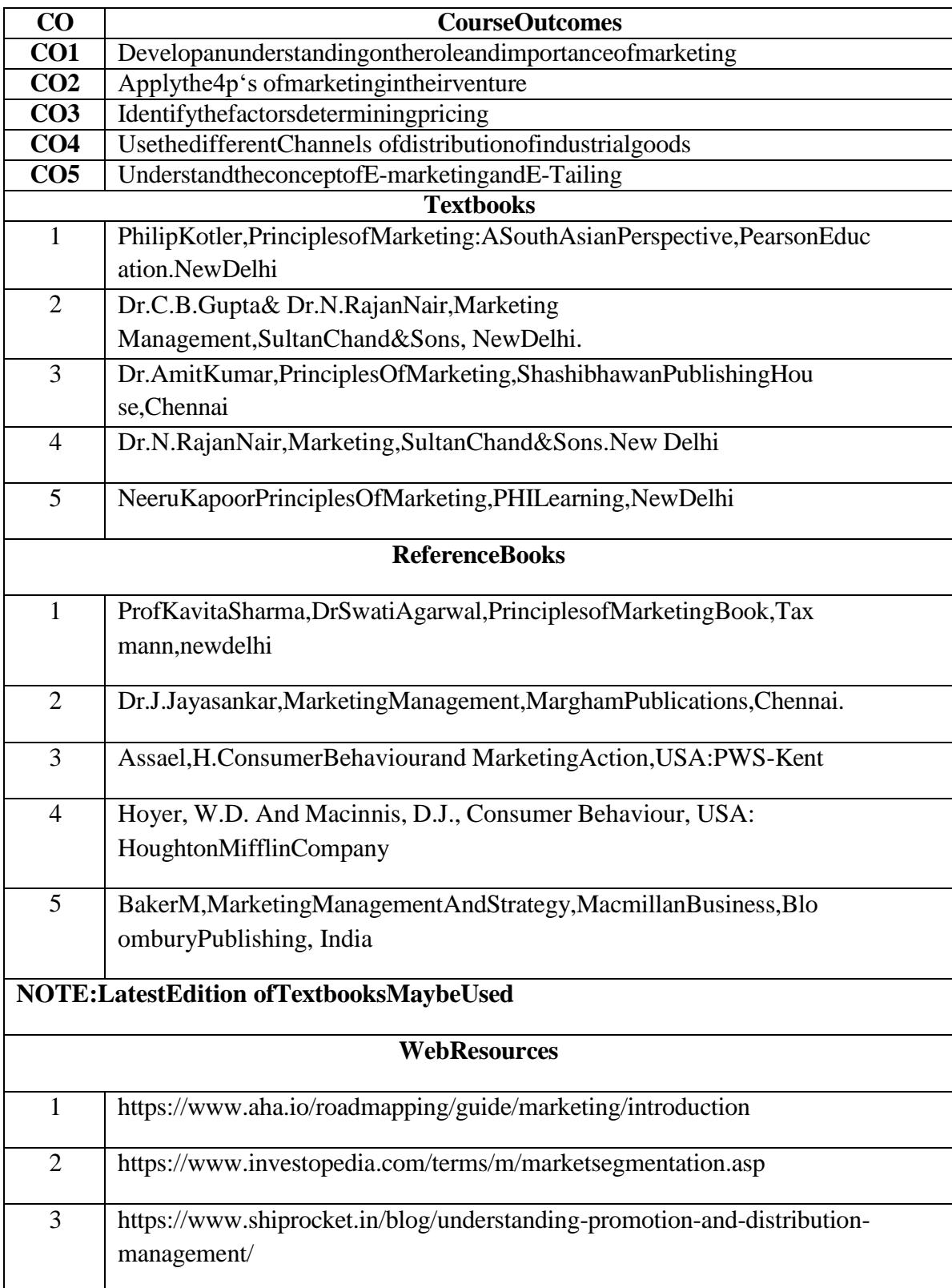

### **MAPPING WITH PROGRAMME OUTCOMES**

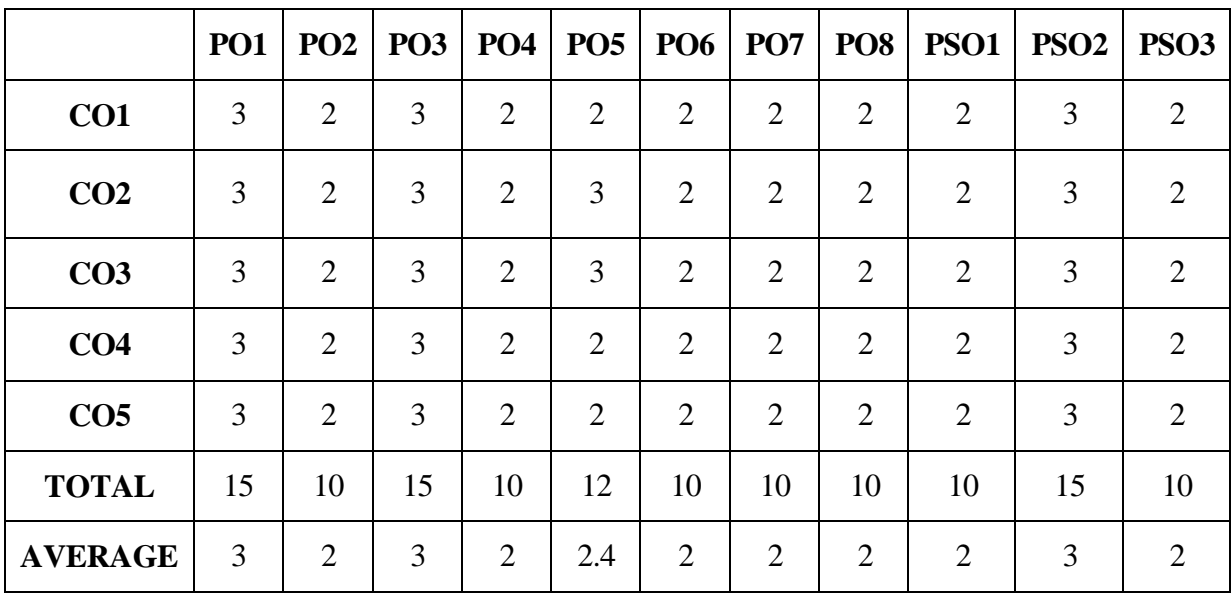

#### **AND PROGRAMME SPECIFIC OUTCOMES**

**3 – Strong, 2- Medium, 1- Low**

### **SECOND YEAR – SEMESTER – IV**

#### **ELECTIVE IV –OPERATIONS RESEARCH**

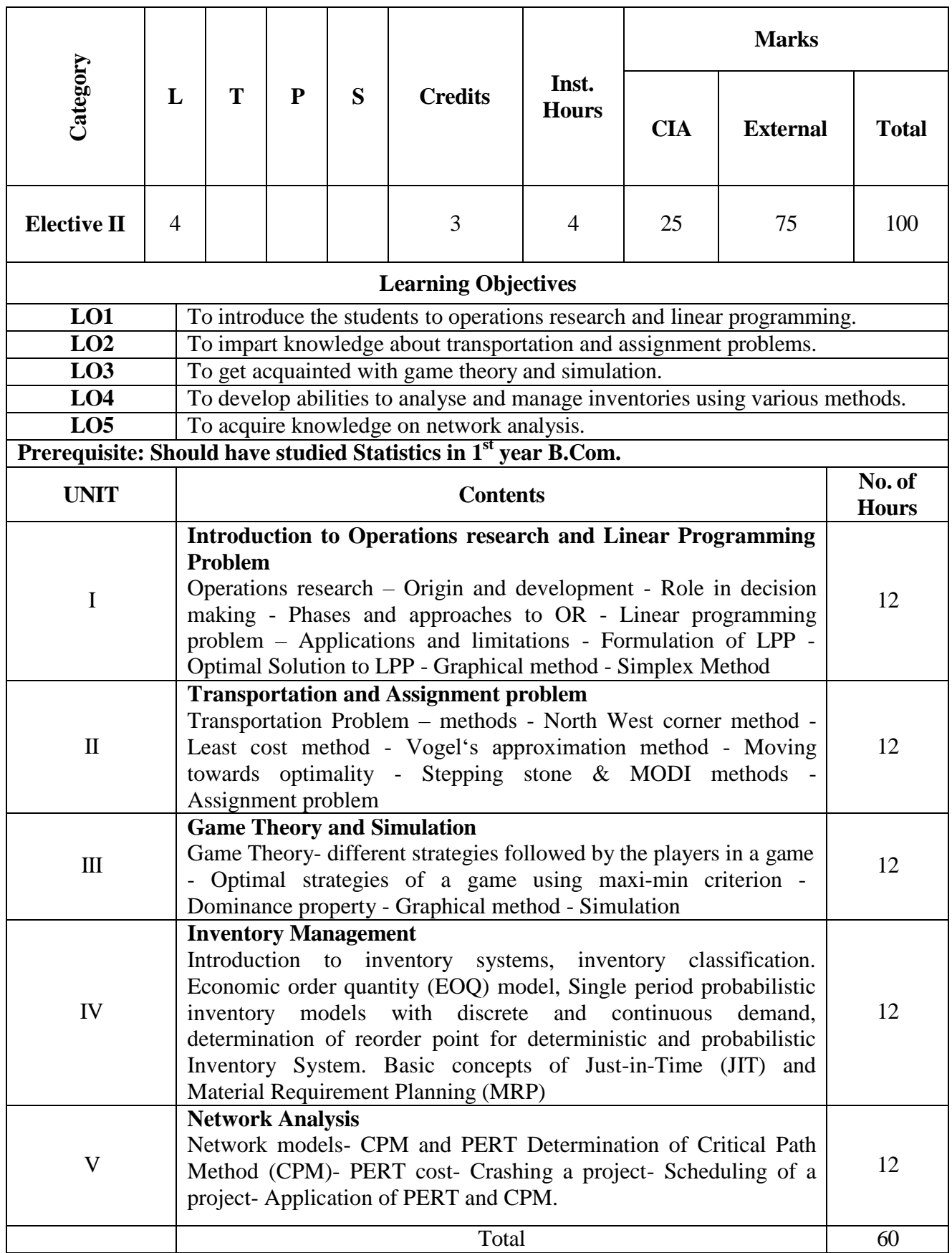

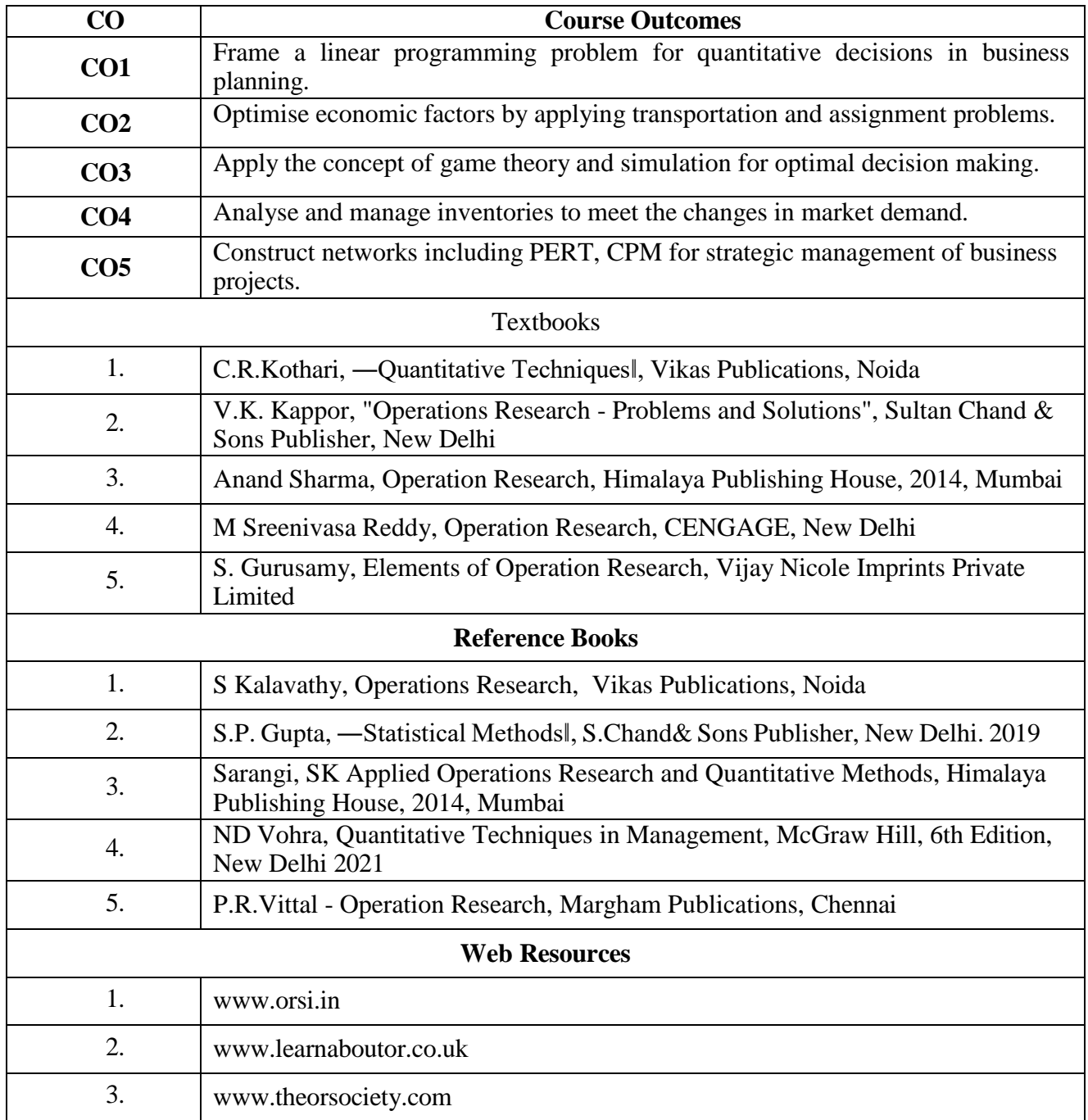

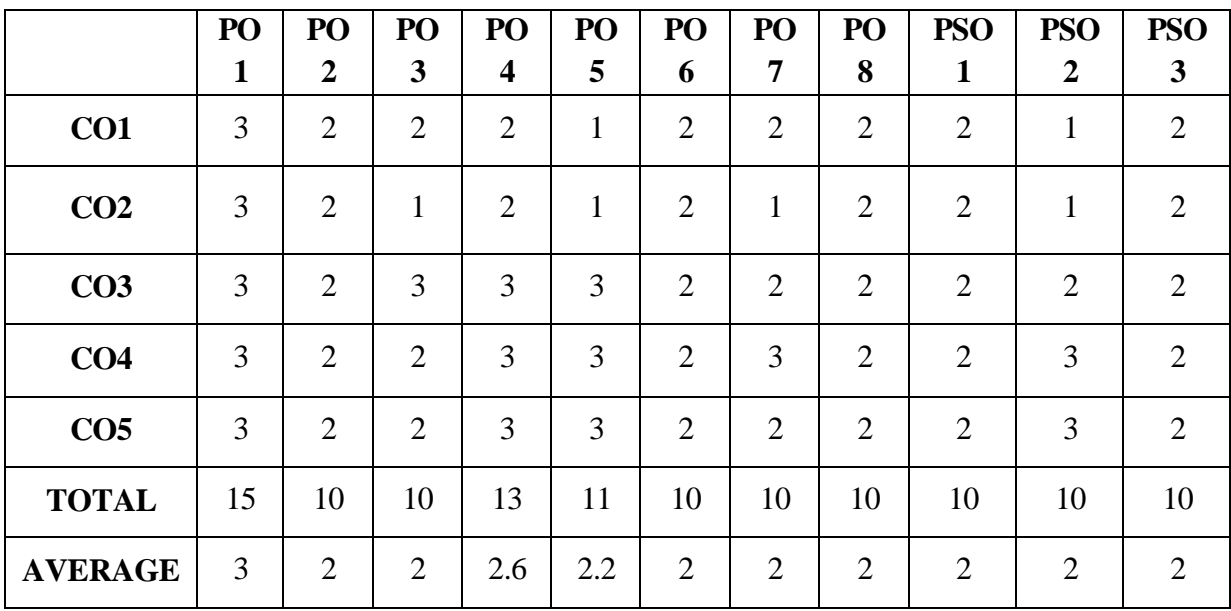

### **MAPPING WITH PROGRAMME OUTCOMES AND PROGRAMME SPECIFIC OUTCOMES**

**3-Strong, 2-Medium , 1- Low**

### **SECOND YEAR – SEMESTER – IV**

#### **ELECTIVE IV - OPERATIONS MANAGEMENT**

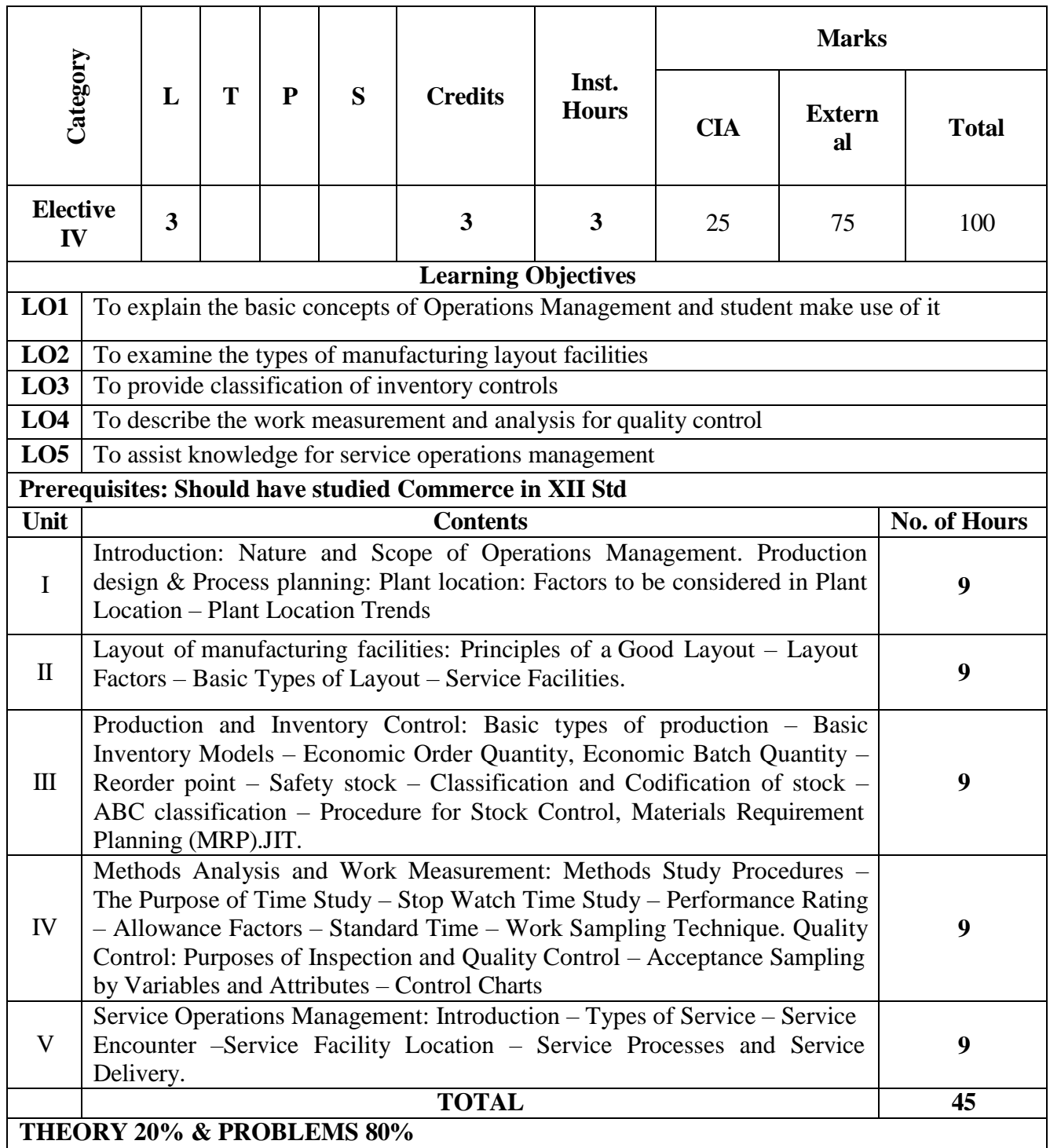

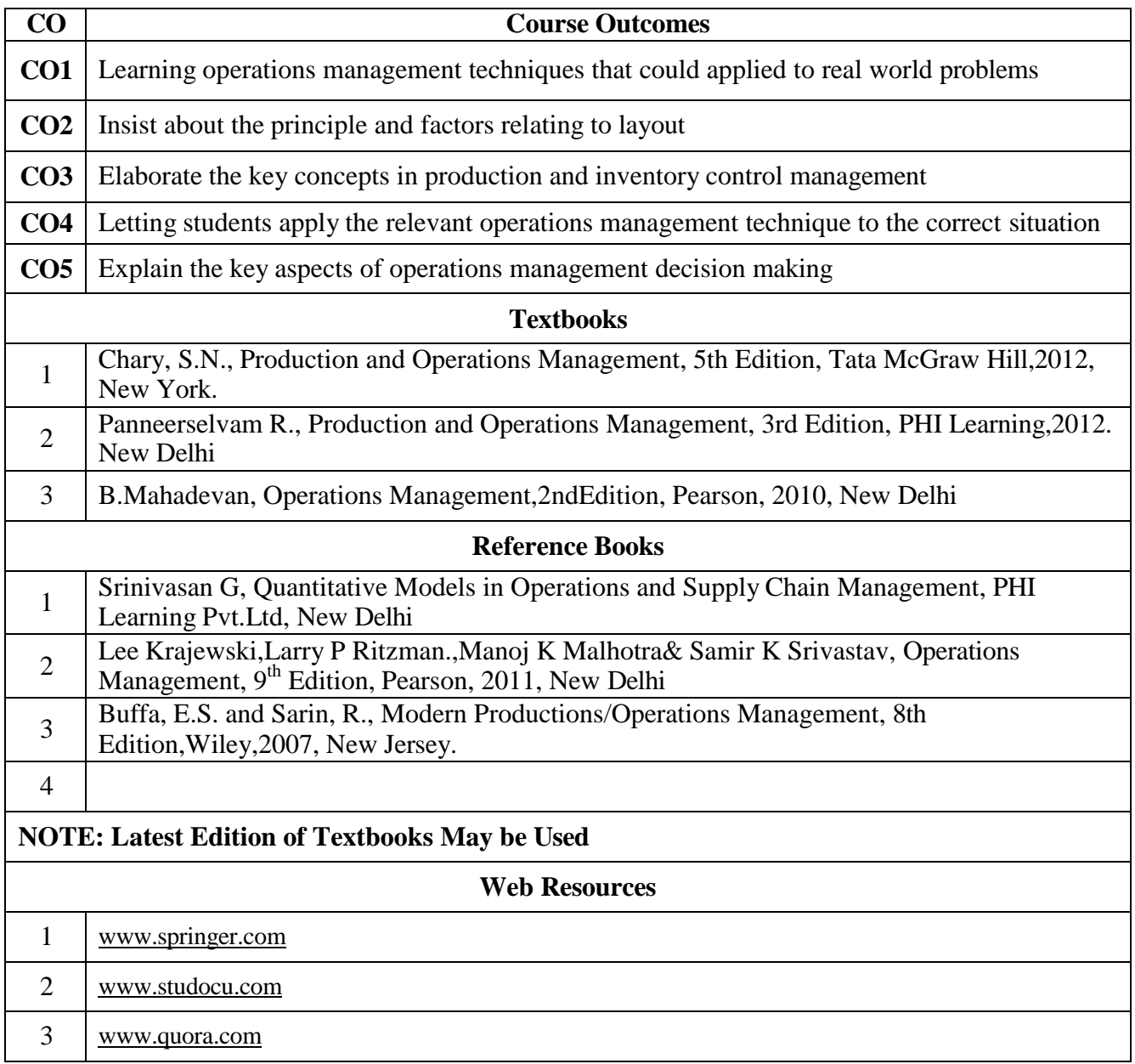

### **MAPPING WITH PROGRAMME OUTCOMES AND PROGRAMME SPECIFIC**

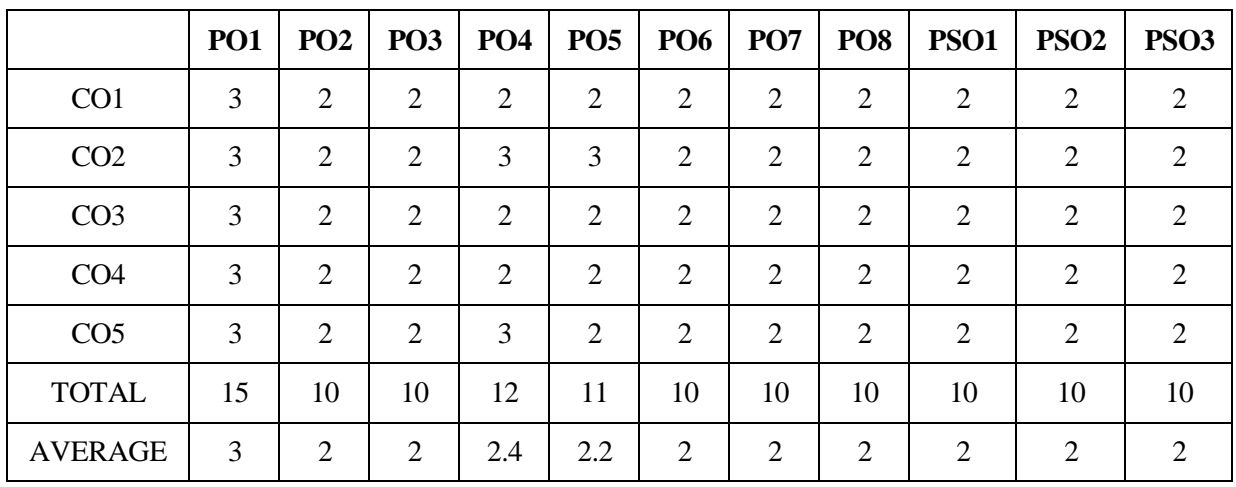

#### **OUTCOMES**

**3-Strong, 2-Medium , 1- Low**

### **SECOND YEAR – SEMESTER – IV**

#### **ELECTIVE IV - R PROGRAMMING**

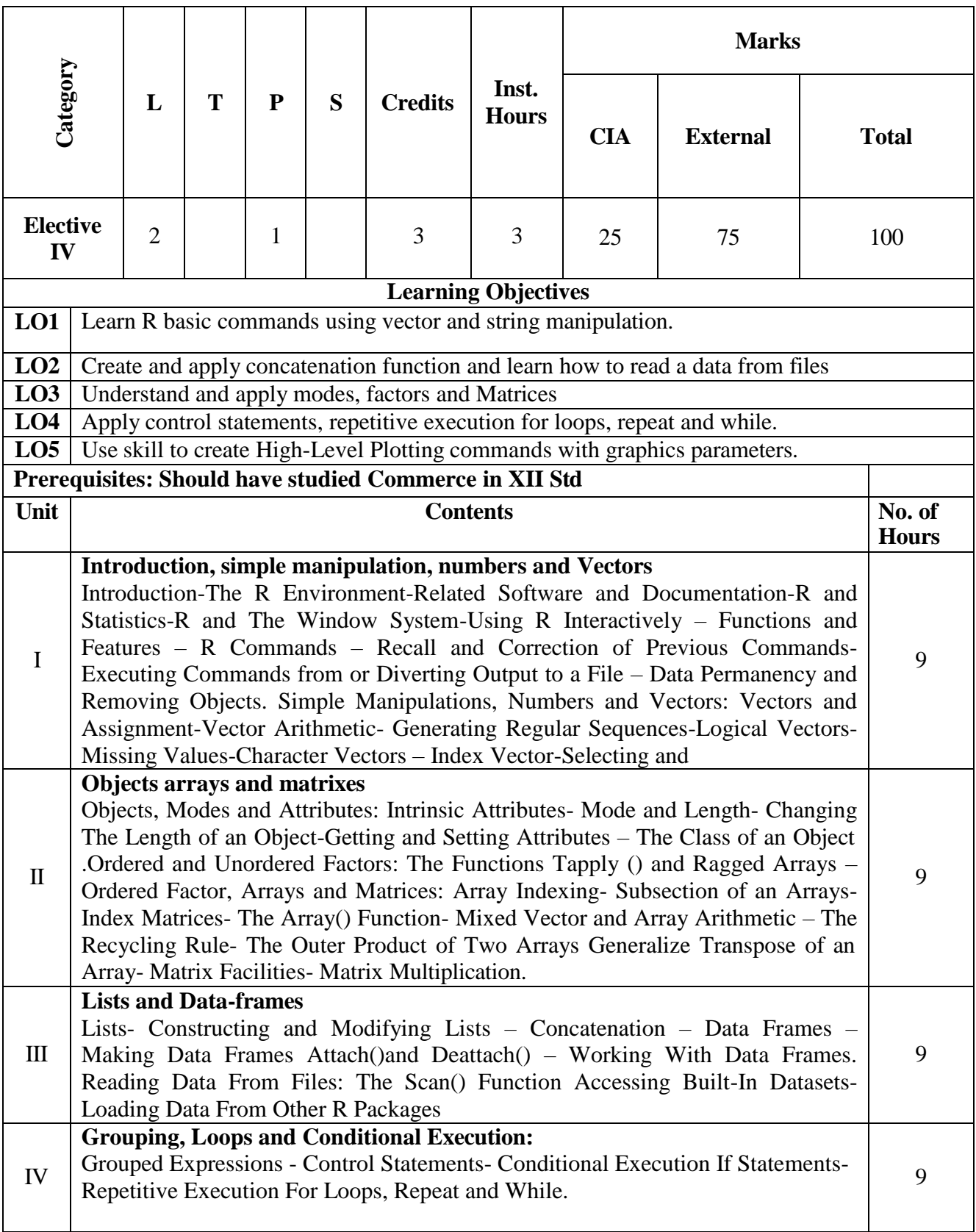

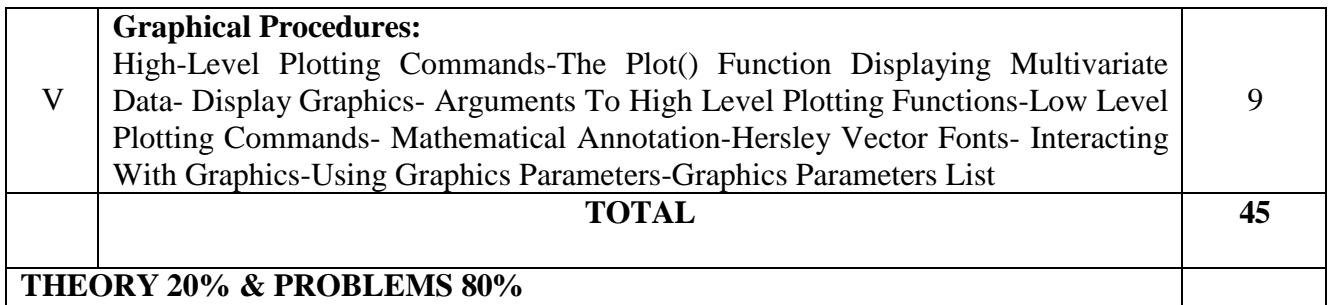

#### **THEORY 20% & PROBLEMS 80%**

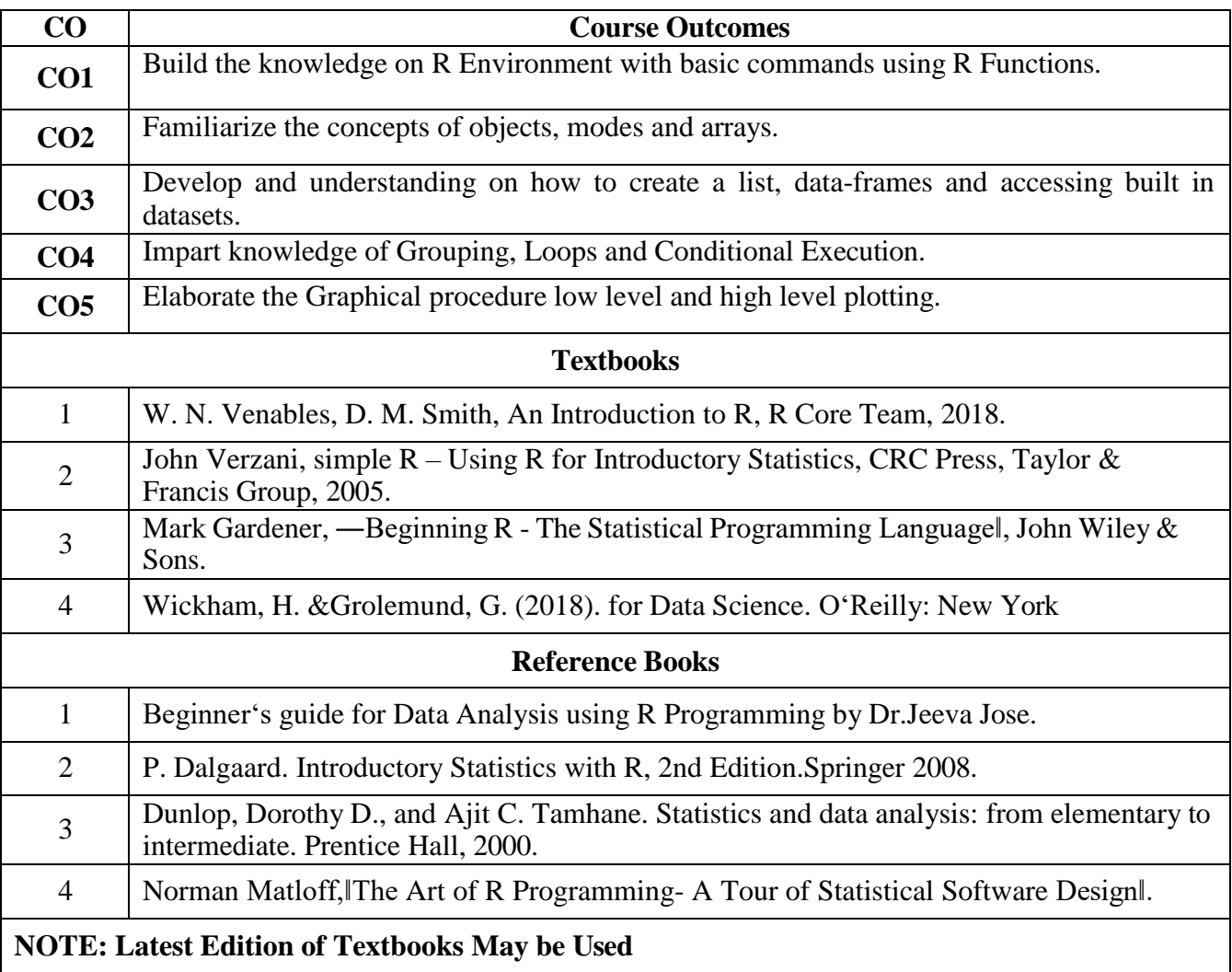

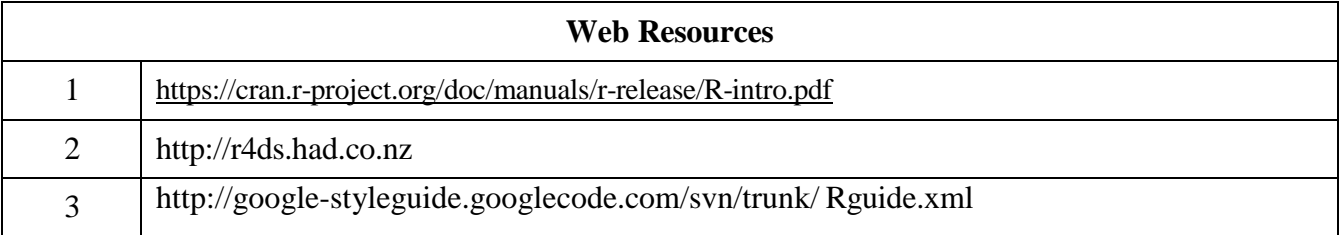

### **MAPPING WITH PROGRAMME OUTCOMES AND PROGRAMME SPECIFIC**

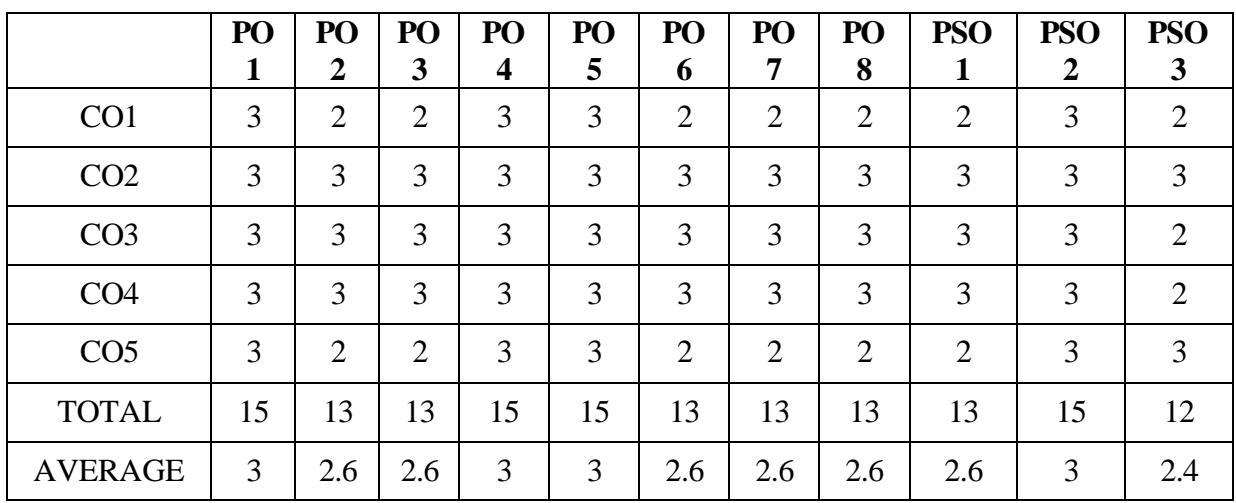

# **OUTCOMES**

**3-Strong, 2-Medium , 1- Low**

#### **SECOND YEAR – SEMESTER - IV**

# **SEC – 6– SERVICE MARKETING**

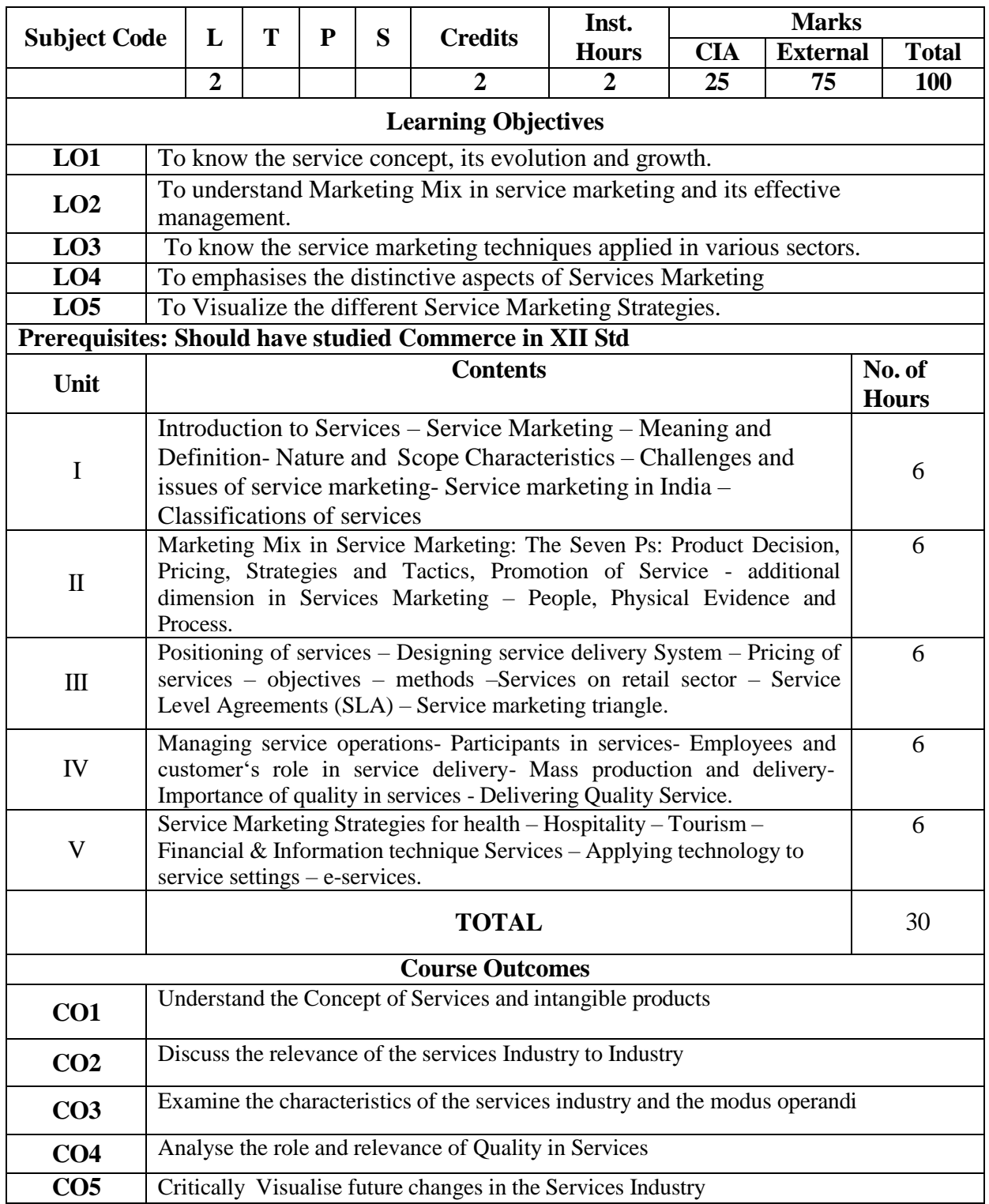

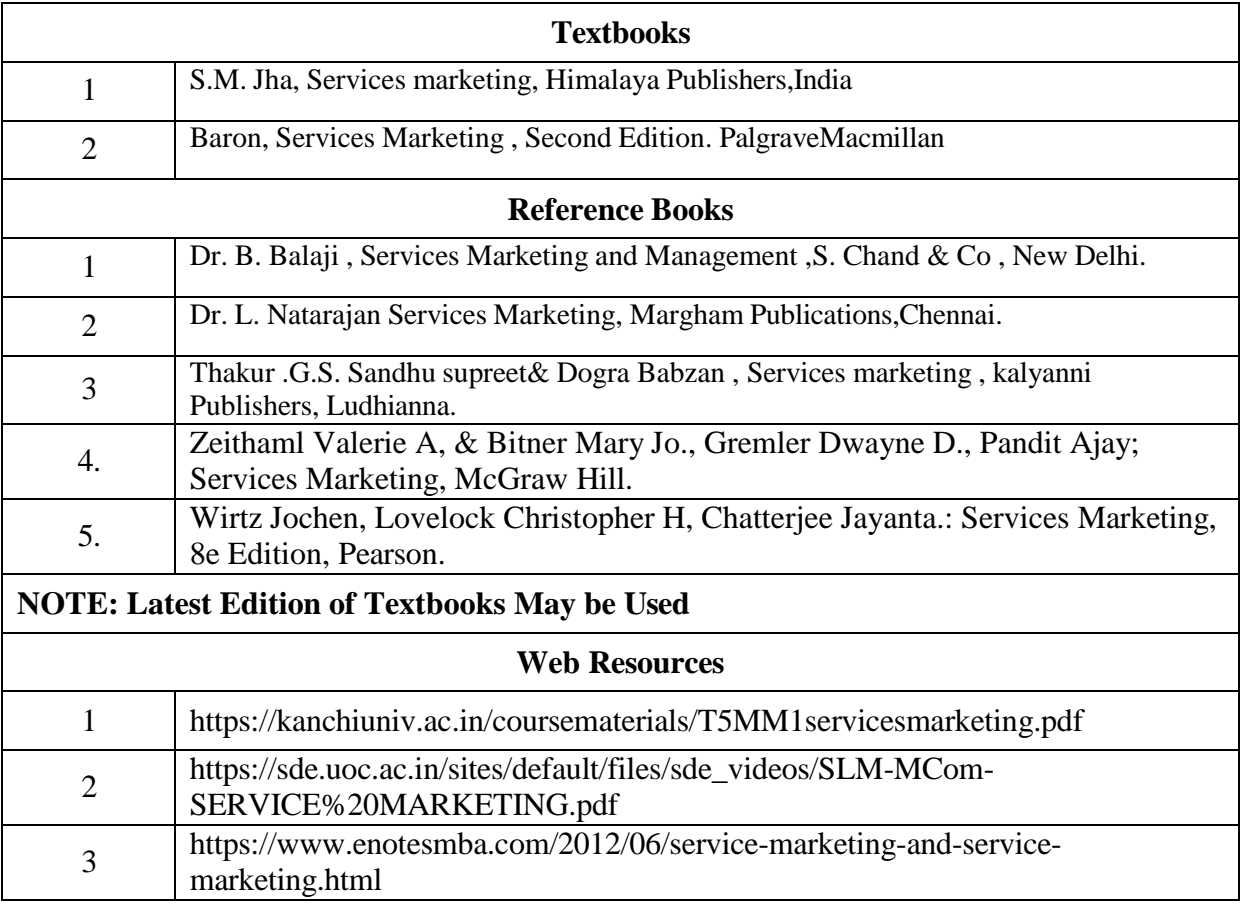

### **MAPPING WITH PROGRAMME OUTCOMES AND PROGRAMME SPECIFIC OUTCOMES**

|                 | PO <sub>1</sub> | PO <sub>2</sub> | PO <sub>3</sub> | <b>PO4</b> |                             | PO5   PO6      | <b>PO7</b> | PO8            | <b>PSO1</b> | PSO <sub>2</sub> | PSO <sub>3</sub>            |
|-----------------|-----------------|-----------------|-----------------|------------|-----------------------------|----------------|------------|----------------|-------------|------------------|-----------------------------|
| CO <sub>1</sub> | 3               | 3               | 3               | ⌒          | 3                           | $\overline{2}$ | 3          | 3              | 3           |                  | $\mathcal{D}_{\mathcal{A}}$ |
| CO <sub>2</sub> | 3               | 2               | ◠               | 3          | $\overline{2}$              | 2              | ◠          | $\overline{2}$ | 3           |                  | 3                           |
| CO <sub>3</sub> | 3               | 3               | 3               | ⌒          | 3                           | ◠              | 3          | 3              | 3           |                  | 2                           |
| CO <sub>4</sub> | 3               | 2               | ∍               | റ          | $\mathcal{D}_{\mathcal{L}}$ | 2              | ◠          | 2              | 3           | ◠                | $\mathcal{D}_{\mathcal{L}}$ |
| CO <sub>5</sub> | 3               | 3               | 3               | 3          | 3                           | 2              | 3          | 3              | 3           |                  | 3                           |
| <b>TOTAL</b>    | 15              | 13              | 13              | 12         | 13                          | 10             | 13         | 13             | 15          | 10               | 12                          |
| <b>AVERAGE</b>  | 3               | 2.6             | 2.6             | 2.4        | 2.6                         | 2              | 2.6        | 2.6            | 3           |                  | 2.4                         |

**3 – Strong, 2- Medium, 1- Low**

### **SECOND YEAR – SEMESTER - IV**

### **SEC – 7 – COMMERCE PRACTICAL**

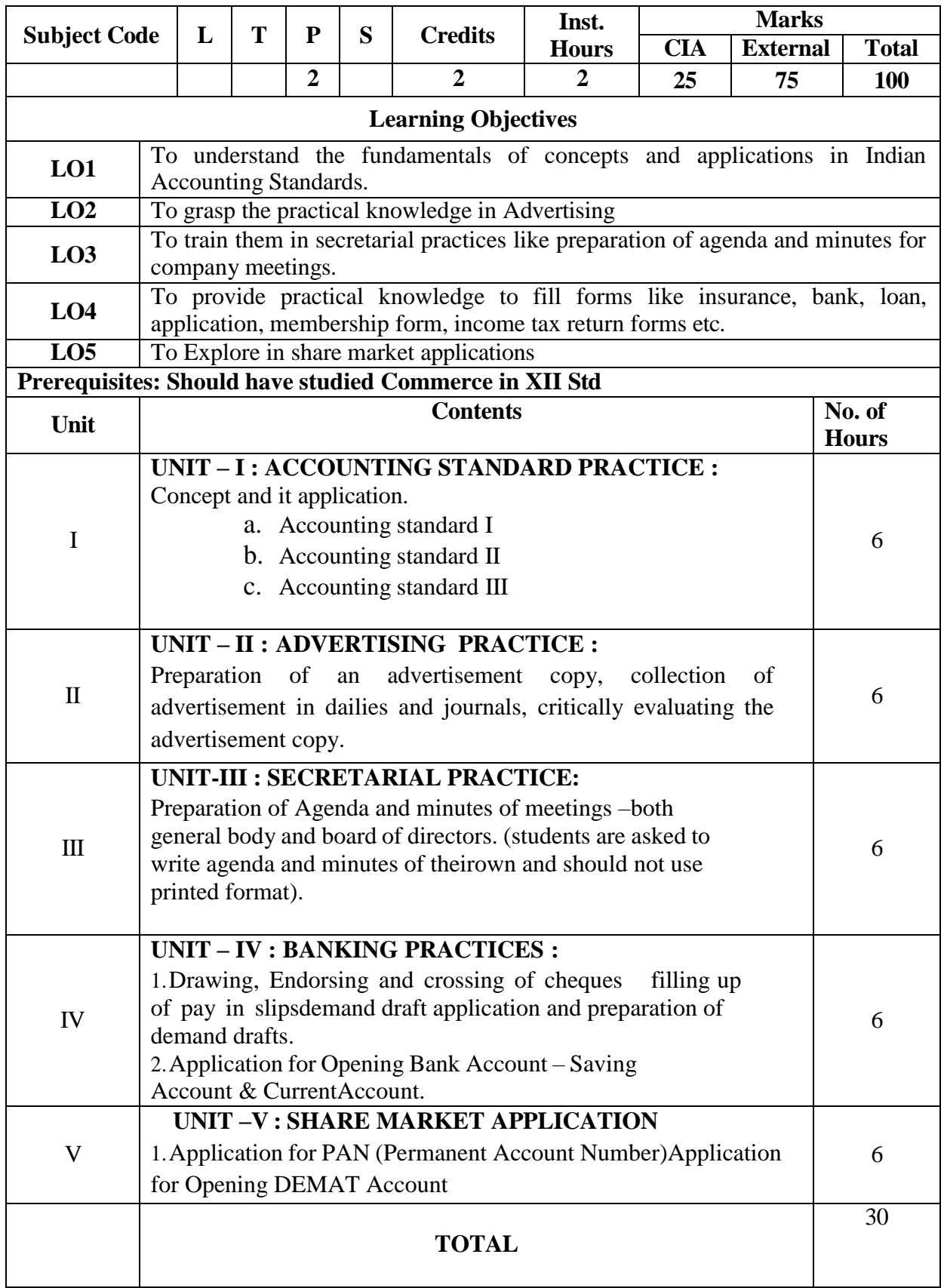

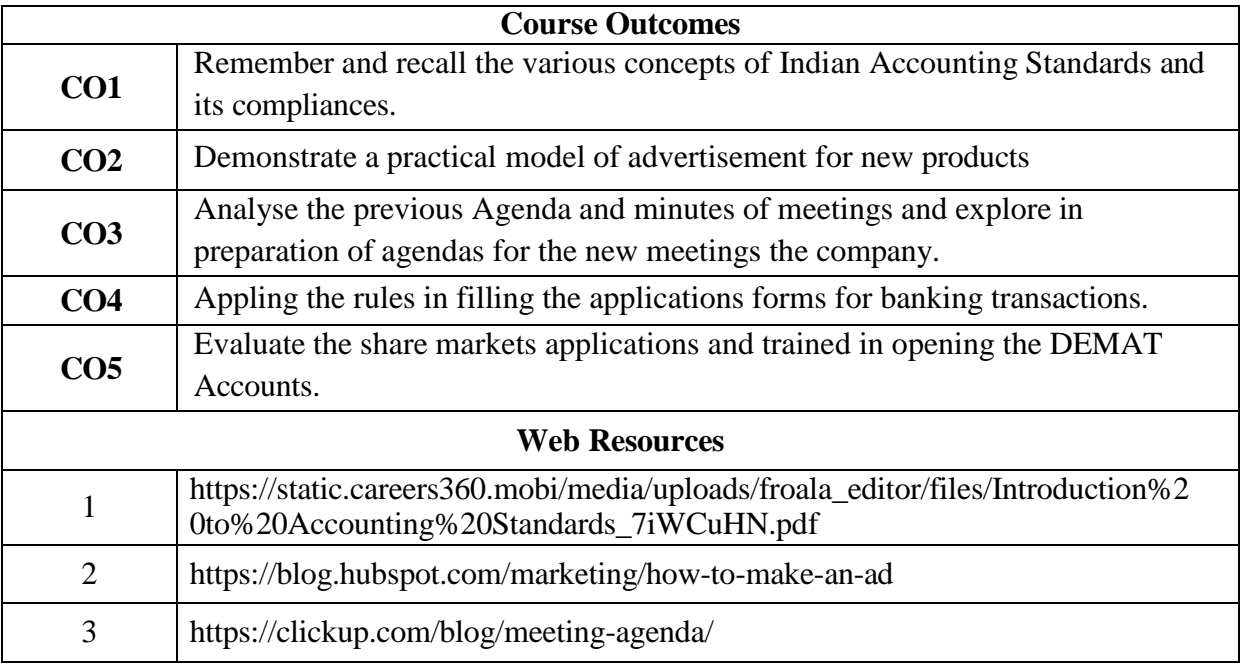

## **MAPPING WITH PROGRAMME OUTCOMES**

### **AND PROGRAMME SPECIFIC OUTCOMES**

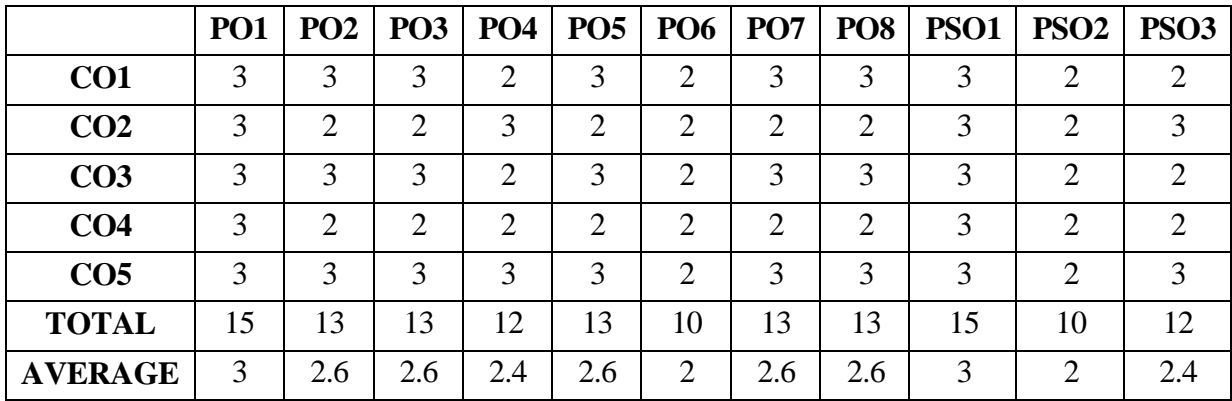

**3 – Strong, 2- Medium, 1- Low**

### **THIRD YEAR – SEMESTER - V**

### **CORE – IX: COST ACCOUNTING -I**

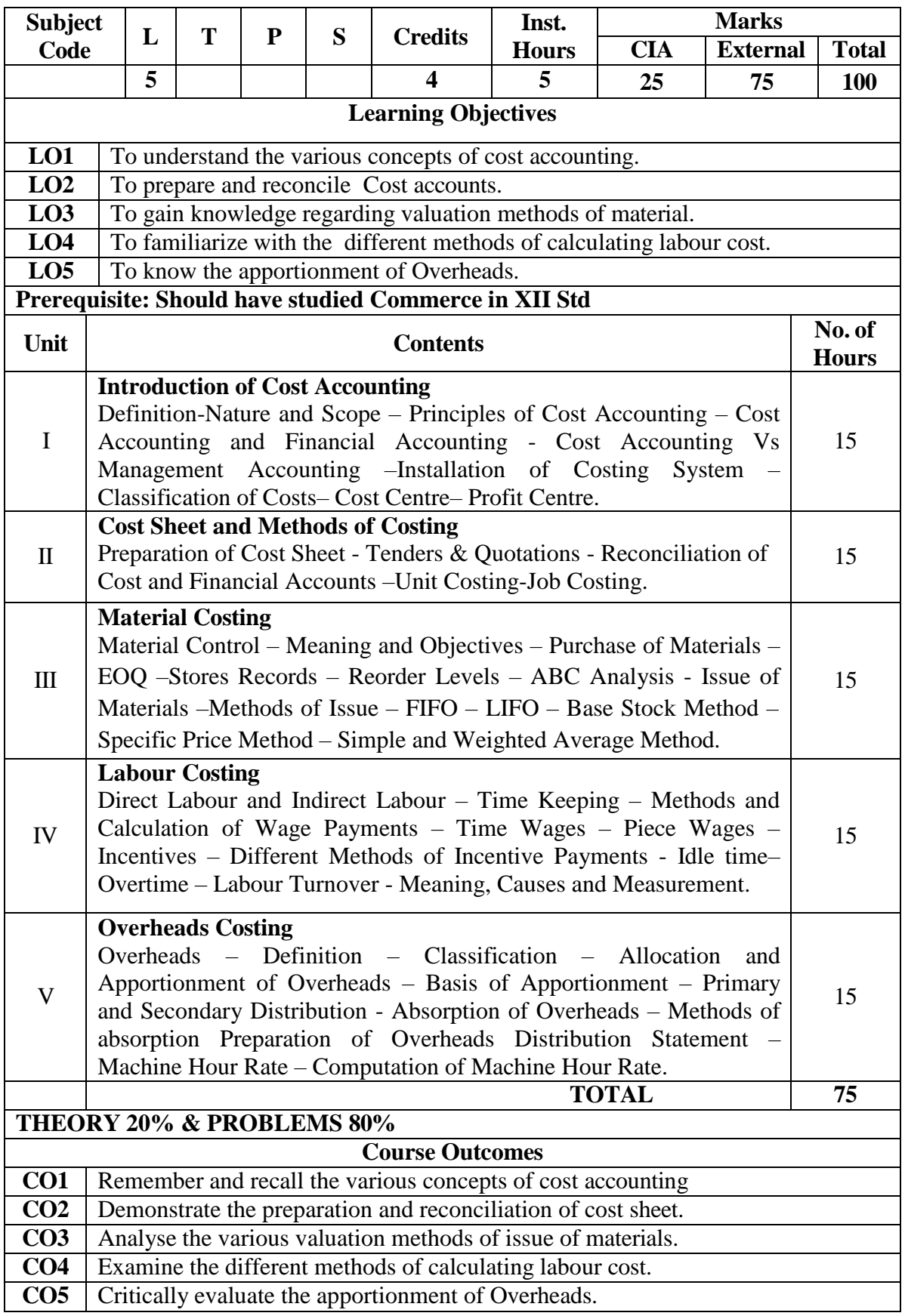

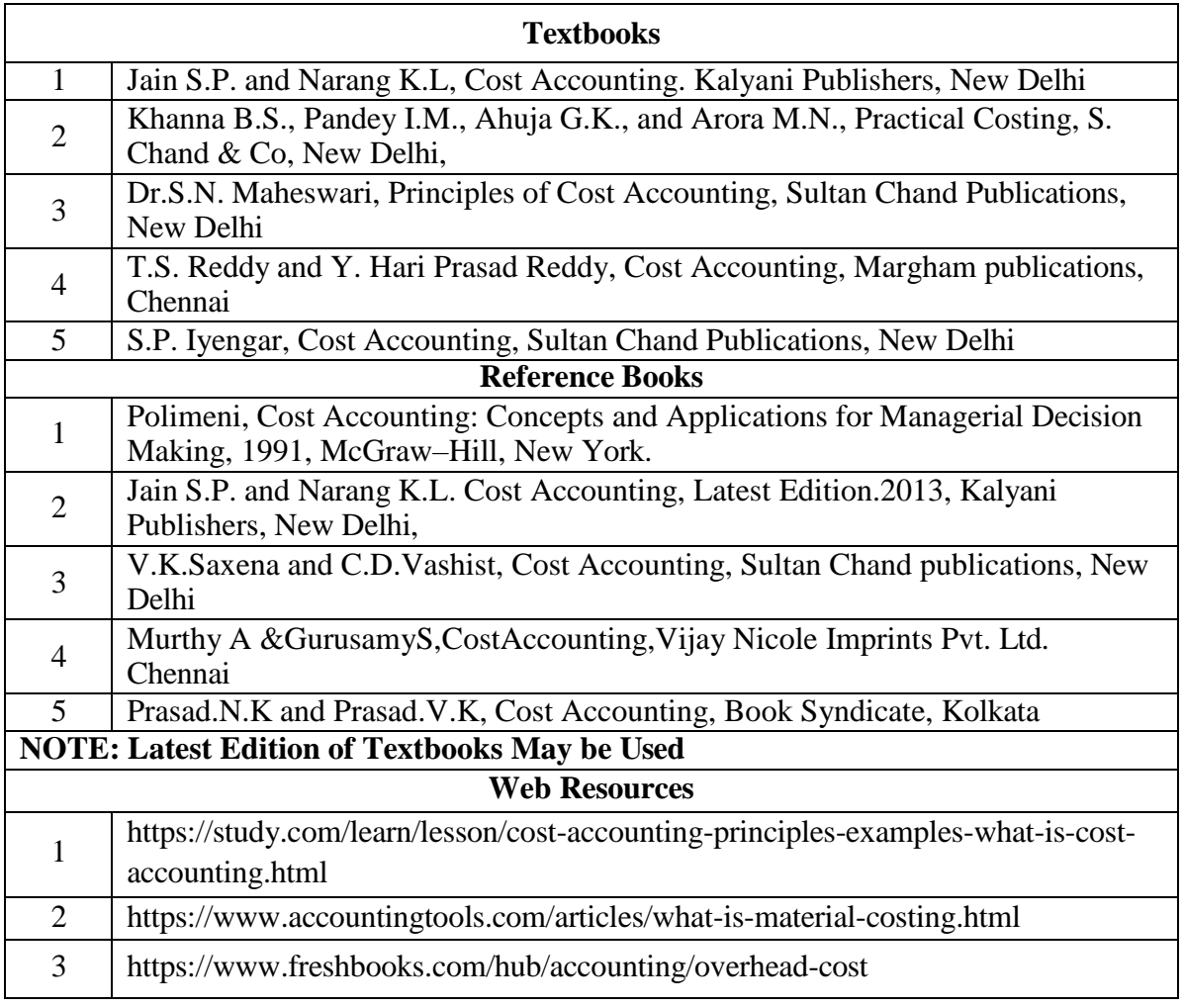

### **MAPPING WITH PROGRAMME OUTCOMES AND PROGRAMME SPECIFIC OUTCOMES**

|                 | PO <sub>1</sub> | PO <sub>2</sub> | <b>PO3</b>     | <b>PO4</b>     |                             | $PO5$   $PO6$   $PO7$ |                | PO <sub>8</sub> | <b>PSO1</b> | PSO <sub>2</sub>            | PSO <sub>3</sub>            |
|-----------------|-----------------|-----------------|----------------|----------------|-----------------------------|-----------------------|----------------|-----------------|-------------|-----------------------------|-----------------------------|
| CO <sub>1</sub> | 3               | $\overline{2}$  | 3              | $\overline{2}$ | $\overline{2}$              | $\overline{2}$        | 2              | 2               | 3           | 2                           | 2                           |
| CO <sub>2</sub> | 3               | 2               | $\overline{2}$ | $\overline{2}$ | $\overline{2}$              | 2                     | 2              | 2               | 3           | 2                           | 2                           |
| CO <sub>3</sub> | 3               | 2               | 3              | $\overline{2}$ | $\overline{2}$              | 2                     | $\overline{2}$ | $\overline{2}$  | 3           | 2                           | 2                           |
| CO <sub>4</sub> | 3               | 2               | $\overline{2}$ | $\overline{2}$ | $\overline{2}$              | $\overline{2}$        | 2              | $\overline{2}$  | 3           | 2                           | 2                           |
| CO <sub>5</sub> | 3               | 2               | 3              | $\overline{2}$ | 2                           | 2                     | 2              | $\overline{2}$  | 3           | 2                           | $\mathcal{D}_{\mathcal{L}}$ |
| <b>TOTAL</b>    | 15              | 10              | 13             | 10             | 10                          | 10                    | 10             | 10              | 15          | 10                          | 10                          |
| <b>AVERAGE</b>  | 3               | 2               | 2.6            | $\overline{2}$ | $\mathcal{D}_{\mathcal{L}}$ | $\overline{2}$        | 2              | $\overline{2}$  | 3           | $\mathcal{D}_{\mathcal{L}}$ | $\mathcal{D}_{\mathcal{L}}$ |

**3 – Strong, 2- Medium, 1- Low**

### **THIRD YEAR – SEMESTER - V**

## **CORE – X: BANKING LAW AND PRACTICE**

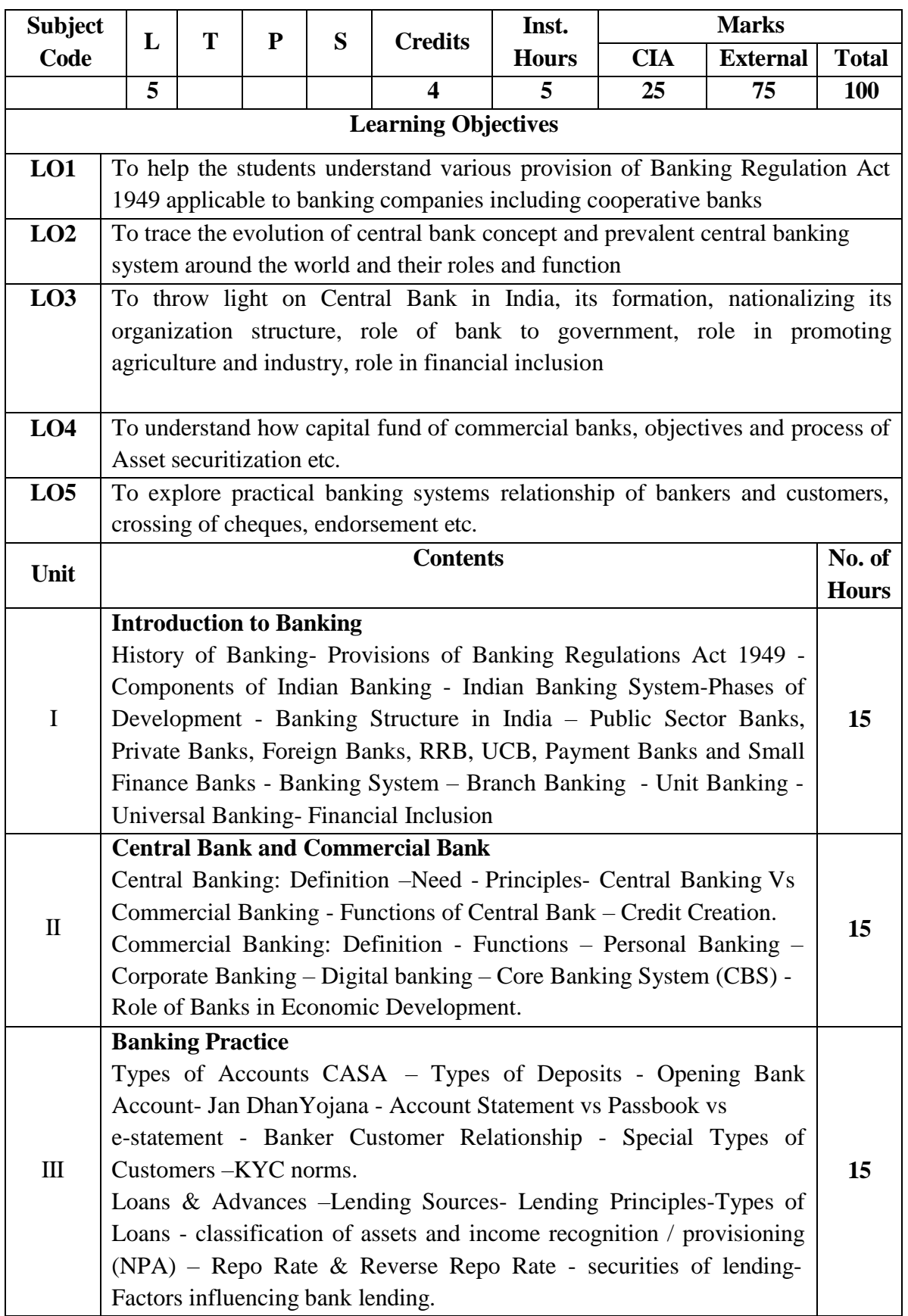

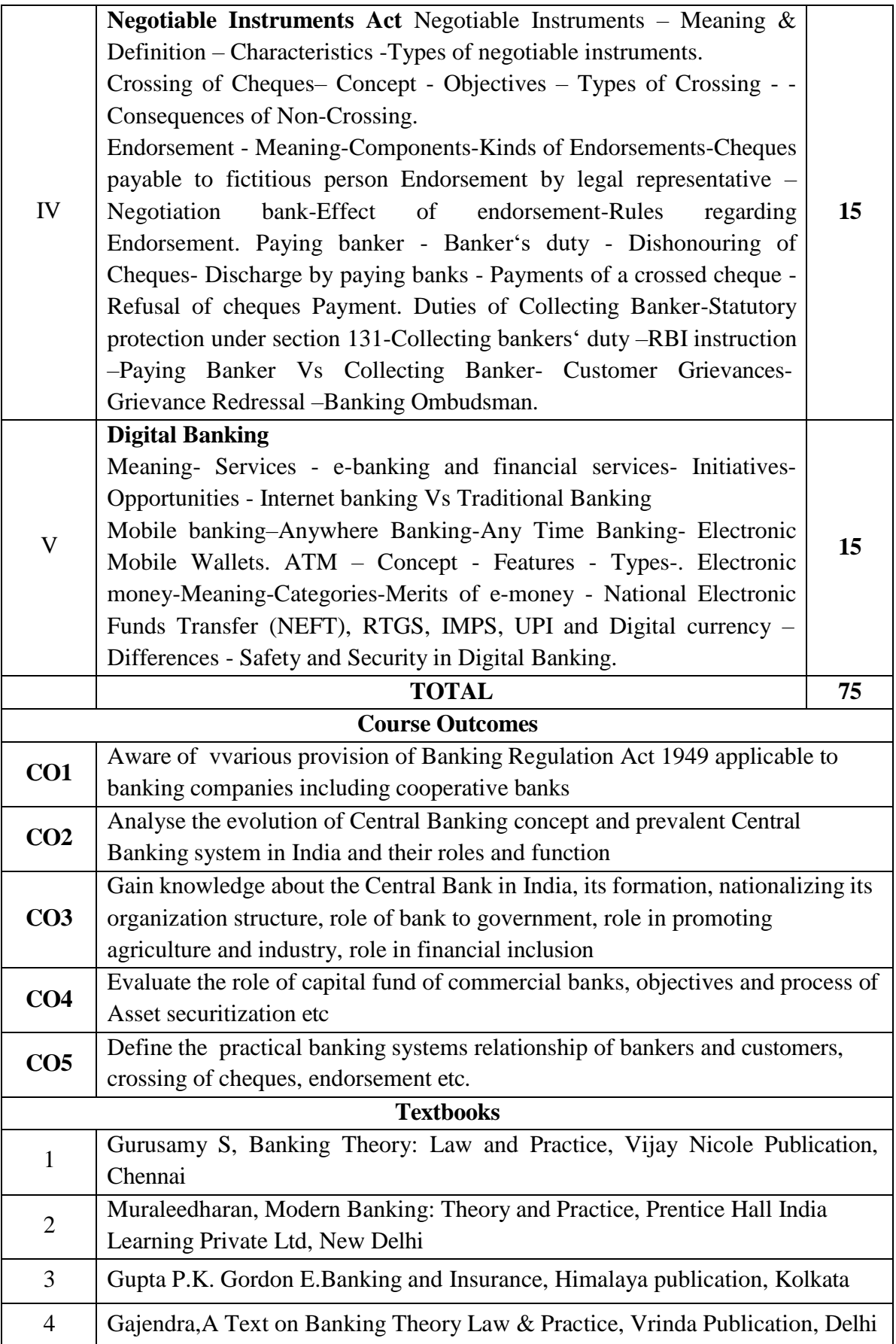

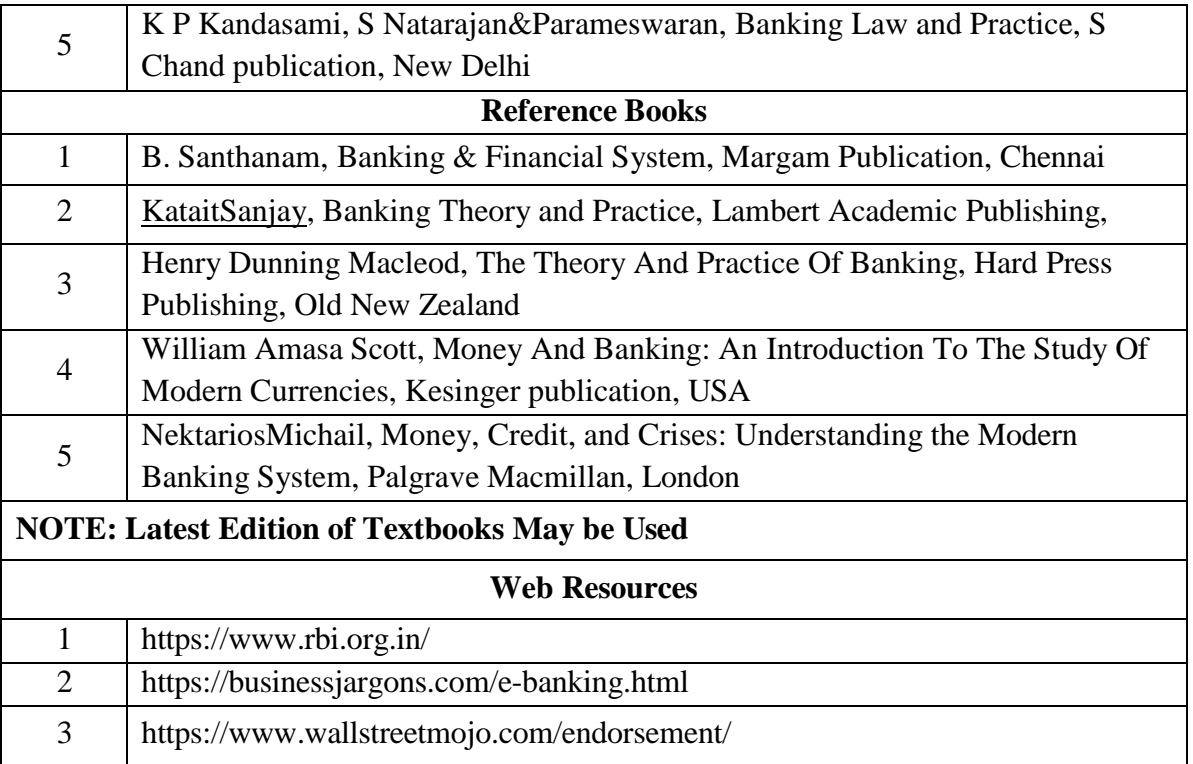

### **MAPPING WITH PROGRAMME OUTCOMES AND PROGRAMME SPECIFIC OUTCOMES**

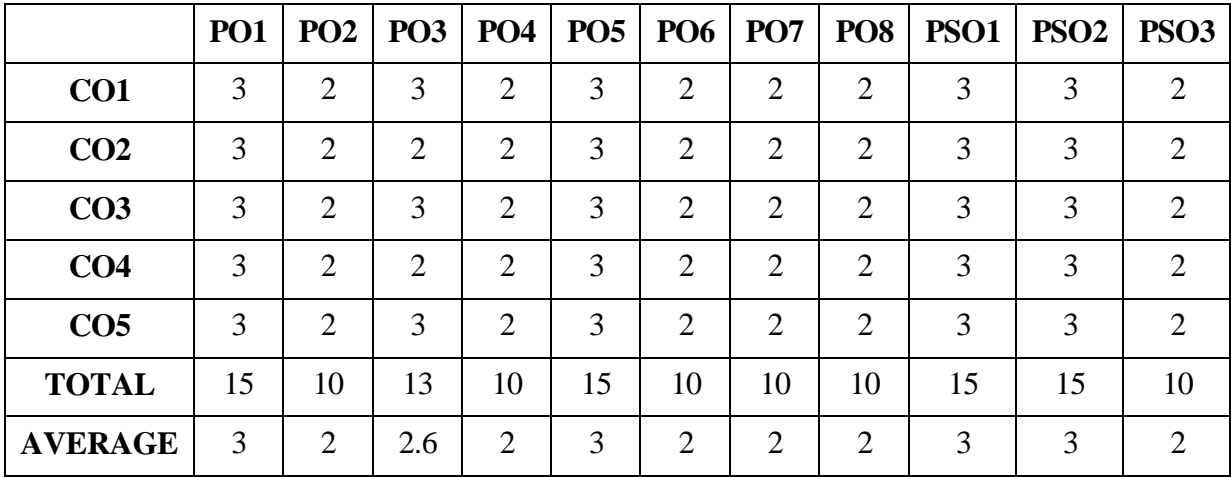

**3 – Strong, 2- Medium, 1- Low**

### **THIRD YEAR – SEMESTER - V**

# **CORE – XI:INCOME TAX LAW AND PRACTICE- I**

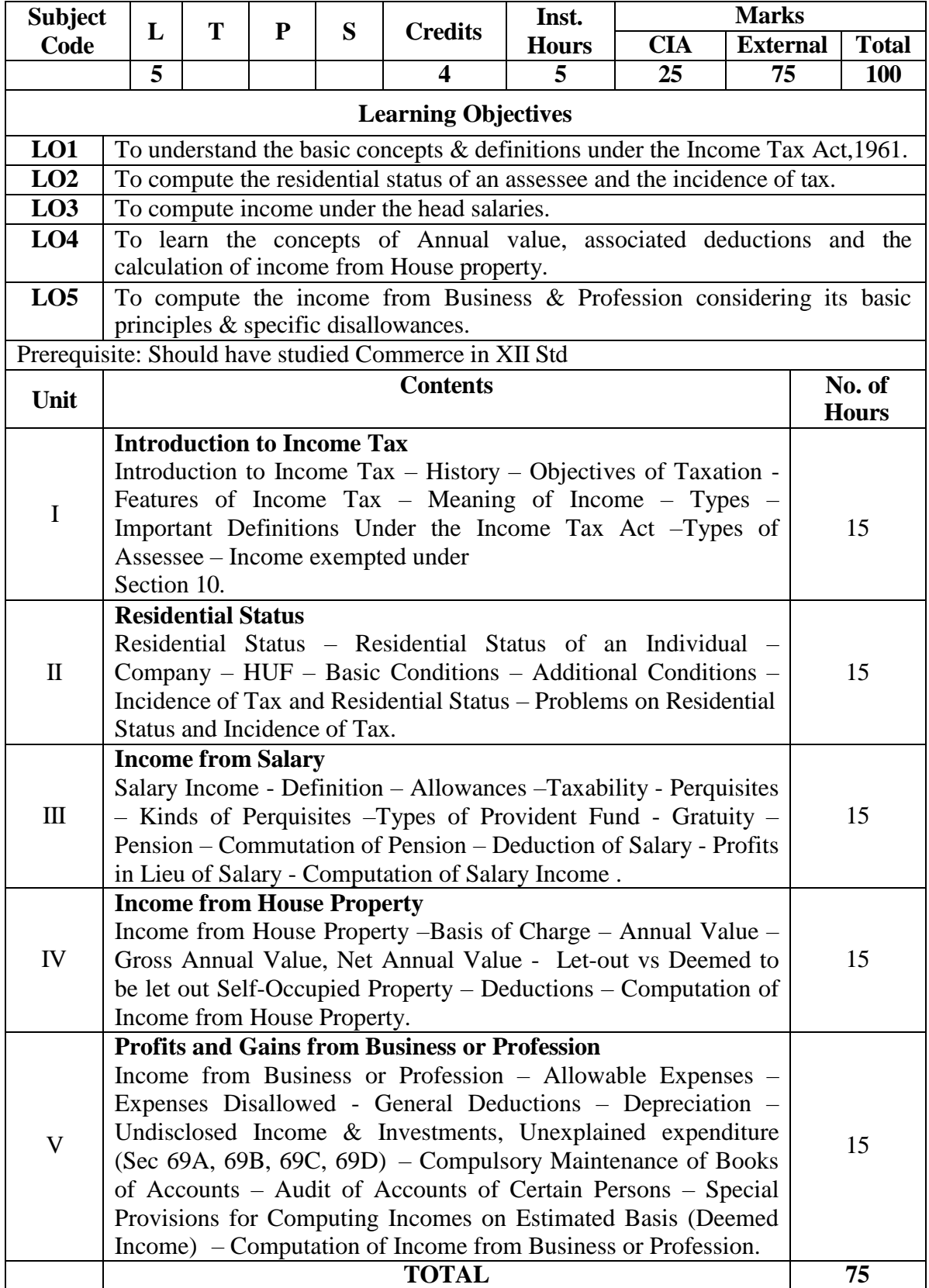

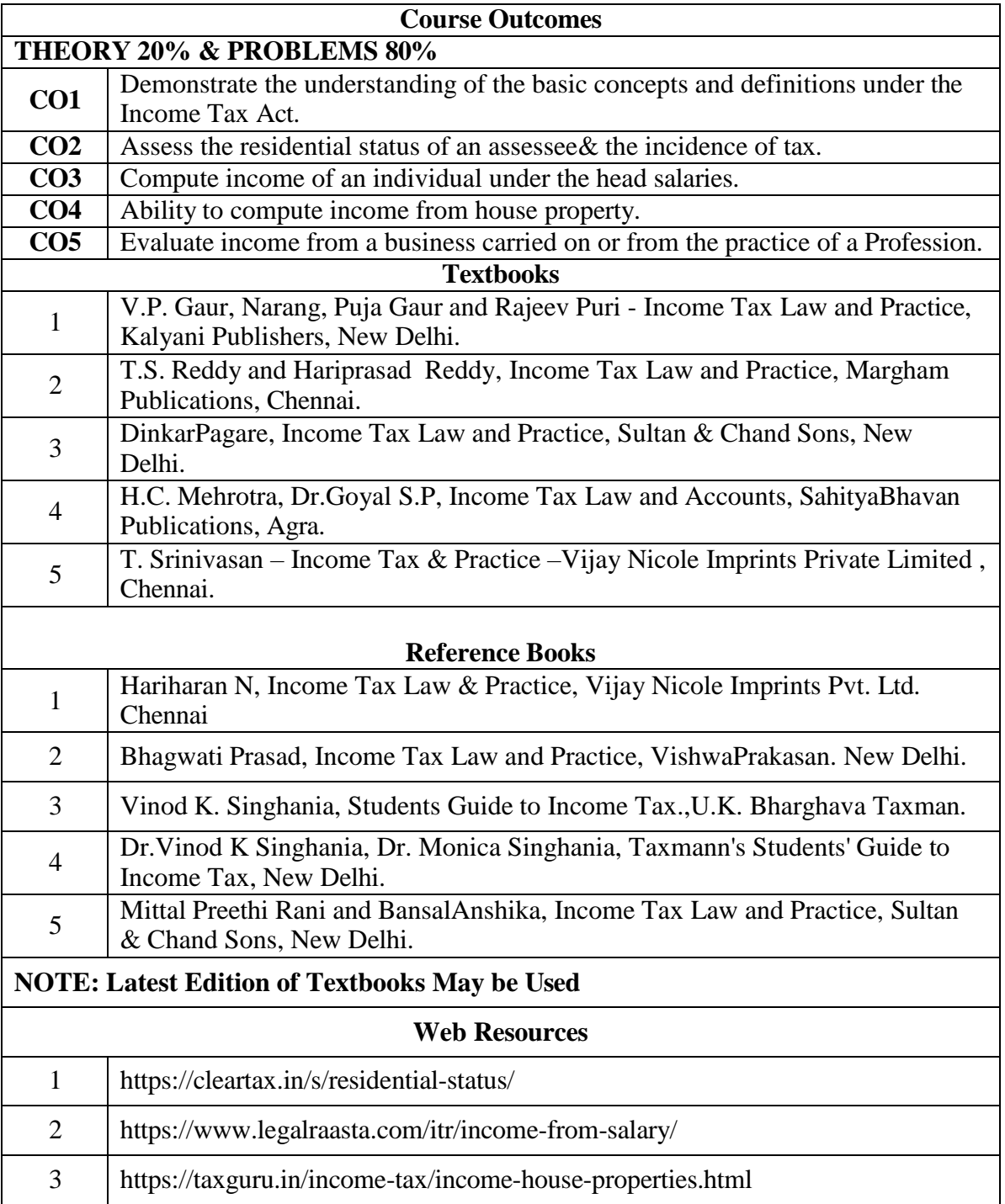

**3 – Strong, 2- Medium, 1- Low**

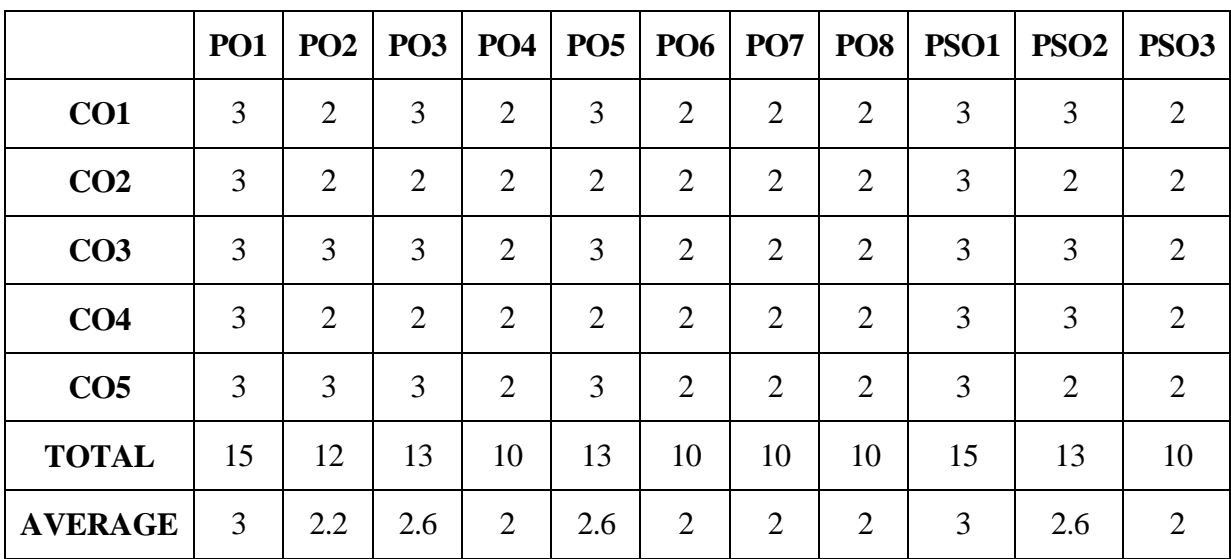

### **MAPPING WITH PROGRAMME OUTCOMES AND PROGRAMME SPECIFIC OUTCOMES**

#### **THIRD YEAR – SEMESTER – V**

#### **CORE –XII: PROJECT WORK (GROUP)**

#### **5 Hours, 4 Credits**

A group of 3 students will be assigned a project in the beginning of the final year. The project work shall be submitted to the college 20 days before the end of the final year and the college has to certify the same and submit to the university 15 days prior to the commencement of the University examination.

The project shall be evaluated externally. The external examiner shall be forming the panel of examiners suggested by the board of studies from to time.

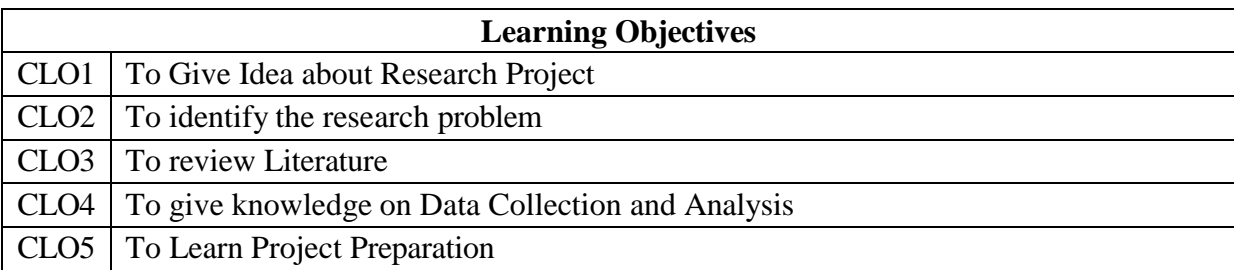

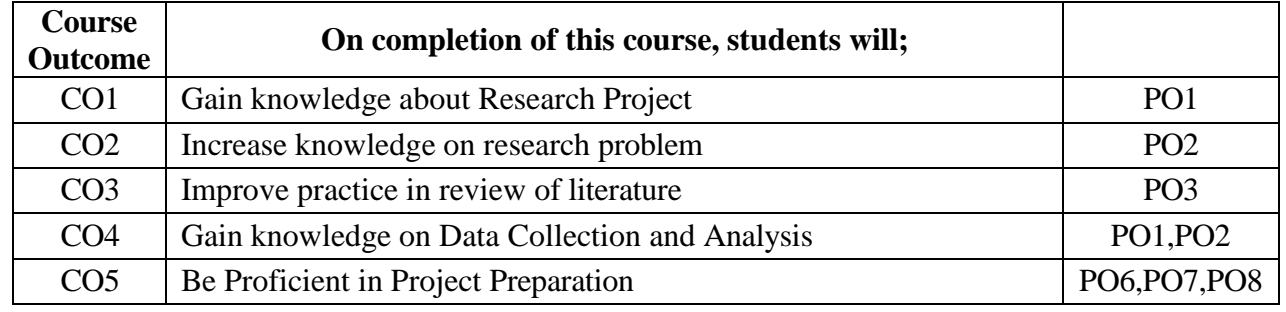

# **PROJECT DESCRIPTION**

#### **GUIDELINES**

- 1. Project report is to bridge theory and practice.
- 2. The project work should be neatly presented in not less than 50 pages and not more than 120 pages
- 3. Paper Size should be A4
- 4. 1.5 spacing should be used for typing the general text. The general text shall be justified and typed in the Font style - Font: Times New Roman / Font Size: 12 for text)
- 5. Subheading shall be typed in the Font style (Font: Times New Roman / Font Size: 14 for headings). The report should be professional.
- 6. The candidate should submit periodical report of the project to the supervisor.
- 7. Two reviews will be conducted before the Viva Voce
- 8. Each candidate should submit hardcopy ( 3 copies) and a soft copy to the Department. After the Evaluation of the project report one hard copy will be returned to the candidate.

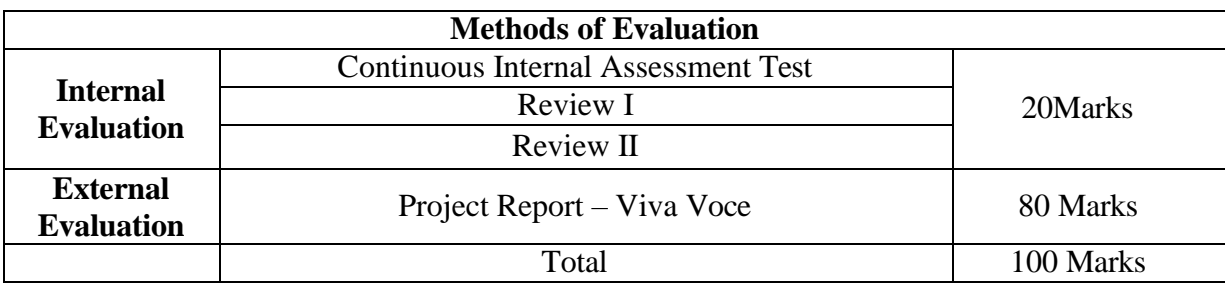

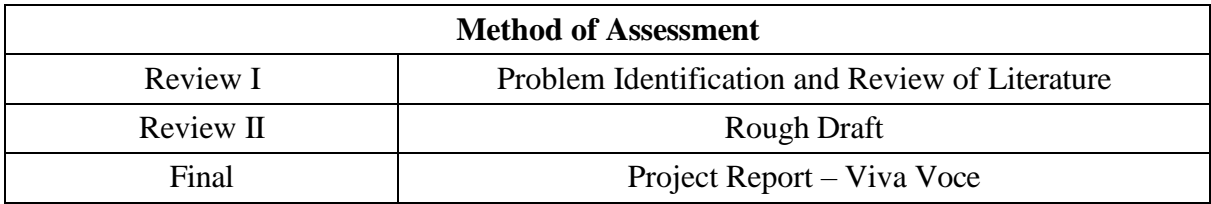

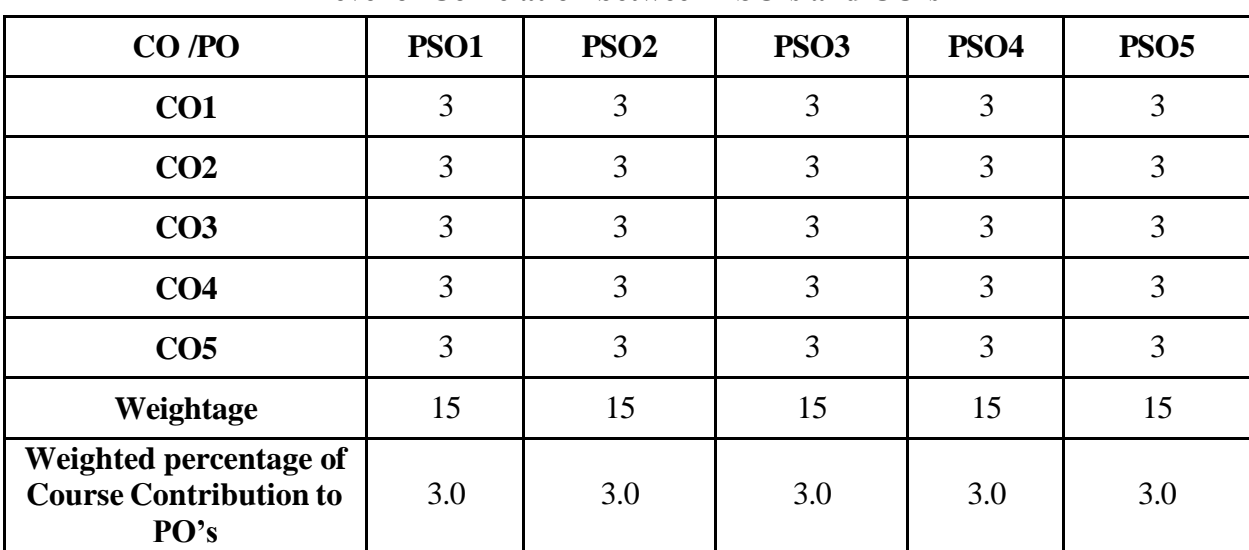

# **CO-PO Mapping (Course Articulation Matrix) Level of Correlation between PSO's and CO's**

### **THIRD YEAR – SEMESTER – V**

### **CORE –XII: AUDITING & CORPORATE GOVERNANCE**

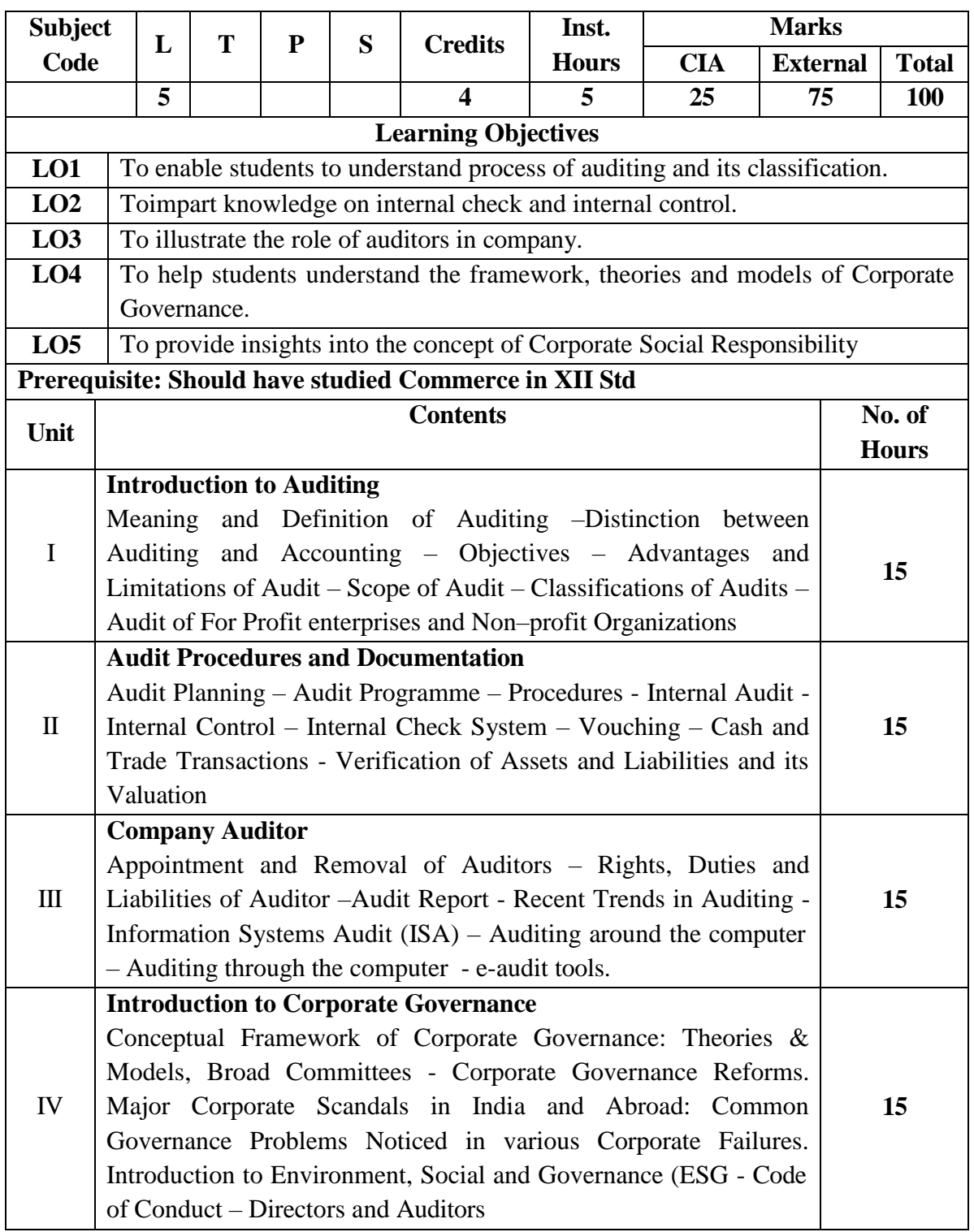
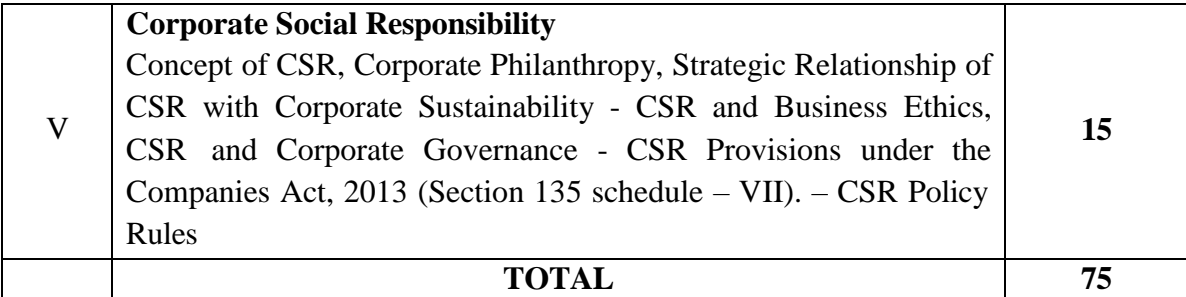

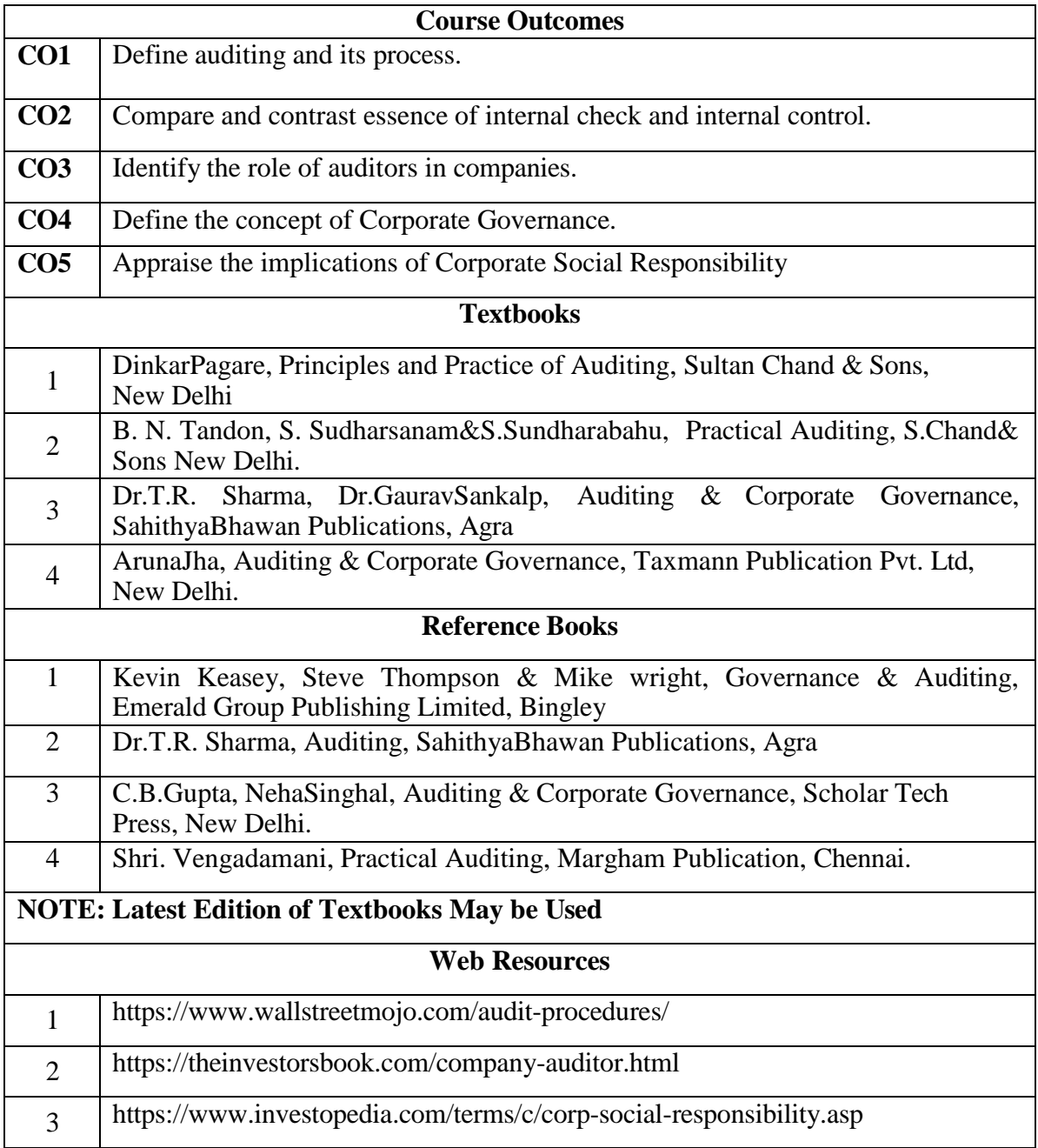

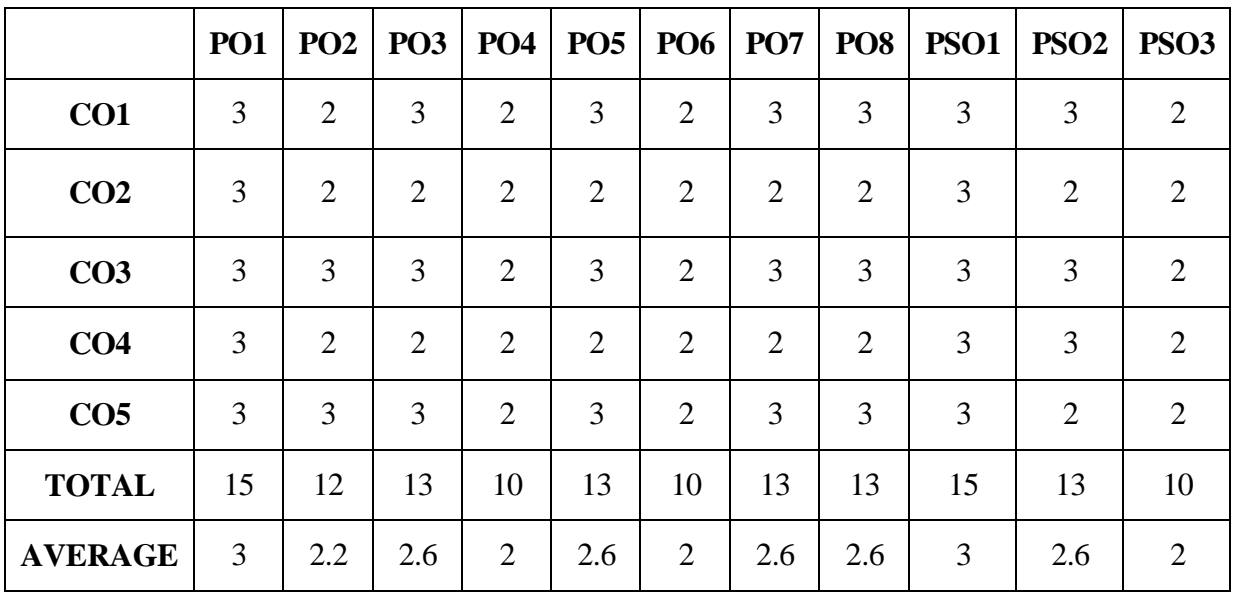

#### **AND PROGRAMME SPECIFIC OUTCOMES**

## **DISCIPLINE SPECIFIC ELECTIVE 1/2 - STRATEGIC MANAGEMENT**

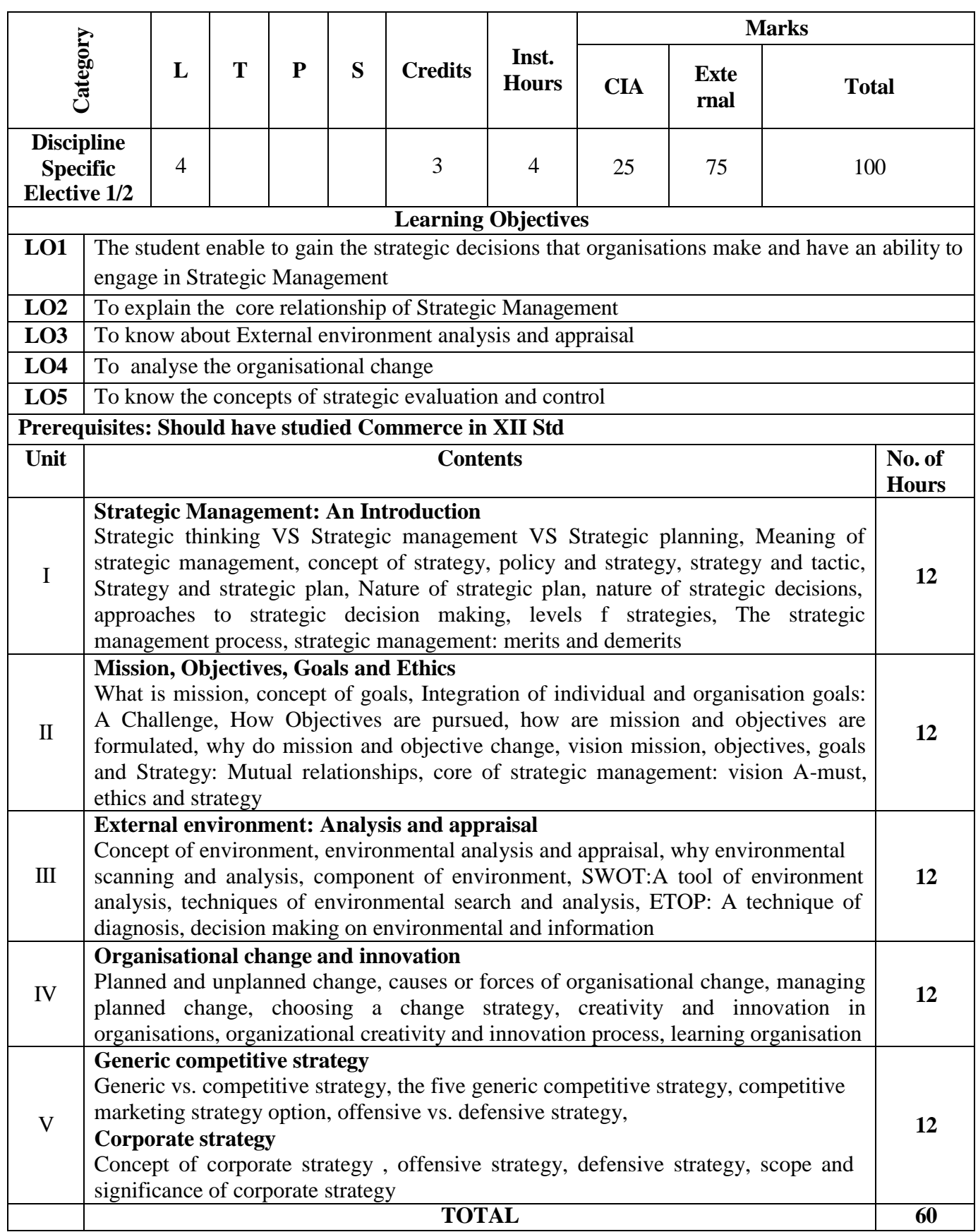

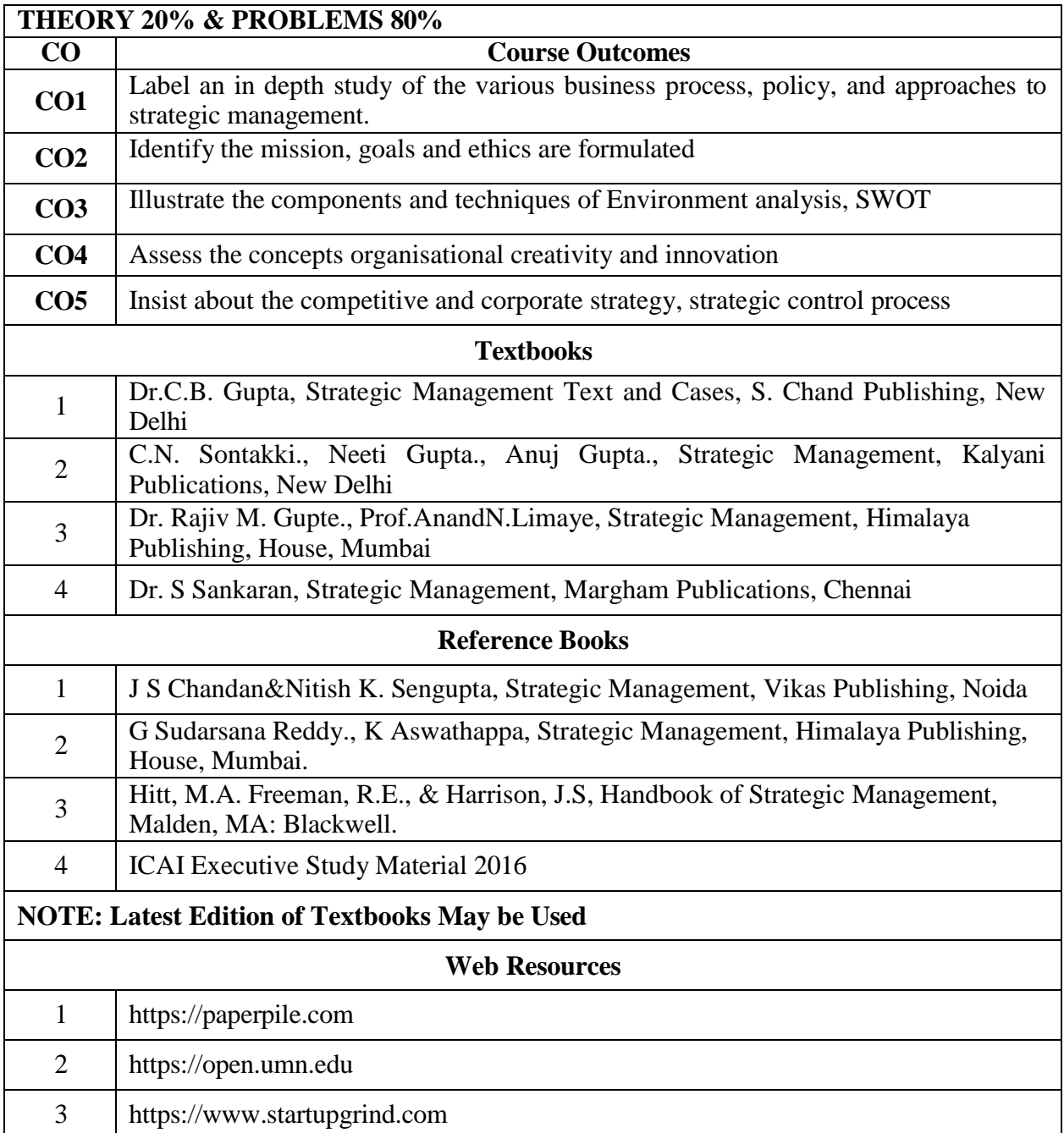

## **MAPPING WITH PROGRAMME OUTCOMES AND PROGRAMME SPECIFIC**

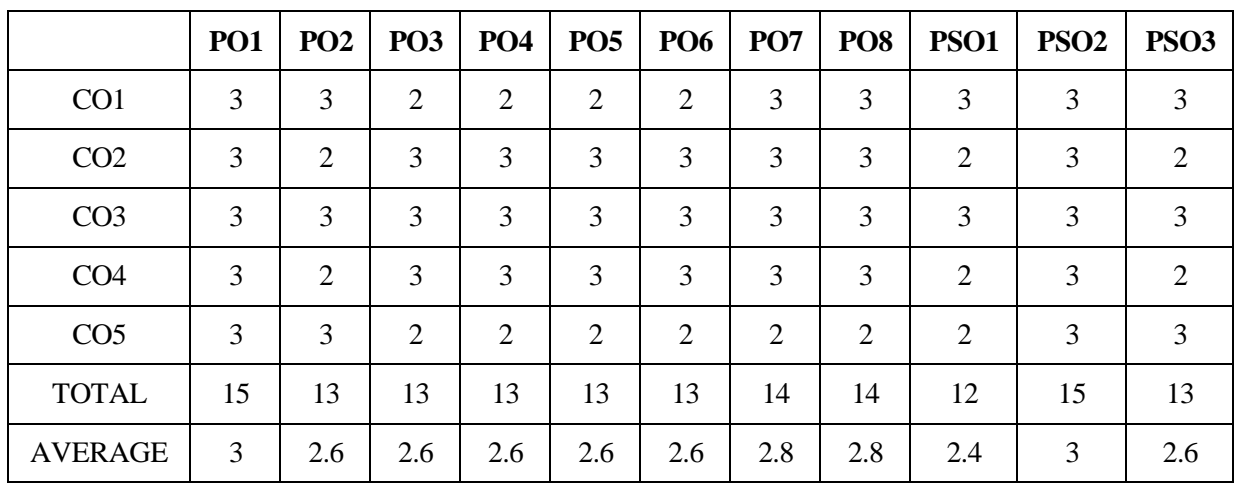

#### **OUTCOMES**

## **DISCIPLINE SPECIFIC ELECTIVE 2/2 - PYTHON PROGRAMMING**

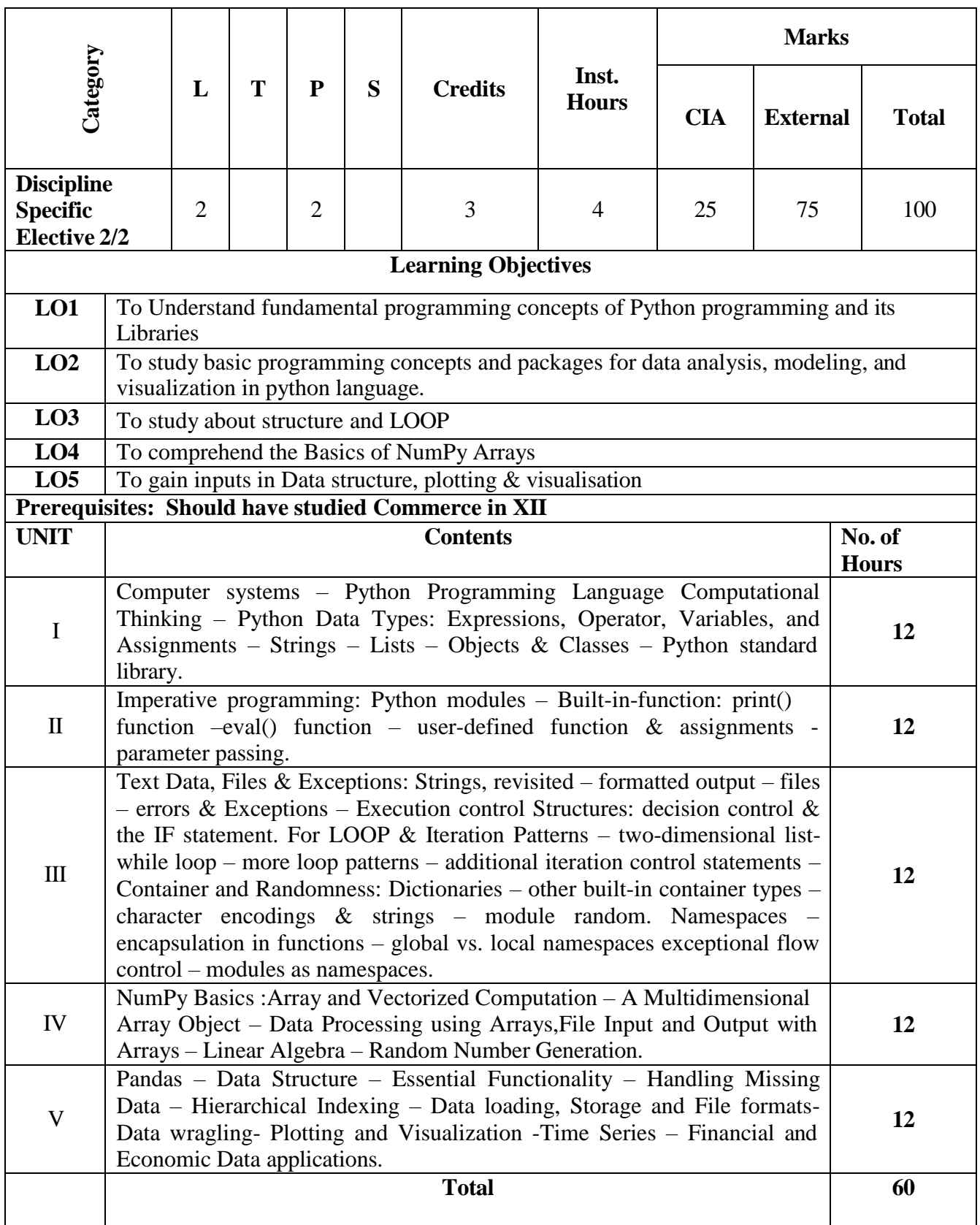

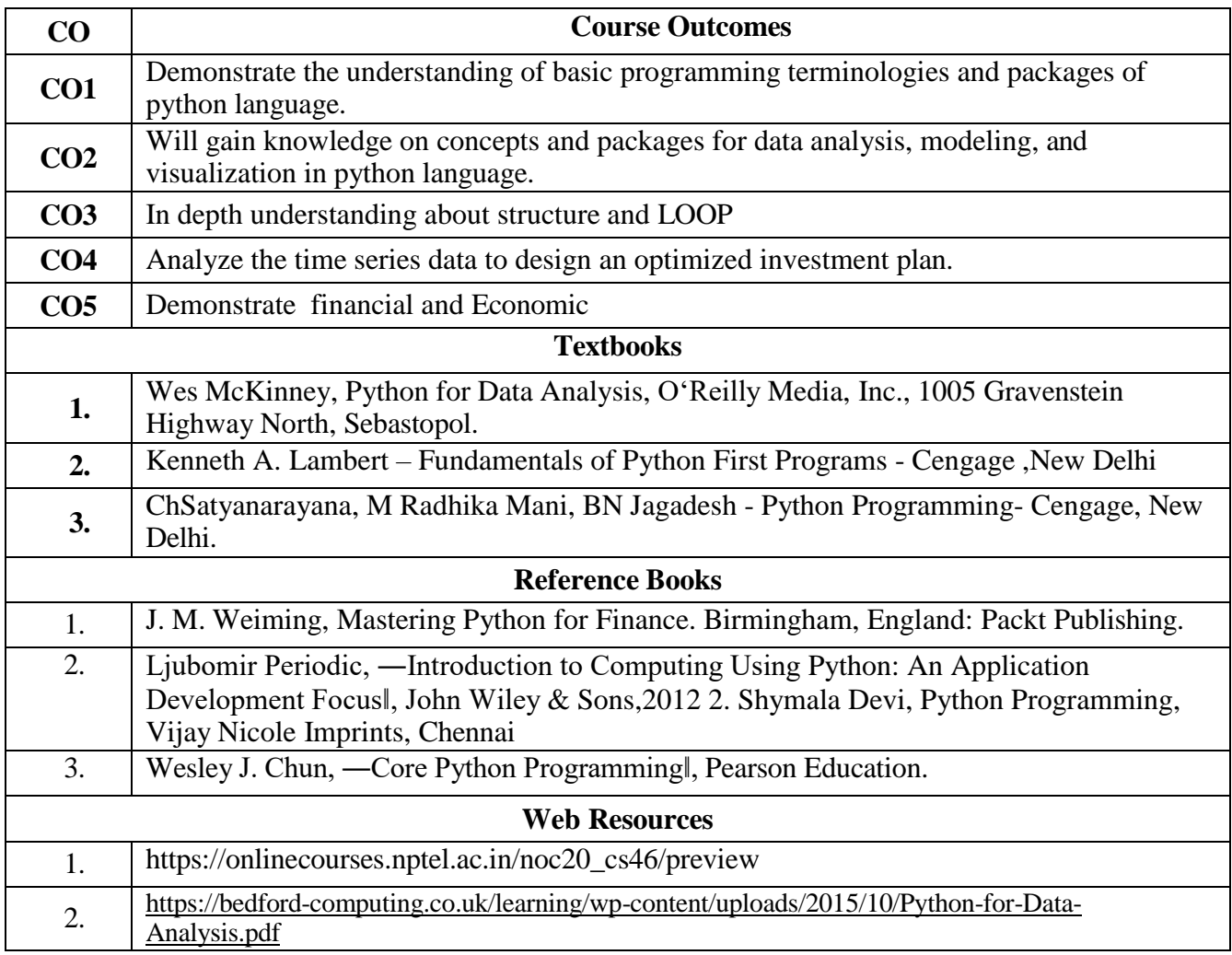

# **MAPPING WITH PROGRAMMES OUTCOMES & PROGRAMMES SPECIFIC**

**OUTCOMES:**

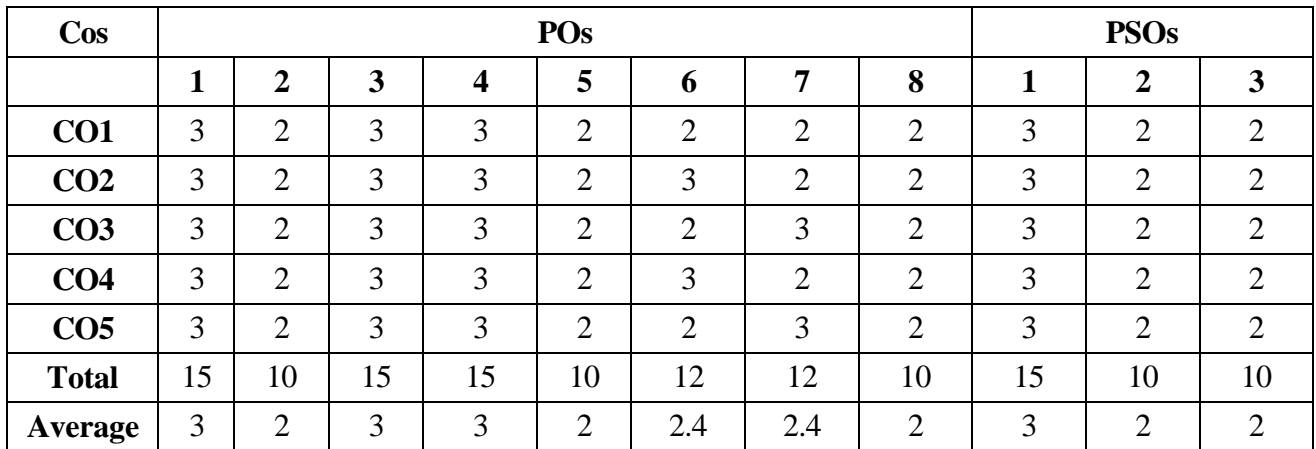

# **DISCIPLINE SPECIFIC ELECTIVE 3/4 - FINANCIAL MANAGEMENT**

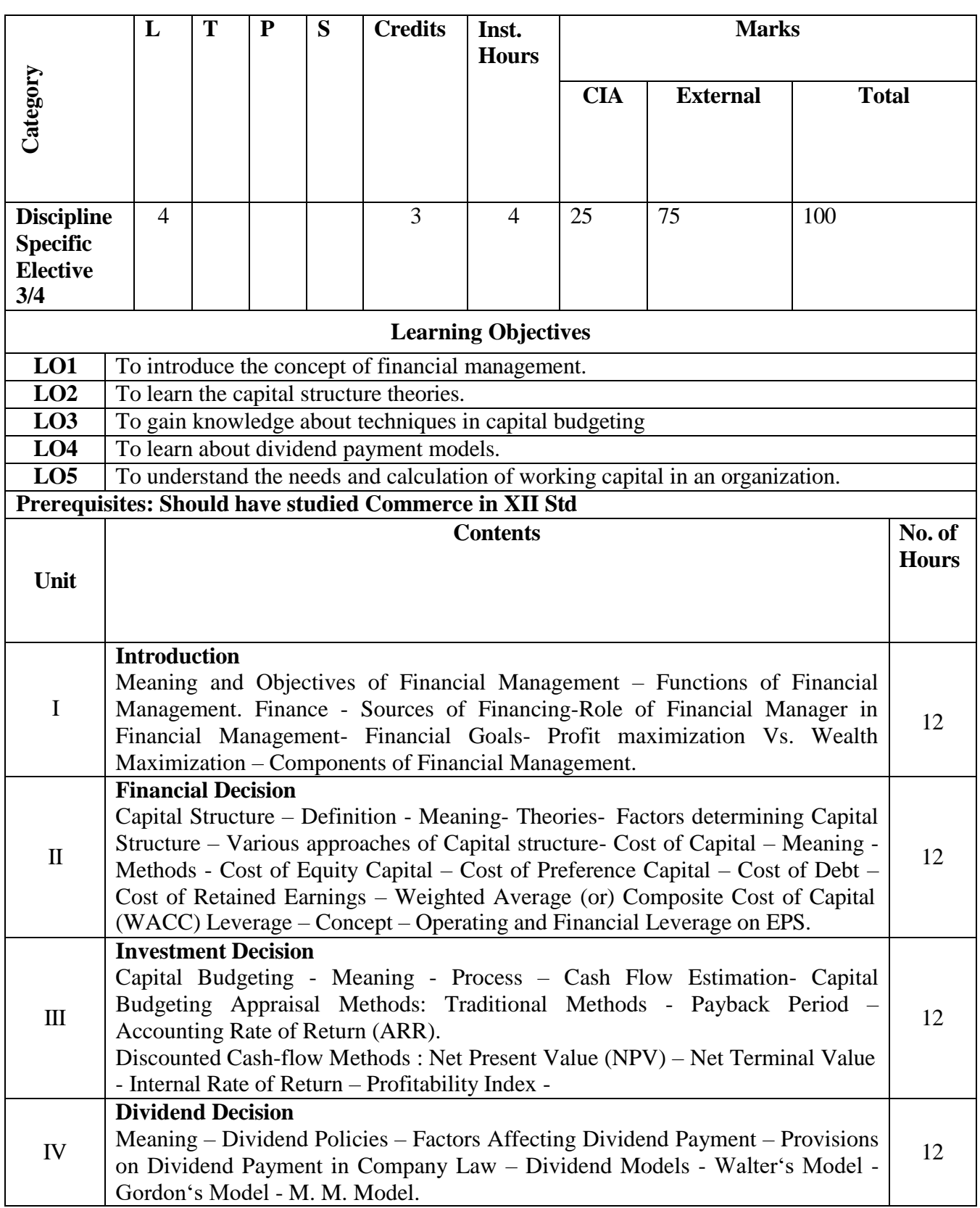

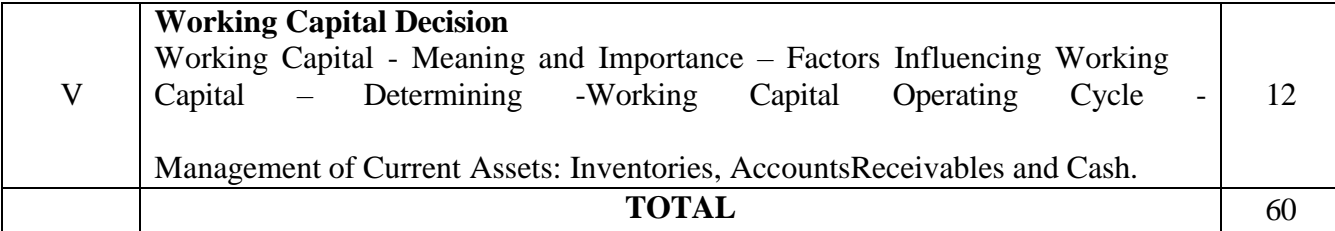

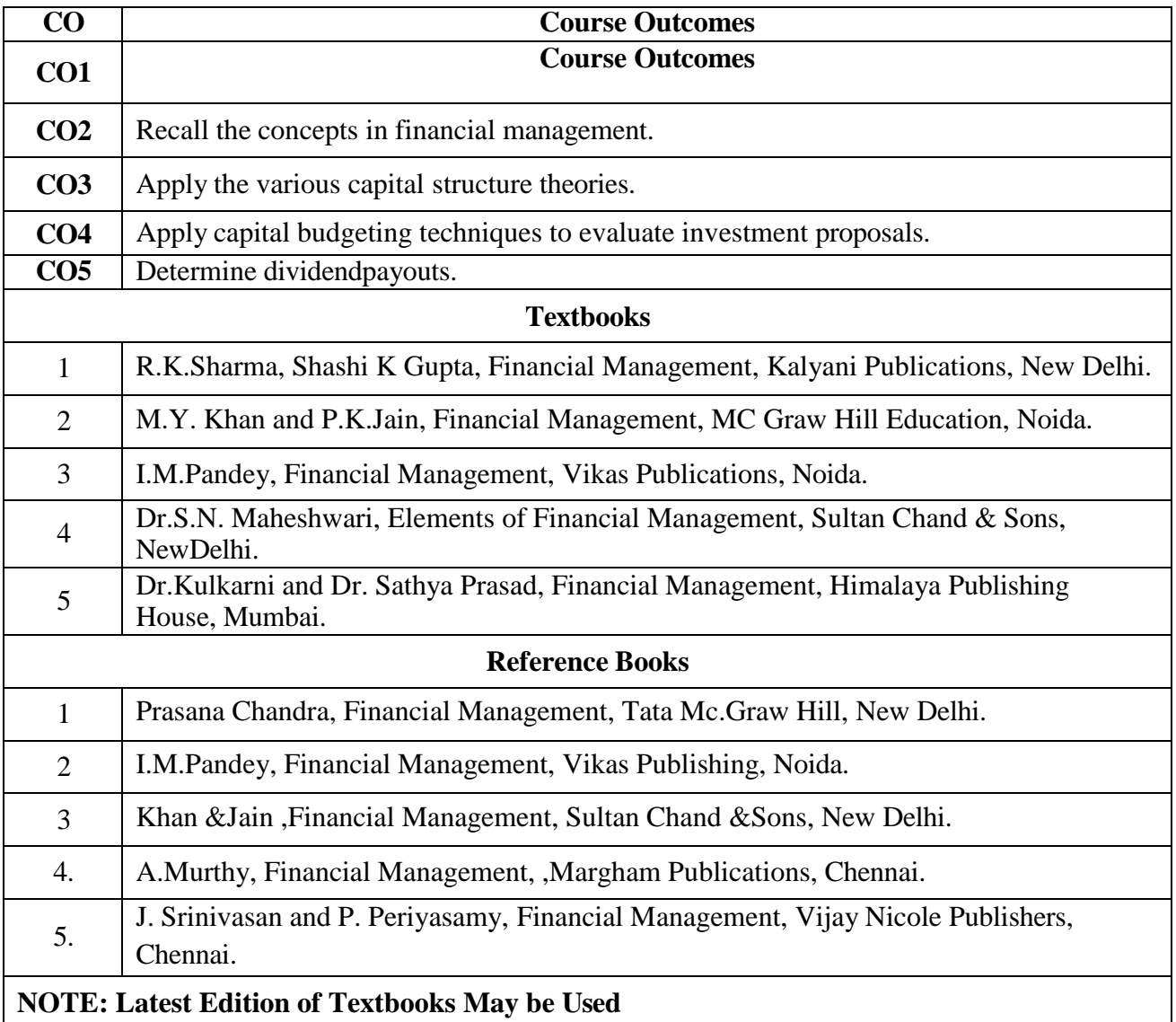

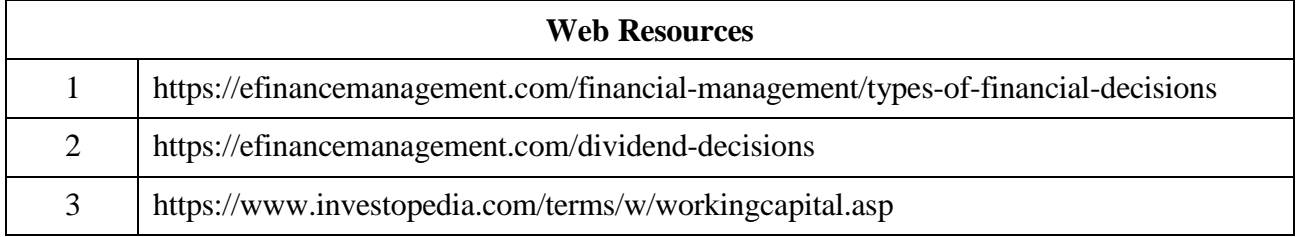

## **MAPPING WITH PROGRAMME OUTCOMES AND PROGRAMME SPECIFIC**

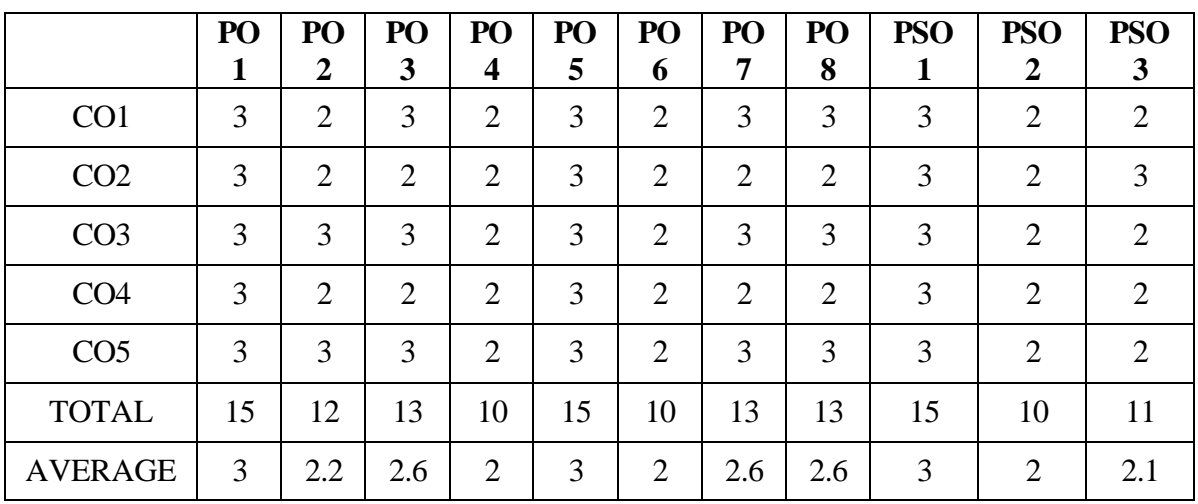

## **OUTCOMES**

## **DISCIPLINE SPECIFIC ELECTIVE 4/4 - INDIRECT TAXATION**

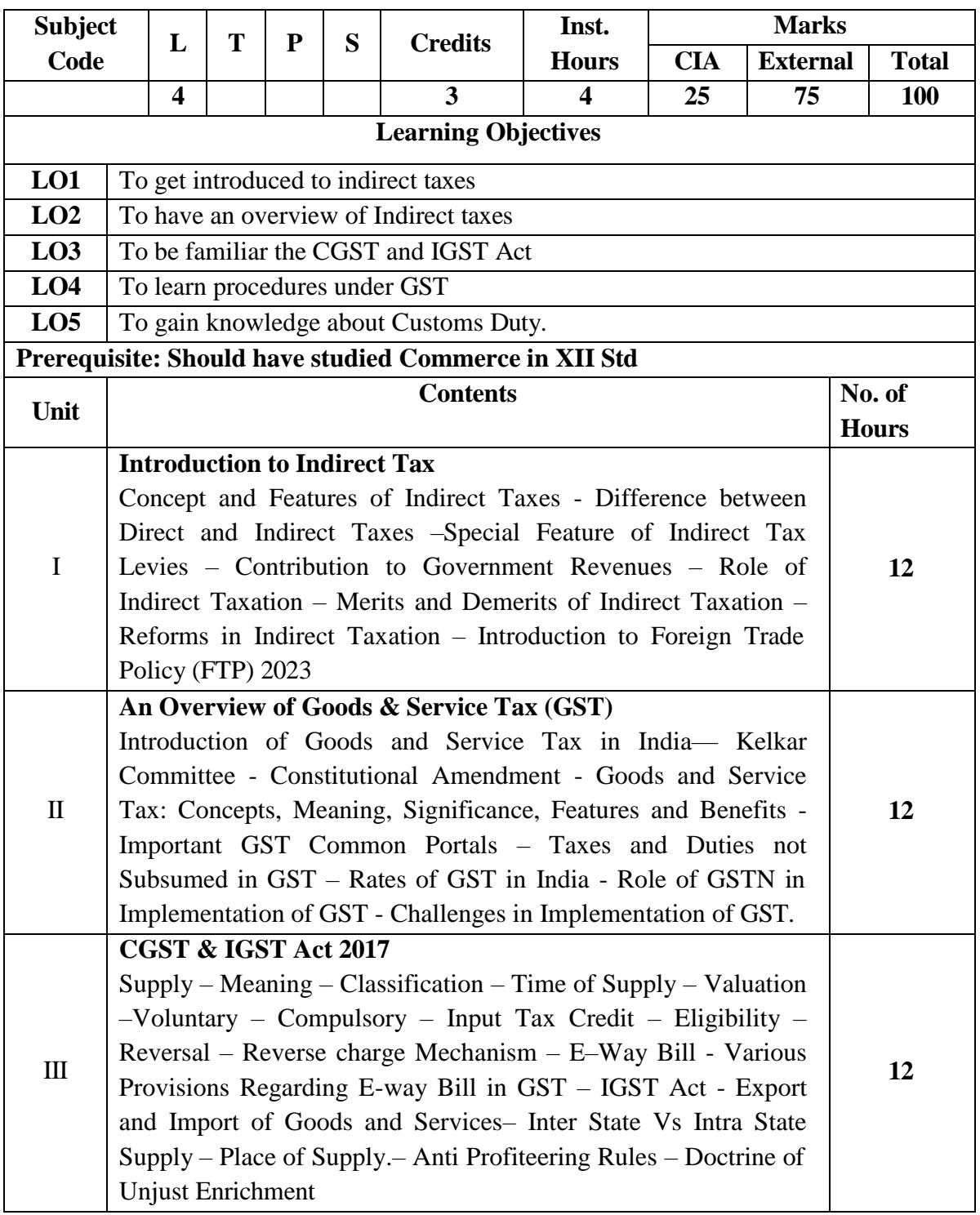

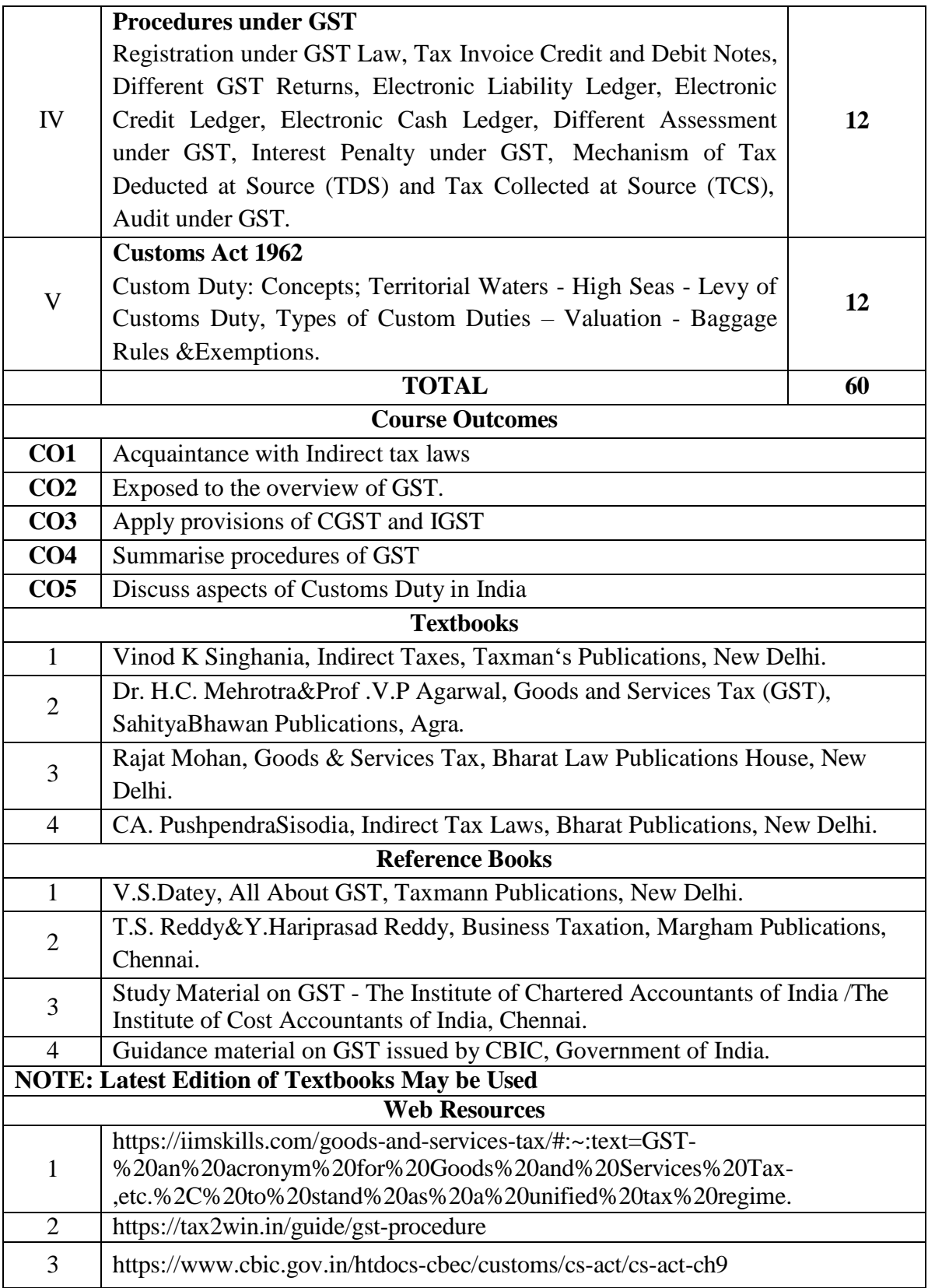

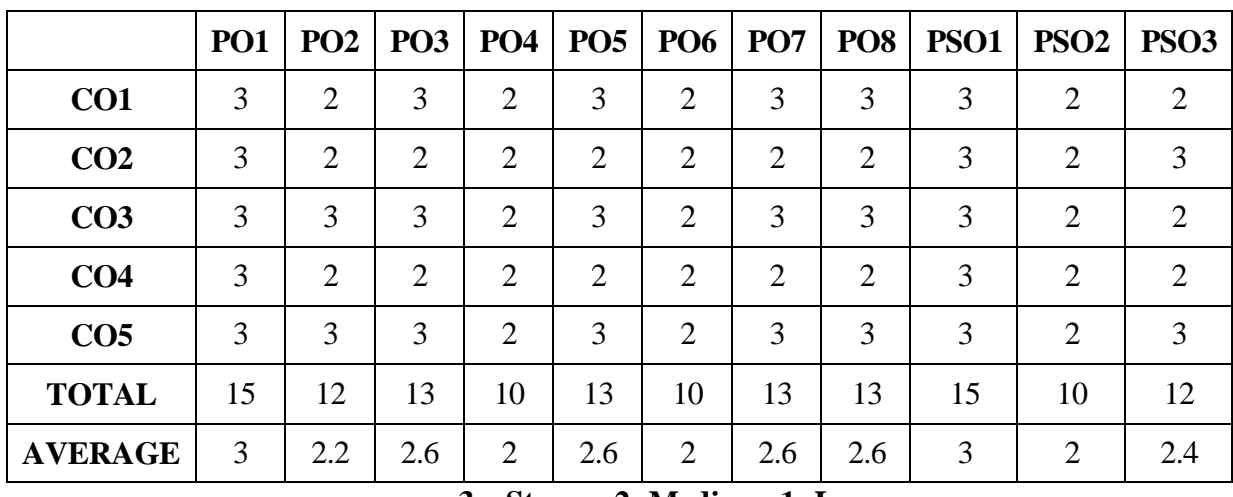

#### **AND PROGRAMME SPECIFIC OUTCOMES**

### **CORE –XIII: COST ACCOUNTING - II**

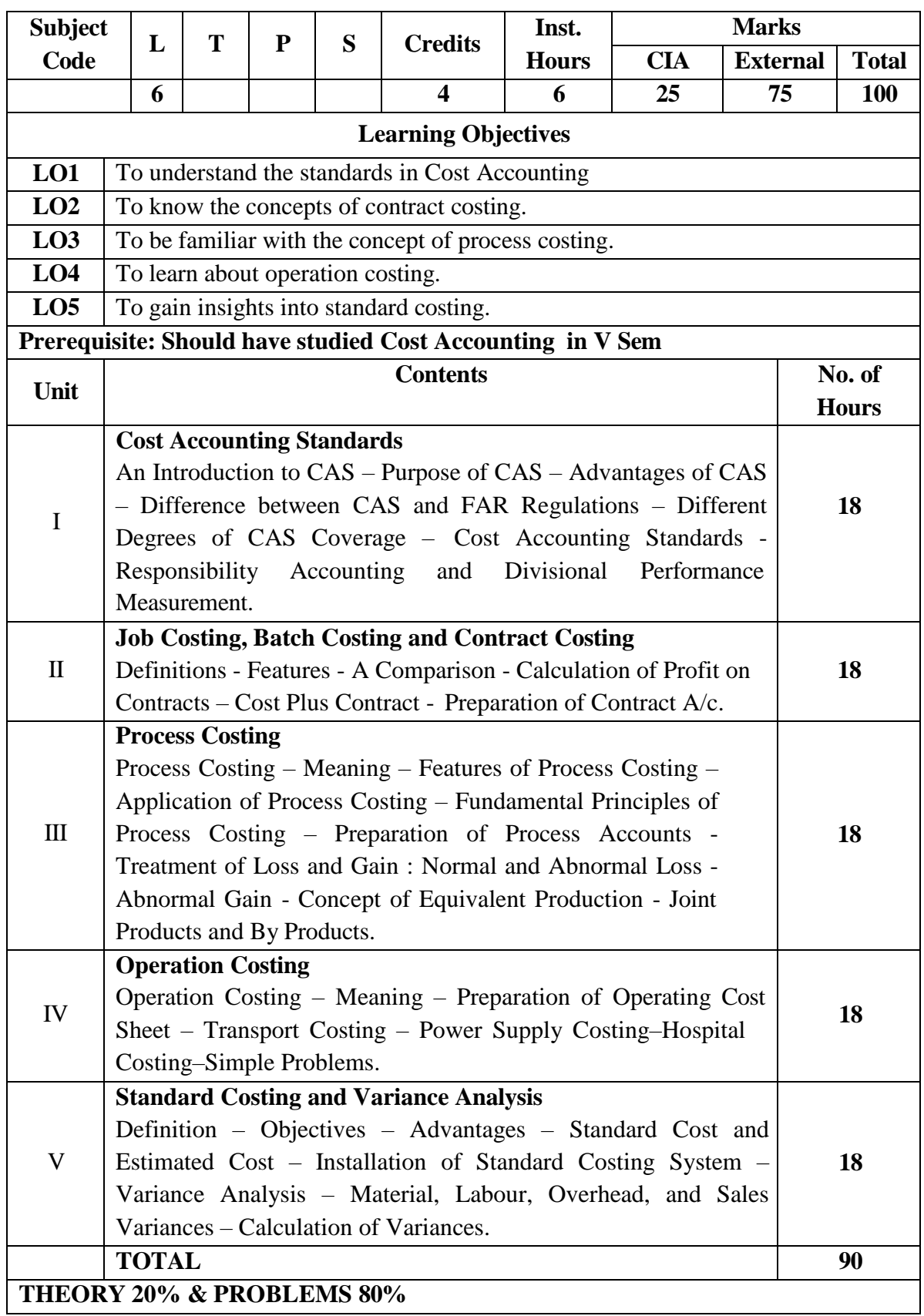

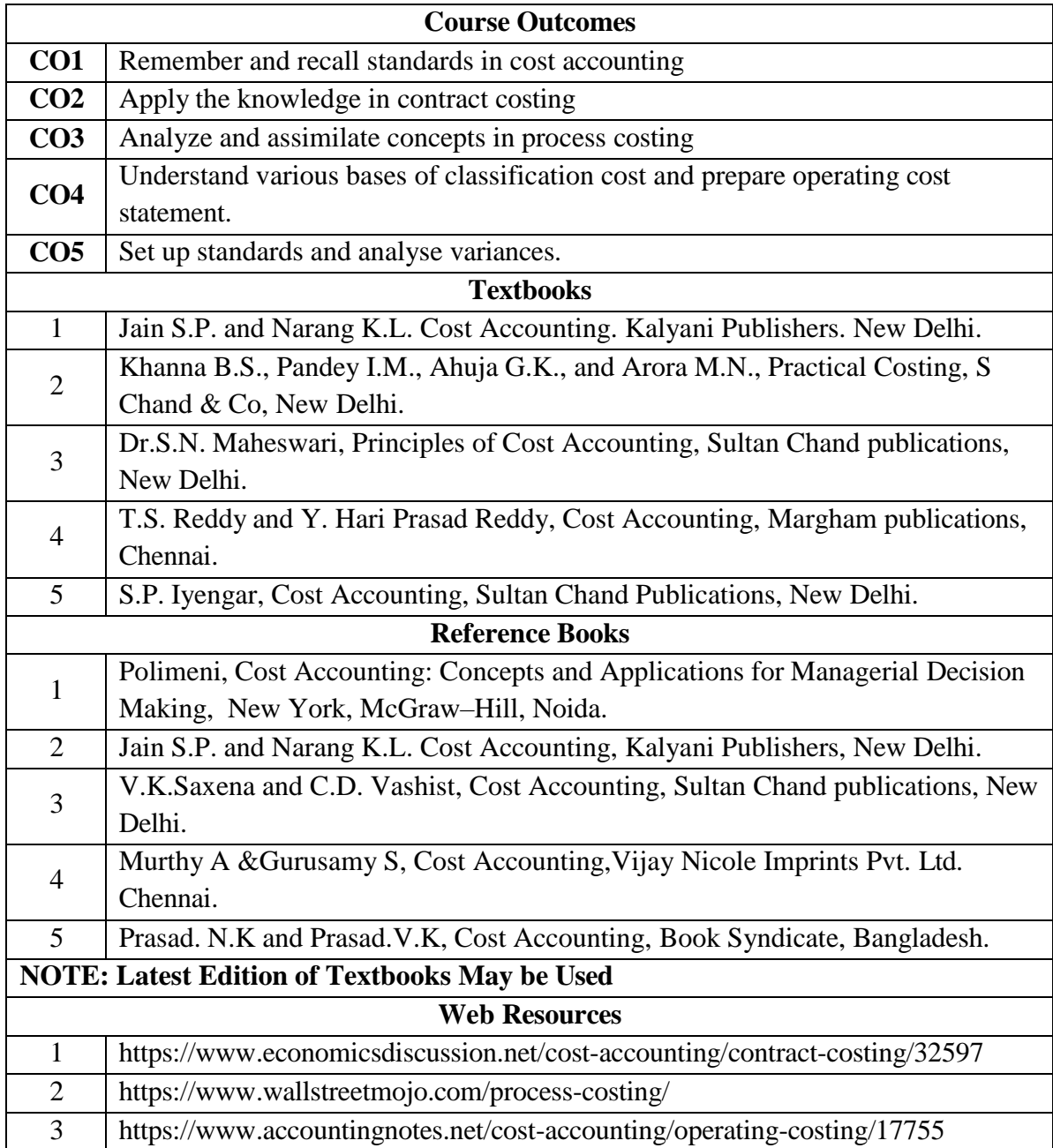

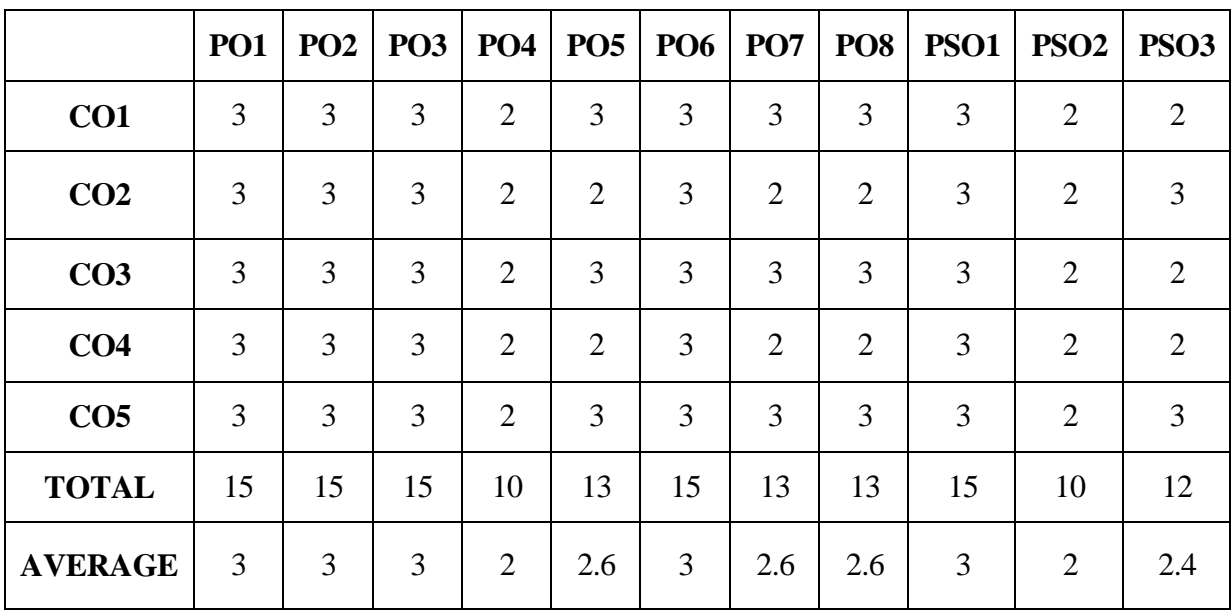

### **AND PROGRAMME SPECIFIC OUTCOMES**

### **CORE – XIV: MANAGEMENT ACCOUNTING**

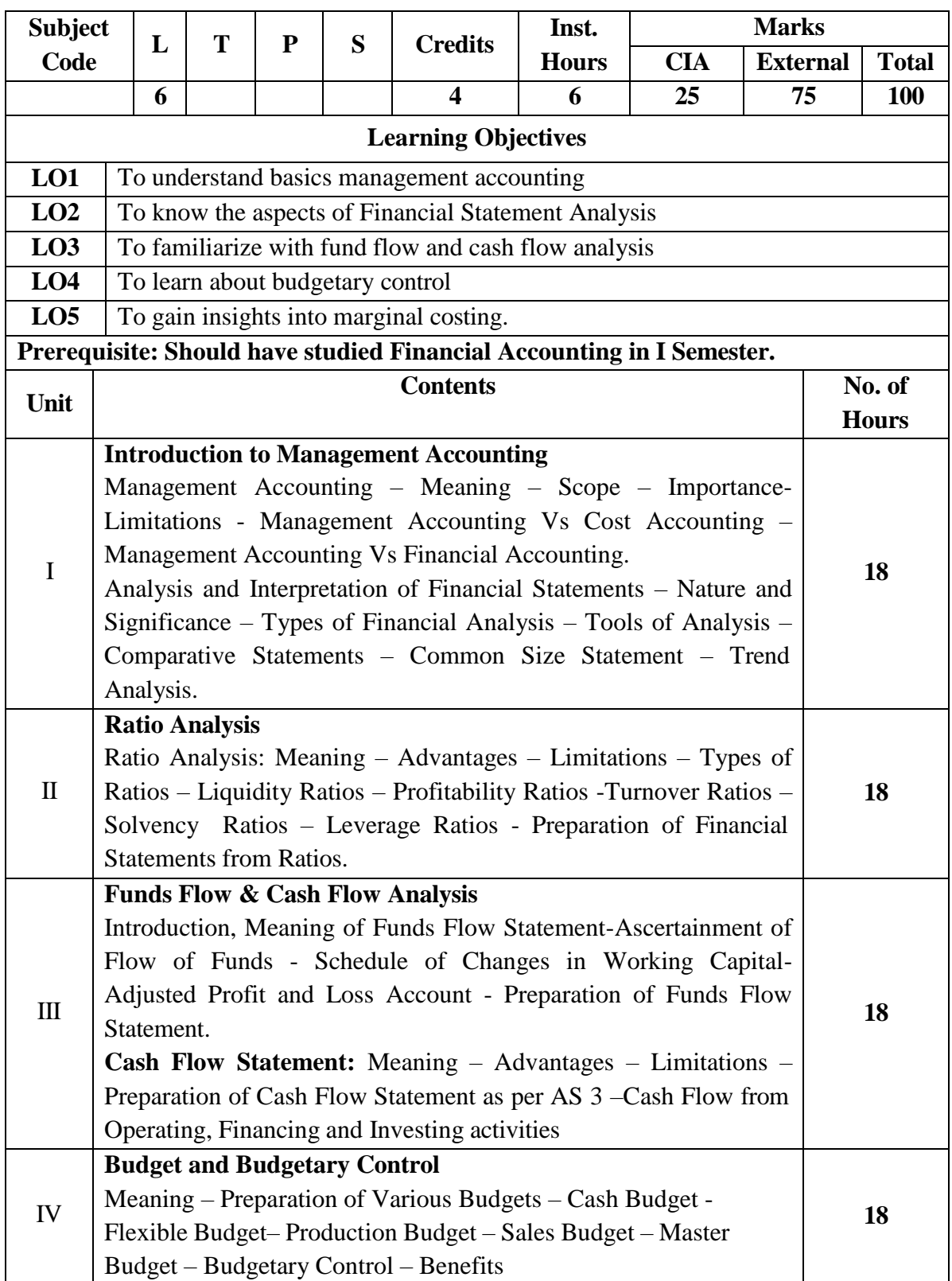

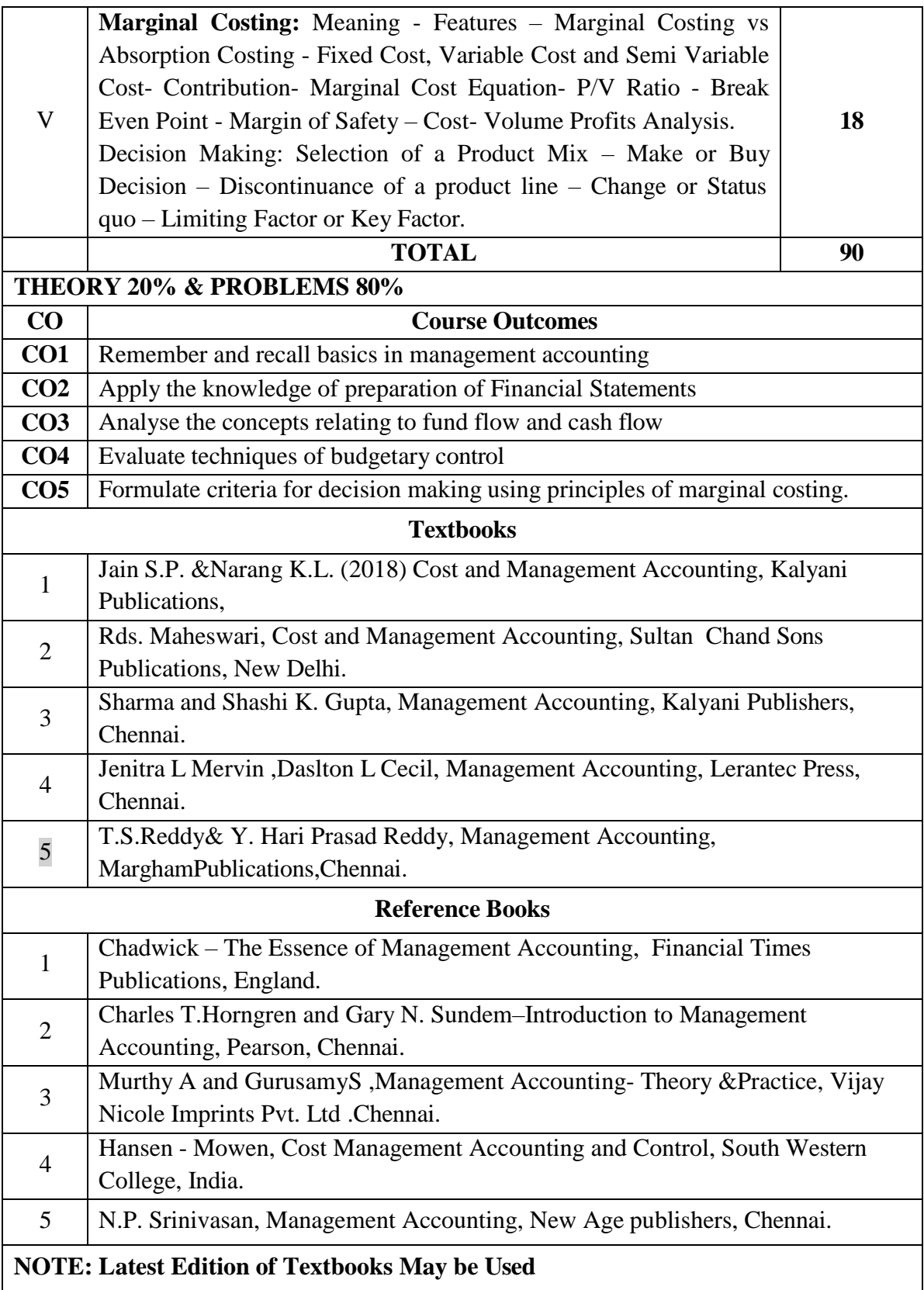

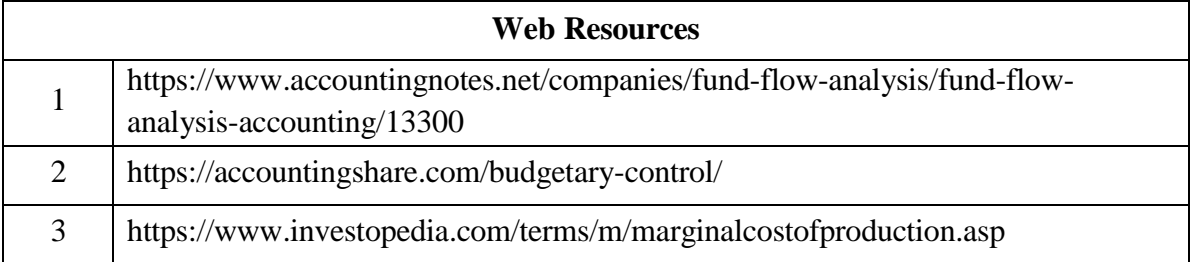

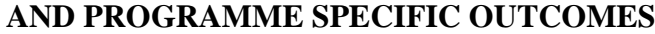

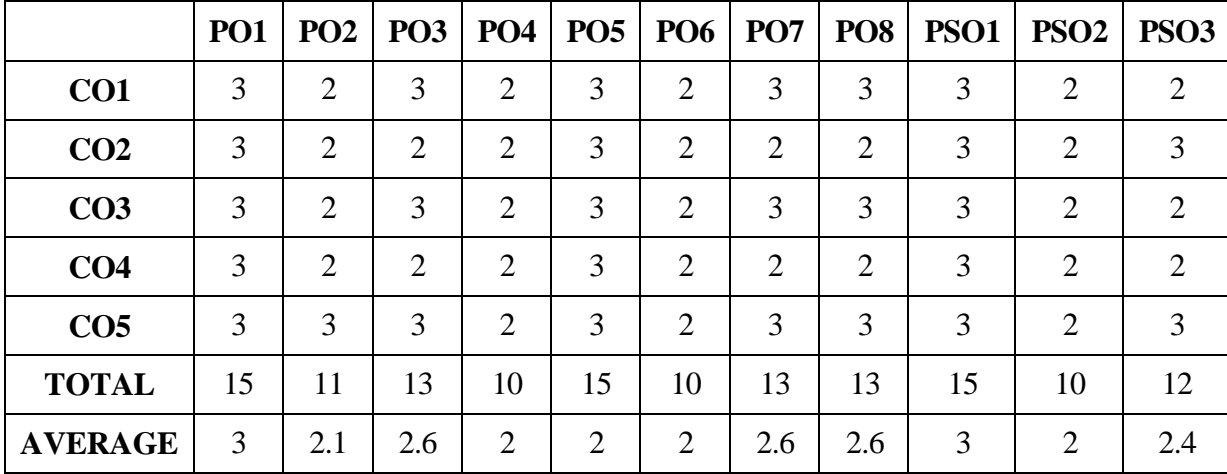

## **CORE – XV:INCOME TAX LAW AND PRACTICE -II**

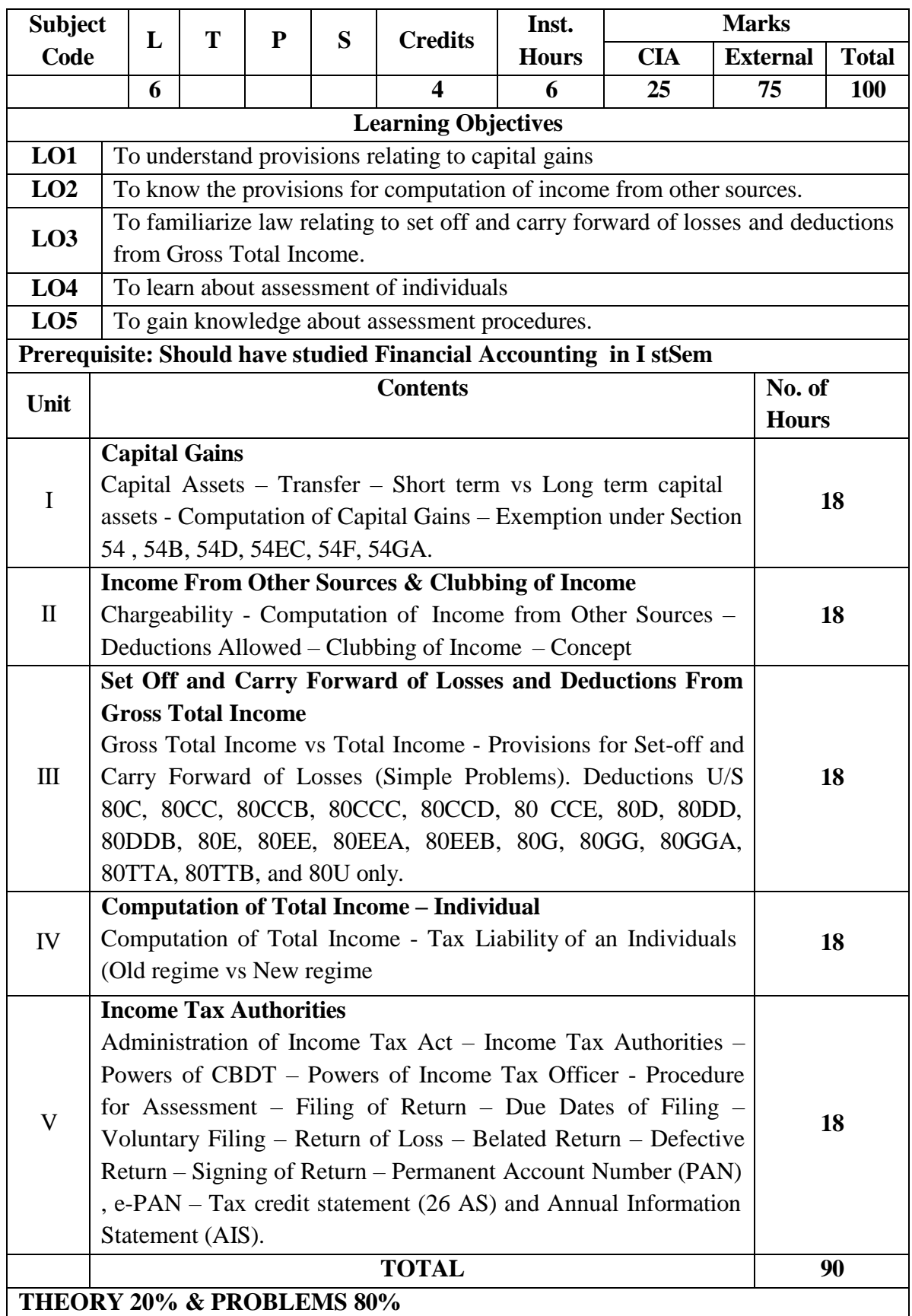

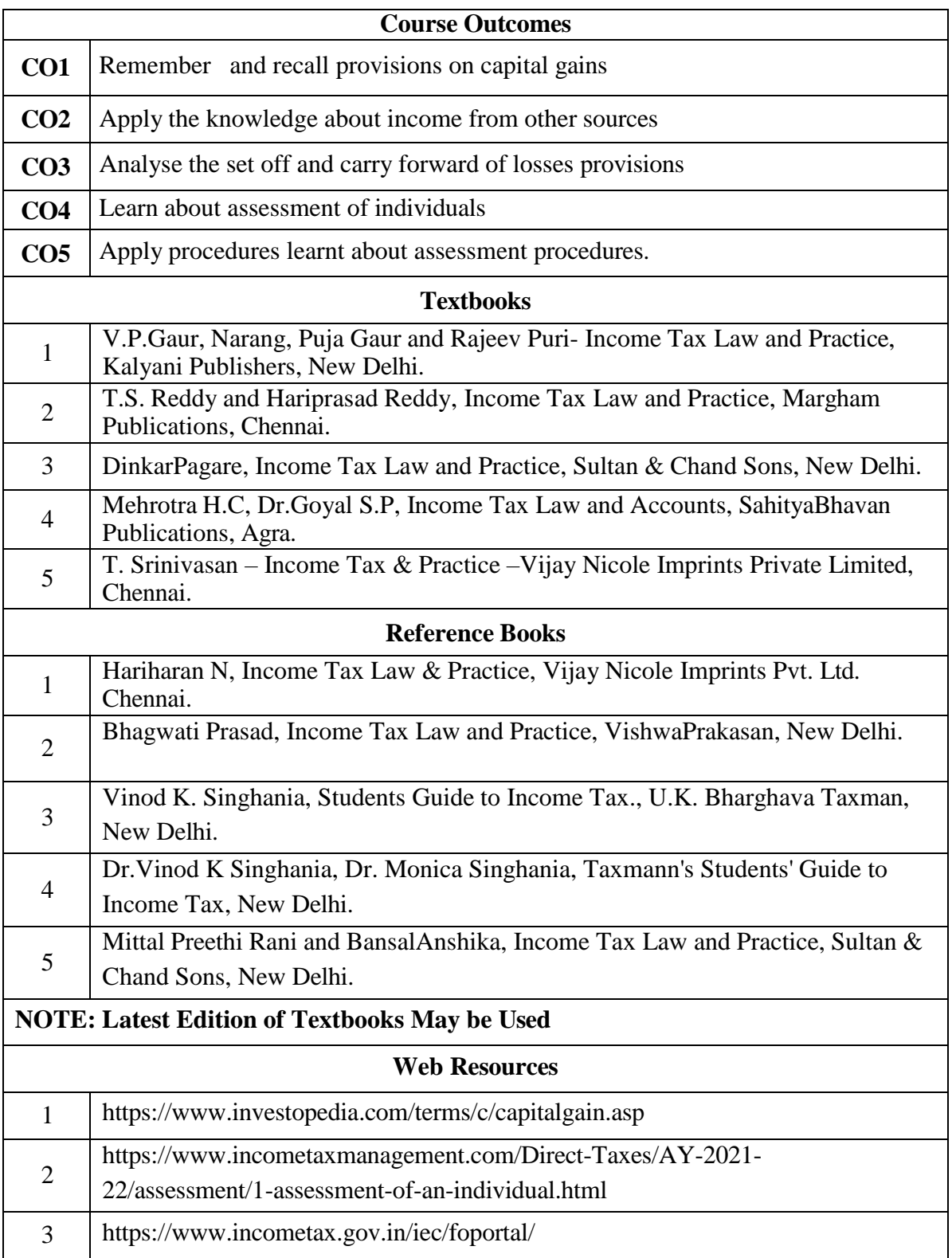

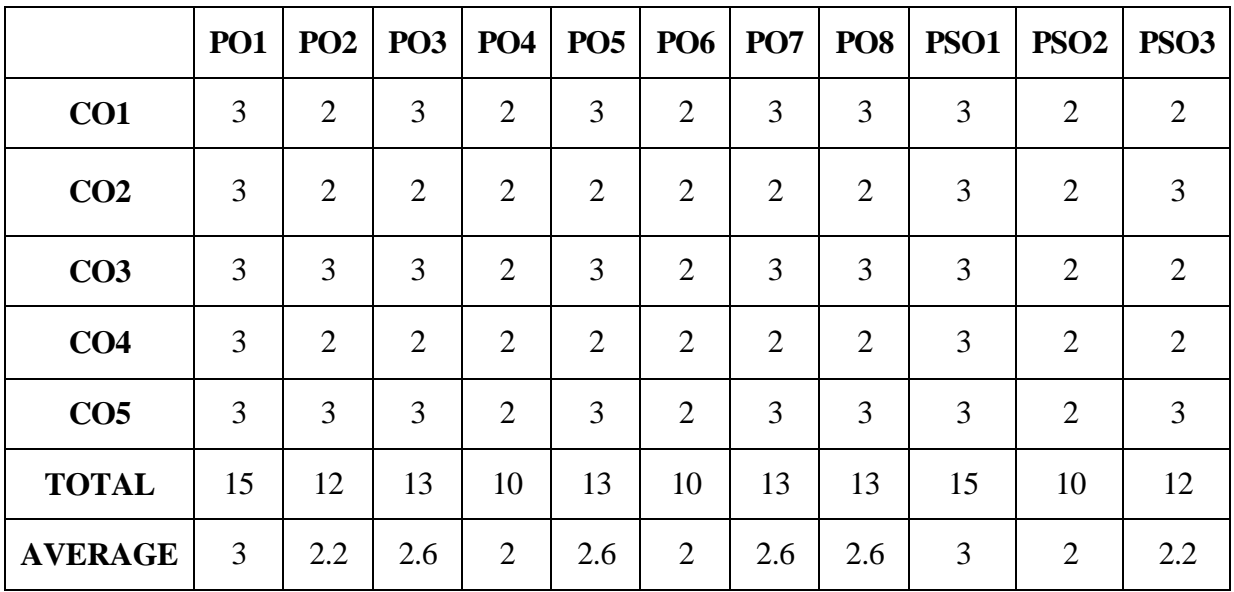

#### **AND PROGRAMME SPECIFIC OUTCOMES**

## **DISCIPLINE SPECIFIC ELECTIVE 5/6 - INVESTMENT ANALYSIS AND PORTFOLIO**

#### **MANAGEMENT**

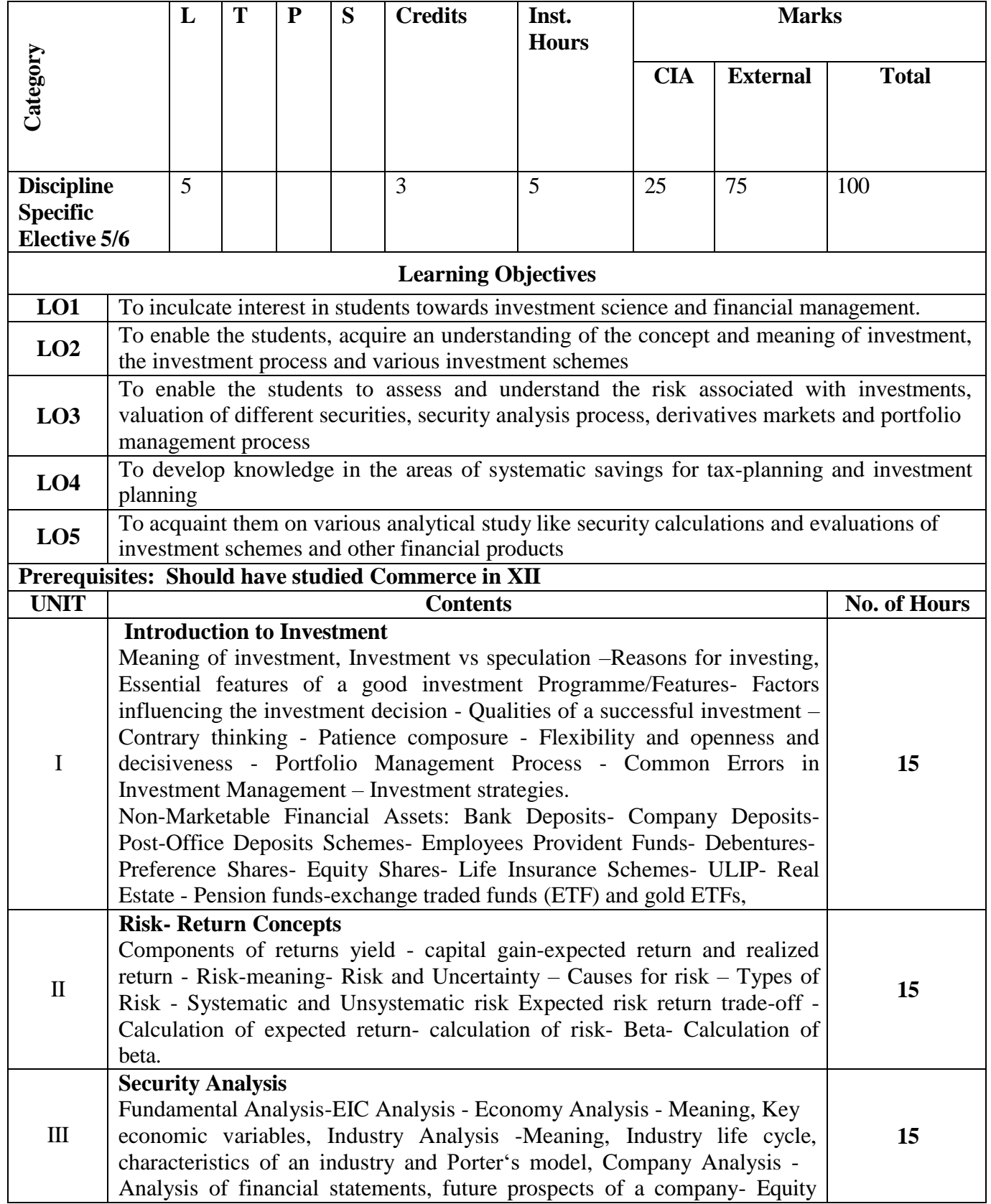

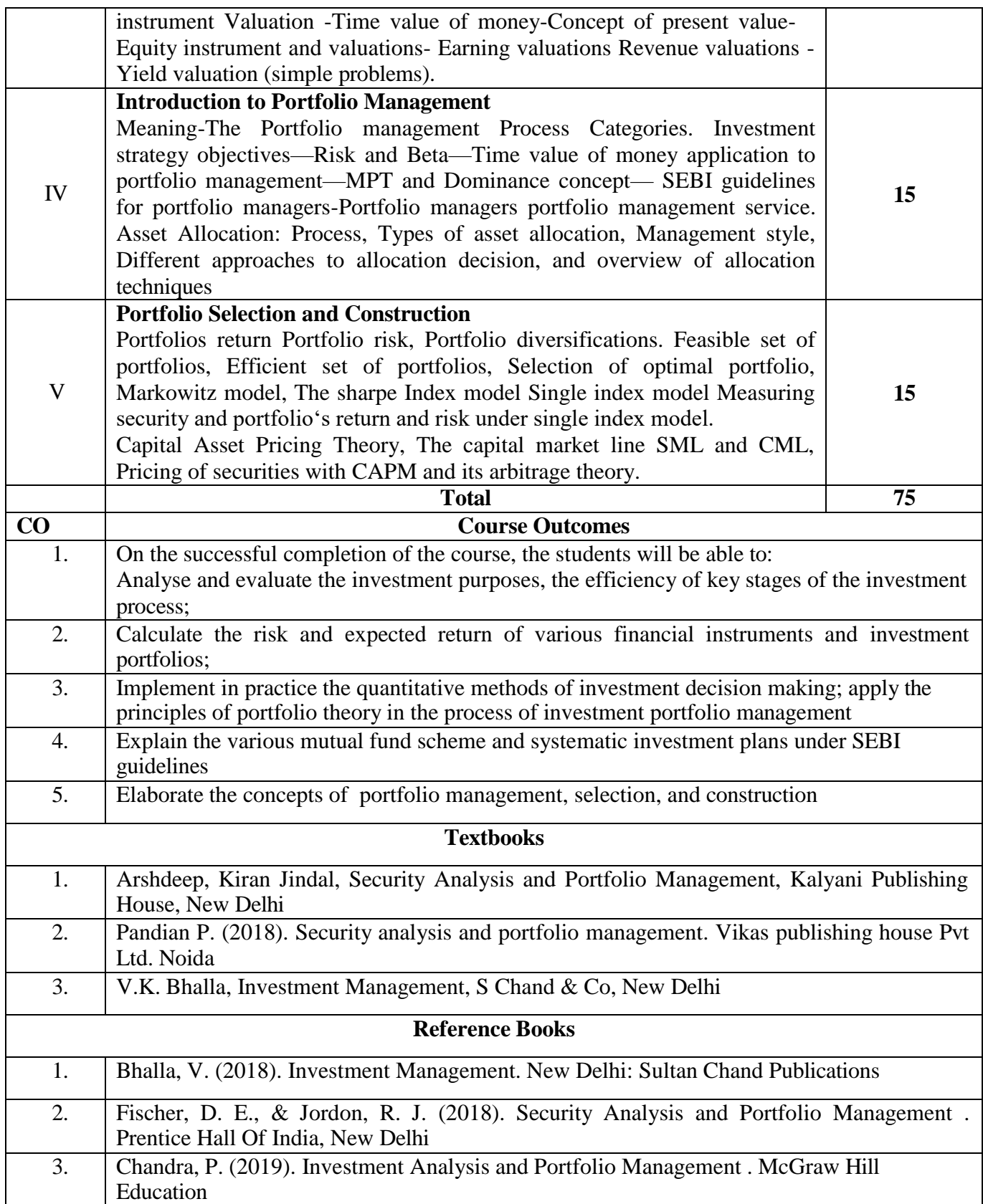

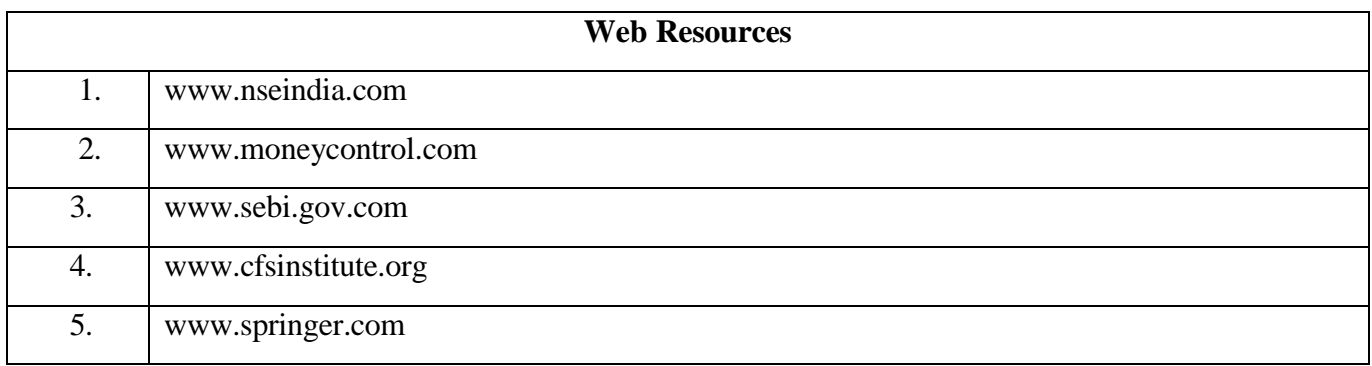

### **MAPPING WITH PROGRAMMES OUTCOMES & PROGRAMMES SPECIFIC**

**OUTCOMES:**

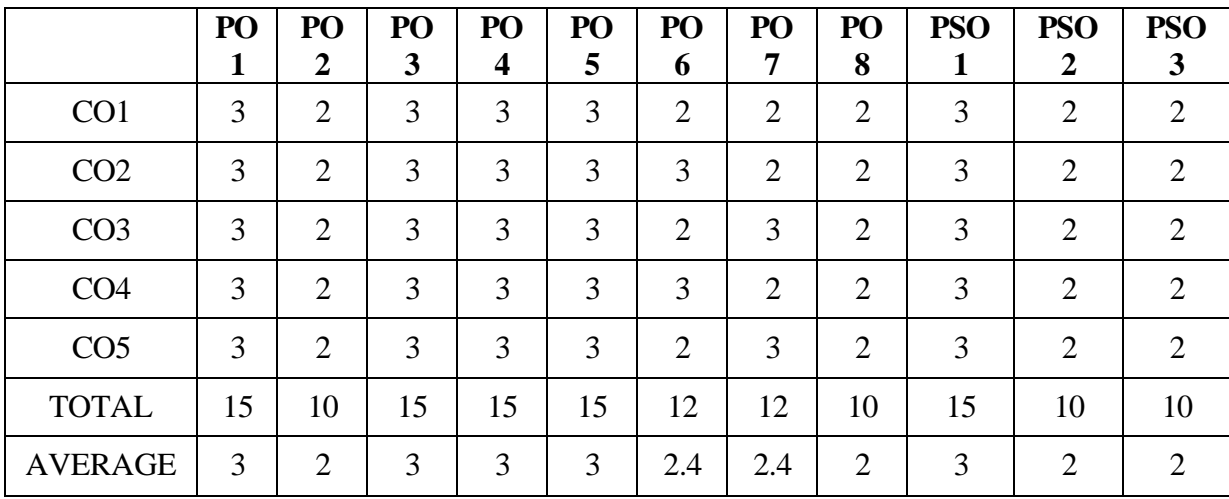

## **DISCIPLINE SPECIFIC ELECTIVE 6/6 - INTERNATIONAL FINANCIAL**

### **MANAGEMENT**

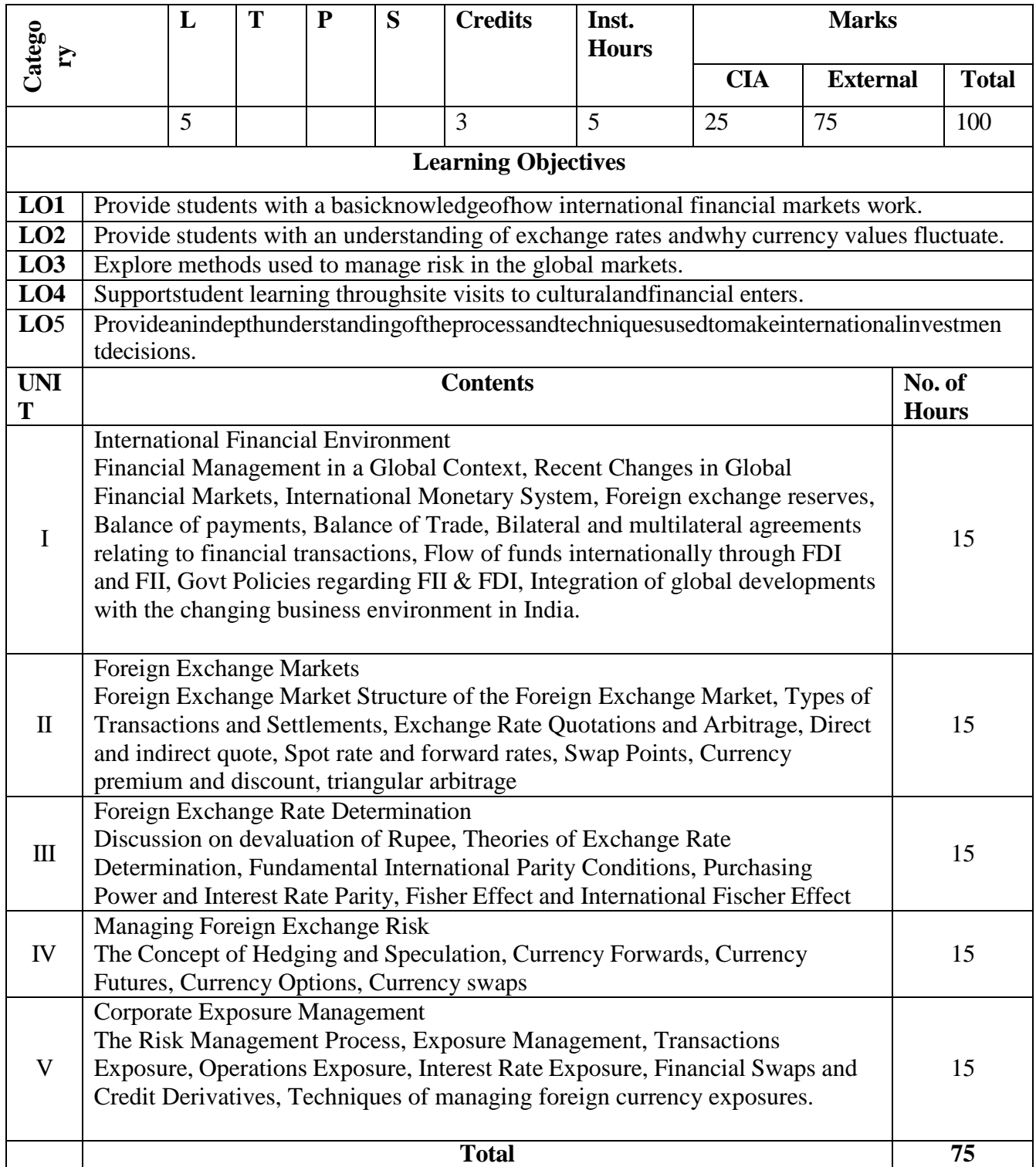

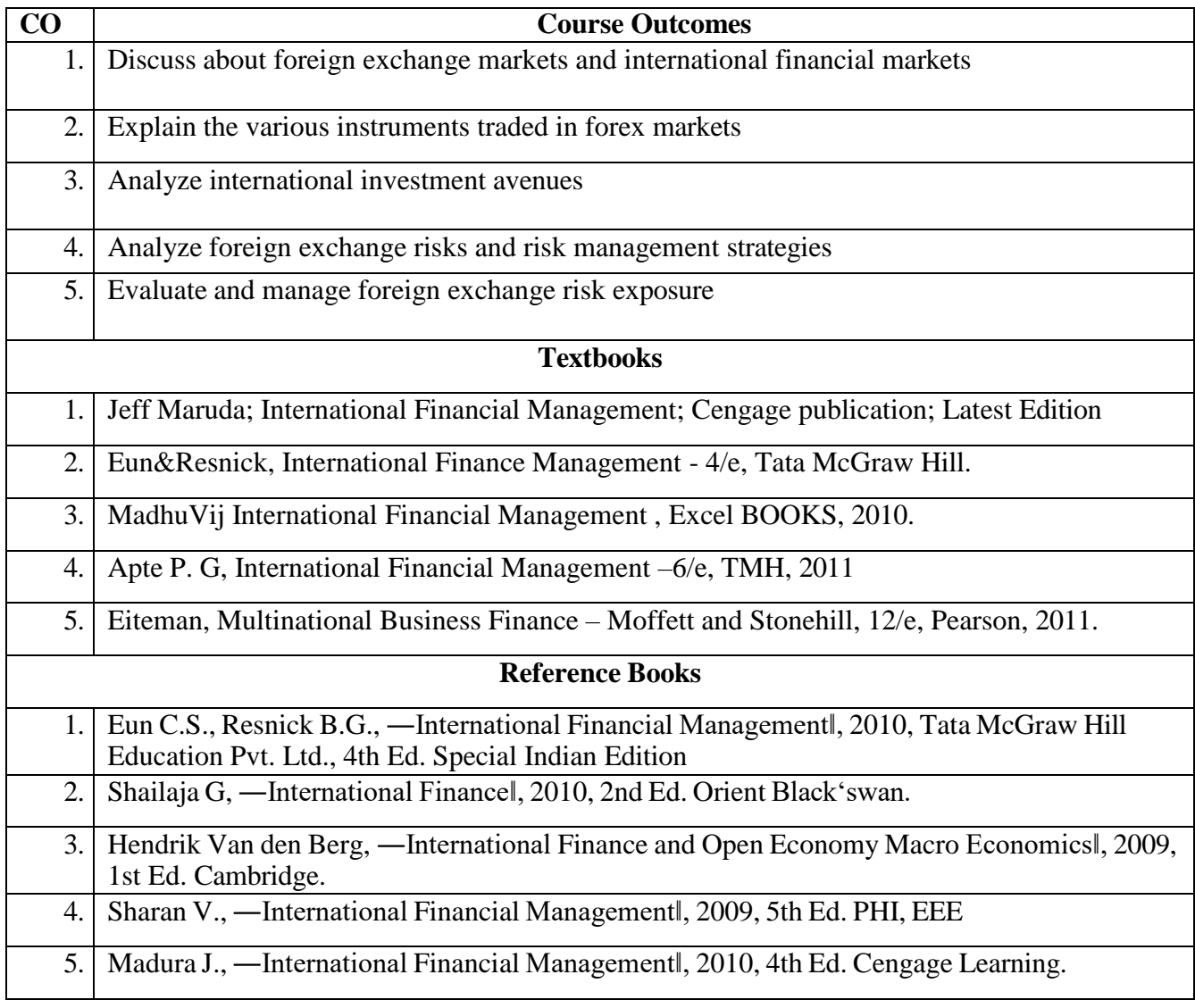

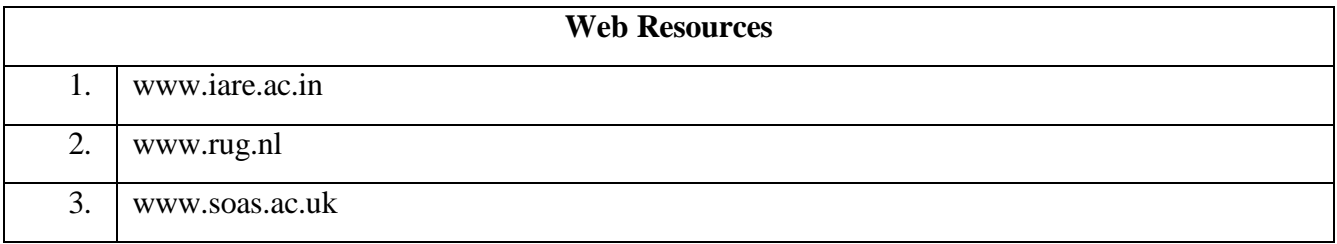

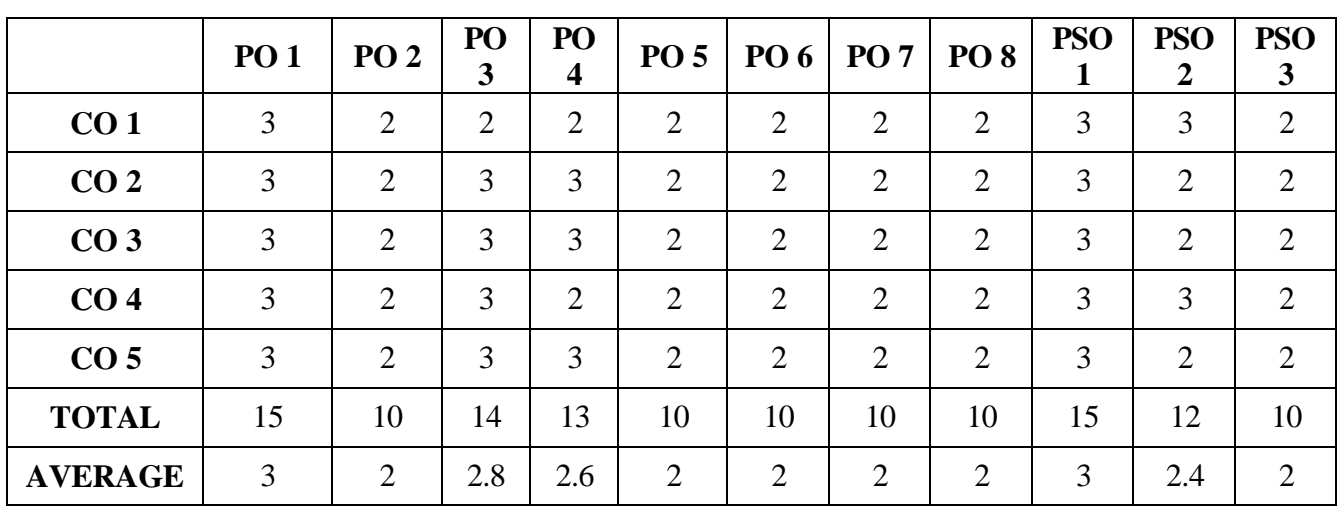

# **MAPPING WITH PROGRAMME OUTCOMES AND PROGRAM SPECIFIC OUTCOME**S:

## **DISCIPLINE SPECIFIC ELECTIVE 7/8 – FINANCIAL REPORTING ANALYSIS**

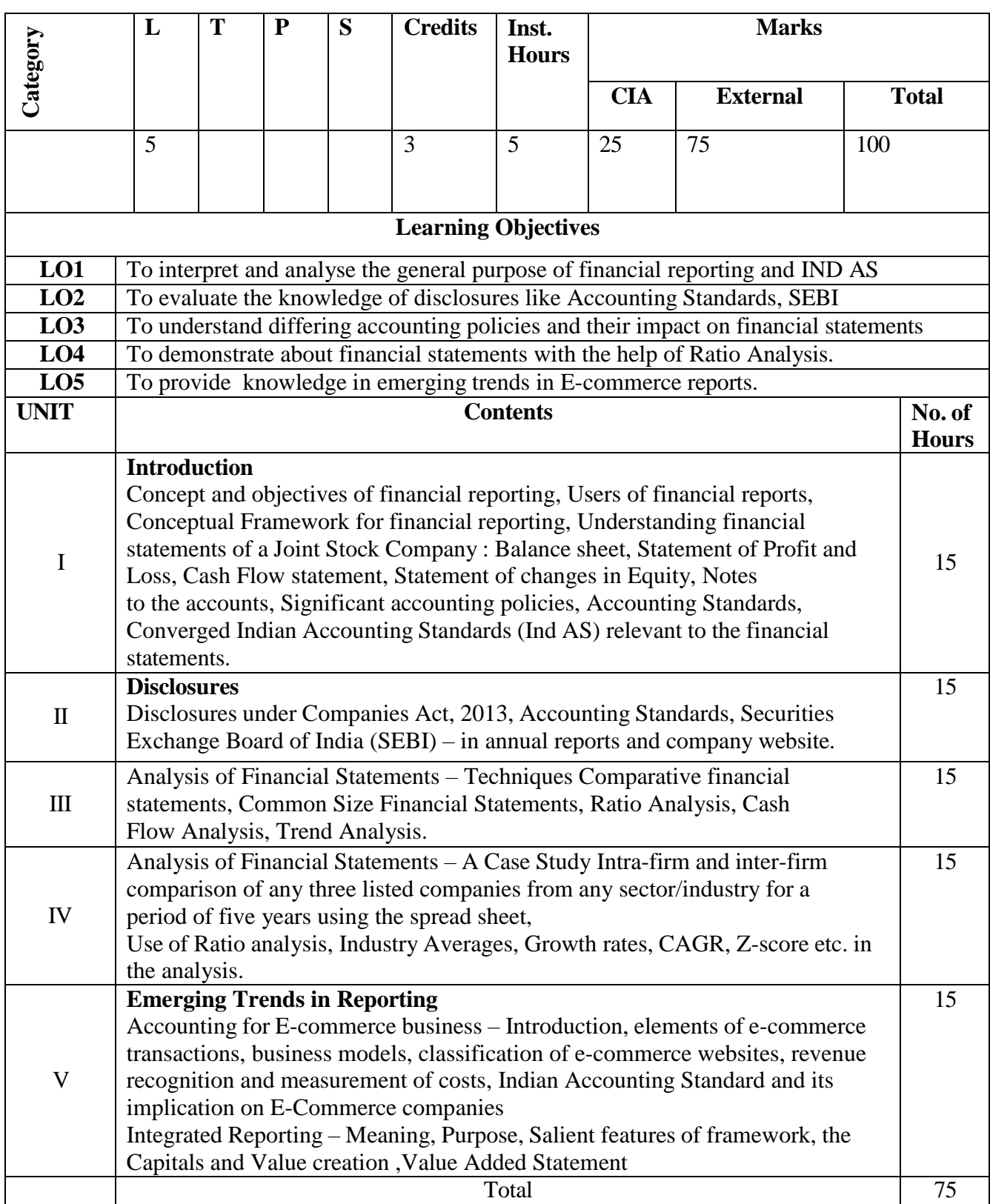

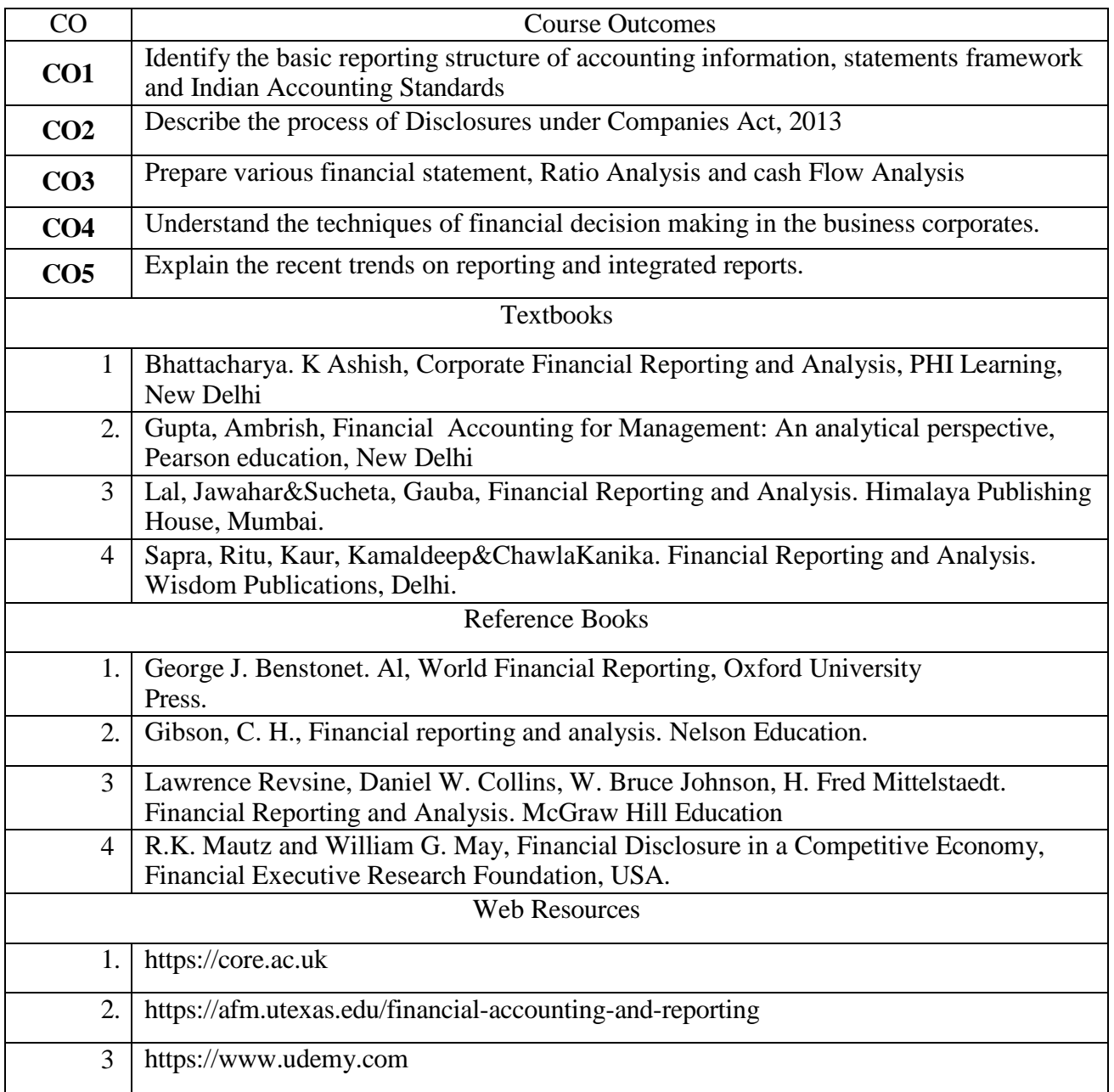

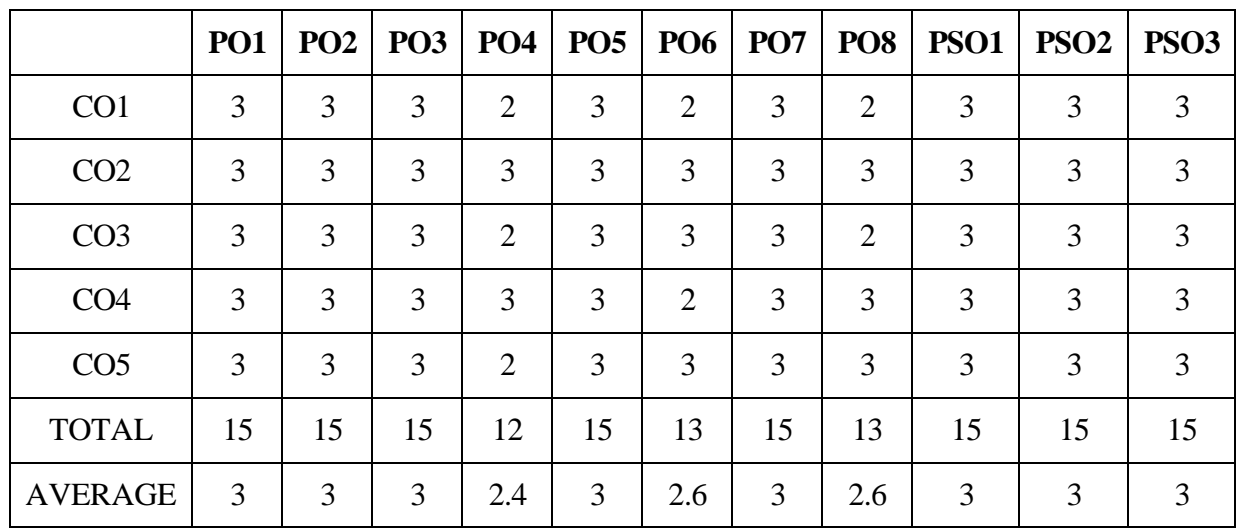

## **AND PROGRAMME SPECIFIC OUTCOMES**

# **DISCIPLINE SPECIFIC ELECTIVE 8/8 - INDIAN ACCOUNTING STANDARDS**

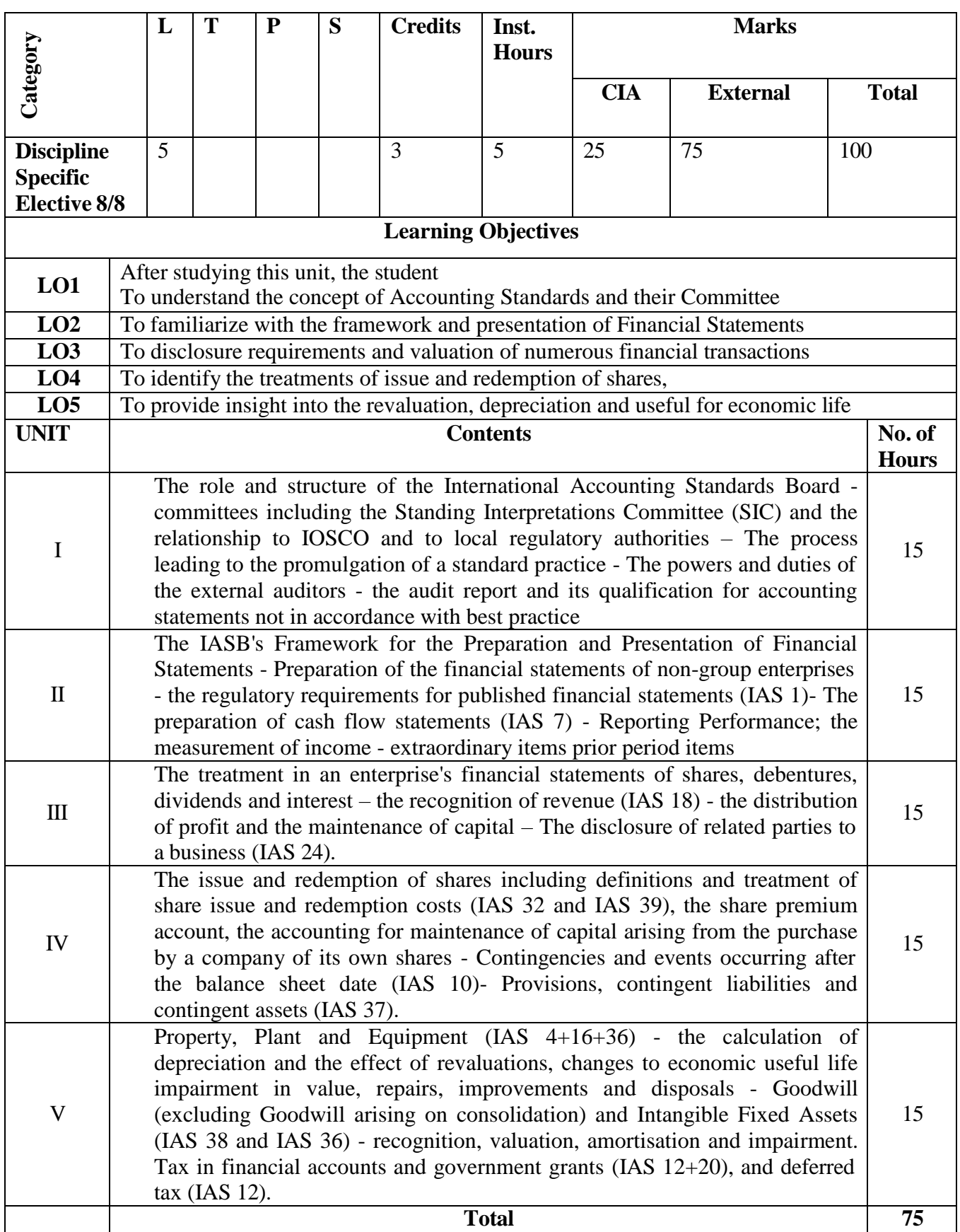

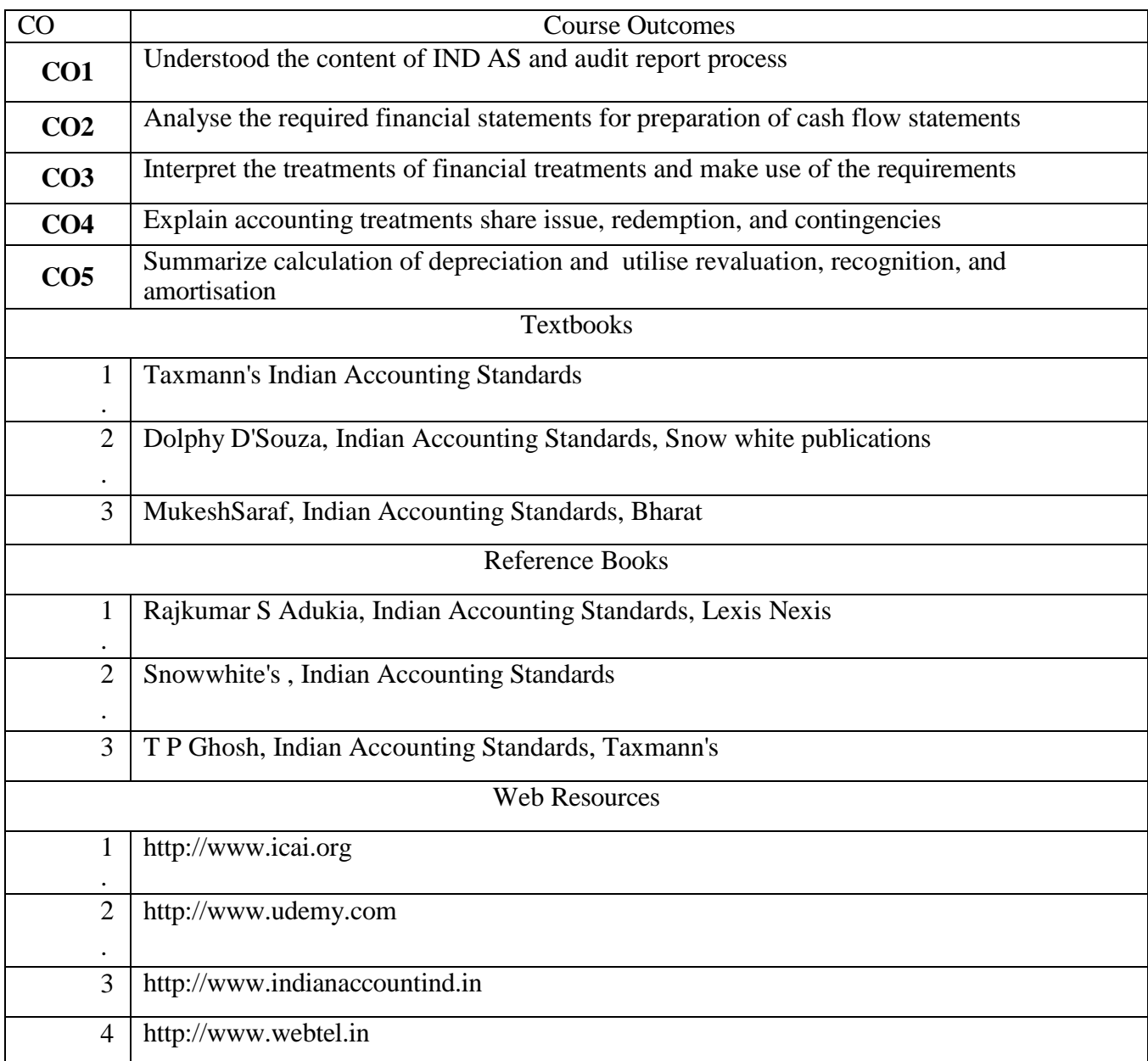

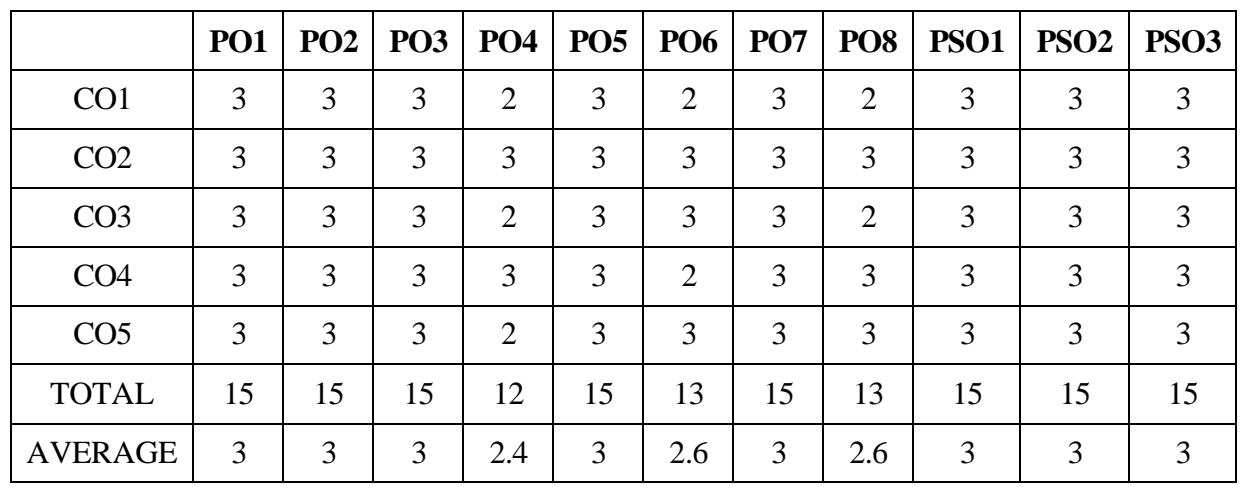

## **AND PROGRAMME SPECIFIC OUTCOMES**

## **PROFESSIONAL COMPETENCY SKILL - GENERAL AWARENESS FOR**

#### **COMPETITIVE EXAMINATIONS**

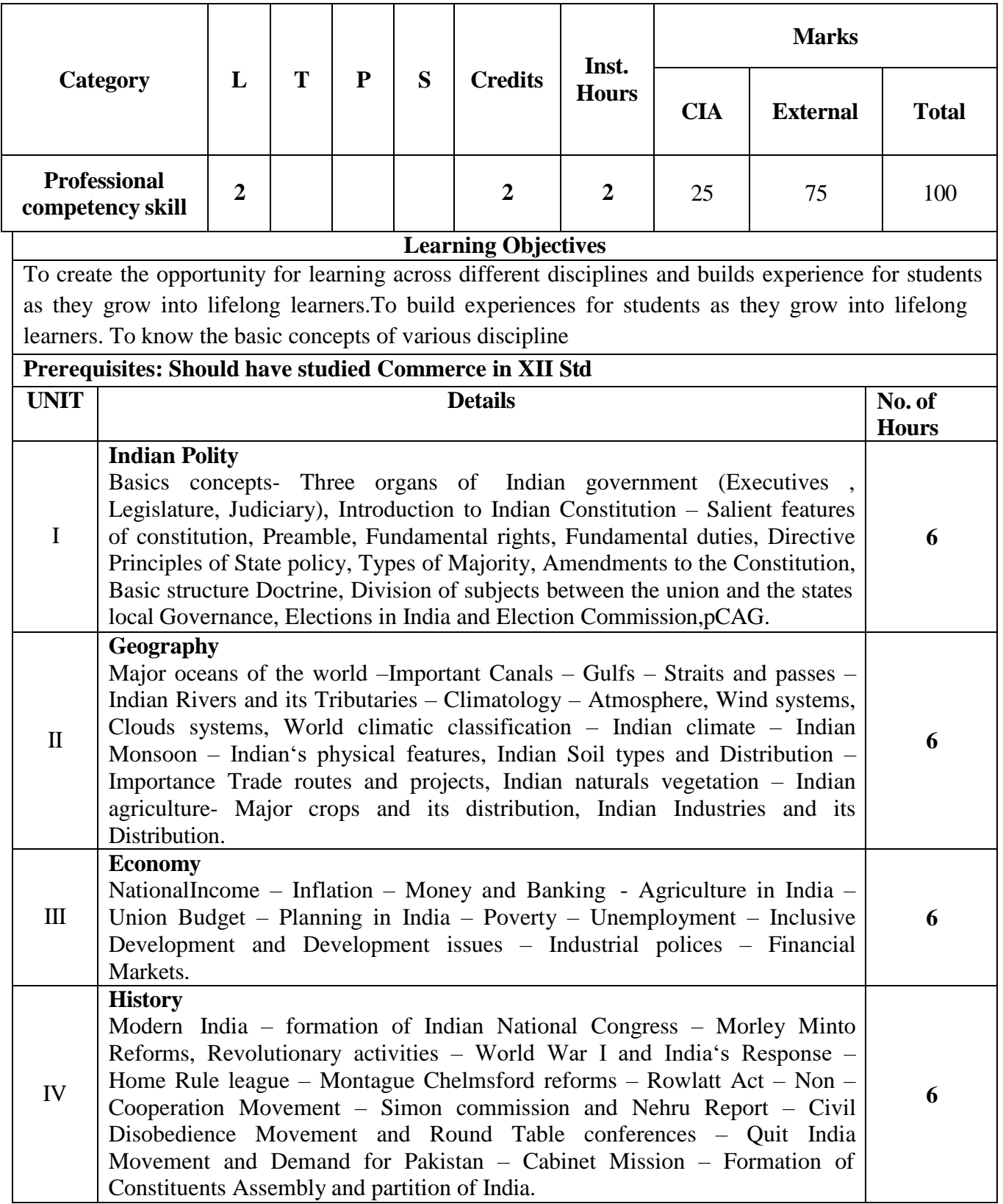

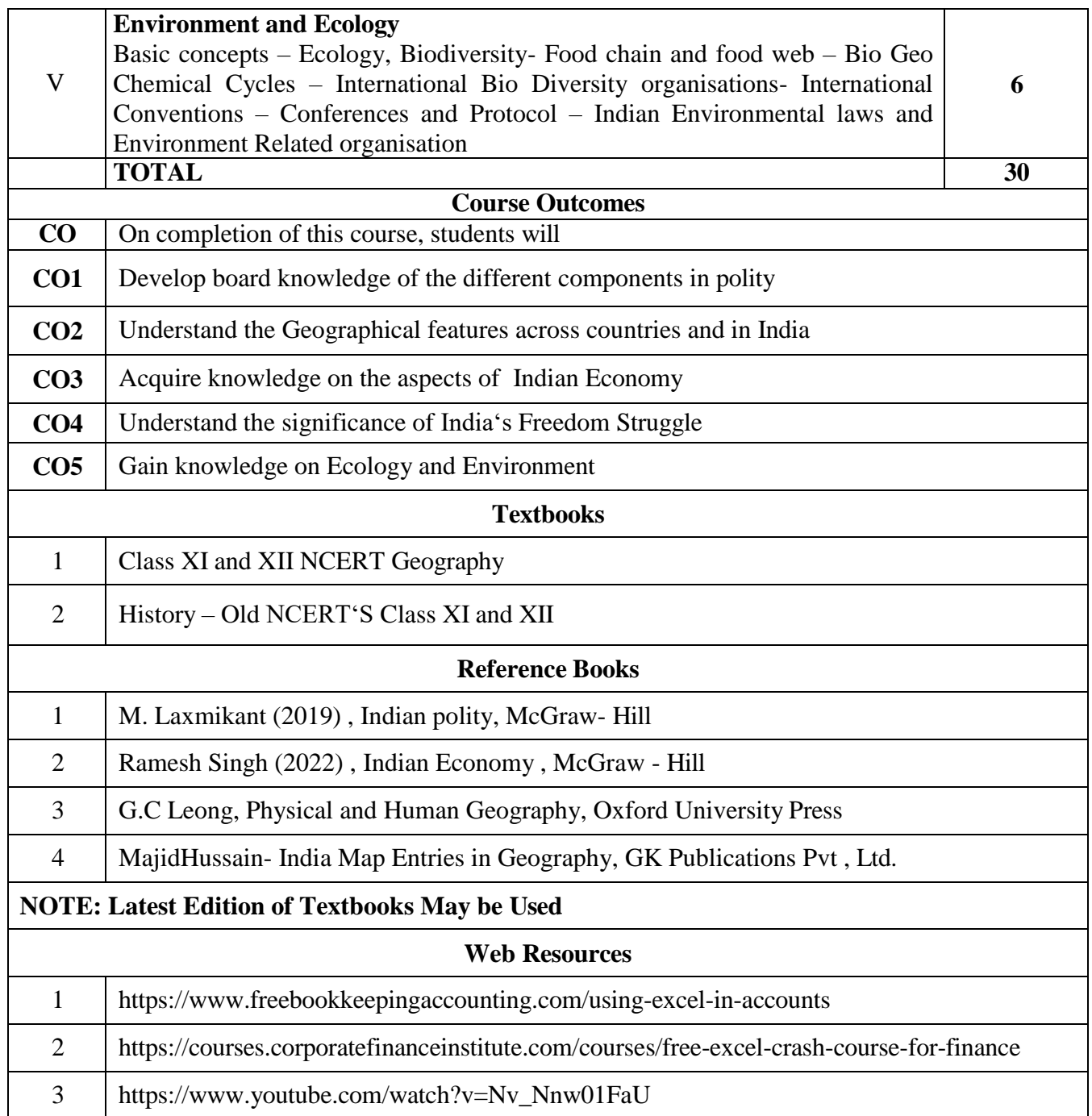